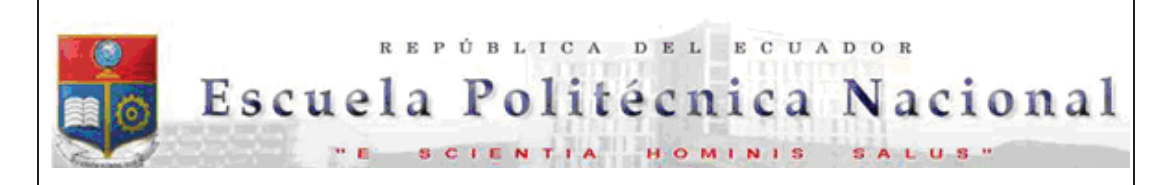

La versión digital de esta tesis está protegida por la Ley de Derechos de Autor del Ecuador.

Los derechos de autor han sido entregados a la "ESCUELA POLITÉCNICA NACIONAL" bajo el libre consentimiento del (los) autor(es).

Al consultar esta tesis deberá acatar con las disposiciones de la Ley y las siguientes condiciones de uso:

- · Cualquier uso que haga de estos documentos o imágenes deben ser sólo para efectos de investigación o estudio académico, y usted no puede ponerlos a disposición de otra persona.
- · Usted deberá reconocer el derecho del autor a ser identificado y citado como el autor de esta tesis.
- · No se podrá obtener ningún beneficio comercial y las obras derivadas tienen que estar bajo los mismos términos de licencia que el trabajo original.

El Libre Acceso a la información, promueve el reconocimiento de la originalidad de las ideas de los demás, respetando las normas de presentación y de citación de autores con el fin de no incurrir en actos ilegítimos de copiar y hacer pasar como propias las creaciones de terceras personas.

*Respeto hacia sí mismo y hacia los demás.*

# **ESCUELA POLITÉCNICA NACIONAL**

# **FACULTAD DE INGENIERÍA ELÉCTRICA Y ELECTRÓNICA**

# **ESTUDIO DE COLAPSO DE VOLTAJE DEL SISTEMA NACIONAL INTERCONECTADO PARA EL AÑO 2014 MEDIANTE UNA APLICACIÓN DESARROLLADA EN MATLAB**

## **PROYECTO PREVIO A LA OBTENCIÓN DEL TÍTULO DE INGENIERA ELÉCTRICA**

#### **GABRIELA CRISTINA CABRERA CELI gccabrerac@gmail.com**

## **DIRECTOR: DR. JESÚS AMADO JÁTIVA IBARRA jesus.jativa@epn.edu.ec**

**Quito, Septiembre 2015** 

# **DECLARACIÓN**

Yo GABRIELA CRISTINA CABRERA CELI, declaro bajo juramento que el trabajo aquí descrito es de mi autoría; que no ha sido previamente presentada para ningún grado o calificación profesional; y, que he consultado las referencias bibliográficas que se incluyen en este documento.

A través de la presente declaración cedo mis derechos de propiedad intelectual correspondientes a este trabajo, a la Escuela Politécnica Nacional, según lo establecido por la Ley de Propiedad Intelectual, por su Reglamento y por la normatividad institucional vigente.

GABRIELA CRISTINA CABRERA CELI

# **CERTIFICACIÓN**

Certifico que el presente trabajo fue desarrollado por GABRIELA CRISTINA CABRERA CELI, bajo mi supervisión.

> DR. JESÚS JÁTIVA IBARRA Director del Proyecto de Titulación

# **AGRADECIMIENTO**

Al Doctor Jesús Játiva, director de este proyecto, por sus enseñanzas, apoyo y amistad.

A la Escuela Politécnica Nacional por la formación profesional y personal adquirida.

A mis amigos, que han hecho de estos años una experiencia grata de alegrías, locuras y muchas veces tristezas pero todos recuerdos que jamás se olvidarán.

A las personas que fueron parte de este proceso, aquellas que me dieron ánimos e impulso para hoy estar aquí y poder cumplir este reto.

A las personas más importantes en mi vida, mi familia, cada uno algún día me ayudó con palabras de aliento, consejos o experiencias que me animaron a culminar esta meta. En especial a mis padres por sus esfuerzos incalculables, a pesar de los problemas y la distancia. Gracias por su ejemplo de lucha, responsabilidad, amor y cuidado porque me permitieron y permitirán ser mejor cada día. A mis hermanos, por las experiencias y juegos compartidos, por su ayuda y espero poder ser un ejemplo en su vida para que cumplan con sus sueños a pesar de las circunstancias, además unidos siempre lo haremos mejor. A Gonzalo, por su paciencia, amor y apoyo en estos años, por su ejemplo de superación y fortaleza para no desmayar ante obstáculos en la vida. A mis sobrinos Leo, Gabriel y a mi hija Amelie por sus sonrisas, juegos y acciones que me han alegrado y llenado mi vida.

# **DEDICATORIA**

*A toda mi familia en especial:* 

*A mis padres Gabriel y Luz* 

*A mis hermanos y sobrinos, Daniela, Ricardo, Leo y Gabriel* 

*A mi esposo, Gonzalo* 

*A mi hija, Amelie* 

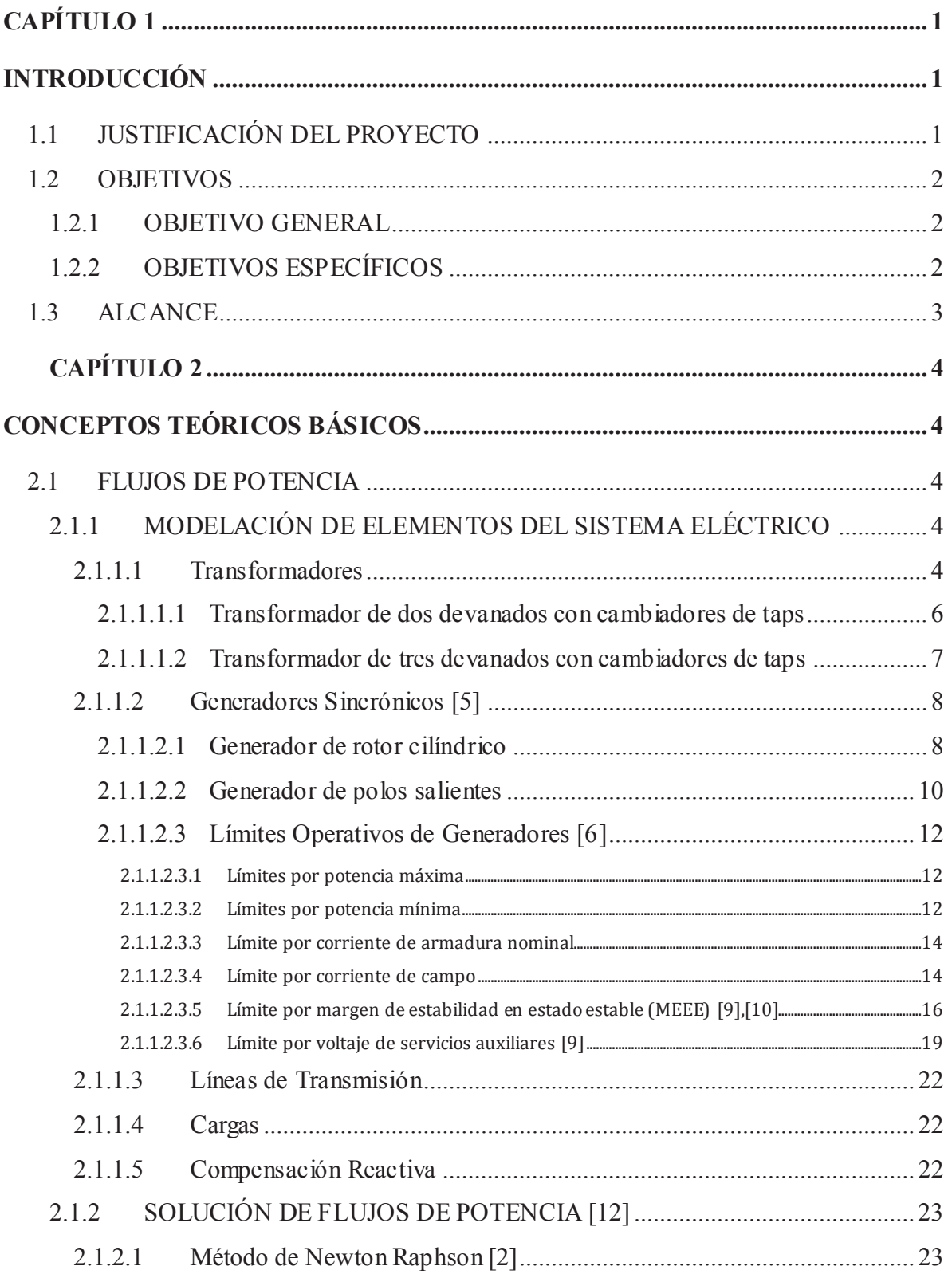

# **CONTENIDO**

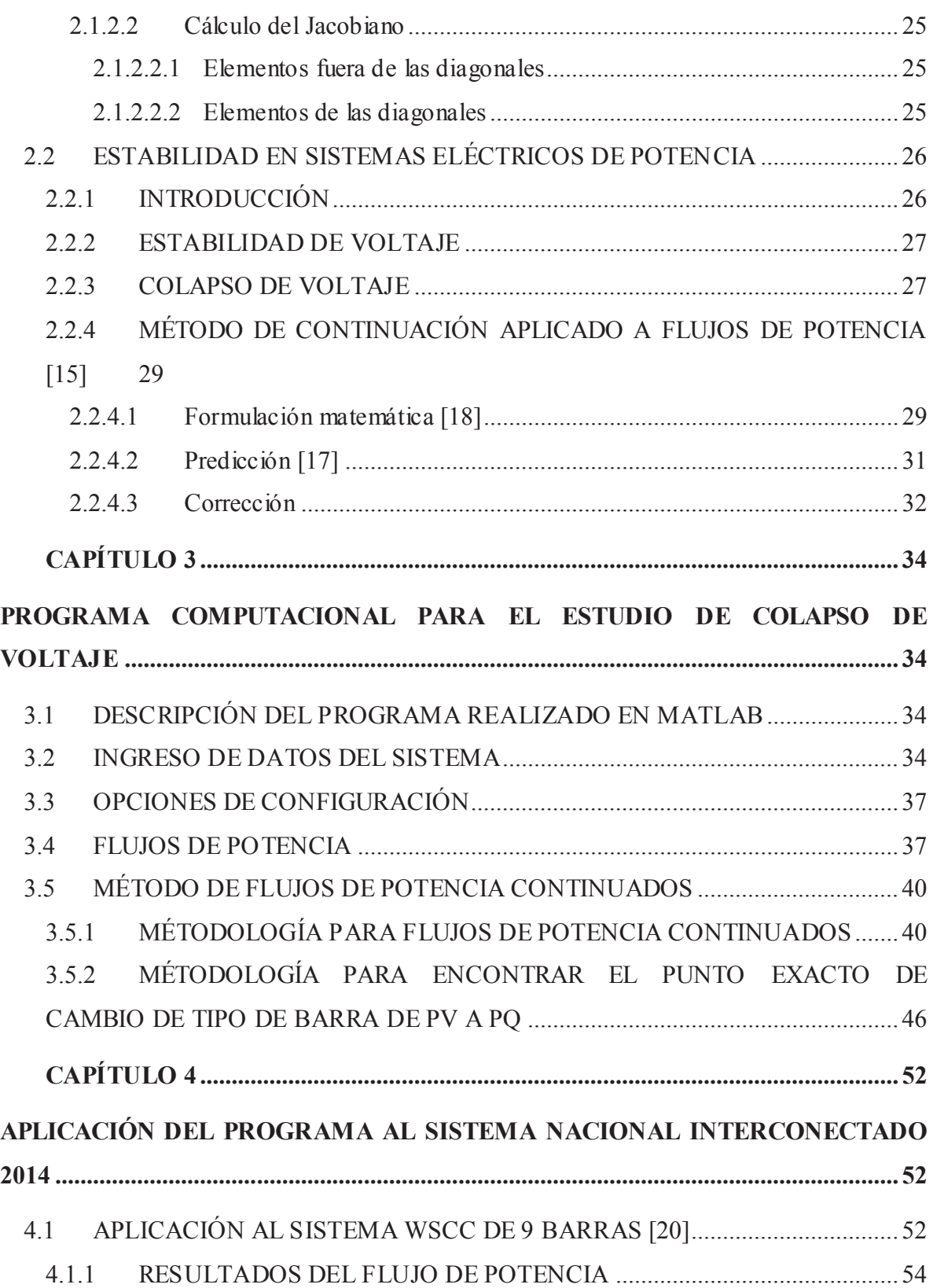

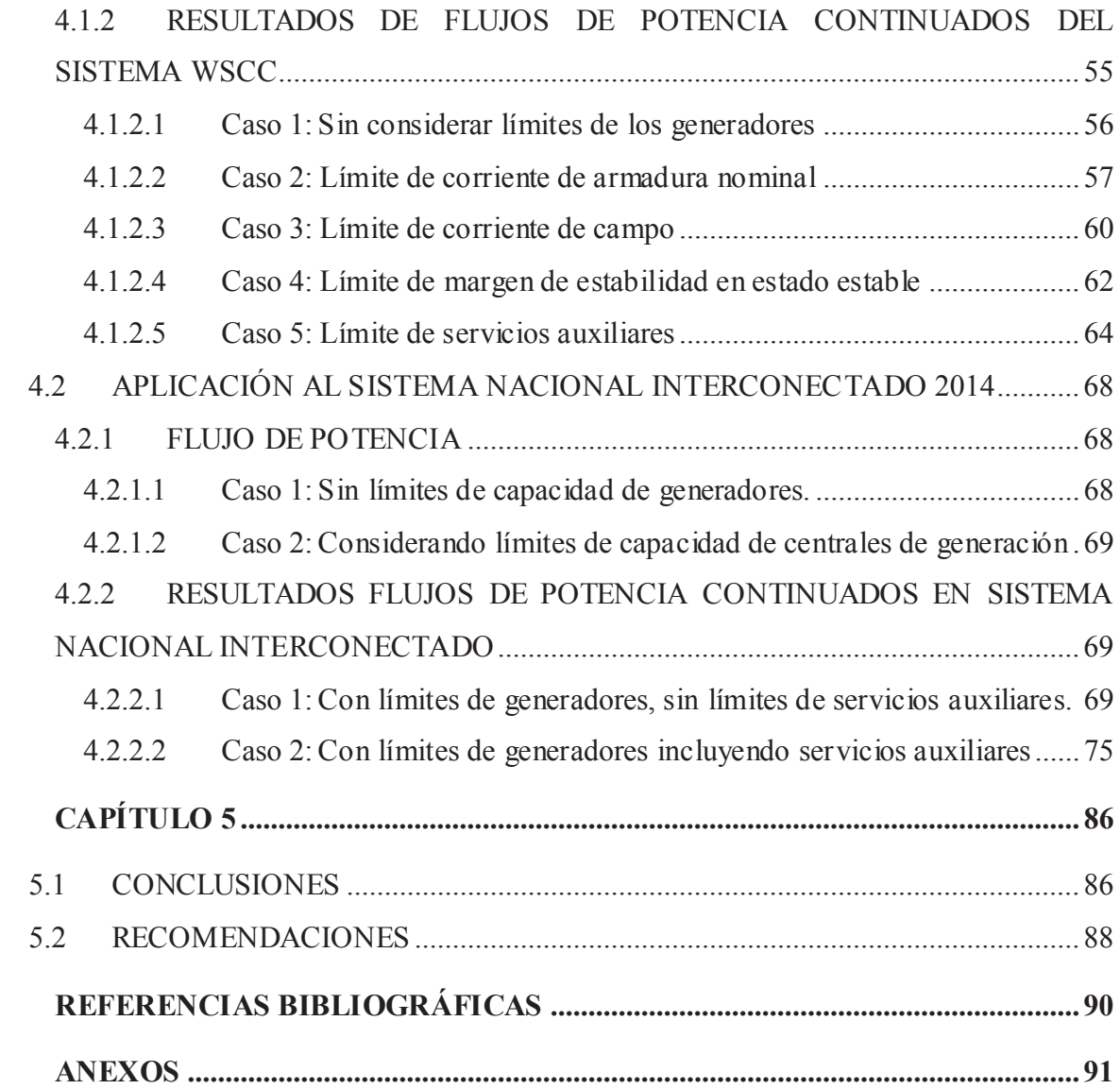

#### **RESUMEN**

En este proyecto se presenta el análisis y estudio de colapso de voltaje para sistemas eléctricos de potencia, considerando los límites de capacidad de potencia activa y reactiva de los generadores del sistema.

El programa, desarrollado en la plataforma y lenguaje MATLAB, es utilizado para analizar la estabilidad de voltaje en estado estable, además permite la representación gráfica de las curvas V-P, las curvas de capacidad y los puntos de operación de los principales generadores del sistema eléctrico de prueba de nueve barras WSCC y en el Sistema Nacional Interconectado del Ecuador para el año 2014.

La aplicación tiene dos grandes subrutinas, la primera es la solución de flujos de potencia donde se aplica el método de Newton-Raphson y la segunda aplica el método de continuación aplicado a flujo de potencia. Este segundo método consta de dos partes: la predicción utilizando el método del vector tangente y la corrección perpendicular, los cuales son necesarios para superar la singularidad de la matriz jacobiana cuando está llegando al punto de colapso o punto de bifurcación.

Las zonas seguras de operación de los generadores sincrónicos, incluyen los límites operativos por corriente de armadura, corriente de campo, límite por margen de estabilidad en estado estable y límites de servicios auxiliares; que son considerados tanto en el flujo de potencia como en el flujo de potencia continuados.

# **PRESENTACIÓN**

El estudio de colapso de voltaje es una herramienta muy utilizada para la planificación y operación de sistemas eléctricos de potencia. Este proyecto tiene como objetivo desarrollar un programa en lenguaje MATLAB para el análisis de flujos de potencia y flujos de potencia continuados tomando en cuenta las zonas seguras de operación de los generadores sincrónicos.

El programa simula flujos de potencia por el método clásico de Newton-Raphson, y obtiene las curvas V-P de colapso de voltaje por el método de predicción – corrección.

En el Capítulo 1 se presenta una introducción general, objetivos y alcance del proyecto.

En el Capítulo 2 se detalla la modelación de los elementos de la red eléctrica necesarios para el estudio de flujo de potencia, se presenta el método de flujo de potencia Newton-Raphson y el método de continuación para colapso de voltaje. Además se especifican conceptos básicos de flujos de potencia y estabilidad de voltaje.

En el Capítulo 3 se describe el programa computacional desarrollado utilizando diagramas de flujo para las principales subrutinas, la forma de ingreso de datos, las opciones de configuración así como los algoritmos realizados para flujos de potencia y el método de continuación.

En el Capítulo 4 se muestran los resultados obtenidos en el sistema de prueba WSCC de 9 barras y en el Sistema Nacional Interconectado (SNI), en los dos casos se toma en cuenta las zonas seguras de los principales generadores del SNI. Se presentan las curvas V-P para las barras de carga y generación y los diagramas de los generadores con el punto de operación.

En el Capítulo 5 se presentan las conclusiones y recomendaciones obtenidas del proyecto realizado.

# **CAPÍTULO 1 INTRODUCCIÓN**

El principal problema de un sistema eléctrico de potencia es resistir ante variaciones de carga, contingencias o perturbaciones no planificadas. Estos eventos de crecimiento de carga pueden ocasionar inestabilidad en el sistema lo cual puede resultar en el colapso total del sistema. Por lo tanto el estudio de estabilidad de voltaje tiene gran importancia para la proyección del punto de colapso y operación del sistema de potencia.

Para cálculo del flujo de potencia existen varias técnicas, sin embargo por las características de velocidad de convergencia, el método de Newton – Raphson es el más usado. Al resolver el flujo de potencia se obtienen las magnitudes y ángulos de los voltajes de las barras del sistema para observar su comportamiento. Otra de las herramientas utilizadas para determinar el estado de operación de un sistema eléctrico es el método de continuación que evalúa el grado de cargabilidad que soporta un sistema hasta llegar al punto de colapso. Este permitirá conocer el valor de máxima cargabilidad en las barras del sistema. La capacidad remanente de potencia de un generador se puede monitorear mediante el seguimiento del punto de operación dentro de las zonas seguras de operación de una central de generación.

# **1.1 JUSTIFICACIÓN DEL PROYECTO**

El Sistema Nacional Interconectado del Ecuador, en los últimos años, ha tenido niveles inadmisibles de voltajes en algunas áreas, incrementando el número de apagones parciales asociados a problemas de colapso de voltaje. Por esta razón es importante determinar mediante modelación y simulación las zonas donde existe mayor incidencia de este problema.

La ejecución de este proyecto permite determinar la influencia de las nuevas centrales de generación eléctrica que ingresarán hasta el año 2014, en el comportamiento de los perfiles de voltaje de las barras del sistema eléctrico ecuatoriano.

El análisis de estabilidad de voltaje inicia con la modelación de los componentes del sistema para después utilizar el método de continuación aplicado a flujos de potencia. El problema de flujos considera la presencia de barras de generación, carga y compensación. Las barras de generación tienen un proceso asociado a la disponibilidad de potencia reactiva para un valor de potencia activa definido por el crecimiento de la carga. La interconexión con Colombia será tratada ya sea como un generador equivalente en caso de importación o como carga equivalente para exportación.

Los resultados obtenidos en forma de curvas voltaje de barra en función de la potencia activa de la carga, denominadas curvas V-P, permiten definir las zonas del Sistema Nacional Interconectado (SNI) más débiles y propensas a tener colapsos de voltaje por crecimiento de la carga eléctrica.

## **1.2 OBJETIVOS**

#### **1.2.1 OBJETIVO GENERAL**

Realizar un estudio de colapso de voltaje del Sistema Nacional Interconectado SNI para el año 2014 mediante el método de continuación aplicado a flujos de potencia con un programa computacional desarrollado en Matlab.

## **1.2.2 OBJETIVOS ESPECÍFICOS**

Modelar los componentes del sistema nacional interconectado que permitan reflejar su desempeño frente al crecimiento de la carga eléctrica. Se modelarán las centrales de generación, subestaciones de transformación, líneas de transmisión y carga eléctricas en el rango de frecuencia del análisis de colapso de voltaje mediante flujos de potencia. Se incluirá la modelación de los sistemas auxiliares de centrales termoeléctricas a vapor.

- Desarrollar una herramienta computacional utilizando el método de continuación aplicado a flujos de potencia para análisis de colapso de voltaje de sistemas eléctricos de potencia.
- Aplicar el programa de colapso de voltaje al Sistema Nacional Interconectado con la topología de red, generación y carga estimadas para el año 2014, para determinar las curvas V-P en las barras de carga del SNI para el año 2014.

# **1.3 ALCANCE**

El presente proyecto consiste en el estudio de colapso de voltaje del Sistema Nacional Interconectado para la topología del año 2014. El proyecto empieza con la modelación de centrales de generación, subestaciones de transformación, líneas de transmisión y cargas eléctricas. Se considera la modelación de los equipos de los sistemas auxiliares de centrales eléctricas y el crecimiento de carga en las barras de entrega a los sistemas eléctricos de las empresas distribuidoras.

Se desarrolla un programa computacional del método de continuación aplicado a flujos de potencia tomando como base el algoritmo de Newton-Raphson, para determinar el comportamiento en estado estable de sistemas eléctricos de potencia debido a incrementos de potencia en carga y generación. Se considera en los códigos computacionales la modelación de las zonas seguras de operación de las centrales de generación.

Finalmente el programa es utilizado para obtener perfiles de voltaje en las barras de carga y márgenes de cargabilidad de la red con la topología de la red, carga y generación estimadas del Sistema Nacional Interconectado para el año 2014.

# **2 CAPÍTULO 2 CONCEPTOS TEÓRICOS BÁSICOS**

## **2.1 FLUJOS DE POTENCIA**

El flujo de potencia de un sistema eléctrico en estado estable consiste en encontrar la solución de magnitudes y ángulos de voltajes en un instante donde la generación abastezca a la carga del sistema con las perdidas, los voltajes en cada barra se encuentre dentro de ciertos límites, además que los generados operen dentro de sus límites de capacidad de potencia activa y reactiva, finalmente un flujo de potencia exitoso conseguirá que tanto líneas como transformadores no se sobrecarguen [1].

Por lo tanto en cada una de las barras del sistema se debe obtener la demanda, la potencia generada y magnitud y fase de los voltajes a los que está funcionando el sistema. Estos últimos son llamados variables de estado debido a que reflejan el estado operativo en punto de operación del sistema eléctrico [2].

## **2.1.1 MODELACIÓN DE ELEMENTOS DEL SISTEMA ELÉCTRICO**

## **2.1.1.1 Transformadores**

Los transformadores son utilizados para cambiar los niveles de voltaje en las distintas etapas del sistema eléctrico. Estos equipos pueden controlar flujos de potencia reactiva y activa del sistema mediante el cambio de los valores de taps y cambiadores de fase respectivamente. Un transformador monofásico real consta de un lado primario y un secundario, la rama de conductancia  $G_C$  en paralelo con la susceptancia de magnetización  $B_m$  con un transformador ideal Figura 2.1. [3]

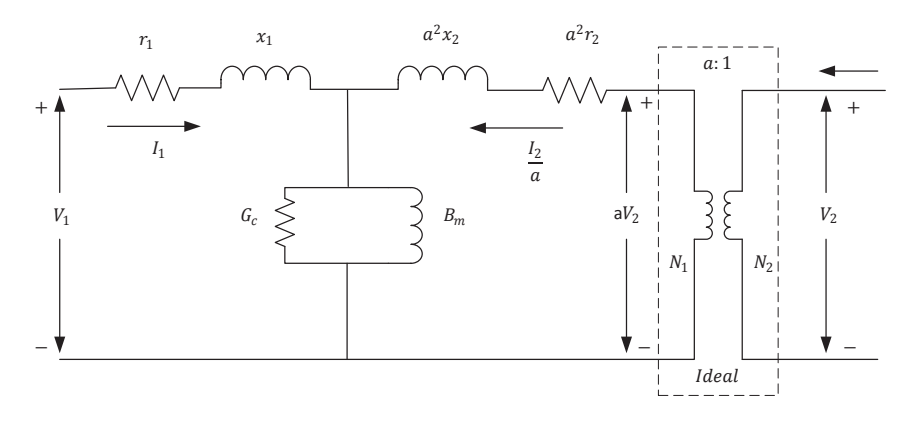

Figura 2.1. Circuito equivalente de un transformador monofásico con transformador ideal [3]

La rama de magnetización se la puede eliminar debido a que la corriente de magnetización que circula es muy pequeña con respecto a la corriente de carga. Por lo tanto al omitir este aspecto se obtiene el circuito equivalente de un transformador de la Figura 2.2.

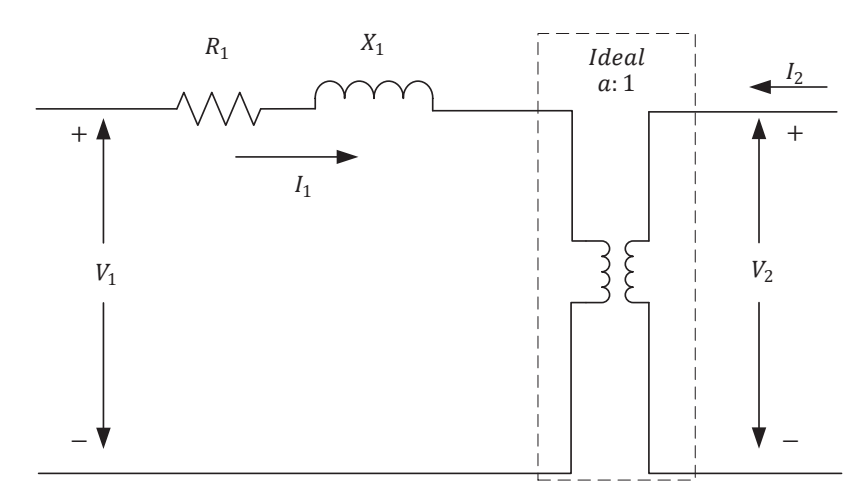

Figura 2.2. Circuito equivalente del transformador despreciando la corriente de magnetización [3]

Para obtener el equivalente de la figura anterior se consideran las siguientes ecuaciones:

$$
R_1 = r_1 + a^2 r_2 \tag{2.1}
$$

$$
X_1 = x_1 + a^2 x_2 \tag{2.2}
$$

#### *2.1.1.1.1 Transformador de dos devanados con cambiadores de taps*

El modelo generalizado de un transformador con taps e impedancias en los dos niveles de voltaje se muestra en la Figura 2.3.

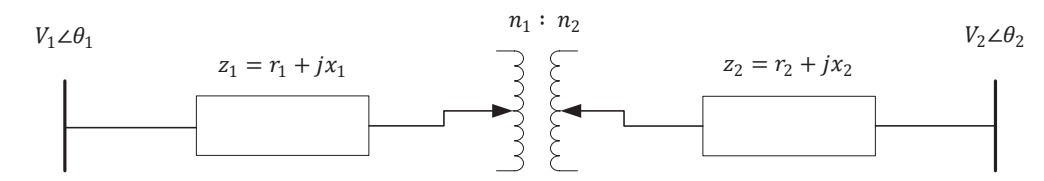

Figura 2.3. Modelo de un transformador con taps

Donde:

 $z_1, z_2$ ǣ Impedancias del primario y secundario respectivamente.

 $n_1, n_2$ : Cambiador de taps del primario y secundario respectivamente.

 $V_1, V_2$ : Voltaje en cada terminal.

 $\theta_1$ ,  $\theta_2$ Ángulos en cada terminal.

El modelo de la Figura 2.3 se puede representar en un modelo  $\pi$  como se muestra en la Figura 2.4 para el análisis de flujos de potencia.

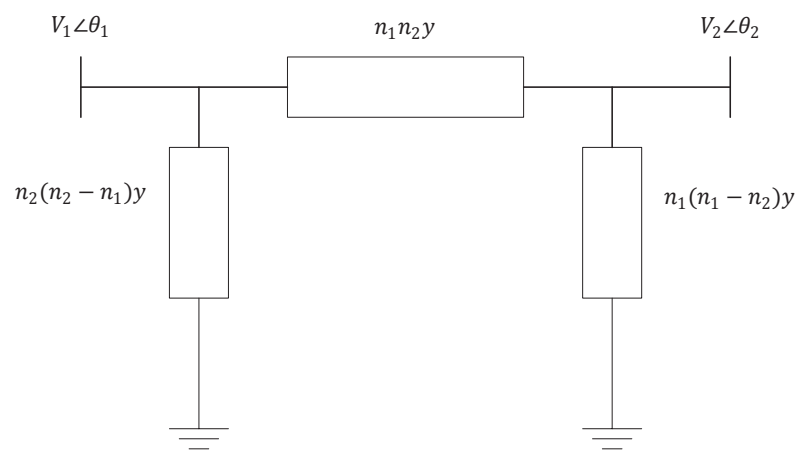

Figura 2.4. Modelo  $\pi$  generalizado de un transformador con taps

Donde:

$$
y = \frac{1}{n_1^2 z_2 + n_2^2 z_1}
$$
 (2.3)

#### $y$ : Admitancia de excitación del transformador.

Para este proyecto se tomará en cuenta un solo tap en el primario y la impedancia del transformador en el secundario.

#### *2.1.1.1.2 Transformador de tres devanados con cambiadores de taps*

La Figura 2.5 muestra el circuito equivalente de un transformador de tres devanados con taps. Este modelo consta de tres impedancias conectadas a un punto ficticio y el tap conectado al lado contrario de la impedancia [4].

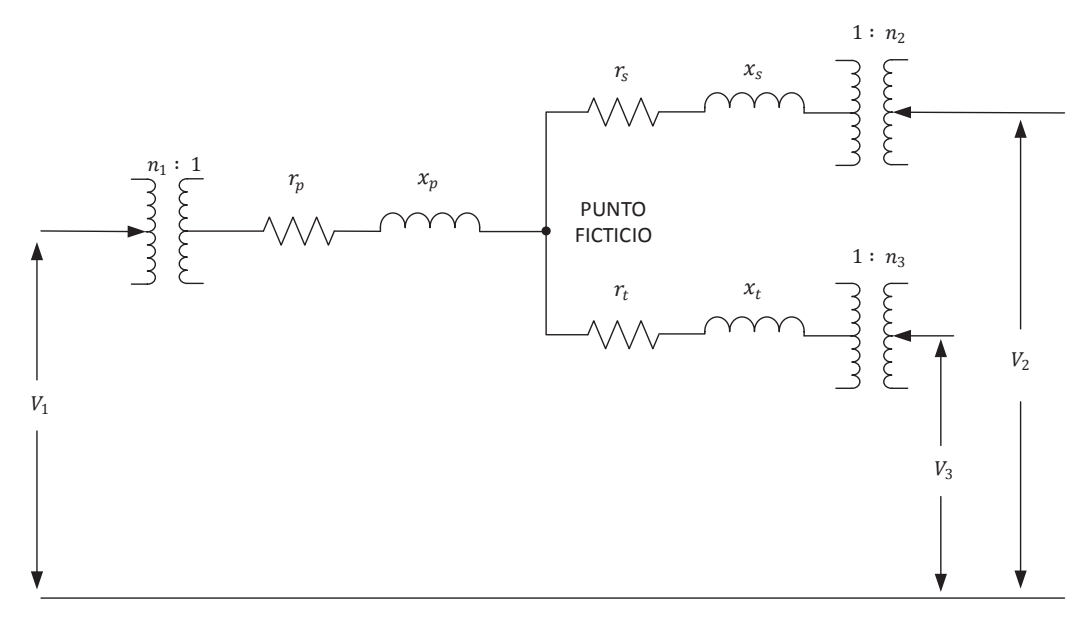

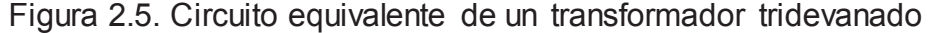

Las impedancias equivalentes obtenidas mediante pruebas de cortocircuito son:

- $z_{ps}$  Impedancia de dispersión medida en el primario, con el secundario cortocircuitado y el terciario abierto.
- $z_{pt}$  Impedancia de dispersión medida en el primario, con el terciario cortocircuitado y el secundario abierto.
- $z_{st}$  Impedancia de dispersión medida en el secundario con el terciario cortocircuitado y el primario abierto.

Con todas las impedancias en ohmios referidas al mismo voltaje base [4], se tiene:

$$
z_{ps} = z_p + z_s \tag{2.4}
$$

$$
z_{pt} = z_p + z_t \tag{2.5}
$$

$$
z_{st} = z_s + z_t \tag{2.6}
$$

Por consiguiente:

$$
z_p = \frac{1}{2} (z_{ps} + z_{pt} - z_{st})
$$
 (2.7)

$$
z_s = \frac{1}{2} (z_{ps} + z_{st} - z_{pt})
$$
 (2.8)

$$
z_t = \frac{1}{2} (z_{pt} + z_{st} - z_{ps})
$$
 (2.9)

#### **2.1.1.2 Generadores Sincrónicos [5]**

Los generadores en la red eléctrica son los encargados de proveer potencia activa y reactiva al sistema. El rotor de una maquina sincrónica puede presentarse de los siguientes tipos: rotor cilíndrico y de polos salientes. La primera es más común cuando se quiere trabajar a altas velocidades, al contrario que los generadores de polos salientes [2].

#### *2.1.1.2.1 Generador de rotor cilíndrico*

El circuito equivalente para modelar un generador sincrónico de rotor cilíndrico únicamente toma en cuenta la resistencia y reactancia en serie como se muestra en la Figura 2.6:

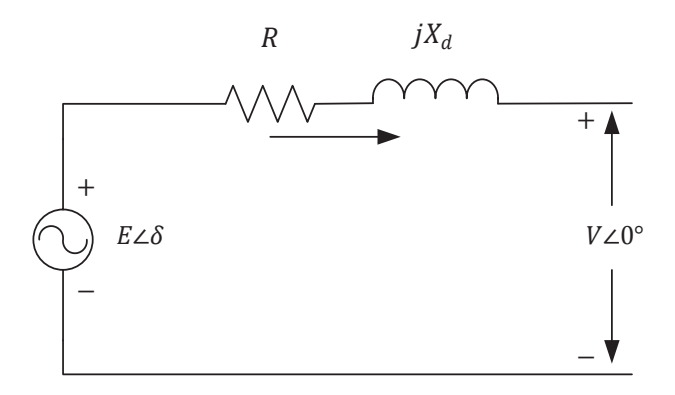

Figura 2.6. Modelo de generador de rotor cilíndrico [3]

Se omite la resistencia del generador, debido a que es demasiado pequeña comparada con el valor de la reactancia. Por lo tanto queda de la siguiente manera:

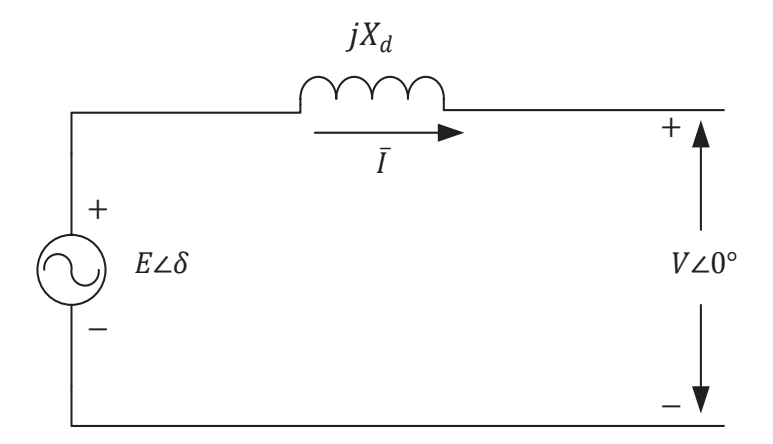

Figura 2.7. Modelo generador sincrónico de rotor cilíndrico

Donde:

$$
\bar{E} = \bar{V} + jX_d I \tag{2.10}
$$

La expresión 2.10 se representa en un diagrama fasorial como se muestra en la Figura 2.8.

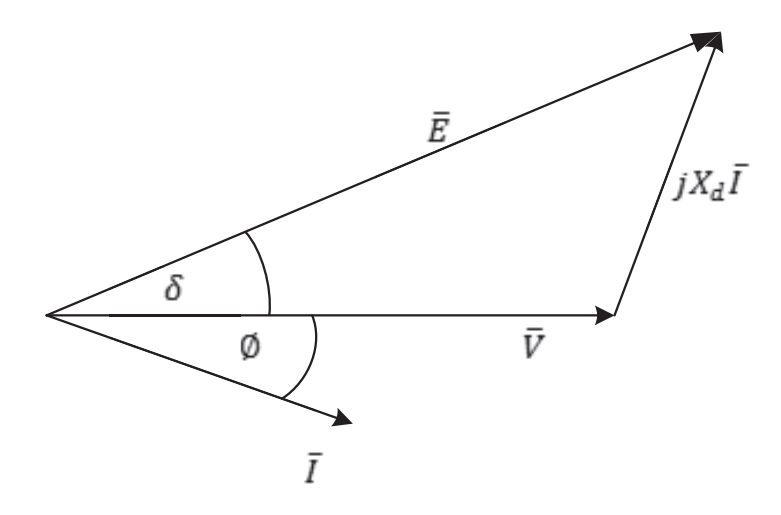

Figura 2.8 Diagrama fasorial de un generador sincrónico rotor cilíndrico

La potencia compleja entregada por el generador sincrónico de rotor cilíndrico será:

$$
S = P + jQ = \overline{V} \cdot \overline{I}^* \tag{2.11}
$$

Si se realiza el flujo de potencia en la figura anterior se obtiene:

$$
I = \frac{E\angle\delta - V}{jX_d} \tag{2.12}
$$

Reemplazando la corriente I en la ecuación anterior se obtiene:

$$
P = \frac{E \cdot V}{X_d} \text{sen } \delta \tag{2.13}
$$

$$
Q = \frac{E \cdot V}{X_d} \cos \delta - \frac{V^2}{X_d} \tag{2.14}
$$

#### *2.1.1.2.2 Generador de polos salientes*

Partiendo de la Figura 2.7 se puede establecer un diagrama fasorial también para un generador de polos salientes, si a la corriente se la descompone en corriente de eje directo  $I_d$  y corriente de cuadratura  $I_q$  estas corrientes pertenecen a las reactancias con el mismo nombre respectivamente.

Por lo tanto:

$$
\overline{E} = \overline{V} + jX_d \overline{I}_d + jX_q \overline{I}_q \tag{2.15}
$$

Para el diagrama fasorial de la Figura 2.9 que se encuentra a continuación se desprecia la resistencia.

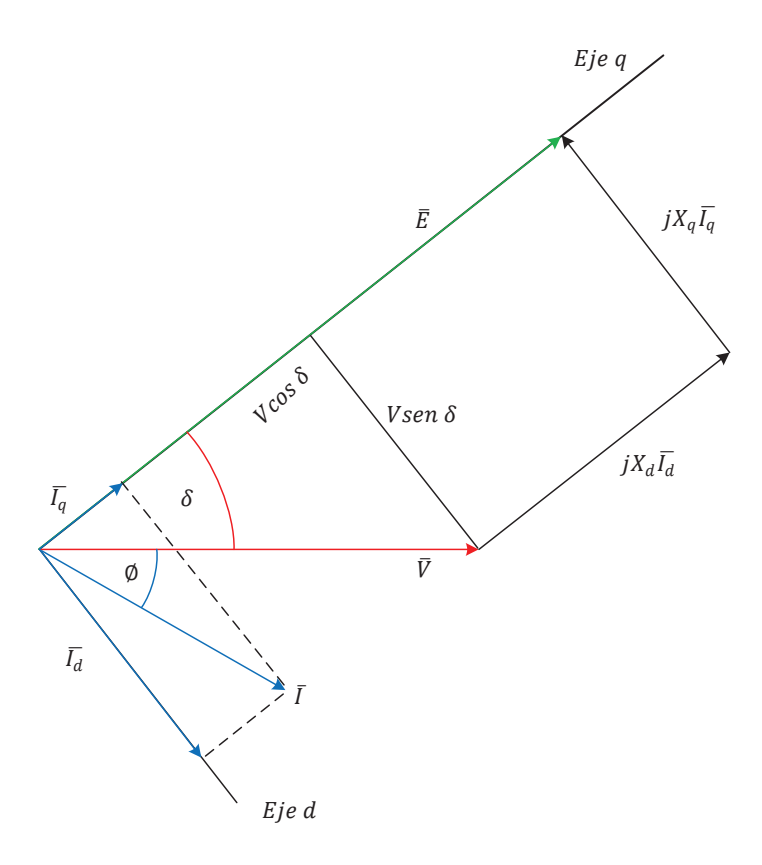

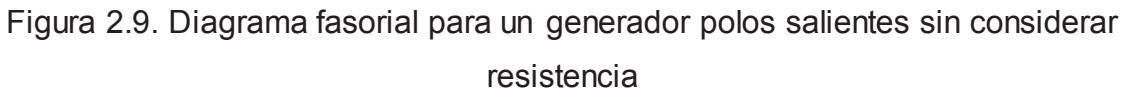

Del diagrama fasorial se tiene que:

$$
\overline{I}_d = \frac{E - V\cos\delta}{X_d} \angle \delta - 90^\circ \tag{2.16}
$$

$$
\overline{I_q} = \frac{Vsen \delta}{X_q} \angle \delta \tag{2.17}
$$

Por lo tanto se reemplaza las ecuaciones anteriores en la ecuación de potencia compleja obtenemos:

$$
P = \frac{E \cdot V}{X_d} \operatorname{sen} \delta + \frac{V^2}{2} \left( \frac{1}{X_q} - \frac{1}{X_d} \right) \operatorname{sen} 2\delta \tag{2.18}
$$

$$
Q = \frac{E \cdot V}{X_d} \cos \delta + \frac{V^2}{2} \left( \frac{1}{X_q} - \frac{1}{X_d} \right) \cos 2\delta - \frac{V^2}{2} \left( \frac{1}{X_q} + \frac{1}{X_d} \right) \tag{2.19}
$$

Para conservar la vida útil de un generador sincrónico, este se debe encontrar funcionando dentro de sus límites de capacidad los cuales evitan sobrecalentamiento de los devanados de armadura y de campo. Para resolver flujos de potencia se desprecia la reactancia del generador.

Existen tres modos de operación diferentes de los generadores en el flujo de potencia:

- $V\theta$  Se toma un solo generador de todo el sistema, en cuya barra el voltaje y ángulo permanecen constantes. Este generador servirá de referencia para la red eléctrica.
- $PV$  Mantiene potencia activa y voltaje constantes.
- $PQ$  Potencia activa y reactiva constantes.

# *2.1.1.2.3 Límites Operativos de Generadores [6]*

Los límites de potencia reactiva dependen del tipo de enfriamiento de la máquina y las condiciones ambientales en las que se encuentre operando. Está limitada por cuatro condiciones:

- · Límites mecánicos: potencia máxima y mínima.
- · Límites eléctricos internos: corriente de armadura, corriente de campo máxima y mínima y servicios auxiliares.
- · Límites eléctrico externo: margen de estabilidad en estado estable.

## *2.1.1.2.3.1 Límites por potencia máxima*

Se refiera a la potencia máxima que puede entregar la turbina al sistema. Se obtiene a partir de la potencia nominal del generador y del factor de potencia nominal. En la Figura 2.11 se muestran los límites de potencia activa.

$$
P_{max} = S_{nominal} \cdot f_p \tag{2.20}
$$

## *2.1.1.2.3.2 Límites por potencia mínima*

La restricción de potencia mínima depende de la eficiencia y el esfuerzo mecánico de la turbina. En la Figura 2.10 se muestra como al cien por ciento de la potencia si se traza una línea paralela se encuentran dos puntos en la curva que serán la potencia

máxima y mínima del generador. En el caso de una central térmica de vapor este límite viene dado por el mínimo flujo de vapor con el que puede operar la turbina. Para centrales hidroeléctricas trabajar en este límite es menos peligroso, sin embargo es importante ya que los inyectores se desgastan por los sedimentos que entran y ocasionan que los inyectores no puedan cerrarse por completo.

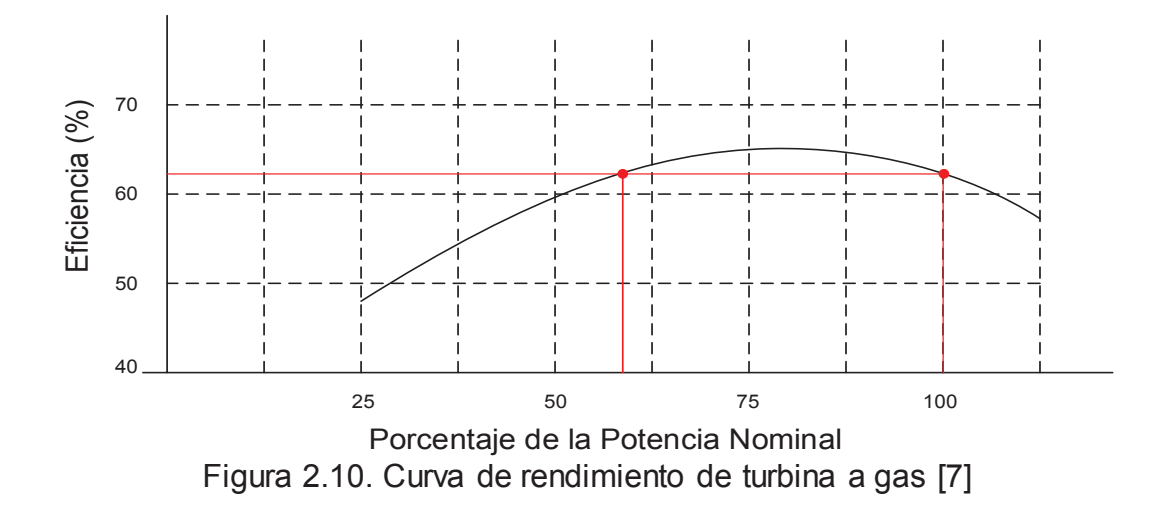

Por otro lado para las centrales hidroeléctricas el problema no es tan grave pero a largo plazo si afecta a la máquina debido a que si el nivel de agua del embalse es bajo los inyectores y álabes se desgastan por los sedimentos e incluso los inyectores no se podrían cerrar por completo.

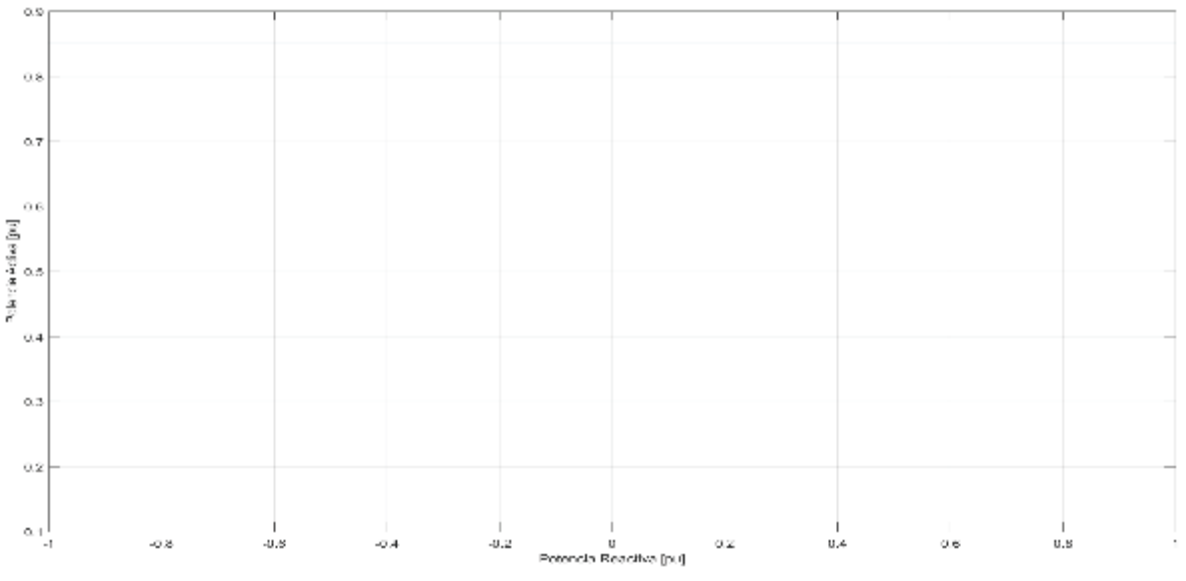

Figura 2.11. Límites de potencia activa máxima y mínima

#### *2.1.1.2.3.3 Límite por corriente de armadura nominal*

Esta restricción está definida por la corriente de armadura nominal producida y busca no violentar la potencia nominal del generador. Este límite es una semicircunferencia con radio igual a la potencia aparente nominal dada por la expresión 2.21 y centro en el origen del plano P y Q, se muestra en la Figura 2.12.[8]

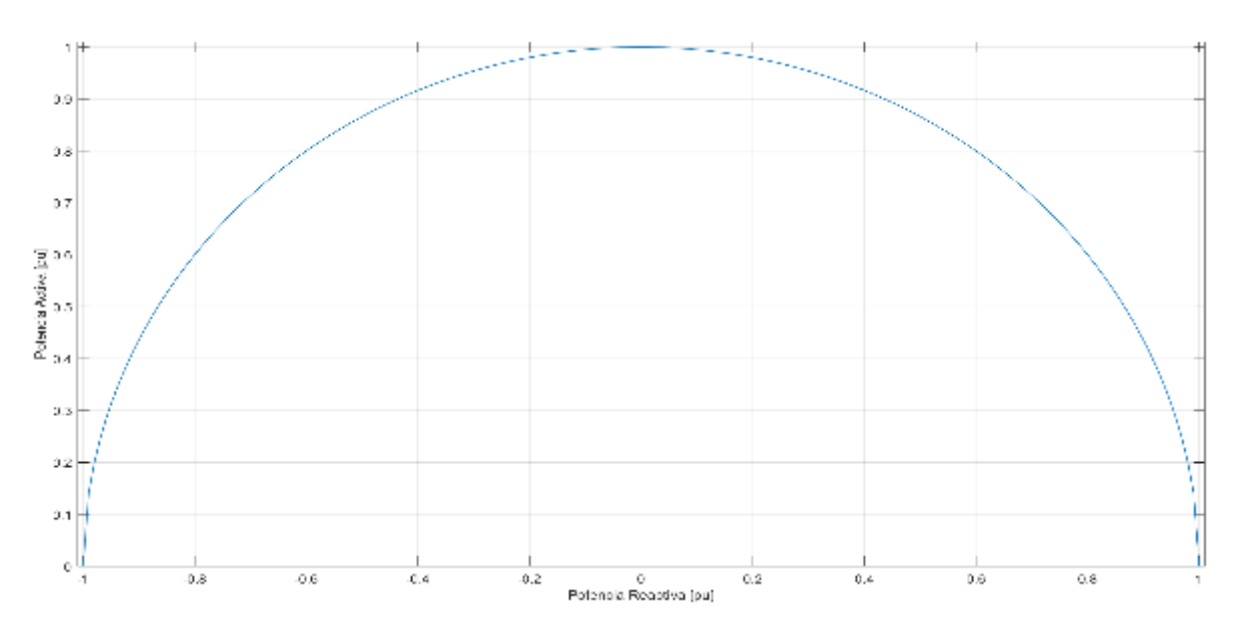

$$
S = P + jQ = \overline{V} \cdot I_a^* = \overline{V} \cdot I_a(\cos \phi + j \sin \phi)
$$
 (2.21)

Figura 2.12. Límite por corriente de armadura

#### *2.1.1.2.3.4 Límite por corriente de campo*

El límite de corriente de campo máxima está dado por la capacidad máxima de corriente del devanado de campo. Un generador que opera sobre esta corriente presenta sobrecalentamiento en este devanado. Por otro lado, operar por debajo del límite de corriente de campo mínima produce calentamiento del hierro del estator.

Para calcular los límites de potencia reactiva máxima y mínima primero se define un lugar geométrico con el voltaje nominal de entrehierro.[8]

$$
E_{\text{max}} = \left[ P_{\text{nom}} - \frac{V_{\text{nom}}}{2} \left( \frac{1}{X_q} - \frac{1}{X_d} \right) \text{sen } 2\delta \right] \cdot \frac{X_d}{\text{sen } \delta} \tag{2.22}
$$

El límite mínimo se obtiene de un porcentaje de  $E_{\text{max}}$ , generalmente un 20 por ciento del voltaje interno máximo. Las expresiones para encontrar los límites de potencia reactiva máxima y mínima son [9]:

*Rotor Cilíndrico* 

$$
Q_{\text{max}/\text{min}} = \frac{E_{\text{max}/\text{min}} \cdot V}{X_d} \cos \delta - \frac{V^2}{X_d} \tag{2.23}
$$

*Polos Salientes* 

$$
Q_{\text{max/min}} = \frac{E_{\text{max/min}} \cdot V}{X_d} \cos \delta + \frac{V^2}{2} \left(\frac{1}{X_q} - \frac{1}{X_d}\right) \cos 2\delta - \frac{V^2}{2} \left(\frac{1}{X_q} + \frac{1}{X_d}\right) \tag{2.24}
$$

El punto de intersección del límite de corriente de armadura con el límite de corriente de campo máxima es conocido como el punto de factor de potencia nominal. Los valores nominales de la máquina tanto su factor de potencia obtenida por el ángulo y la potencia aparente (MVA). En la Figura 2.13 se muestran los límites de corriente de campo máxima y mínima.

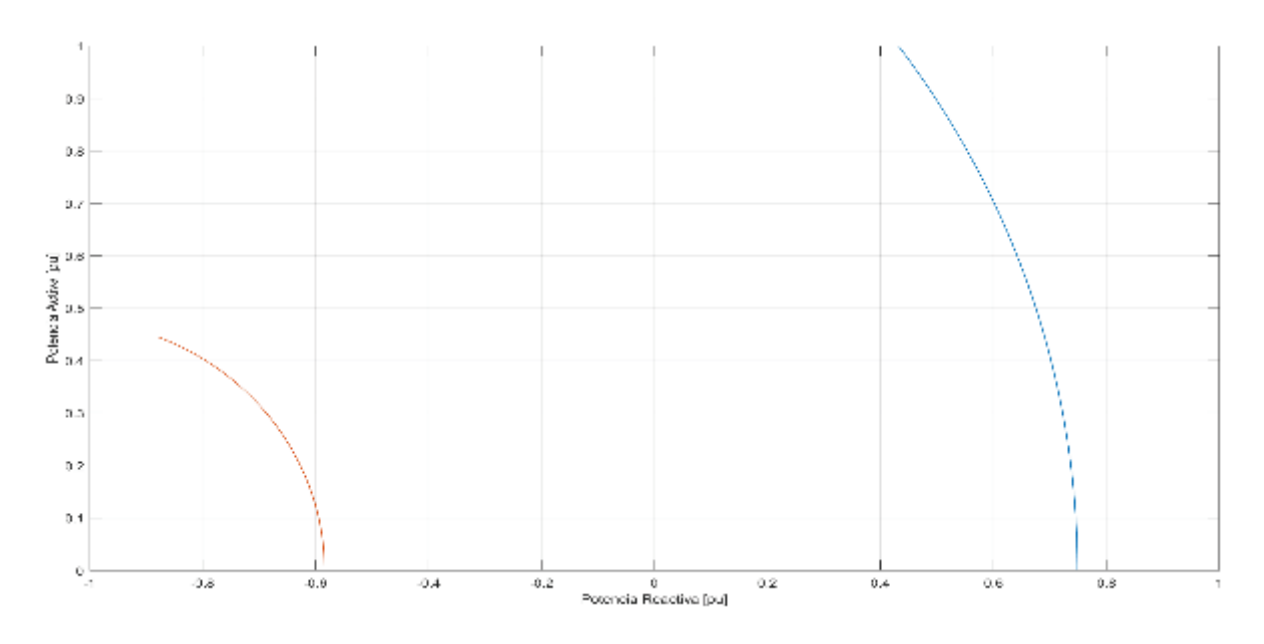

Figura 2.13. Límites de generador por corriente de campo máxima y mínima

#### *2.1.1.2.3.5 Límite por margen de estabilidad en estado estable (MEEE) [9],[10]*

El margen de estabilidad en un generador es un rango de reserva de potencia necesaria si es que un generador está trabajando en el valor máximo de potencia y cualquier cambio causaría inestabilidad en el generador y en el sistema como se observa en la Figura 2.14. La potencia a la que debería operar el generador se representa de la siguiente manera:

$$
P_{operation} = P_{\text{max}-E} - P_{\text{nom}} \cdot \text{MEEE} \tag{2.25}
$$

Siendo:

P<sub>o</sub> Potencia de operación.

 $P_{nom}$  Potencia nominal del generador.

 $P_{\text{max}-E}$  Potencia máxima para un valor determinado de E.

MEEE Margen de estabilidad en estado estable (%)

Este límite ocurre cuando el generador está operando en subexcitación. Se utiliza el 10% de la potencia nominal como MEEE.

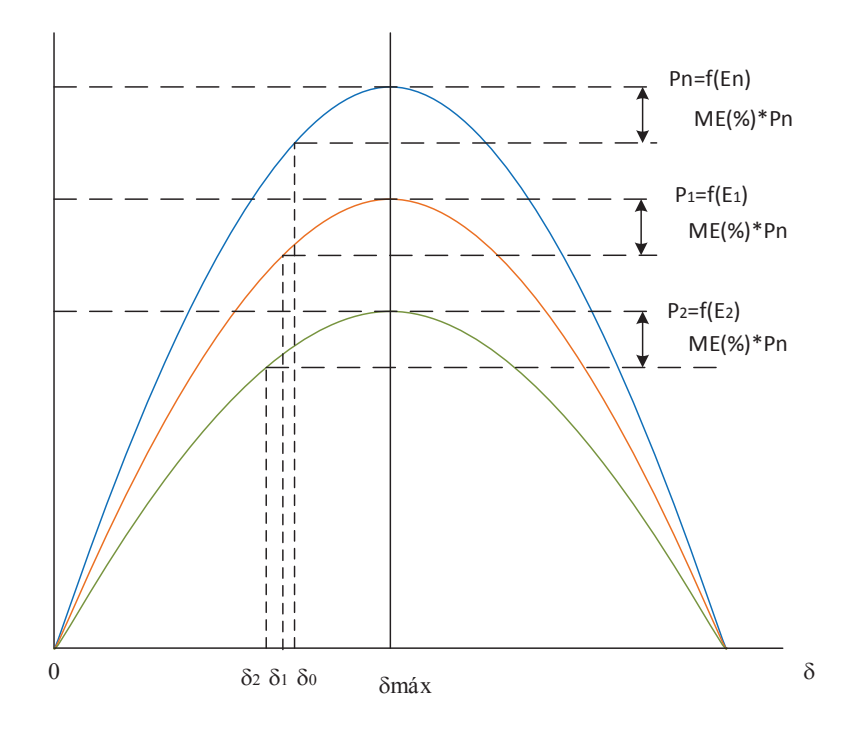

Figura 2.14. Margen de estabilidad en el plano P- $\delta$ 

Se debe tomar en cuenta que el ángulo de potencia  $\delta$  se debe variar para encontrar el lugar geométrico hasta encontrar un ángulo óptimo donde existe la mayor transferencia de potencia. En el caso de un generador de rotor cilíndrico el  $\delta$  óptimo es 90°, como se observa en la Figura 2.15.

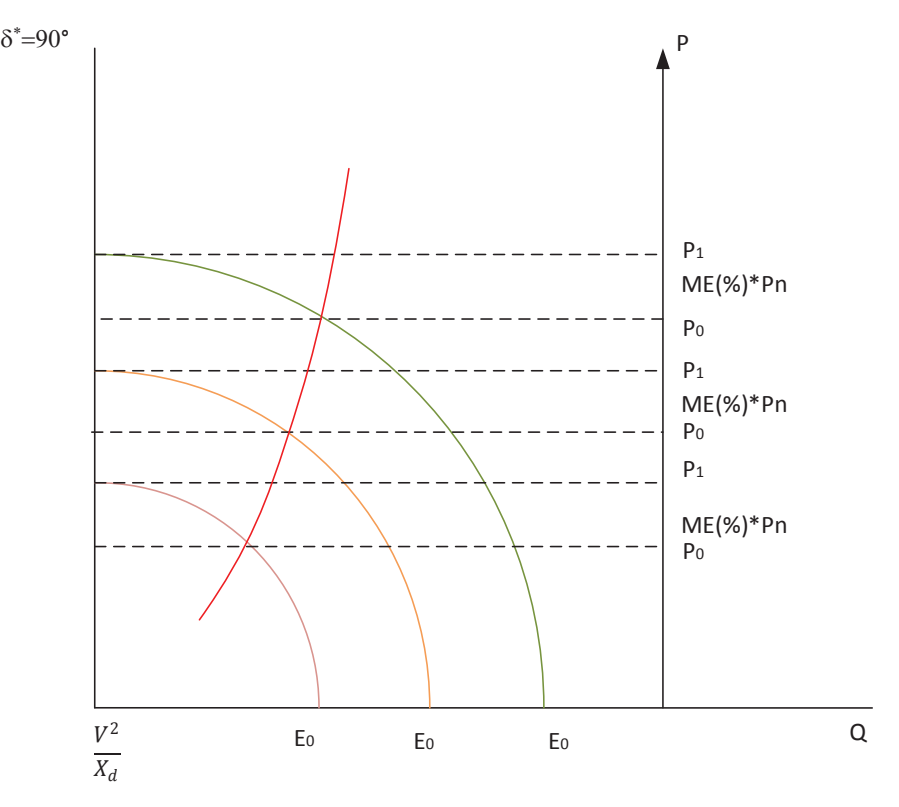

Figura 2.15. Margen de estabilidad en el plano P- Q

Para calcular el margen de estabilidad se debe encontrar a diferentes ángulos óptimos y valores de voltaje interno para una condición o varias de máxima trasferencia de potencia. Por lo tanto se deriva e iguala a cero la ecuación de la potencia del generador como se muestra:

$$
\frac{\partial P_i}{\partial \delta^*} = 0 \tag{2.26}
$$

Donde:

$$
\frac{\partial P_i}{\partial \delta^*} = \frac{E \cdot V}{X_d} \text{sen } \delta^* + \frac{V^2}{2} \left( \frac{1}{X_q} - \frac{1}{X_d} \right) \text{sen } 2\delta^* = 0 \tag{2.27}
$$

De la expresión anterior despejando  $E$  se obtiene:

$$
E_i = -\frac{V \cdot X_d \left(\frac{1}{X_q} - \frac{1}{X_d}\right) \operatorname{sen} 2\delta^*}{\cos \delta^*}
$$
 (2.28)

Reemplazando (2.28) en la ecuación (2.18) se tiene la potencia activa máxima:

$$
P_i = \left(-V^2 \cdot \tan \delta_i \cdot \cos 2\delta_i + \frac{V^2}{2} \operatorname{sen} 2\delta_i\right) \left(\frac{1}{X_q} - \frac{1}{X_d}\right) \tag{2.29}
$$

Con el valor del ángulo  $\delta_i$  correspondiente a la potencia de operación:

$$
P_O = P_{\text{max}-E} - P_{\text{nom}} \cdot MEE = \frac{E \cdot V}{X_d} \text{sen } \delta_O + \frac{V^2}{2} \left(\frac{1}{X_q} - \frac{1}{X_d}\right) \text{sen } 2\delta_O \tag{2.30}
$$

Para el cálculo de la potencia reactiva se despeja de la expresión anterior (2.30) el ángulo  $\, \delta_{o} \,$ y se obtiene la ecuación (2.31):

$$
Q = \frac{E_i \cdot V}{X_d} \cos \delta_o + \frac{V^2}{2} \left( \frac{1}{X_q} - \frac{1}{X_d} \right) \cos 2\delta_o - \frac{V^2}{2} \left( \frac{1}{X_q} + \frac{1}{X_d} \right)
$$
(2.31)

En la Figura 2.16 se muestra el límite de margen de estabilidad en estado estable:

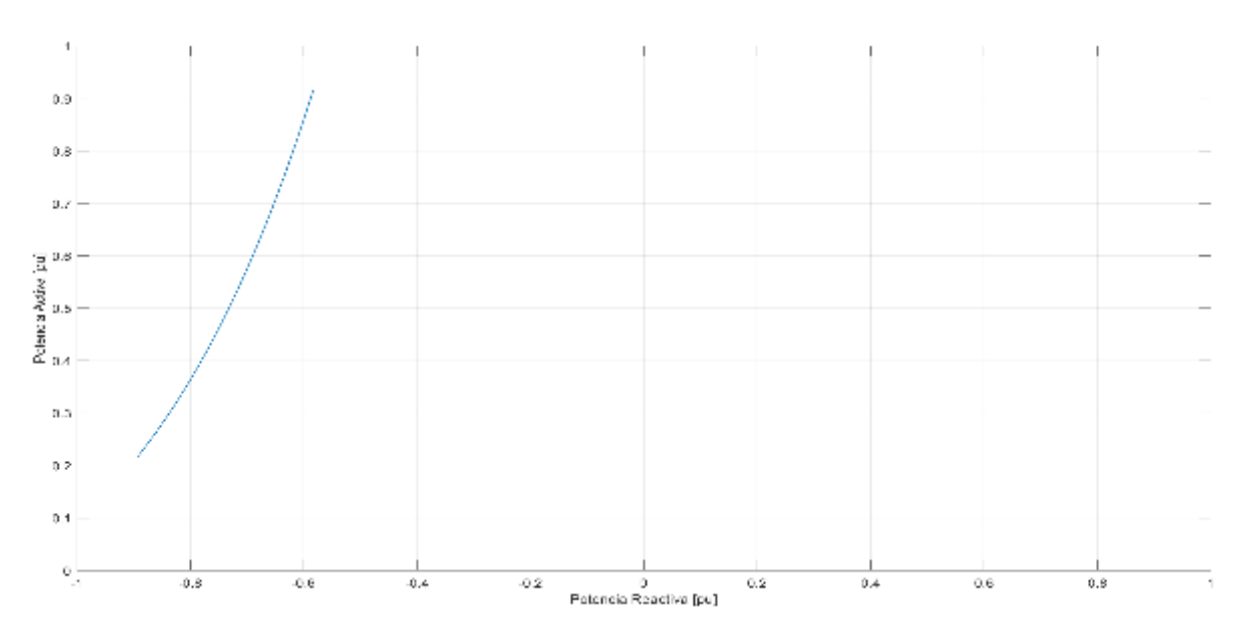

Figura 2.16. Límite de Margen de estabilidad en estado estable en generador sincrónico

#### *2.1.1.2.3.6 Límite por voltaje de servicios auxiliares [9]*

Los servicios auxiliares se comportan como carga de las centrales de generación, estos equipos se consideran de más importancia en las centrales térmicas debido a que su demanda es mayor. Para las centrales térmicas los valores de potencia son muy pequeños. Los equipos que contienen los servicios auxiliares son:

- · Bombas de enfriamiento
- · Bombas de alimentación
- · Bombas de descarga de combustible
- · Bombas de purificación
- · Reguladores de voltaje y velocidad
- · Sistema de ventilación

Para el cálculo de los valores de potencia de límites de servicios auxiliares es necesario correr un flujo en el sistema mostrado en la siguiente figura:

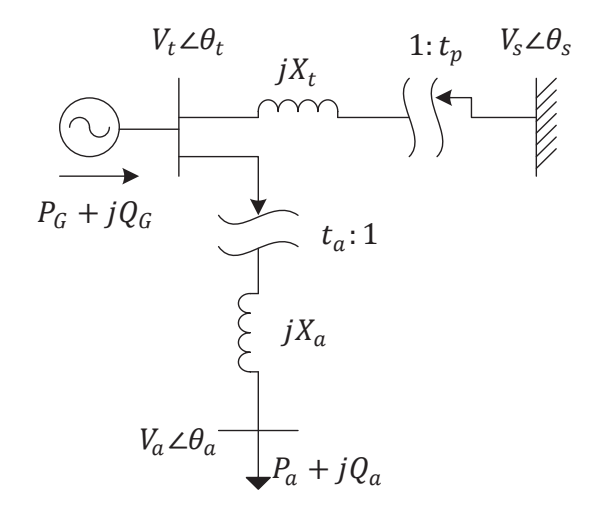

Figura 2.17. Diagrama unifilar del sistema de una central con la carga de servicios auxiliares

Para definir estos límites se define un intervalo aceptable de voltajes para la carga de servicios auxiliares. Para el cálculo se necesita datos de potencia activa y reactiva de auxiliares, voltajes máximo y mínimo de barra de auxiliares, la reactancia del transformador de auxiliares y finalmente el tap de auxiliares.

Primero se calcula un flujo de potencia desde el transformador de servicios auxiliares hacia el generador de donde se obtiene:

$$
S_{at} = -P_a - jQ_a = V_a t_a \angle \theta_a \left[ \frac{V_a t_a \angle \theta_a - V_t \angle \theta_t}{jX_a} \right]^* \tag{2.32}
$$

Separando la expresión anterior en  $P_a$  y  $Q_a$  se obtiene:

$$
P_a = -\frac{V_t V_a t_a}{X_a} \text{sen } \theta_{ta}
$$
\n
$$
Q_a = -\frac{V_a t_a}{X_a} + \frac{V_t V_a t_a}{X_a} \cos \theta_{ta}
$$
\n(2.33)

Se despeja y se eleva al cuadrado:

$$
sen \theta_{ta}^{2} = (-P_a)^2 \left(\frac{X_a}{V_t V_a t_a}\right)^2
$$
\n
$$
cos \theta_{ta}^{2} = \left(Q_a + \frac{V_a^2 t_a^2}{X_a}\right)^2 \left(\frac{X_a}{V_t V_a t_a}\right)^2
$$
\n(2.34)

Se aplica identidades trigonométricas, se suman las expresiones anteriores y se igualan a 1 para obtener la siguiente ecuación:

$$
V_t = \frac{X_a}{t_a V_a} \sqrt{P_a^2 + \left(\frac{t_a^2 \cdot V_a^2}{X_a} + Q_a\right)^2}
$$
 (2.35)

Se calcula un segundo flujo desde el generador hacia la barra infinita para obtener la ecuación de potencia reactiva que definirá los puntos de los límites de servicios auxiliares. Asumiendo  $\theta_{s} = 0$ :

$$
S_{ts} = V_t t_p \angle \theta_a \left[ \frac{V_t t_p \angle \theta_t - V_s \angle \theta_s}{jX_p} \right]^*
$$
\n(2.36)

Se resuelve y se obtiene:

$$
P_g = \frac{V_t V_s t_p}{X_p} \text{ sen } \theta_t \tag{2.37}
$$

$$
Q_g = \frac{V_t t_p}{X_p} - \frac{V_t V_s t_p}{X_p} \cos \theta_t
$$
\n(2.38)

Se despeja y se eleva al cuadrado:

$$
sen \theta_t^2 = (P_g)^2 \left(\frac{X_p}{V_t V_s t_p}\right)^2 \tag{2.39}
$$

$$
\cos \theta_t^2 = \left(-Q_g + \frac{V_t^2 t_p^2}{X_p}\right)^2 \left(\frac{X_p}{V_t V_s t_p}\right)^2
$$
\n(2.40)

Aplicando identidades trigonométricas se suman las expresiones anteriores y se igualan a 1 para obtener la ecuación (2.41) utilizada para encontrar los lugares geométricos por servicios auxiliares en la Figura 2.18.

$$
Q_g = \frac{t_p^2 \cdot V_t^2}{X_p} \mp \sqrt{\left(\frac{t_p \cdot V_s}{X_p}\right)^2 V_t^2 - P_g^2}
$$
 (2.41)

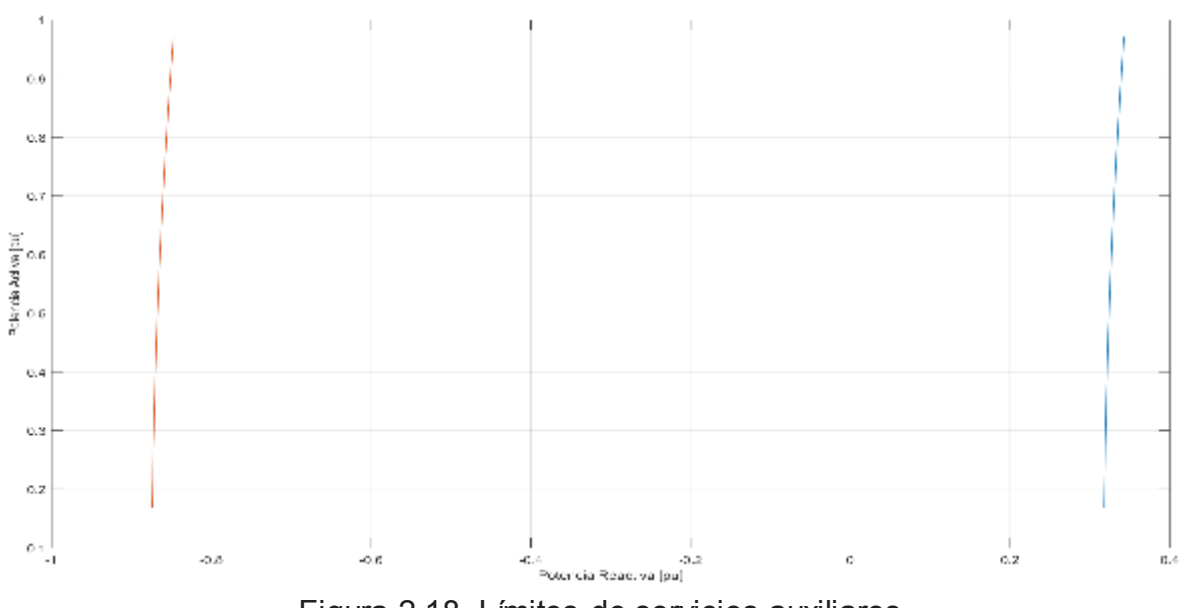

Figura 2.18. Límites de servicios auxiliares

#### **2.1.1.3 Líneas de Transmisión**

Existen tres modelos de líneas de transmisión de longitud corta, media y larga. Las líneas de transmisión de longitud corta consideran la susceptancia  $B = 0$ . Para el análisis de flujos de potencia se modela como una línea de transmisión de longitud media que equivale a un modelo  $\pi$  de parámetros concentrados como se muestra en la Figura 2.19. [11]

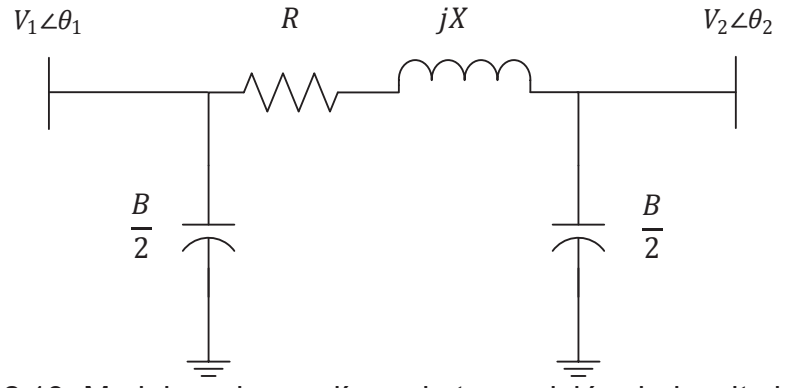

Figura 2.19. Modelo  $\pi$  de una línea de transmisión de longitud media

#### Donde:

- $R$  Resistencia de la línea de transmisión
- $X$  Reactancia de la línea de transmisión
- $B$  Susceptancia de la línea de transmisión

#### **2.1.1.4 Cargas**

Para el análisis de flujos de potencia en estado estable las cargas se modelan con potencia activa y reactiva constantes. Es decir que a pesar de existir variaciones de voltaje en las barras de carga, las potencias activa y reactiva que consumen permanecen invariantes.

#### **2.1.1.5 Compensación Reactiva**

En el sistema eléctrico se puede encontrar compensación serie o en derivación. Ambos tipos de compensación pueden ser inductivos o capacitivos. La compensación serie, generalmente capacitiva, se utiliza para aumentar la capacidad de transmisión de

potencia de una línea, pues al colocar un capacitor en serie con una línea de transmisión la impedancia equivalente disminuye. La compensación paralelo sirve para controlar el voltaje en la barras, esto se logra gracias al aporte o consumo de potencia reactiva de estos elementos. Para el análisis de flujo de potencia esta compensación se modela como impedancia constante y se desprecia la conductancia.

#### **2.1.2 SOLUCIÓN DE FLUJOS DE POTENCIA [12]**

Para el análisis de flujos de potencia existen varios métodos para su solución mediante procesos iterativos como Newton – Raphson, Gauss Seidel, método desacoplado de flujos de potencia, entre otros. Sin embargo el método de Newton Raphson es el más usado porque su tiempo de convergencia es más rápido.

La solución de flujos de potencia toma en cuenta los elementos modelados en la sección 2.1.1 para encontrar los valores de voltaje y ángulo de las barras del sistema para una condición de generación y carga en un instante de tiempo.

#### **2.1.2.1 Método de Newton Raphson [2]**

Este método es una herramienta para resolver ecuaciones no lineales de manera iterativa en base de la expansión de series de Taylor. Esta serie se limita solo hasta la primera derivada [3].

$$
f(x) \cong f(x^k) + F(x^k)(x^{k+1} - x^k) = 0
$$
\n(2.42)

En flujos de potencia F es el Jacobiano que corresponde a una matriz de derivadas  $\partial f/\partial x$ . Partiendo de un punto inicial x<sup>0</sup>, las variaciones Δx<sup>k</sup> se encuentran resolviendo un sistema de ecuaciones lineales.

$$
-F(x^k)\Delta x^k = f(x^k) \tag{2.43}
$$

Para actualizar los valores se utiliza lo siguiente:

$$
x^{k+1} = x^k + \Delta x^k \tag{2.44}
$$

Al ser un método iterativo necesita un límite para que se termine el proceso:

$$
m\Delta x |f_i(x^k)| \le \varepsilon \tag{2.45}
$$

Se ilustra un paso del proceso de convergencia del algoritmo en la siguiente Figura 2.20 La tangente a la curva en el primer punto  $x^0$  encuentra el primer valor aproximado  $x^1$ , después de aumentarle la corrección  $\Delta x$  [12].

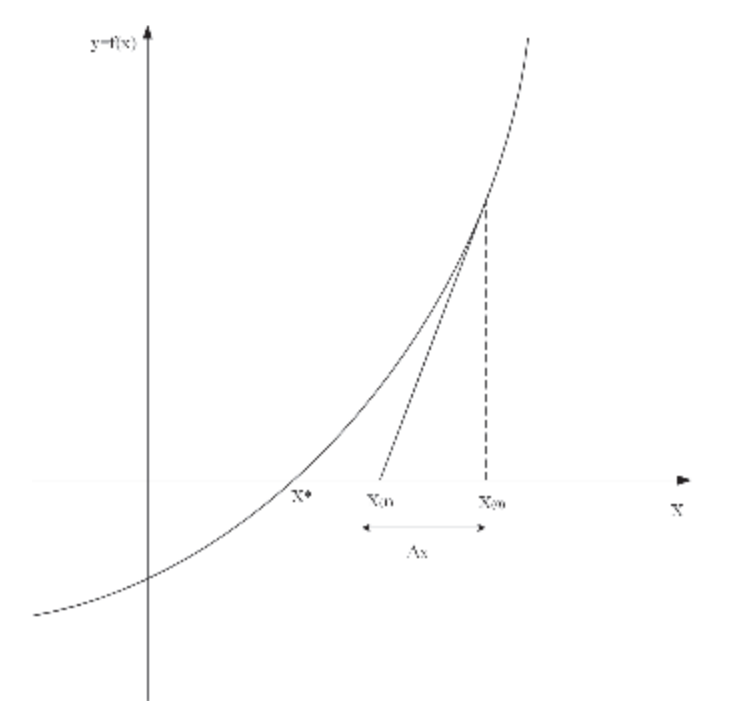

Figura 2.20. Método de Newton-Raphson

Para resolver un flujo de potencia por el método de Newton-Raphson es necesario plantear ecuaciones de potencia activa y reactiva en cada barra, además de dos ecuaciones en función de los voltajes y ángulos que expresan S.

$$
\Delta S = [J] * \Delta X \tag{2.46}
$$

Siendo los vectores y matrices:

- $\Delta S$  Errores de potencias de barras
- ܬ Matriz de derivadas parciales respecto a las variables de estado de cada barra llamada Jacobiano
- $\Delta X$  Correcciones de variables de estado

## **2.1.2.2 Cálculo del Jacobiano**

La matriz Jacobiana está compuesta por cuatro submatrices, como se muestra en la expresión 2.47.

$$
\begin{bmatrix}\n\frac{\partial P}{\partial \theta} & V \frac{\partial P}{\partial V} \\
\frac{\partial Q}{\partial \theta} & V \frac{\partial Q}{\partial V}\n\end{bmatrix}
$$
\n(2.47)

*2.1.2.2.1 Elementos fuera de las diagonales* 

$$
\frac{\partial P_i}{\partial \theta_j} = V_i \left( G_{ij} \operatorname{sen} \theta_{ij} - B_{ij} \operatorname{cos} \theta_{ij} \right) V_j \tag{2.48}
$$

$$
V_j \frac{\partial P_i}{\partial V_j} = V_i \big( G_{ij} \cos \theta ij + B_{ij} \operatorname{sen} \theta_{ij} \big) V_j \tag{2.49}
$$

$$
\frac{\partial Q_i}{\partial \theta_j} = -V_i \left( G_{ij} \cos \theta_{ij} + B_{ij} \sin \theta_{ij} \right) V_j \tag{2.50}
$$

$$
V_j \frac{\partial Q_i}{\partial V_j} = V_i (G_{ij} \operatorname{sen} \theta i j - B_{ij} \operatorname{cos} \theta_{ij}) V_j
$$
 (2.51)

#### *2.1.2.2.2 Elementos de las diagonales*

$$
\frac{\partial P_i}{\partial \theta_i} = -V_i \sum_{j=1}^n (G_{ij} \operatorname{sen} \theta_{ij} - B_{ij} \operatorname{cos} \theta_{ij}) V_j - B_{ii} V_i^2
$$
(2.52)

$$
\frac{\partial P_i}{\partial \theta_i} = -Q_i - B_{ii} V_i^2 \tag{2.53}
$$

$$
V_i \frac{\partial P_i}{\partial V_i} = V_i \sum_{j=1}^n \left( G_{ij} \cos \theta_{ij} + B_{ij} \operatorname{sen} \theta_{ij} \right) V_j + G_{ii} V_i^2 \tag{2.54}
$$

$$
V_i \frac{\partial P_i}{\partial V_i} = P_i + G_{ii} V_i^2 \tag{2.55}
$$
$$
\frac{\partial Q_i}{\partial \theta_i} = -V_i \sum_{j=1}^n \left( G_{ij} \cos \theta_{ij} + B_{ij} \sin \theta_{ij} \right) V_j - G_{ii} V_i^2 \tag{2.56}
$$

$$
\frac{\partial Q_i}{\partial \theta_i} = P_i + G_{ii} V_i^2 \tag{2.57}
$$

$$
V_i \frac{\partial Q_i}{\partial V_i} = V_i \sum_{j=1}^n \left( G_{ij} \operatorname{sen} \theta_{ij} - B_{ij} \operatorname{cos} \theta_{ij} \right) V_j - B_{ii} V_i^2 \tag{2.58}
$$

$$
\frac{\partial Q_i}{\partial V_i} = Q_i - B_{ii} V_i^2 \tag{2.59}
$$

### **2.2 ESTABILIDAD EN SISTEMAS ELÉCTRICOS DE POTENCIA**

#### **2.2.1 INTRODUCCIÓN**

La estabilidad de voltaje en sistemas eléctricos de potencia abarca un sin número de tipos de análisis debido a ciertas perturbaciones que se dan en el sistema, como son: voltaje, frecuencia y ángulo. Estos análisis pueden ser en estado estable o dinámico, es decir en un instante específico de tiempo o en el dominio del tiempo. La estabilidad de frecuencia ocurre cuando el sistema no puede mantener un balance de generación - carga a una frecuencia aceptable de operación de las centrales de generación especialmente termoeléctricas.

Un análisis de estabilidad de ángulo se realiza mediante simulaciones en el dominio del tiempo. La inestabilidad de ángulo se presenta cuando hay una pérdida de sincronismo en uno o varios generadores sincrónicos. La estabilidad de voltaje está relacionada con la salida de los valores de voltaje del rango normal de operación hacia el punto de colapso. El colapso de voltaje ocurre comúnmente por la deficiencia de potencia reactiva en el sistema. Estos dos últimos tipos de inestabilidad están interrelacionados debido a que ambos se ven afectados por el control de potencia reactiva. Perturbaciones como aumentos de carga, pérdida de generación, o salida de

operación de una línea de transmisión producen incrementos del ángulo de potencia de los generadores, antes de la operación de los regulares automáticos de voltaje; es decir para una misma perturbación primero se tiene problema de estabilidad de ángulo seguida por un problema de estabilidad de voltaje a largo plazo.[13][14]

El problema de estabilidad en sistemas eléctricos de potencia está definido por la capacidad que tiene el sistema de recuperarse después de una perturbación física [4]. Los sistemas de potencia son altamente cambiantes debido a que existen continuas variaciones de carga y generación debiendo ser capaz de adaptarse a estos. Así también existen perturbaciones graves como cortocircuitos en las ramas o pérdidas de generación.

#### **2.2.2 ESTABILIDAD DE VOLTAJE**

Estabilidad de voltaje es la habilidad de un sistema de potencia para que los voltajes en las barras se mantengan estables o en un rango aceptable para que el sistema pueda operar con normalidad. Generalmente existen condiciones del sistema como aumento de carga, pérdida de líneas de transmisión o generación que causan variaciones de voltaje. El principal factor a analizarse es la potencia reactiva que demanda el sistema y que circula a través de las inductancias de los elementos que se encuentran en la red de trasmisión [4].

#### **2.2.3 COLAPSO DE VOLTAJE**

El colapso de voltaje se debe a la falta de capacidad del sistema para abastecer la demanda de la red de potencia o la incapacidad de sobreponerse o mantenerse ante perturbaciones de largo plazo. Estas condiciones hacen que el sistema colapse y los voltajes estén por debajo de los valores límites.

El colapso de voltaje es un proceso de varios eventos secuenciales que causan inestabilidad en el sistema conduciendo a un escenario de operación inaceptable de la red. Cuando un sistema de potencia se somete a un repentino incremento de demanda de potencia reactiva, la potencia requerida es entregada por los generadores y dispositivos de compensación. Sin embargo, ciertas veces no es posible cumplir con este rápido incremento de carga debido a que se acumulan varios eventos de perturbaciones en el sistema. El escenario típico para que un sistema llegue al punto colapso de voltaje: [9]

- · Algunas de las unidades de generación cerca de los centros de carga quedan fuera de servicio debido a una condición anormal del sistema. Esto reduce la potencia reactiva suministrada y muchas líneas de transmisión quedan sobrecargadas.
- · Pérdida de una línea de transmisión altamente cargada ocasiona que las líneas cercanas aumenten su cargabilidad. Esto ocasiona el incremento de demanda de potencia reactiva en líneas y también aumenta rápidamente para cargas por encima del SIL.
- · Un resultado del cambio de taps es el incremento de potencia reactiva de salida en los generadores. Esto a largo plazo causa inestabilidad en el sistema, ya que si el punto de operación del generador se encuentra con un límite de la curva de capacidad de potencia reactiva, el voltaje terminal decrece. Por lo tanto la carga de potencia reactiva es transferida a otros generadores del sistema ocasionando sobrecarga en más generadores.

Existen varias posibles soluciones a corto plazo al problema de colapso de voltaje como:

- · Cambiadores de tap bajo carga (ULTC)
- · Capacitores paralelo
- · Capacitores serie
- · Reactores paralelo
- · Condensadores sincrónicos
- Desconexión de carga
- · Ingreso de generadores al sistema

#### **2.2.4 MÉTODO DE CONTINUACIÓN APLICADO A FLUJOS DE POTENCIA [15]**

La matriz jacobiana de las ecuaciones del flujo de potencia se convierte en singular en el límite de estabilidad de voltaje, es decir la diagonal de la matriz se va acercando a cero hasta que en un punto ya no se puede invertir la matriz para realizar el flujo de potencia. El método del cálculo de flujo de potencia continuado a estudiarse evita el problema de singularidad y encuentra soluciones sucesivas de flujo de potencia de acuerdo a un escenario de carga.

Este método consiste en dos pasos predicción y corrección. A partir de una solución de una base conocida, se utiliza una tangente predictora para estimar la siguiente solución para un incremento de carga específico. Mientras que el paso de corrección determina la solución exacta mediante el método de Newton-Raphson empleado para un flujo de potencia. Después, con los resultados de la corrección se realiza un nuevo paso de predicción que está especificado para una base de incremento de carga. Luego se repite el proceso hasta que el punto crítico es encontrado El proceso se observa en la Figura 2.21. [16], [17].

Las curvas V-P o perfiles de voltaje se utilizan para encontrar el punto más próximo al colapso.

#### **2.2.4.1 Formulación matemática [18]**

Inyectando potencias se puede decir que para una barra i de n barras del sistema:

$$
P_{i} = \sum_{j=1}^{n} V_{i}(G_{ij}\cos\theta_{ij} + B_{ij}\sin\theta_{ij})V_{j}
$$
 (2.60)

$$
Q_i = \sum_{j=1}^{n} V_i (G_{ij} \operatorname{sen} \theta_{ij} - B_{ij} \operatorname{cos} \theta_{ij}) V_j
$$
 (2.61)

$$
P_i = P_{Gi} - P_{Di} \tag{2.62}
$$

$$
Q_i = Q_{Gi} - Q_{Di} \tag{2.63}
$$

Siendo G generación y D demanda. El parámetro de variación de carga  $\lambda$  se introduce en la ecuación (2.64).

$$
\Delta P = P^{especificado} + \lambda P_D - P^{calculado}
$$
  
\n
$$
\Delta Q = Q^{especificado} + \lambda Q_D - Q^{calculado}
$$
\n(2.64)

Si se sustituyen las ecuaciones anteriores en las expresiones (2.62) y (2.63) se puede representar con el sistema de ecuaciones (2.65):

$$
F(\theta, V, \lambda) = 0 \tag{2.65}
$$

Donde:

- $\theta$  Vector de ángulos de las barras de voltaje.
- $V$  Vector de las magnitudes de voltaje en las barras.

Parámetro de variación de carga. La solución básica para  $\lambda = 0$  es

 $\lambda$ encontrada a partir del flujo de potencia. Luego se emplean los siguientes pasos.

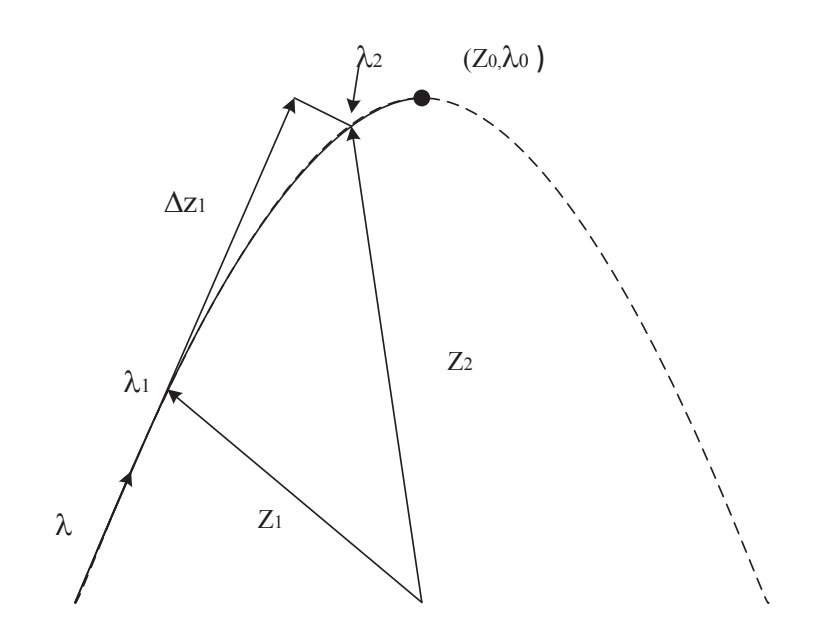

Figura 2.21. Método de continuación

El proceso de paso de predicción parte de una condición de equilibrio  $(z_1, \lambda_1)$  para obtener el vector de variables de estado ∆z y el parámetro de continuación ∆ $\lambda$ . A partir de aquel punto y  $F(z_1, \lambda_1) = 0$ , se tiene que:

$$
\frac{\partial F}{\partial \lambda} d\lambda + \frac{\partial F}{\partial z} dz = F(z_1, \lambda_1) = 0
$$
\n(2.66)

$$
\frac{dz}{d\lambda}\frac{dF}{dz} = -\frac{\partial F}{\partial \lambda} \tag{2.67}
$$

Por lo tanto, el vector tangente es:

$$
\frac{dz}{d\lambda} = -\left(\frac{\partial F}{\partial z}\right)^{-1} * \frac{\partial F}{\partial \lambda} = \frac{\Delta z}{\Delta \lambda}
$$
\n(2.68)

De aquí se obtiene el cambio de las variables de estado:

$$
\Delta z = \Delta \lambda \frac{dz}{d\lambda} \tag{2.69}
$$

Si se normaliza el cambio del parámetro de continuación, se tiene la ecuación (2.70):

$$
\Delta \lambda = \frac{k}{\left\| \frac{dz}{d\lambda} \right\|} \tag{2.70}
$$

El factor k es responsable del tamaño del paso de predicción. Se inicia desde el punto  $(z1 + \Delta z1, \lambda_1 + \Delta \lambda 1)$ , la normalización de la ecuación anterior reduce el paso mientras se va aproximando al punto de colapso. Después se corre un flujo de potencia con el fin de determinar valores de potencia activa y reactiva.

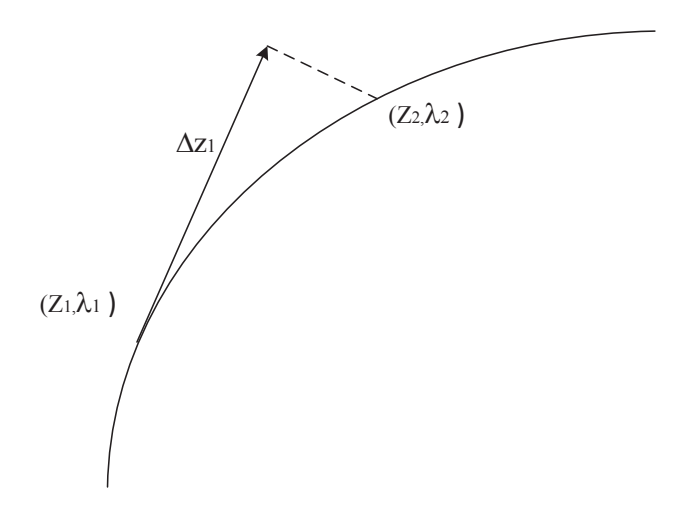

Figura 2.22. Paso de Predicción – Método de continuación

#### **2.2.4.3 Corrección**

En este paso se utiliza una intersección perpendicular a la recta tangente de predicción con dirección a la curva de solución del flujo de potencia. A partir de la suposición  $(z1 + \Delta z1, \lambda_1 + \Delta \lambda 1)$ , el siguiente punto debe ser resuelto mediante las ecuaciones (2.71) y (2.72):

$$
F(z,\lambda) = 0\tag{2.71}
$$

$$
\rho(z,\lambda) = 0 \tag{2.72}
$$

En la primera ecuación se tiene la singularidad del Jacobiano en el punto de colapso del sistema, sin embargo la segunda ecuación permite evitar la singularidad. Para todas las barras del sistema:

$$
\begin{bmatrix}\nD_z F & \frac{\partial F}{\partial \lambda} \\
D_z \rho & \frac{\partial \rho}{\partial \lambda}\n\end{bmatrix}_{(n+1)*(m+1)}
$$
\n(2.73)

El paso de corrección consiste en definir  $\Delta z_1$ , con el punto inicial mencionado anteriormente y se interseca con el diagrama de bifurcación en un punto  $(z, \lambda)$  como se muestra en la figura 2.25.

Matemáticamente:

$$
\rho(z,\lambda) = \Delta z_1^T (z - z_1 - \Delta z_1) + \Delta \lambda (\lambda - \lambda_1 - \Delta \lambda_1) \tag{2.74}
$$

Al introducir el parámetro  $\rho$  se puede obtener un punto de solución en las curvas V- $\lambda$ para un flujo de potencia. Sin embargo, ciertas veces el paso es muy grande al realizar la corrección; ahí se necesita un corte de paso.

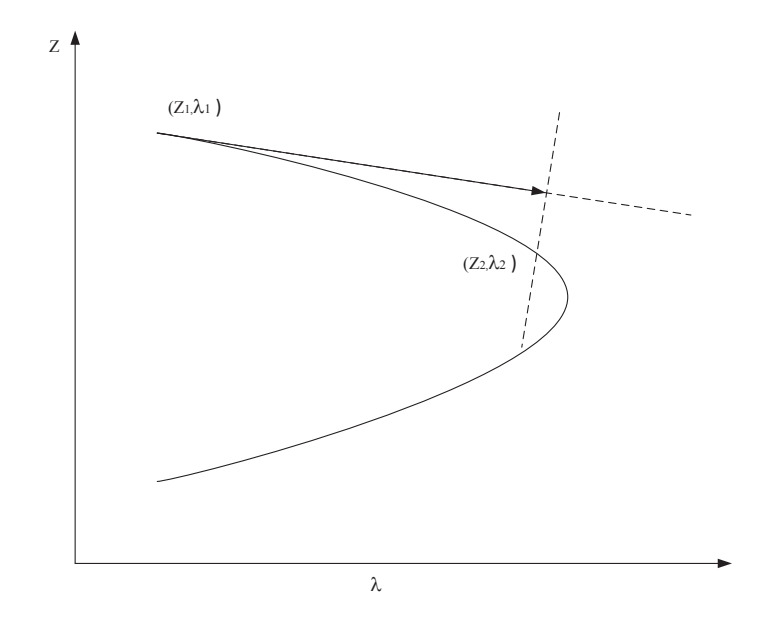

Figura 2.23. Paso de Corrección – Método de continuación

# **3 CAPÍTULO 3**

# **PROGRAMA COMPUTACIONAL PARA EL ESTUDIO DE COLAPSO DE VOLTAJE**

# **3.1 DESCRIPCIÓN DEL PROGRAMA REALIZADO EN MATLAB**

El programa desarrollado es capaz de solucionar flujos de potencia y flujos de potencia continuados mediante el método de predicción y corrección, en ambos casos tomando en cuenta los límites de capacidad de los generadores. Para la programación se utilizó el lenguaje MATLAB.

Una de las mayores ventajas que presenta MATLAB es la facilidad de trabajar con matrices, aspecto fundamental en la resolución de flujos de potencia yflujos de potencia continuados. Además de esto, el programa tiene una amplia variedad de bibliotecas como el uso de matrices dispersas, esta herramienta se utiliza en la construcción de la matriz Ybarra evitando el uso de lazos en el programa y optimizando los tiempos y recursos computacionales para su ejecución.

A nivel macro el programa puede dividirse en los módulos que se indican a continuación:

- · Ingreso de datos
- · Opciones de configuración
- · Solución de flujos de potencia
- · Flujos de potencia continuados
- · Cálculo de límites de generadores sincrónicos

# **3.2 INGRESO DE DATOS DEL SISTEMA**

Para el ingreso de datos del sistema eléctrico a ser resuelto, se deben ingresar en un archivo de EXCEL con dos hojas de cálculo. La primera hoja tiene el nombre "bus" y contiene los datos de las barras del sistema. Estos datos están agrupados con la finalidad de facilitar su comprensión. El primer grupo de datos corresponde a

los datos de barras necesarios para resolver un flujo de potencia convencional como se muestra en la Tabla 3.1.

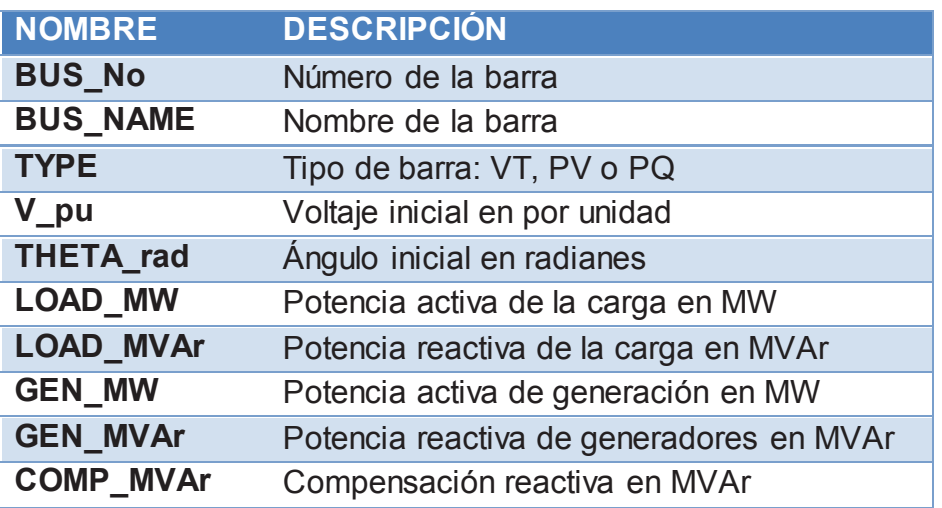

Tabla 3.1 Datos de barras para flujo de potencia

El segundo grupo de datos, contiene información adicional necesaria para la ejecución de flujos de potencia continuados, como se indica en la Tabla 3.2.

#### Tabla 3.2 Datos de barras para flujos continuados

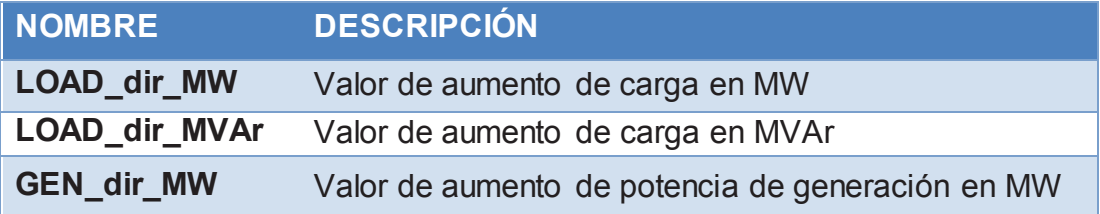

Finalmente, el último grupo de datos corresponde a los imprescindibles para determinar los límites de potencia activa y reactiva de los generadores sincrónicos como se modela en el capítulo anterior. En la Tabla 3.3 se muestran estos datos.

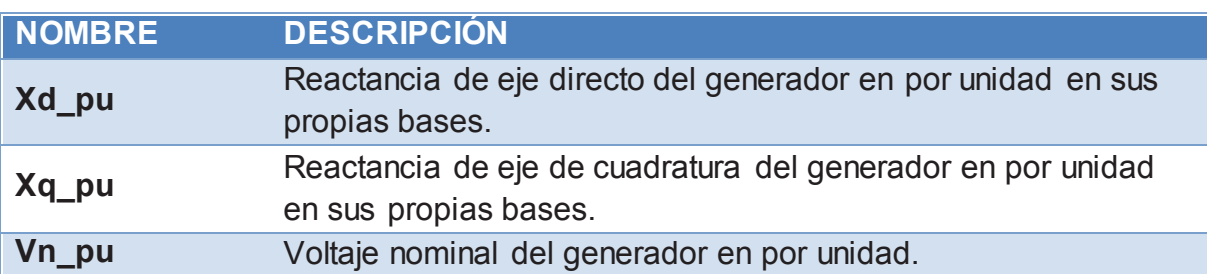

### Tabla 3.3 Datos de barras para límites de generadores.

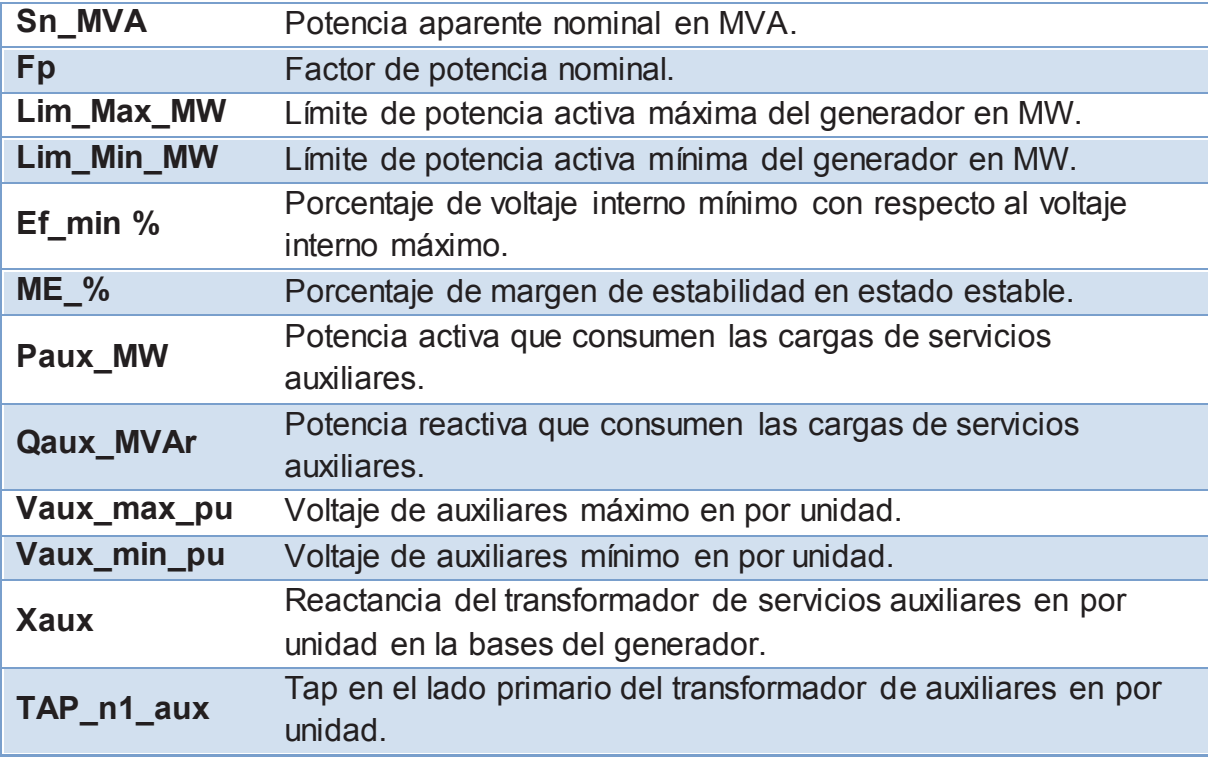

Por otro lado, la segunda hoja de cálculo tiene el nombre "branch" y abarca los datos de todas las líneas de transmisión y transformadores con y sin cambiadores de taps. En la Tabla 3.4 se detallan los datos requeridos.

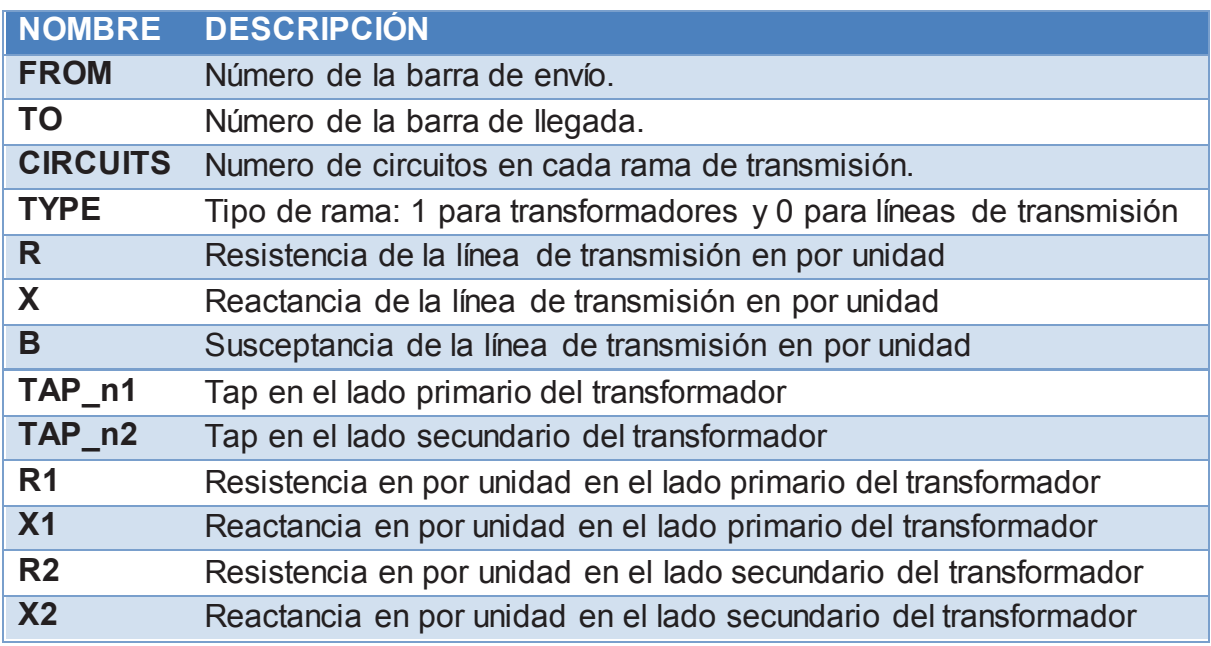

Tabla 3.4 Datos de barras para límites de generadores.

# **3.3 OPCIONES DE CONFIGURACIÓN**

Tanto la resolución de flujos de potencia como la de flujos de potencia continuados requieren el ajuste de ciertos parámetros para su correcto funcionamiento. Los parámetros que se pueden ajustar en el programa son los siguientes:

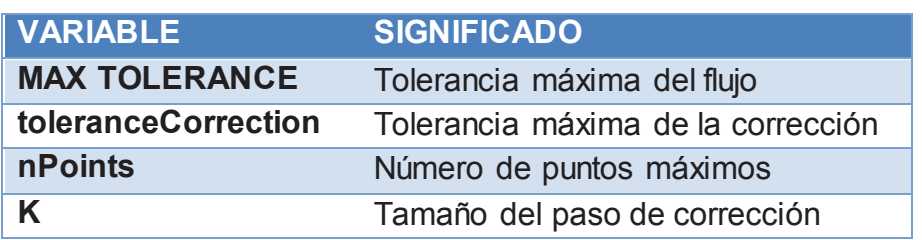

Tabla 3.5 Parámetros de ajuste de programa.

## **3.4 FLUJOS DE POTENCIA**

Para resolver el flujo de potencia se utiliza el método de Newton - Raphson formal [12]. La función "continuationPowerFlow" ejecuta el flujo de potencia, y cuenta con subrutinas para calcular la matriz de admitancias de barra, matriz jacobiana, y los límites de generadores sincrónicos.

La matriz de admitancias de barra de un sistema de potencia con un gran número de barras es dispersa, esto significa que una gran cantidad de elementos de la matriz son ceros. Para su construcción se utilizan las herramientas de matrices dispersas en MATLAB lo que permite optimizar los tiempos de ejecución del programa. En el Anexo II se muestra el código para la construcción de la matriz de admitancias de barra.

Para poder considerar el impacto de los límites de servicios auxiliares en el flujo de potencia se debe agregar la barra de servicios auxiliares que está conectada a la correspondiente barra de generación a través de un transformador como se muestra en la figura Figura 2.17.

El algoritmo del programa para resolver el flujo [19] sigue los siguientes pasos:

- 1. Importa los datos desde Excel, lee datos y asigna valores a las variables.
- 2. Forma la matriz  $Y_{\text{barr}}$ .
- 3. Cálculo de elementos del Jacobiano embebido en la sub función "jacobian"
- 4. Calculo de potencias activa y reactiva.
- 5. Cálculo de errores de potencia.
- 6. Cálculo de límites de capacidad de generadores
- 7. Cambio de tipo de barra de los generadores que han violado los límites, sub función "pvtToPq".
- 8. Actualizar los valores de voltajes y ángulos para obtener las correcciones.
- 9. Verificar si se cumplen las condiciones de convergencia, si no se cumple regresar al paso 3.
- 10. Exportar los valores de variables de estado y hallar los parámetros de potencia activa y reactiva de la barra slack  $V\theta$ .

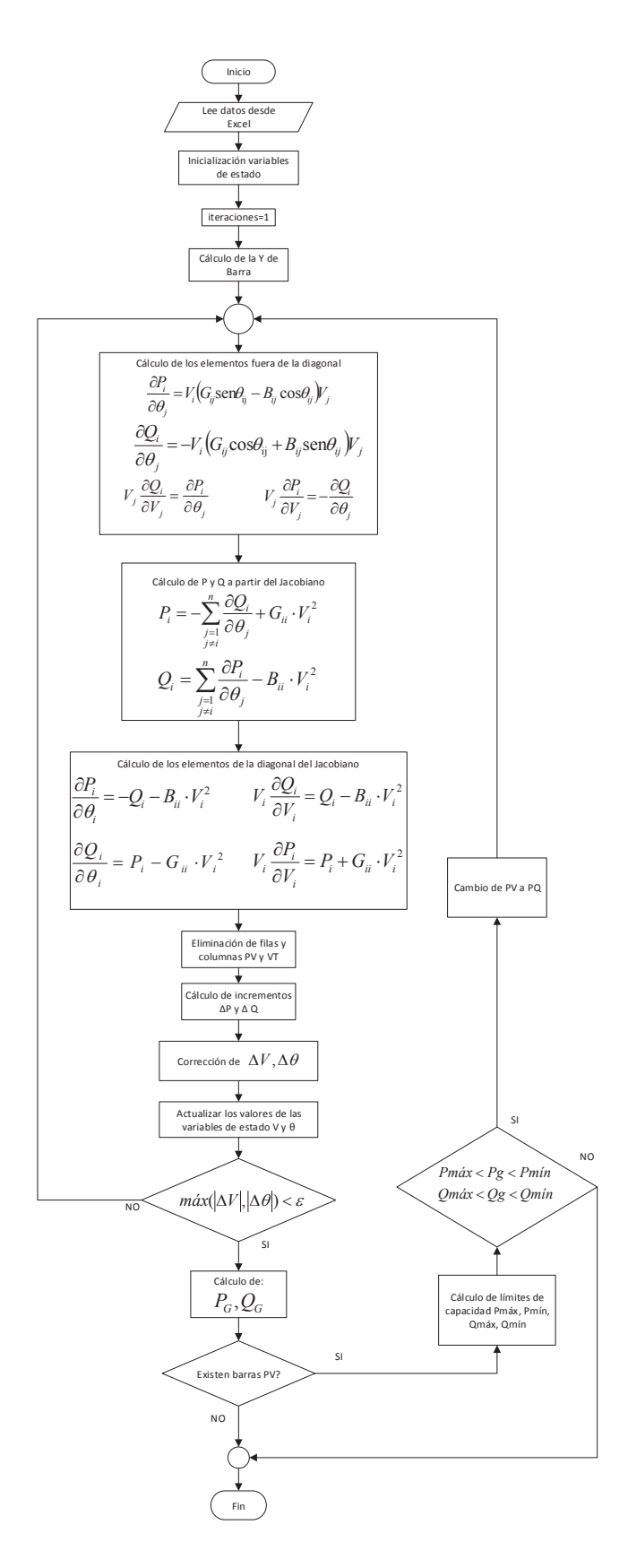

Figura 3.1 Diagrama de flujo de algoritmo para flujos de potencia

## **3.5 MÉTODO DE FLUJOS DE POTENCIA CONTINUADOS**

Para graficar las curvas V-P de las barras del sistema se utiliza el método de continuación de flujos de potencia con los métodos de predicción y corrección perpendicular. El primer método predice un valor de las variables del sistema, mientras que el segundo método corrige la primera predicción para obtener el punto de la curva V-P.

Una primera aproximación del método de flujos de potencia continuados aplicado al análisis de colapso de voltaje es considerar que el sistema de potencia no cuenta con barras PV y que todos los generadores son barras de potencia activa y reactiva constantes. De esta forma se evita calcular los límites de potencia activa y reactiva de los generadores. El algoritmo de esta primera aproximación se presenta en la Figura 3.2.

En este proyecto se consideran los límites de operación de los generadores sincrónicos que operan como barras PV, lo que implica una mayor complejidad en el algoritmo. Esto es debido a que se necesita calcular los límites de potencia activa y reactiva, determinar si los generadores se encuentran operando dentro de sus límites y de no ser así se fijan los valores de potencia activa y reactiva en dichos límites y se cambia el tipo de barra de PV a PQ.

#### **3.5.1 MÉTODOLOGÍA PARA FLUJOS DE POTENCIA CONTINUADOS**

Para entender de mejor manera la metodología de predicción - corrección aplicada en flujos de potencia continuados se resuelven dos puntos del sistema de potencia de la Figura 3.2 [15]

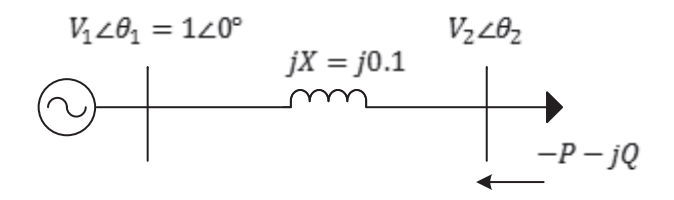

Figura 3.2. Sistema de potencia de dos barras.

#### **a) Punto 1**

El primer punto de la curva V-P corresponde al resultado del flujo de potencia. La ecuación del flujo de potencia del sistema mostrado en la Figura 3.2 es:

$$
S_{21} = V_2 \angle \theta_2 \left(\frac{V_2 \angle \theta_2 - V_1 \angle \theta_1}{jX}\right)^*
$$

Las variables de estado del sistema son calculadas después de resolver esta ecuación.

$$
\begin{bmatrix} V_2 \\ \theta_2 \end{bmatrix} = \begin{bmatrix} 0.9999499 \\ -0.0100007 \end{bmatrix}
$$

Se calculan los valores de P y Q como se indica en la Figura 3.1.

$$
P_2 = -0.09999999
$$

$$
Q_2 = -9.3743857 \times 10^{-7}
$$

Los valores de  $V_2$  y  $P_2$  corresponden al primer punto de la curva V-P.

#### **b) Punto 2**

Para determinar el punto 2 y los siguientes puntos se utiliza el método de predicción - corrección aplicada a flujos de potencia continuados. En este método se agrega el parámetro de continuación a las ecuaciones de flujos potencia como se indica:

$$
\Delta P = (P^{especificado} + \lambda P_D) - P^{calculado}
$$

$$
\Delta Q = (Q^{especificado} + \lambda Q_D) - Q^{calculado}
$$

Donde  $P_D$  y  $Q_D$  son las potencias activas y reactivas del incremento de la potencia de carga, para el ejercicio se asumen valores de -0.1 y 0 respectivamente. De forma matricial, las ecuaciones se expresan de la siguiente forma:

$$
F(V, \theta, \lambda) = \begin{bmatrix} \Delta P \\ \Delta Q \end{bmatrix} \qquad \qquad S_D = \begin{bmatrix} P_D \\ Q_D \end{bmatrix} \qquad \qquad z = \begin{bmatrix} \theta \\ V \end{bmatrix}
$$

Al derivar las ecuaciones de los flujos de potencia activa y reactiva con respecto al parámetro de continuación λ se obtiene:

$$
\frac{\partial F}{\partial \lambda} = S_D = \begin{bmatrix} P_D \\ Q_D \end{bmatrix}
$$

#### *Predicción*

Se calcula el Jacobiano con los resultados del punto anterior, en este caso del flujo de potencia.

$$
J = \begin{bmatrix} \frac{\partial P_2}{\partial \theta_2} & \frac{\partial P_2}{\partial V_2} \\ \frac{\partial Q_2}{\partial \theta_2} & \frac{\partial Q_2}{\partial V_2} \end{bmatrix} = \begin{bmatrix} 9.9994989 & -0.100005 \\ -0.099999 & 9.9994986 \end{bmatrix}
$$

Se encuentra el vector tangente aplicando la ecuación (2.68) como se indica:

$$
\frac{dz}{d\lambda} = J^{-1} \cdot \frac{\partial F}{\partial \lambda} = \begin{bmatrix} -0.0100020015\\ -0.0001000250 \end{bmatrix}
$$

Se asume un paso de predicción k=0.05 y se resuelve la ecuación (2.70):

$$
\Delta \lambda = \frac{k}{\left\| \frac{dz}{\partial \lambda} \right\|} = \frac{0.05}{0.0188125} = 4.998749475
$$

Una vez obtenido el cambio del parámetro de continuación se obtiene el cambio de las variables de estado:

$$
\Delta z = \Delta \lambda \cdot \frac{dz}{\partial \lambda} = 4.99875 \cdot \begin{bmatrix} -0.0100020015 \\ -0.0001000250 \end{bmatrix} = \begin{bmatrix} -0.04999749 \\ -0.00050000 \end{bmatrix}
$$

En el cálculo de la primera predicción, el parámetro de continuación del punto 1  $\lambda_0$ es igual a cero pues corresponde al sistema sin incremento de carga. Se actualizan los valores de voltajes, ángulos y parámetro de continuación, obtenidos del paso de predicción.

$$
z = z_0 + \Delta z = \begin{bmatrix} -0.01000067 \\ 0.9999499 \end{bmatrix} + \begin{bmatrix} -0.04999749 \\ -0.00050000 \end{bmatrix} = \begin{bmatrix} -0.0599982 \ rad \\ 0.999499 \end{bmatrix} \rightarrow \begin{bmatrix} -3.4364^{\circ} \\ 0.999499 \end{bmatrix}
$$

$$
\lambda = \lambda_0 + \Delta \lambda = 0 + 4.99875 = 4.99875
$$

#### *Corrección*

Con los resultados de las variables de estado de la predicción se calcula el Jacobiano y las potencias activa y reactiva para empezar el paso de corrección. En este paso se resuelve el sistema de ecuaciones (2.71) y (2.72). Al tratarse de un sistema de ecuaciones no lineales la solución es de carácter iterativo.

#### *Iteración 1*

Se calcula el Jacobiano y las potencias calculadas de la barra 2.

$$
J = \begin{bmatrix} \frac{\partial P_2}{\partial \theta_2} & \frac{\partial P_2}{\partial V_2} \\ \frac{\partial Q_2}{\partial \theta_2} & \frac{\partial Q_2}{\partial V_2} \end{bmatrix} = \begin{bmatrix} 9.97700549 & -0.5996220972 \\ -0.599321686 & 10.0079735 \end{bmatrix}
$$

$$
P_2 = -0.5993214
$$

$$
Q_2 = 0.012976999
$$

Se forma el Jacobiano aumentado como se indica:

$$
J_{aumentado} = \begin{bmatrix} -J & \frac{\partial F}{\partial \lambda} \\ \Delta z & \Delta \lambda \end{bmatrix}
$$

$$
J_{aumentado} = \begin{bmatrix} 9.97700549 & -0.599622097 & -0.1 \\ -0.5993217 & 10.007974 & 0 \\ -0.0499975 & -0.000500 & 4.99875 \end{bmatrix}
$$

Se calcula las ecuaciones de errores de potencia activa y reactiva incluyendo el término dependiente del parámetro de continuación.

$$
F = \begin{bmatrix} P^{especifiedo} \\ Q^{especifiedo} \end{bmatrix} + \lambda \begin{bmatrix} P_D \\ Q_D \end{bmatrix} - \begin{bmatrix} P^{calculado} = V_i \sum_{j=1}^{i} (G_{ij}cos\theta_{ij} + B_{ij}sen\theta_{ij})V_j \\ Q^{calculado} = V_i \sum_{j=1}^{i} (G_{ij}sen\theta_{ij} - B_{ij}cos\theta_{ij})V_j \end{bmatrix}
$$

$$
F = \begin{bmatrix} -0.1 \\ 0 \end{bmatrix} + \lambda \begin{bmatrix} -0.1 \\ 0 \end{bmatrix} - \begin{bmatrix} -0.5993214 \\ 0.012976 \end{bmatrix} = \begin{bmatrix} -5.54 \cdot 10^{-4} \\ 0.012976 \end{bmatrix}
$$

Se evalua la función  $\rho$  que se obtiene al trabajar la ecuación del producto de las pendientes del vector tangente y su perpendicular.

$$
\rho = \Delta z (z - z_1 - \Delta z) + \Delta \lambda (\lambda - \lambda_1 - \Delta \lambda)
$$

$$
\rho = [-0.0499 \quad -0.0005] \left( \begin{bmatrix} -0.05999 \\ 0.999499 \end{bmatrix} - \begin{bmatrix} -0.010007 \\ 0.9999499 \end{bmatrix} - \begin{bmatrix} -0.0499 \\ -0.0005 \end{bmatrix} \right) = 2.0634 \cdot 10^{-9}
$$

Finalmente, se obtienen los valores corregidos de variables de estado y el parámetro de continuación.

$$
\begin{bmatrix} \Delta z \\ \Delta \lambda \end{bmatrix} = - \begin{bmatrix} f \\ \rho \end{bmatrix} \cdot J^{-1}_{aumentado}
$$

$$
\begin{bmatrix} \Delta z \\ \Delta \lambda \end{bmatrix} = \begin{bmatrix} -1.339486 \cdot 10^{-4} \\ -1.3045876 \cdot 10^{-3} \\ -1.489833 \cdot 10^{-6} \end{bmatrix}
$$

Se calcula la tolerancia de la iteración y se compara con la tolerancia máxima.

$$
\varepsilon = 1 \cdot 10^{-3} \le \max \left| \begin{bmatrix} \Delta \theta \\ \Delta V \\ \Delta \lambda \end{bmatrix} \right| = 1.3045876 \cdot 10^{-3}
$$

Como la tolerancia obtenida es mayor que la tolerancia máxima se calcula una siguiente iteración.

#### *Iteración 2*

Para la segunda iteración del paso de corrección, primero se actualizan las variables de estado y el parámetro de continuación.

$$
z = z_0 + \Delta z = \begin{bmatrix} -0.05999 \text{ rad} \\ 0.99949 \end{bmatrix} + \begin{bmatrix} -1.33949 \cdot 10^{-4} \\ -1.304588 \cdot 10^{-3} \end{bmatrix} = \begin{bmatrix} -0.0601 \text{ rad} \\ 0.99819 \end{bmatrix} \rightarrow \begin{bmatrix} -3.4453^{\circ} \\ 0.99949 \end{bmatrix}
$$

$$
\lambda = \lambda_0 + \Delta \lambda = 4.99875 - 1.489833 \cdot 10^{-6} = 4.99874
$$

En esta iteración se procede como en la primera y se obtienen las siguientes correcciones de las variables de estado y del parámetro de continuación.

$$
\begin{bmatrix} \Delta z \\ \Delta \lambda \end{bmatrix} = \begin{bmatrix} -2.585969 \cdot 10^{-7} \\ -1.798757 \cdot 10^{-6} \\ -9.565801 \cdot 10^{-7} \end{bmatrix}
$$

$$
\varepsilon = 1 \cdot 10^{-3} \le \max \begin{bmatrix} \Delta \theta \\ \Delta V \\ \Delta \lambda \end{bmatrix} = 1.798757 \cdot 10^{-6}
$$

 $\therefore$  Si cumple por lo tanto se puede continuar con el calculo del siguiente punto

#### **c) Punto 3: Cerca al punto de bifurcación**

Para este punto se toman valores de voltaje, ángulo y parámetro de continuación  $(V = 0.7523364, \theta = -0.7194767 \, rad, \lambda = 48.436462)$  cercanos al punto de bifurcación.

$$
J = \begin{bmatrix} 5.658703365 & -6.589912 \\ -4.9578304 & 7.5252212 \end{bmatrix}
$$

$$
\Delta \lambda = \frac{k}{\left\| \frac{dz}{\partial \lambda} \right\|} = 0.54992
$$

$$
z = z_0 + \Delta z = \begin{bmatrix} -0.71025 \ rad \\ 0.75819 \end{bmatrix} + \begin{bmatrix} -0.04175 \\ -0.02751 \end{bmatrix} = \begin{bmatrix} -0.752 \ rad \\ 0.73069 \end{bmatrix}
$$

$$
\lambda = \lambda_0 + \Delta \lambda = 48.43638 + 0.54992 = 48.436462
$$

Después del paso de corrección se obtiene los siguientes valores:

$$
z = z_0 + \Delta z = \begin{bmatrix} -0.773155 \, rad \\ 0.715711 \end{bmatrix}
$$

$$
\lambda = \lambda_0 + \Delta \lambda = 48.98502
$$

Como se muestra en la Tabla 3.6 a medida que el sistema se va acercando al punto de bifurcación la variación del parámetro de continuación es más pequeña. Esto se debe a que la variación  $\Delta\lambda$  es inversamente proporcional a la pendiente de la recta tangente y mientras más se acerca al punto de bifurcación tiene una mayor pendiente.

|         | <b>PUNTO 2</b> |              |         | <b>PUNTO3</b> |             |  |  |
|---------|----------------|--------------|---------|---------------|-------------|--|--|
| Δλ      |                |              | Δλ      |               |             |  |  |
| 4.99874 | 0.998193       | $-0.0601323$ | 0.54992 | 0.715711      | $-0.773155$ |  |  |

Tabla 3.6. Resultados de dos puntos curva V-P del sistema de dos barras

# **3.5.2 MÉTODOLOGÍA PARA ENCONTRAR EL PUNTO EXACTO DE CAMBIO DE TIPO DE BARRA DE PV A PQ**

El objetivo de encontrar el punto exacto de cambio de barra PV a PQ es poder determinar el valor exacto de potencia activa y reactiva que aporta el generador al sistema. Esto también resulta en hallar una curva V-P más precisa.

Este proceso de detección de los límites de los generadores se realiza una vez que se tienen los resultados de la corrección. Los datos de potencia activa de los generadores permiten calcular los límites más restrictivos de potencia activa y reactiva y posteriormente son comparados con las potencias calculadas de los generadores.

Para encontrar el punto exacto donde las barras de generación PV cambian a PQ se utiliza el algoritmo de búsqueda binaria, que consiste en dividir el intervalo donde se necesita encontrar el valor exacto en dos partes. En estos dos intervalos obtenidos se realiza la búsqueda identificando en que intervalo se encuentra y a este se vuelve aplicar el método. Este algoritmo se aplica sucesivamente hasta hallar el valor exacto. Este algoritmo de búsqueda se aplica al método de flujos de potencia continuados para determinar el valor exacto de la longitud del paso k en el que un generador cambia de PV a PQ como se describe a continuación.

En un punto de la curva V-P se detecta que un generador ha superado uno de sus límites para un valor de k=0.1. Si se asume que el punto exacto en el que el generador cambia de tipo es k=0.0125, para determinar este punto se debe hacer lo siguiente:

1. Dividir el valor de la longitud del paso para dos.

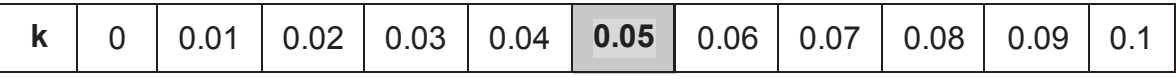

k=0.05 k0=0.1

2. Evaluar la predicción y corrección con el valor de la longitud del paso actual.

3. Si el generador sigue superando los límites: *k=k/2* caso contrario: *k=k0-k/2* 

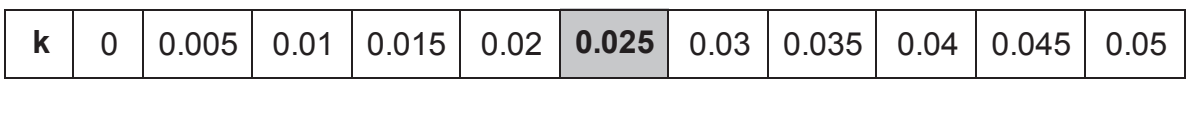

k=0.025 k0=0.05

4. Se repiten los pasos 2 y 3 hasta hallar el punto exacto

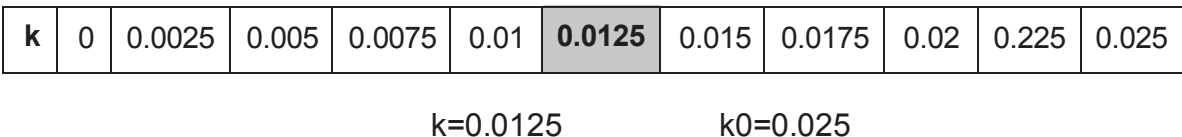

Este ejemplo es un aproximación a como se utiliza el algoritmo de búsqueda binaria en el método de flujos continuados, pues en el ejemplo se asume que se conoce el valor exacto de k cuando el generador cambia de PV a PQ. En este proyecto para determinar el valor exacto de k se busca que la diferencia entre los errores de las variables de estado obtenidos con los valores  $k$  y k0 sea menor a 10 $3$ .

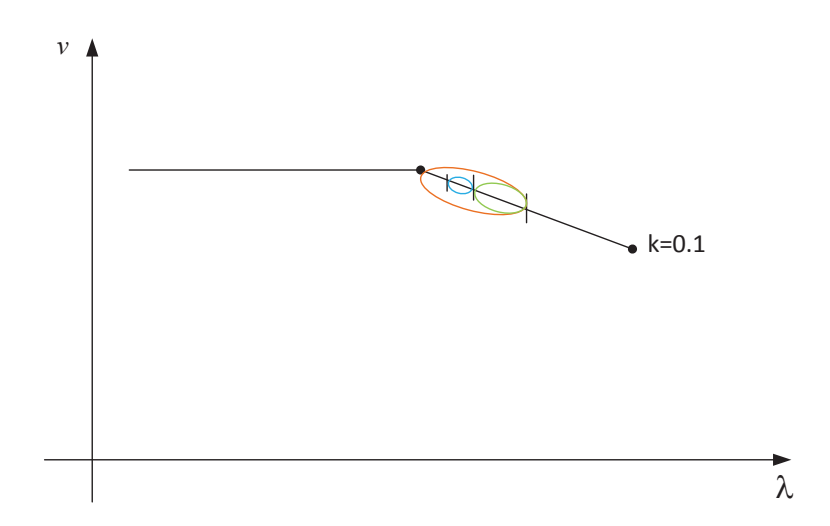

a) Representación gráfica del algoritmo de búsqueda binaria

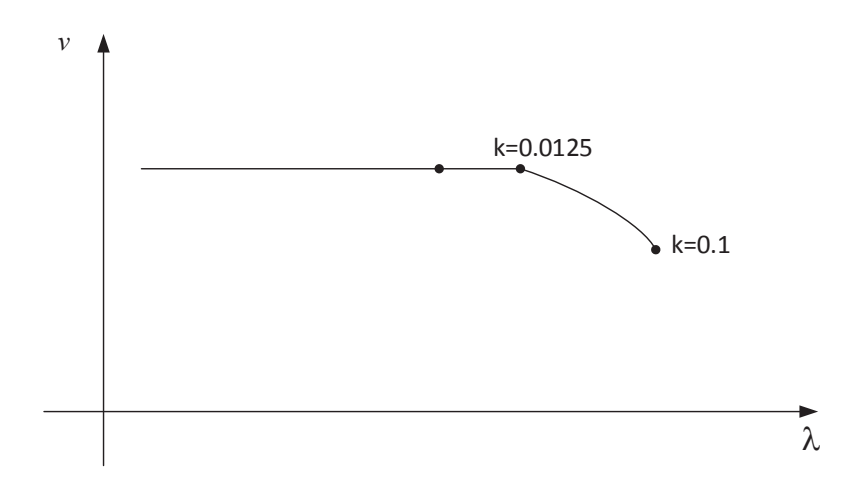

b) Curva V-P considerando el punto exacto cambio PV a PQ

Figura 3.3. Detección de punto exacto de cambio de barra PV a PQ

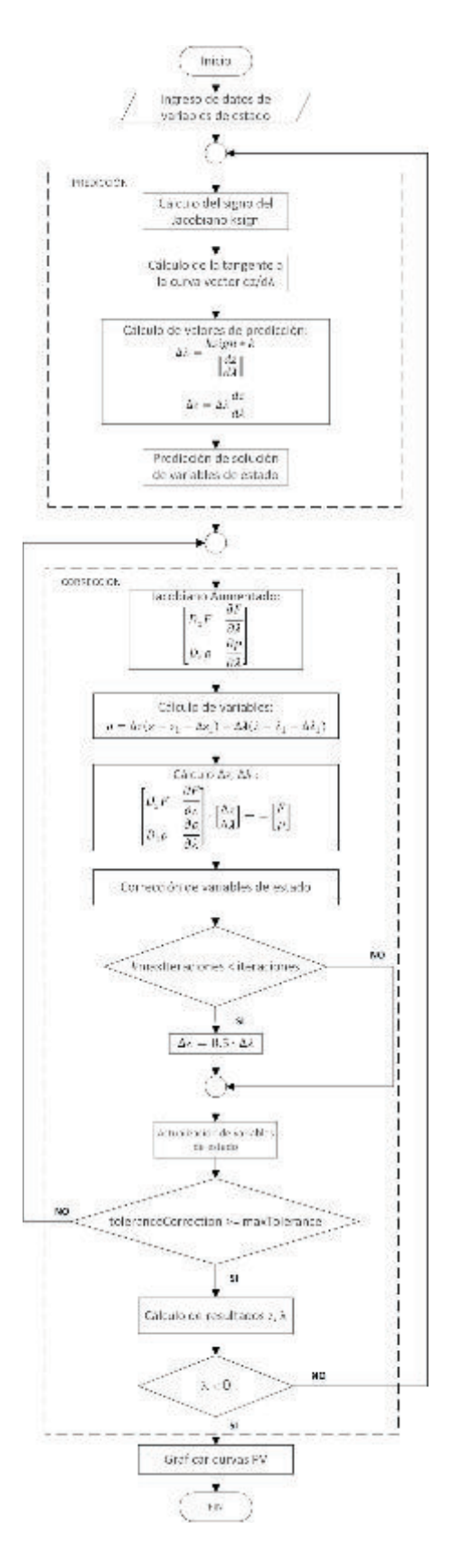

Figura 3.4 Algoritmo método de continuación sin límites de potencia

El algoritmo del método de flujos de potencia continuados se muestra a continuación:

- 1. Con los datos de variables de estado y potencia obtenidos del flujo se ingresa a la función "*prediction*" donde se traza el primer punto de donde parte la tangente a la curva.
- 2. Corrige la predicción inicial con la función "*correction*"
- 3. Se calcula los límites de los generadores PV con la función "*pvLimits*"
- 4. En caso de que algún generador supere sus límites de potencia activa o reactiva, mediante la función "*pvChange*" se calcula el punto exacto donde el generador superó sus límites y este cambia de PV a PQ con la función "*pvToPq*".
- 5. Verificar que el número de puntos calculados sea menor o igual al número de puntos deseados.
- 6. Grafica curvas PV y puntos de operación de los generadores.

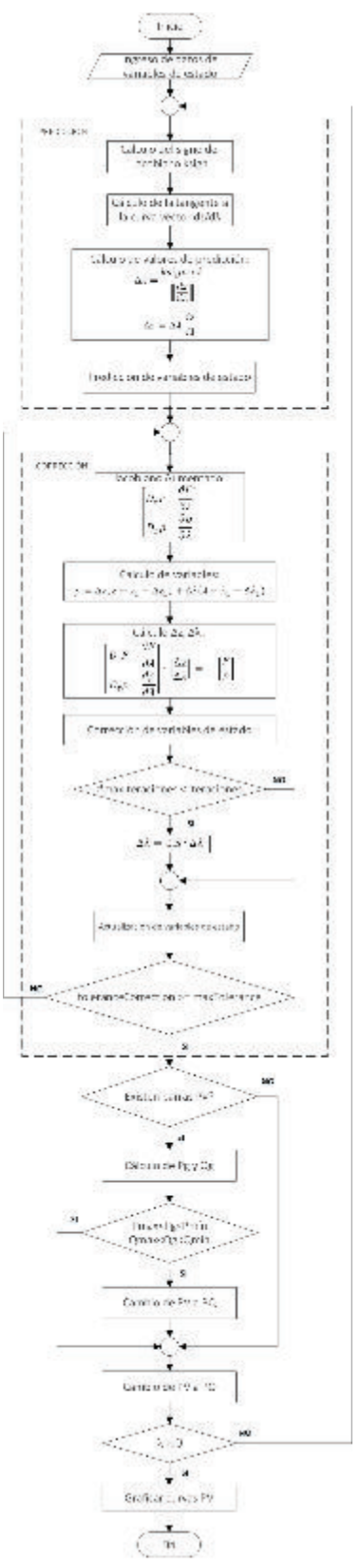

Figura 3.5 Diagrama de flujo de algoritmo para flujos de potencia continuados considerando límites de capacidad de generadores

# **4 CAPÍTULO 4 APLICACIÓN DEL PROGRAMA AL SISTEMA NACIONAL INTERCONECTADO 2014**

En este capítulo se analizan dos sistemas de potencia aplicando el programa desarrollado. El primer sistema es el WSCC de 9 barras y el Sistema Nacional Interconectado del año 2014. En el primero se comprueban los resultados del flujo de potencia del programa desarrollado en MATLAB contrastando los resultados con el software Power Factory. Para los dos sistemas se aplica el método de flujos de potencia continuados y se analizan los resultados.

## **4.1 APLICACIÓN AL SISTEMA WSCC DE 9 BARRAS [20]**

El sistema WSCC es un sistema de potencia de 9 barras con tres generadores, tres transformadores, seis líneas de transmisión y tres cargas. Este es ampliamente utilizado para el análisis de flujos de potencia y estabilidad angular. En la Figura 4.1 se muestra el diagrama unifilar de este sistema.

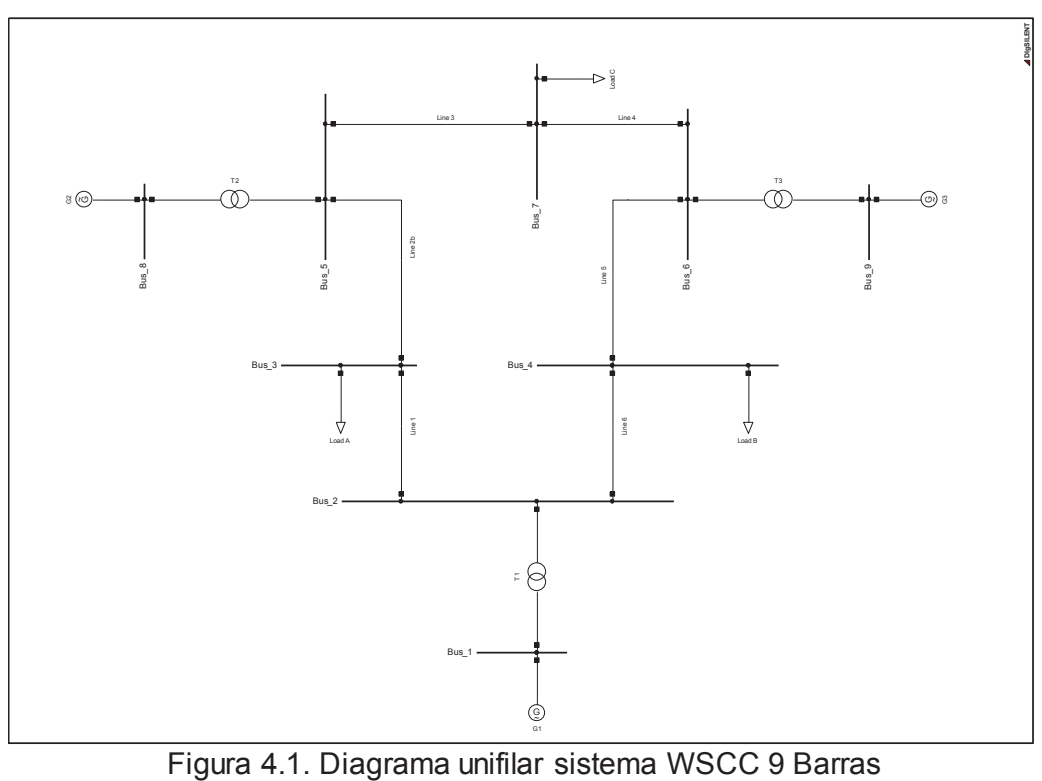

En la Tabla 4.1 a la Tabla 4.4 se presentan los datos de generación, carga y parámetros de elementos para el cálculo del flujo de potencia y las direcciones de generación y carga para la simulación de colapso de voltaje. Además, para ambas simulaciones se muestran los datos utilizados para el cálculo de los límites de los generadores.

| No.            | <b>Nombre Barra</b> |             | V            | θ                         | <b>LOAD</b>    | <b>LOAD</b>    | <b>GEN</b>  | <b>GEN</b> | <b>COMP</b> |
|----------------|---------------------|-------------|--------------|---------------------------|----------------|----------------|-------------|------------|-------------|
|                |                     | <b>Tipo</b> | [pu]         | $\mathsf{P}^{\mathsf{c}}$ | [MW]           | [MVAr]         | [MW]        | [MVAr]     | [MVAr]      |
| 1              | Barra 1             | VT          | 1,02         | $\overline{0}$            | $\overline{0}$ | $\overline{0}$ | $\Omega$    | $\Omega$   | O           |
| $\overline{2}$ | Barra 2             | PQ          | 1            | $\overline{0}$            | $\overline{0}$ | $\overline{0}$ | $\mathbf 0$ | 0          |             |
| $\overline{3}$ | Barra 3             | PQ          | 1            | $\Omega$                  | 125            | 50             | 0           | 0          | 0           |
| 4              | Barra 4             | PQ          | $\mathbf{1}$ | $\Omega$                  | 90             | 30             | $\Omega$    | $\Omega$   | 0           |
| 5              | Barra 5             | PQ          | 1            | $\Omega$                  | $\overline{0}$ | $\overline{0}$ | $\Omega$    | 0          | 0           |
| 6              | Barra 6             | PQ          | 1            | $\Omega$                  | $\overline{0}$ | $\overline{0}$ | $\Omega$    | $\Omega$   | U           |
| 7              | Barra 7             | PQ          | 1            | $\Omega$                  | 100            | 35             | 0           | $\Omega$   | 0           |
| 8              | Barra 8             | PV          | 1,025        | $\overline{0}$            | 0              | $\overline{0}$ | 163         | $\Omega$   |             |
| 9              | Barra 9             | <b>PV</b>   | 1,025        | $\Omega$                  | $\overline{0}$ | $\mathbf 0$    | 85          | 0          | O           |

Tabla 4.1 Datos de barras de generación, carga y compensación

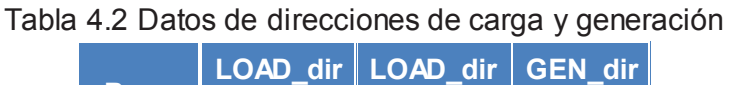

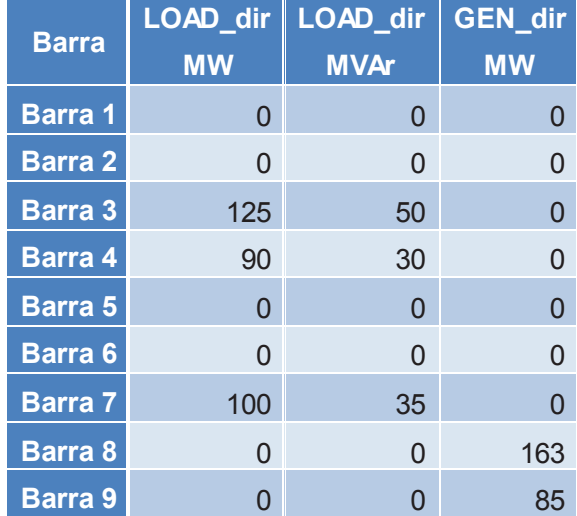

| <b>Barra</b> | Xd<br>[pu]     | Xq<br>[pu]     | Vn<br>[pu] | <b>Sn</b><br>[MVA] | fp             | <b>Pmax</b><br><b>IMW1</b> | <b>Pmin</b><br><b>TMW1</b> | Emin<br>[%]    | <b>MEEE</b><br>[%] |
|--------------|----------------|----------------|------------|--------------------|----------------|----------------------------|----------------------------|----------------|--------------------|
| Barra 1      | 0,29           | 0,29           | 1          | 525                | $-0,9$         | 472,5                      | $\Omega$                   | $\overline{0}$ | $\overline{0}$     |
| Barra 2      | $\overline{0}$ | $\Omega$       | 1          | $\Omega$           | $\overline{0}$ | $\overline{0}$             | $\Omega$                   | $\overline{0}$ | 0                  |
| Barra 3      | $\Omega$       | $\overline{0}$ | 1          | $\Omega$           | $\overline{0}$ | $\overline{0}$             | $\Omega$                   | $\overline{0}$ | $\overline{0}$     |
| Barra 4      | $\overline{0}$ | $\overline{0}$ | 1          | $\Omega$           | $\overline{0}$ | $\overline{0}$             | $\Omega$                   | $\overline{0}$ | $\Omega$           |
| Barra 5      | $\overline{0}$ | $\overline{0}$ | 1          | $\overline{0}$     | $\overline{0}$ | $\overline{0}$             | $\Omega$                   | $\overline{0}$ | $\Omega$           |
| Barra 6      | $\Omega$       | $\overline{0}$ | 1          | $\Omega$           | $\overline{0}$ | $\overline{0}$             | $\Omega$                   | $\overline{0}$ | $\Omega$           |
| Barra 7      | $\overline{0}$ | $\overline{0}$ | 1          | $\Omega$           | $\overline{0}$ | $\overline{0}$             | $\Omega$                   | $\overline{0}$ | $\Omega$           |
| Barra 8      | 0,7            | 0,65           | 1          | 185                | $-0.9$         | 166,5                      | 33,3                       | 20             | 10                 |
| Barra 9      | 1,15           | $\overline{1}$ | 1          | 95                 | $-0.9$         | 85,5                       | 17,1                       | 20             | 10                 |

Tabla 4.3 Datos de parámetros de generación

Tabla 4.4 Datos de servicios auxiliares del generador

| <b>Barra</b>   | <b>Paux</b><br>[MW] | Qaux<br>[MVAr] | Va max<br>[pu] | Va min<br>[pu] | <b>Xaux</b><br>[pu] | <b>TAPaux</b> |
|----------------|---------------------|----------------|----------------|----------------|---------------------|---------------|
| <b>Barra 1</b> | $\overline{0}$      | 0              | $\Omega$       | 0              | 0                   |               |
| <b>Barra 2</b> | $\overline{0}$      | $\Omega$       | $\Omega$       | $\Omega$       | $\overline{0}$      | 0             |
| <b>Barra 3</b> | $\overline{0}$      | $\Omega$       | $\Omega$       | $\Omega$       | $\overline{0}$      | ∩             |
| Barra 4        | $\overline{0}$      | $\Omega$       | $\Omega$       | $\Omega$       | $\Omega$            | O             |
| <b>Barra 5</b> | $\overline{0}$      | $\Omega$       | $\Omega$       | $\Omega$       | $\Omega$            | ∩             |
| Barra 6        | $\overline{0}$      | $\Omega$       | $\Omega$       | $\Omega$       | $\Omega$            | O             |
| <b>Barra 7</b> | $\Omega$            | $\Omega$       | 0              | $\Omega$       | $\Omega$            | O             |
| Barra 8        | 18,5                | 9,25           | 1,05           | 0,98           | 0,01                |               |
| <b>Barra 9</b> | 9,5                 | 4,75           | 1,05           | 0,98           | 0.01                |               |

#### **4.1.1 RESULTADOS DEL FLUJO DE POTENCIA**

Como se puede observar en la Tabla 4.5 se obtiene valores de voltaje entre 0.99560 y 1.04 [pu], estos valores de voltaje muestran que el sistema está operando en un rango aceptable. Además, al comparar los resultados del programa Power Factory con los resultados obtenidos en el programa desarrollado en MATLAB se obtiene errores máximos de 0.00069 [%] que es un error admisible.

| <b>Barra</b>            | <b>Power Factory</b> |                      |                   | <b>Resultados Obtenidos</b><br><b>Errores</b> |                        |                          |  |  |
|-------------------------|----------------------|----------------------|-------------------|-----------------------------------------------|------------------------|--------------------------|--|--|
|                         | Voltaje<br>(p.u.)    | <b>Angulo</b><br>(°) | Voltaje<br>(p.u.) | <b>Ángulo</b><br>$(^\circ)$                   | <b>Error V</b><br>(% ) | Error $\theta$<br>$(\%)$ |  |  |
| 1                       | 1,04000              | 0,00000              | 1,04000           | 0,00000                                       | 0,00000                | 0,00000                  |  |  |
| $\overline{2}$          | 1,02579              | $-2,21680$           | 1,02580           | $-2,21700$                                    | 0,00001                | 0,00009                  |  |  |
| 3                       | 0,99563              | $-3,98880$           | 0,99560           | $-3,98900$                                    | 0,00003                | 0,00005                  |  |  |
| $\overline{\mathbf{4}}$ | 1,01266              | $-3,68740$           | 1,01270           | $-3,68700$                                    | 0,00004                | 0,00011                  |  |  |
| 5                       | 1,02577              | 3,71970              | 1,02580           | 3,72000                                       | 0,00003                | 0,00008                  |  |  |
| 6                       | 1,03235              | 1,96670              | 1,03240           | 1,96700                                       | 0,00005                | 0,00015                  |  |  |
| $\overline{7}$          | 1,01588              | 0,72750              | 1,01590           | 0,72800                                       | 0,00002                | 0,00069                  |  |  |
| 8                       | 1,02500              | 9,28001              | 1,02500           | 9,28000                                       | 0,00000                | 0,00000                  |  |  |
| 9                       | 1,02500              | 4,66475              | 1,02500           | 4,66500                                       | 0,00000                | 0,00005                  |  |  |

Tabla 4.5 Comparación de resultados de voltajes y ángulos del flujo de potencia

En la Tabla 4.6 se observan los errores porcentuales de las potencias activa y reactiva generadas. El error máximo es 0.008% es un valor muy pequeño por lo que se concluye que el programa obtiene valores aceptables para su uso.

| Generador      | <b>Power Factory</b> |                |              | <b>Resultados</b><br><b>Obtenidos</b> | <b>Errores</b>         |                          |  |
|----------------|----------------------|----------------|--------------|---------------------------------------|------------------------|--------------------------|--|
|                | Pgen (MW)            | Qgen<br>(MVAr) | Pgen<br>(MW) | Qgen<br>(MVAr)                        | <b>Error P</b><br>(% ) | <b>Error Q</b><br>$(\%)$ |  |
| 1              | 71,6410              | 27,0456        | 71,6410      | 27,0461                               | 0,000                  | 0,002                    |  |
| $\overline{2}$ | 163,0000             | 6,6538         | 163,0000     | 6,6543                                | 0,000                  | 0,008                    |  |
| 3              | 85,0000              | $-10,8597$     | 85,0000      | $-10,8594$                            | 0,000                  | 0,003                    |  |

Tabla 4.6 Comparación de resultados de potencias del flujo de potencia

# **4.1.2 RESULTADOS DE FLUJOS DE POTENCIA CONTINUADOS DEL SISTEMA WSCC**

Los resultados que se analizarán en este sistema son las curvas V-P tomando en cuenta independientemente a cada uno de los límites de los generadores de las

barras PV. Desde el caso 2 se ha modificado los valores de generación y carga con la finalidad de poder observar que el punto de operación de los generador 9 se ve limitado por los límites de potencia reactiva de campo y servicios auxiliares, además que permite observar el cambio de tipo de barra PV a PQ.

#### **4.1.2.1 Caso 1: Sin considerar límites de los generadores**

El primer escenario a analizar en el sistema de 9 barras, es considerando que en el colapso de voltaje todas las barras PV son consideradas como PQ con la potencia activa y reactiva generada fija obtenida del flujo de potencia. En el caso del flujo de potencia si se toman en cuenta los límites de potencia activa y reactiva.

En las Figuras 4.2 y 4.3 se observan las curvas PV en las barras de carga y generación respectivamente.

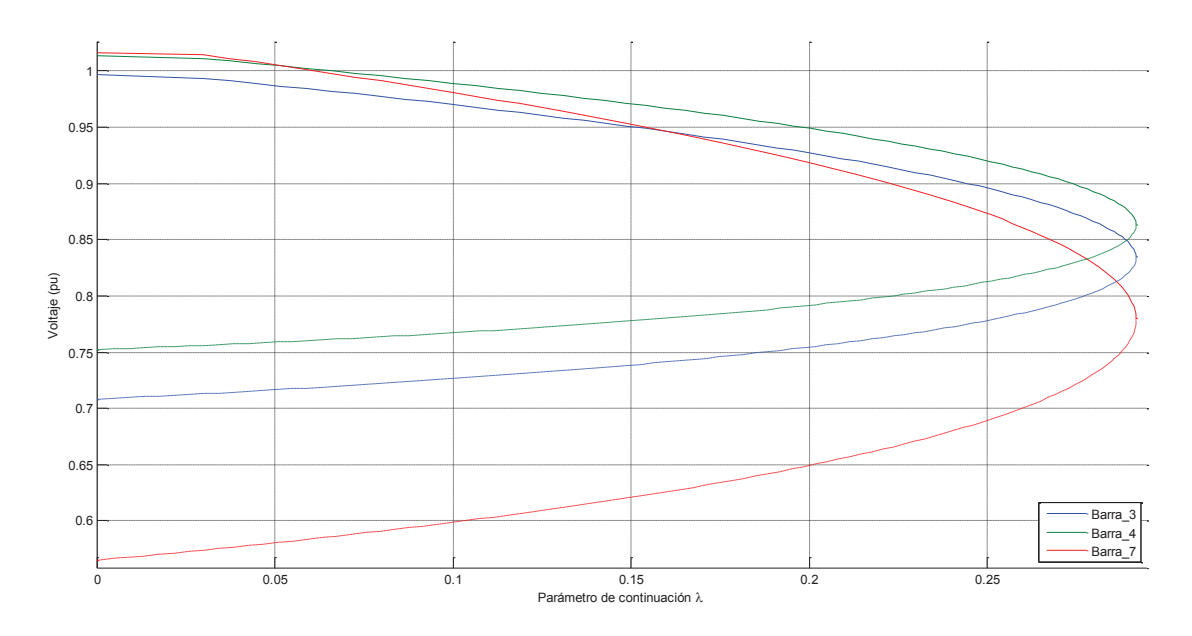

Figura 4.2. Curvas V-P de las barras de carga del sistema

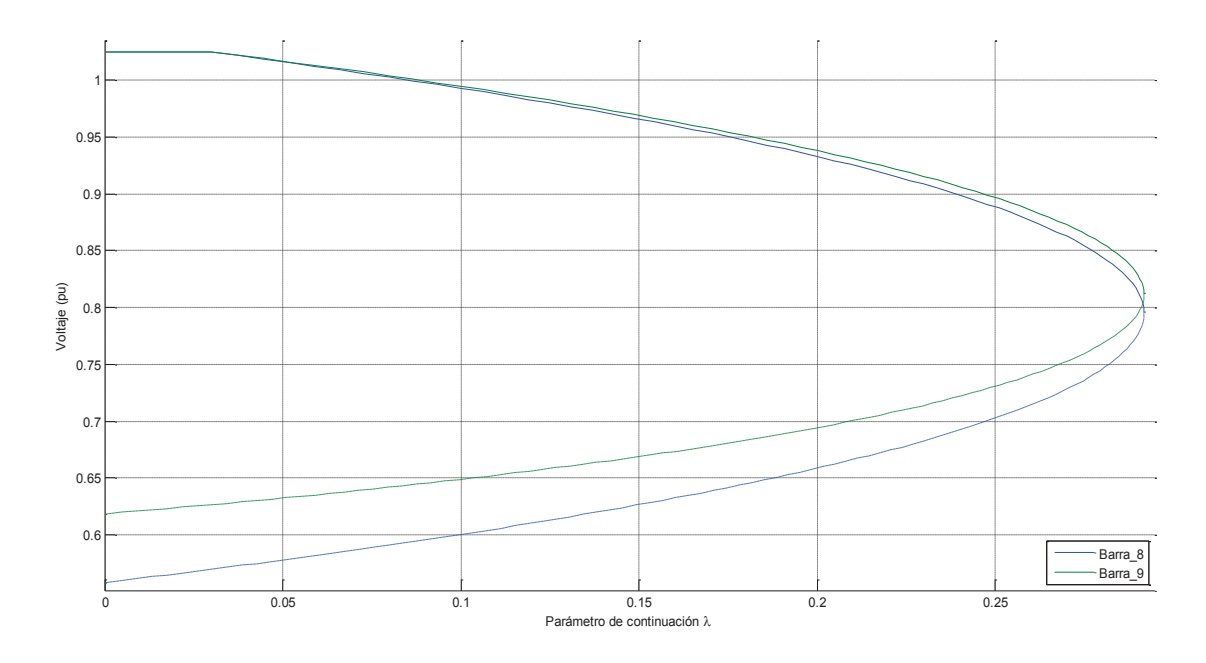

Figura 4.3. Curvas V-P de las barras de generación del sistema

En las curvas se observa que el parámetro de continuación en el punto de bifurcación tiene un valor de 0.2684. En las barras de carga la barra que presenta una mayor variación de voltaje con respecto al parámetro de continuación es la barra 7. Por otro lado, las dos barras PV presentan una característica similar, siendo la barra 8 la que tiene un voltaje más bajo en el punto de colapso.

#### **4.1.2.2 Caso 2: Límite de corriente de armadura nominal**

En este caso se consideran los límites de corriente de armadura y de potencia activa máxima y mínima, tanto en el flujo de potencia como en el flujo de potencia continuado. Los demás límites de potencia reactiva no se consideran.

En las Figuras 4.4 y 4.5 se observan las curvas V-P en las barras de carga y generación respectivamente.

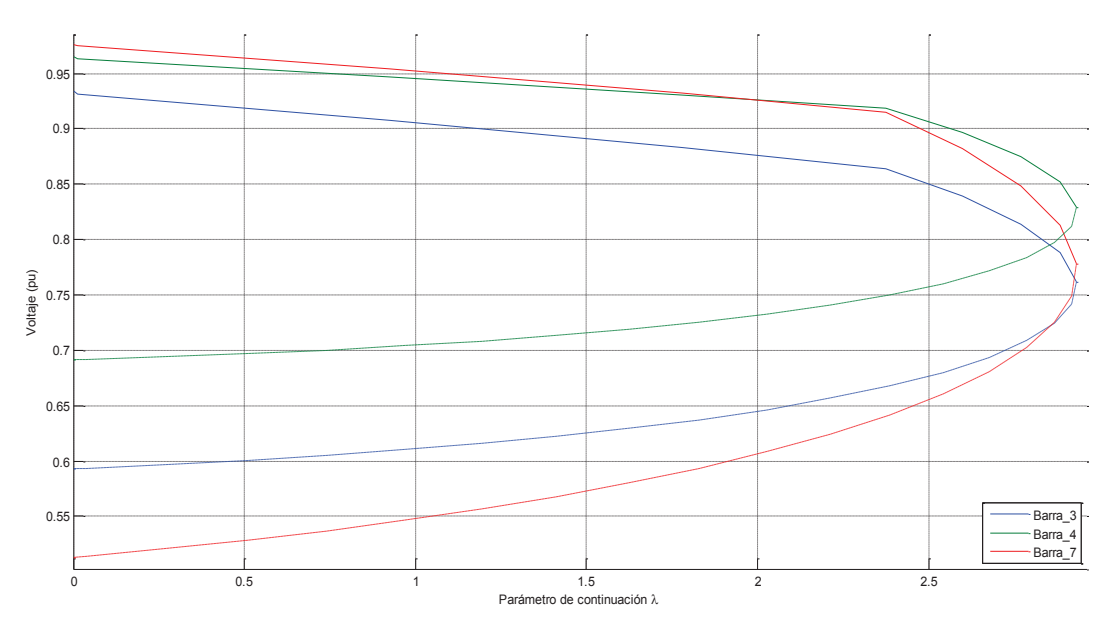

Figura 4.4. Curvas V-P de las barras de carga del sistema

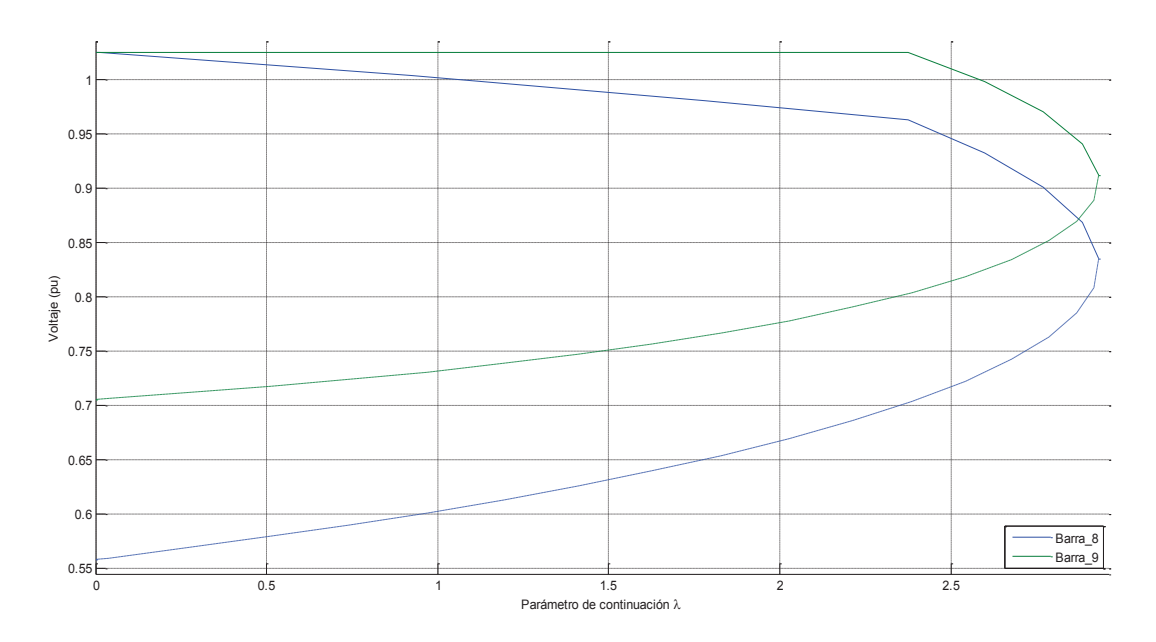

Figura 4.5. Curvas V-P de las barras de generación del sistema

En las curvas se observa que el parámetro de continuación en el punto de bifurcación tiene un valor de 2.93187885. En las barras de carga, la que presenta una mayor variación de voltaje con respecto al parámetro de continuación es la barra 7. Por otro lado, las dos barras PV presentan una característica similar, siendo la barra 8 la que tiene un voltaje más bajo en el punto de colapso.

En la Figura 4.6 se muestra el cambio rápido de la barra 8 de PV a PQ. Una vez que ocurre este cambio, el voltaje en la barra disminuye rápidamente debido a que ya no dispone de la potencia reactiva necesaria para entregar al sistema y mantener el voltaje en sus terminales.

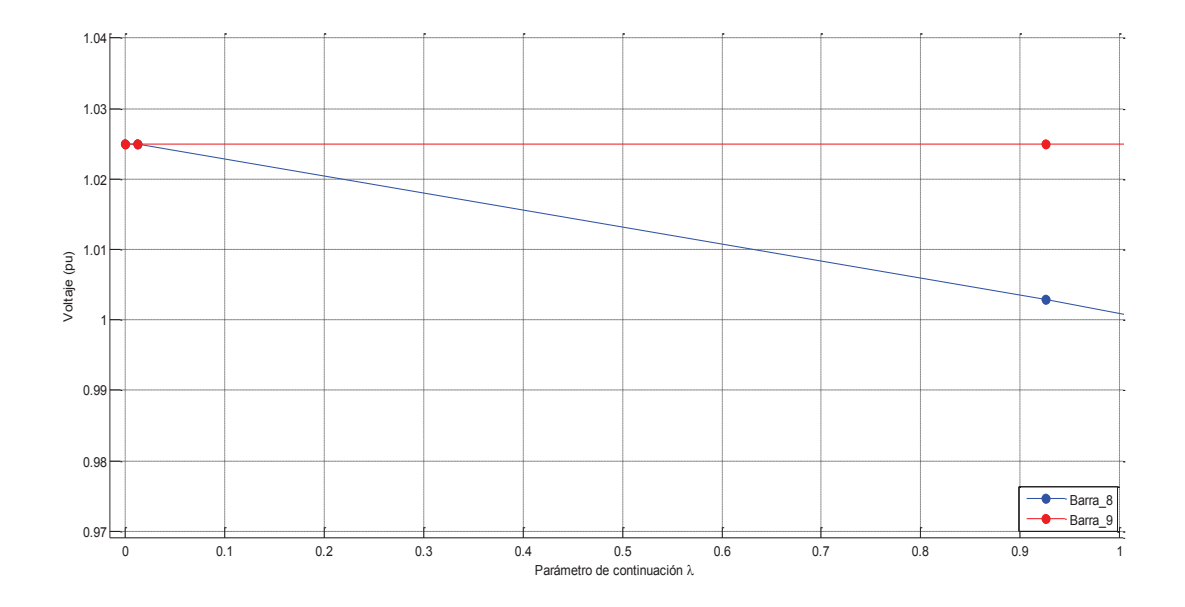

Figura 4.6. Punto de cambio de barra de PV a PQ del generador de la barra 8.

En las Figuras 4.7 y 4.8 se muestran los puntos de operación tomando en cuenta los límites de corriente de armadura y límites de potencia activa en la barra 8 y 9 respectivamente. Para el generador de la barra 8 se observa que se encuentra operando muy cerca del límite de potencia activa máxima. Por lo tanto después de un mínimo incremento de generación cambia de tipo de generador. Al estar operando casi en este límite de potencia activa máxima el generador de la barra 8 siempre será restringido por el mismo límite, por lo cual para los siguientes casos no se mostrará el punto de operación de este generador. Sin embargo, en el caso de la barra 9 debido al incremento de carga y generación se observa como la potencia activa y reactiva van cambiando hasta limitar con la curva del límite de corriente de armadura.

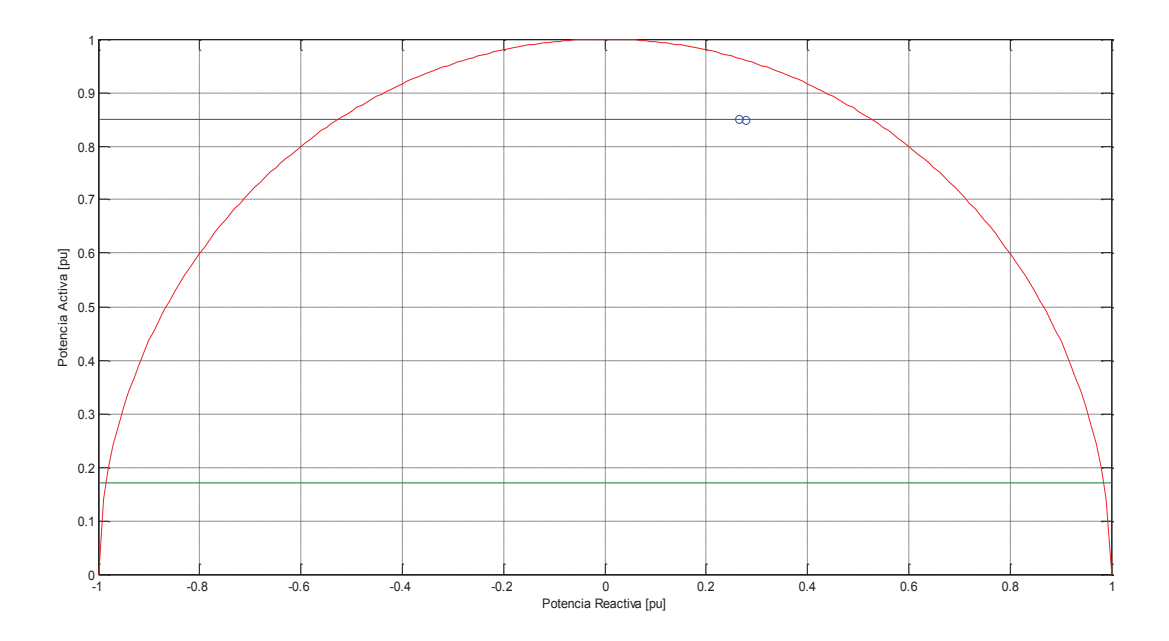

Figura 4.7. Curva de capacidad y punto de operación del generador de la barra 8.

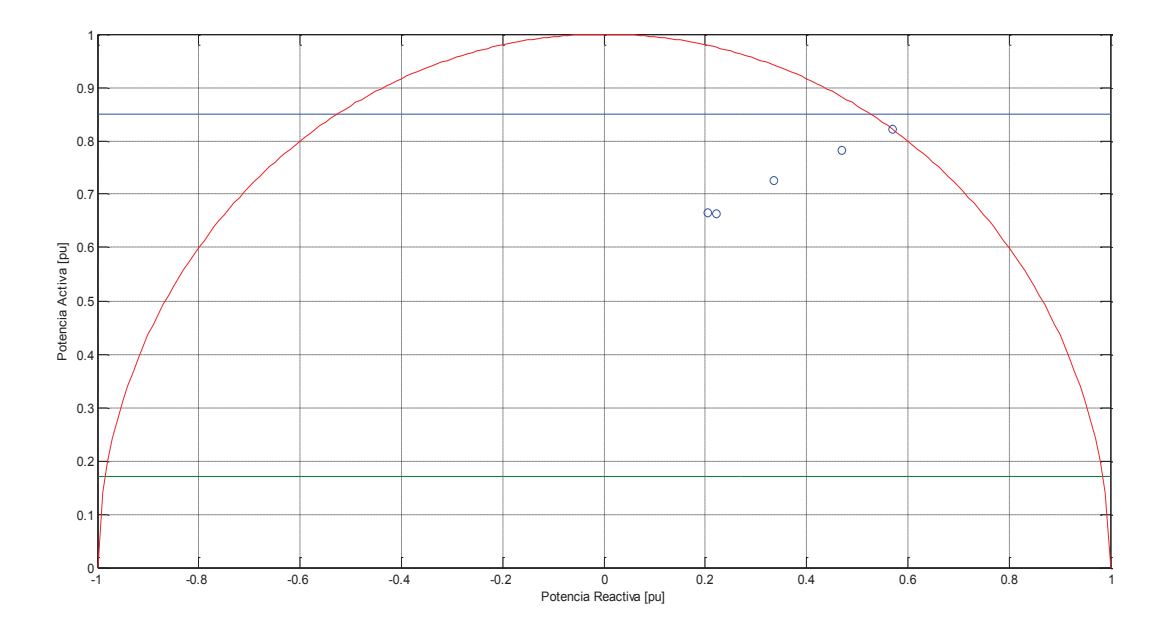

Figura 4.8. Curva de capacidad y punto de operación del generador de la barra 9.

#### **4.1.2.3 Caso 3: Límite de corriente de campo**

Al tomar en cuenta el límite de corriente de campo máximo y mínimo se observa que el parámetro de continuación en el punto de bifurcación tiene un valor de 2.862. Este valor muestra que el límite de campo es más restrictivo que el anterior como se observa en la Figura 4.11. En las curvas de colapso de las barras de carga de la Figura 4.9 la barra que presenta una mayor variación de voltaje con respecto al parámetro de continuación es la barra 7. Por otro lado, las dos barras PV de la Figura 4.10 presentan una característica similar, siendo la barra 8 la que tiene un voltaje más bajo en el punto de colapso.

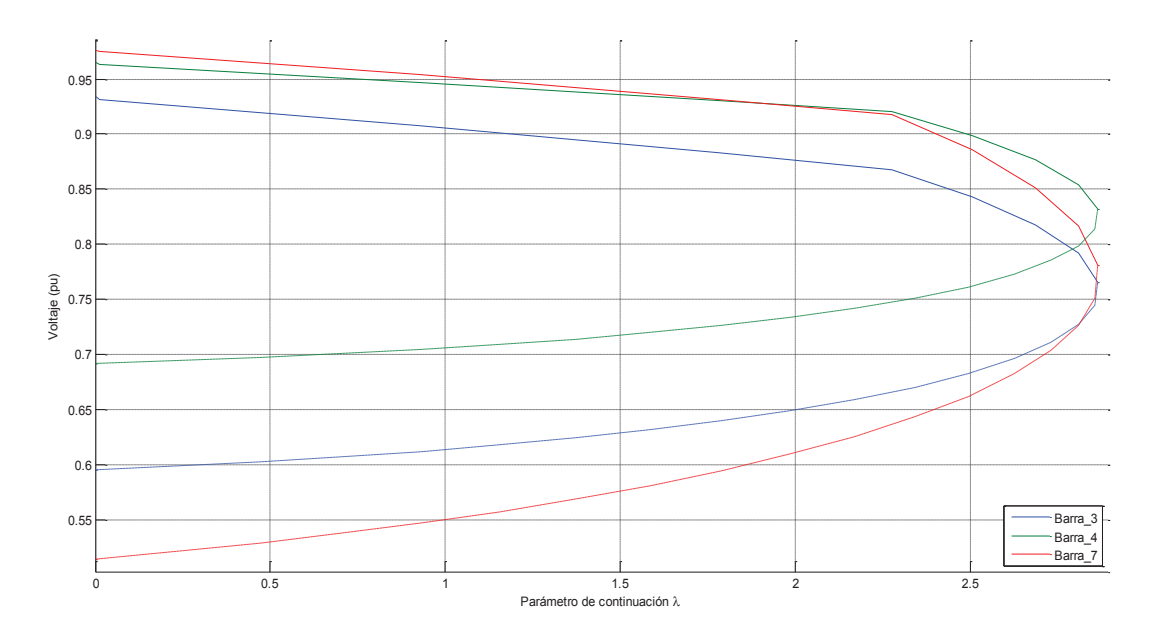

Figura 4.9. Curvas V-P de las barras de carga del sistema.

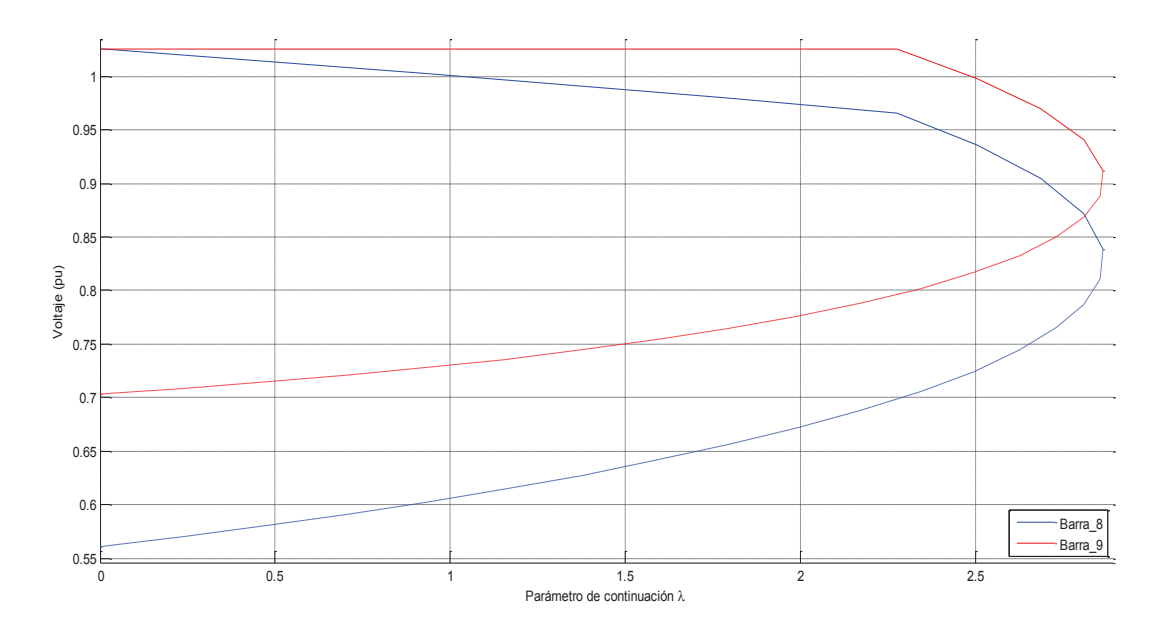

Figura 4.10. Curvas V-P de las barras de generación del sistema.
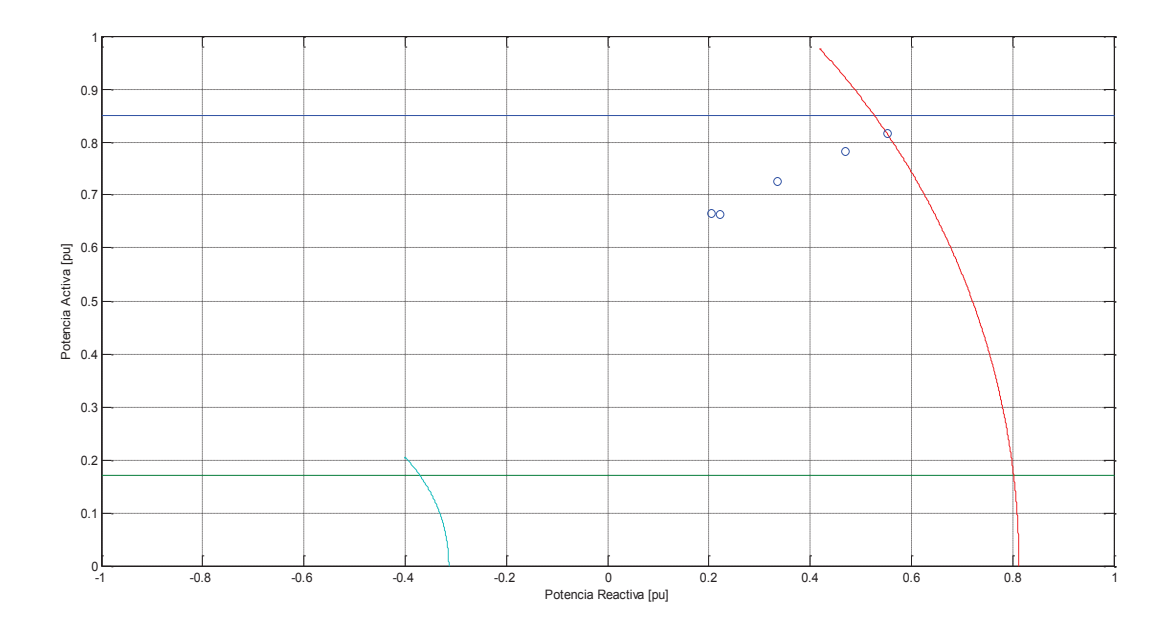

Figura 4.11. Curva de capacidad y punto de operación del generador de la barra 9

#### **4.1.2.4 Caso 4: Límite de margen de estabilidad en estado estable**

El siguiente límite a tomar en cuenta es el límite de margen de estabilidad en estado estable y al analizar las curvas de colapso de las barras de carga de la Figura 4.12 la barra que presenta una mayor variación de voltaje con respecto al parámetro de continuación es la barra 7. Por otro lado, las dos barras PV de la Figura 4.13 presentan una característica similar, siendo la barra 8 la que tiene un voltaje más bajo en el punto de colapso.

Este límite se encuentra en la zona de subexcitación del generador por lo tanto se observa que el parámetro de continuación en el punto de bifurcación es menos restrictivo y el punto de colapso es 3.2246. Este límite no es restrictivo en la operación en la zona de sobrexcitación del generador como se muestra en la Figura 4.14.

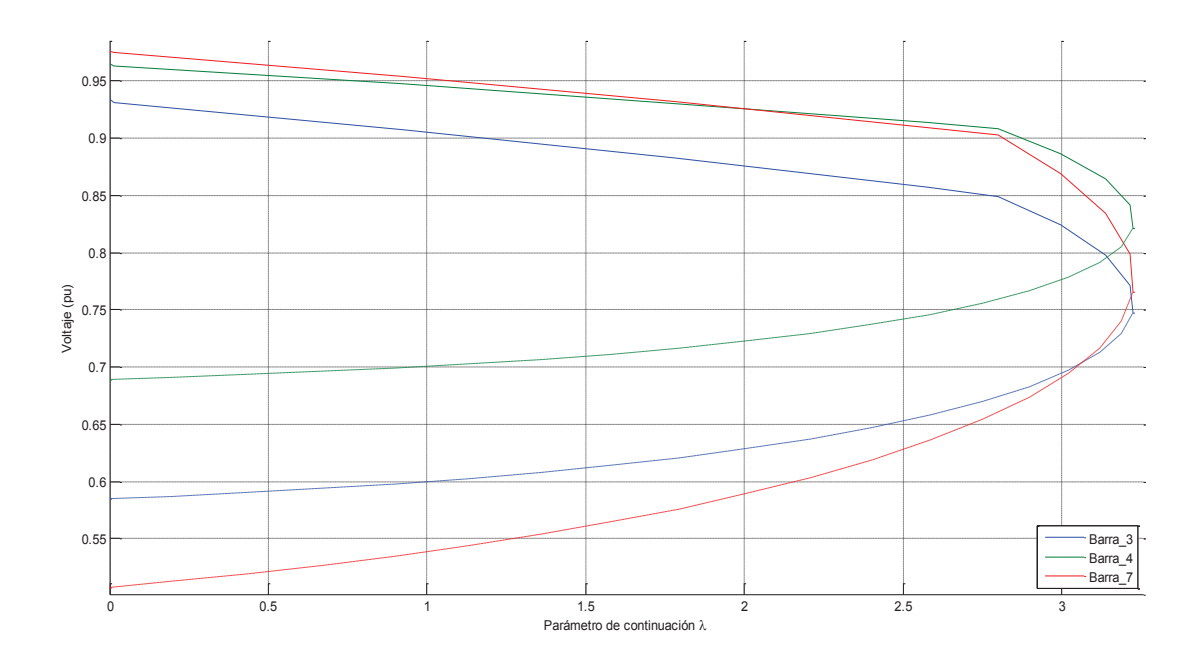

Figura 4.12. Curvas V-P de las barras de carga del sistema

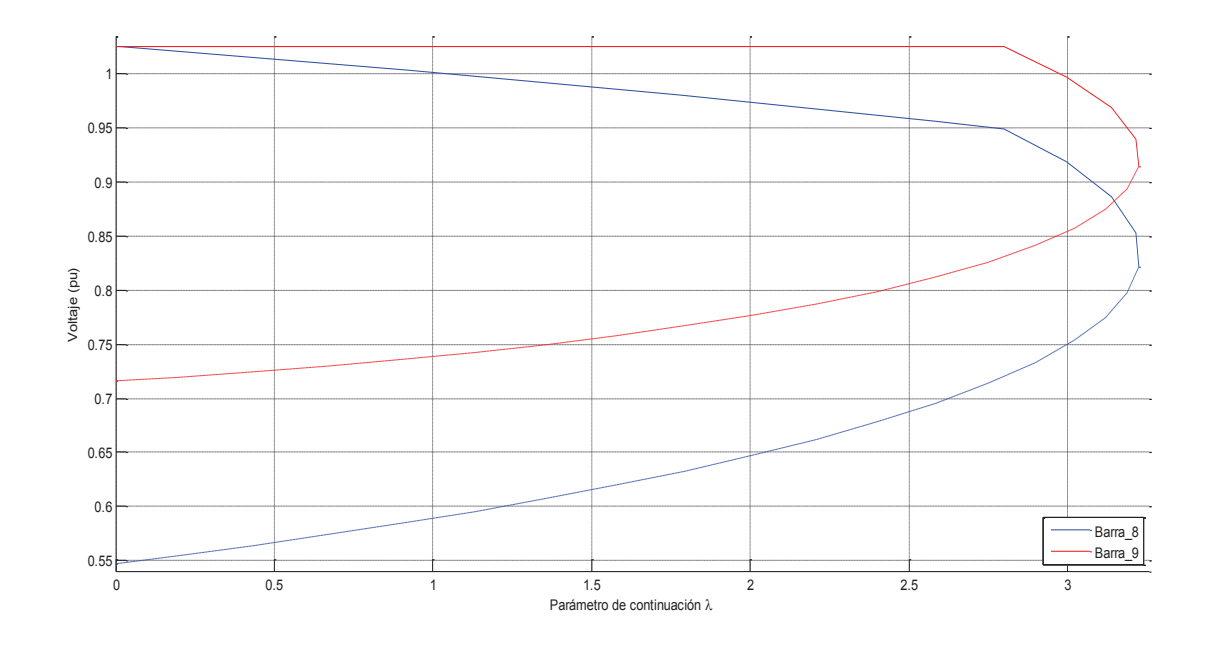

Figura 4.13. Curvas V-P de las barras de generación del sistema

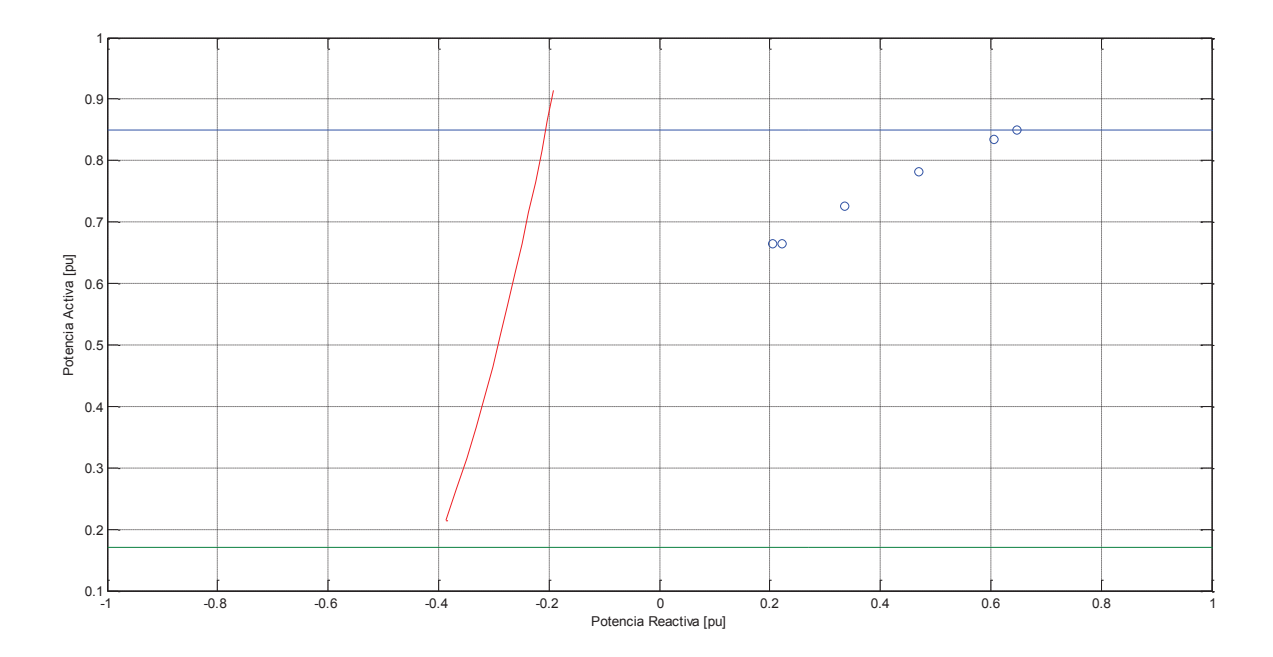

Figura 4.14. Curva de capacidad y punto de operación del generador de la barra 9

### **4.1.2.5 Caso 5: Límite de servicios auxiliares**

En las Figuras 4.15 y 4.16 se muestran los puntos de operación del generador de la barra 9, los cuales muestran que en el primer punto donde empieza el flujo de potencia continuado, los límites más restrictivos en el lado de sobrexcitación son los límites de corriente de campo y de servicios auxiliares. En el lado de subexcitación el límite de MEEE y límite de corriente de campo mínima. Sin embargo, a medida que avanza el flujo de potencia se observa que los límites de servicios auxiliares se desplazan hacia la zona de sobrexcitación debido a que estos valores de potencia reactiva de este límite dependen del voltaje del sistema. Finalmente el límite más restrictivo para el generador en el recorrido de operación es el límite por corriente de campo máxima, por lo tanto el valor del parámetro de continuación  $(\lambda)$  es el mismo 2.8623.

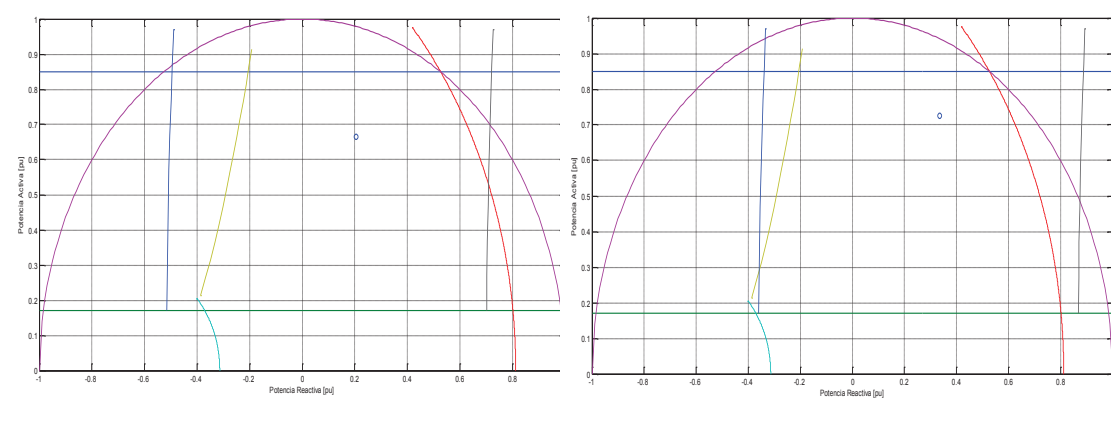

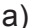

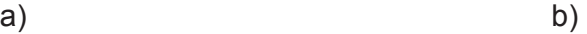

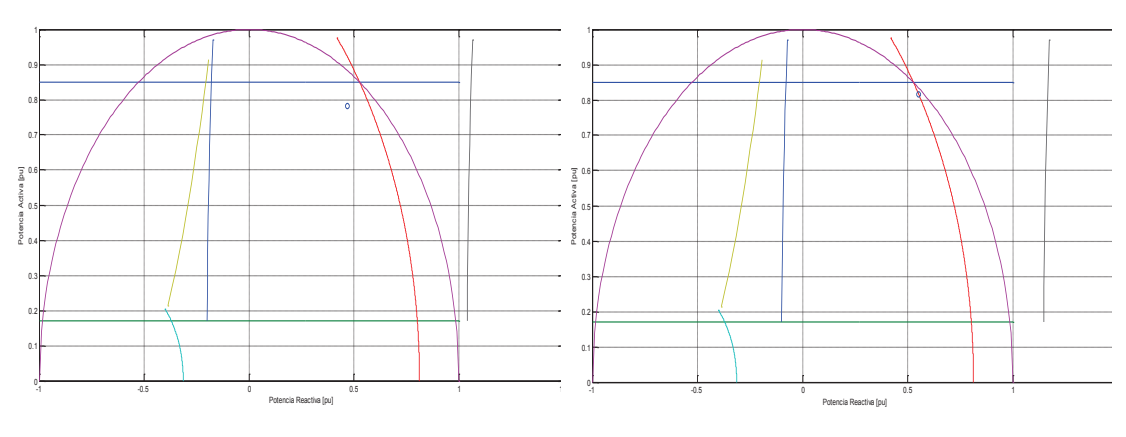

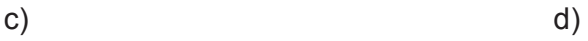

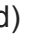

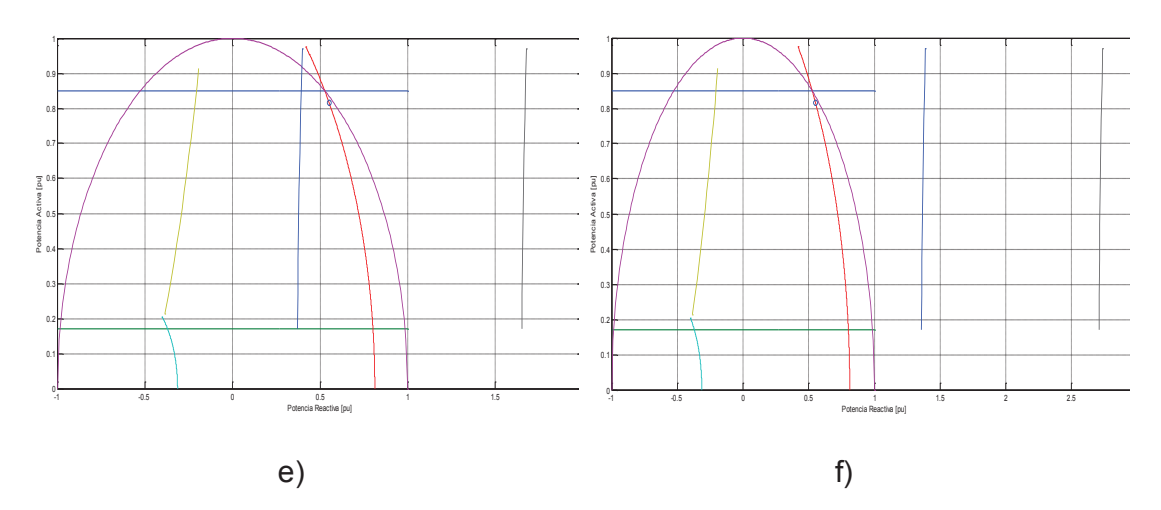

Figura 4.15. Puntos y límites de operación del generador de la barra 9 durante el colapso de voltaje

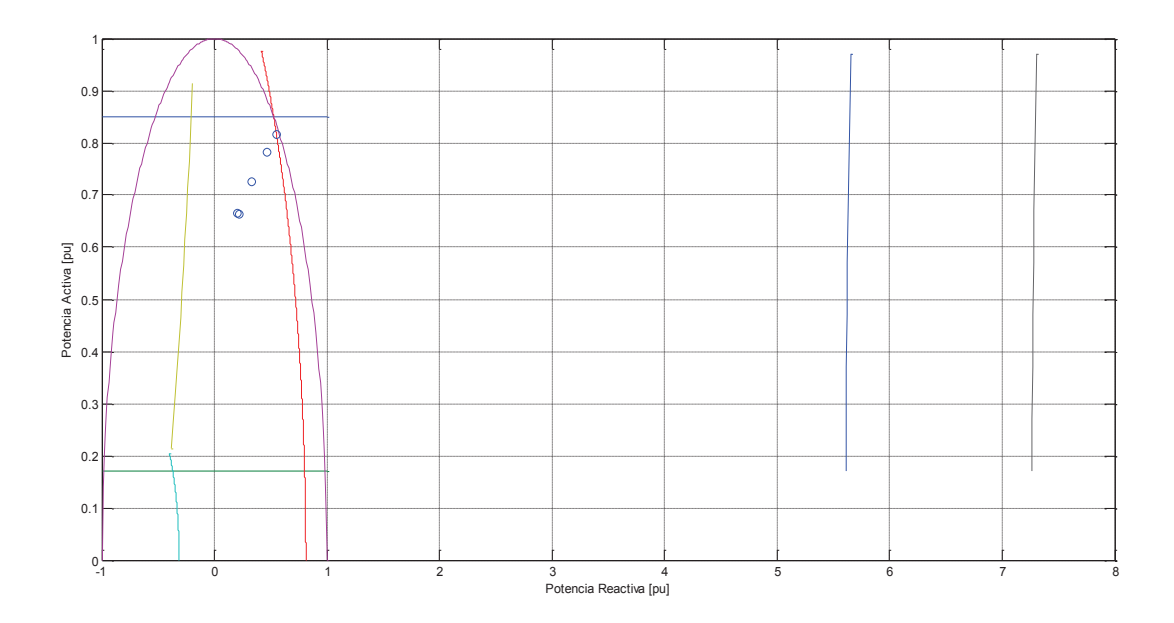

Figura 4.16. Recorrido de los puntos de operación y límites finales de capacidad del generador de la barra 9.

Al analizar las curvas de colapso en las barras de carga de la Figura 4.17 la barra que presenta una mayor variación de voltaje con respecto al parámetro de continuación es la barra 7. Por otro lado, las dos barras PV de la Figura 4.18 presentan una característica similar, siendo la barra 8 la que tiene un voltaje más bajo en el punto de colapso.

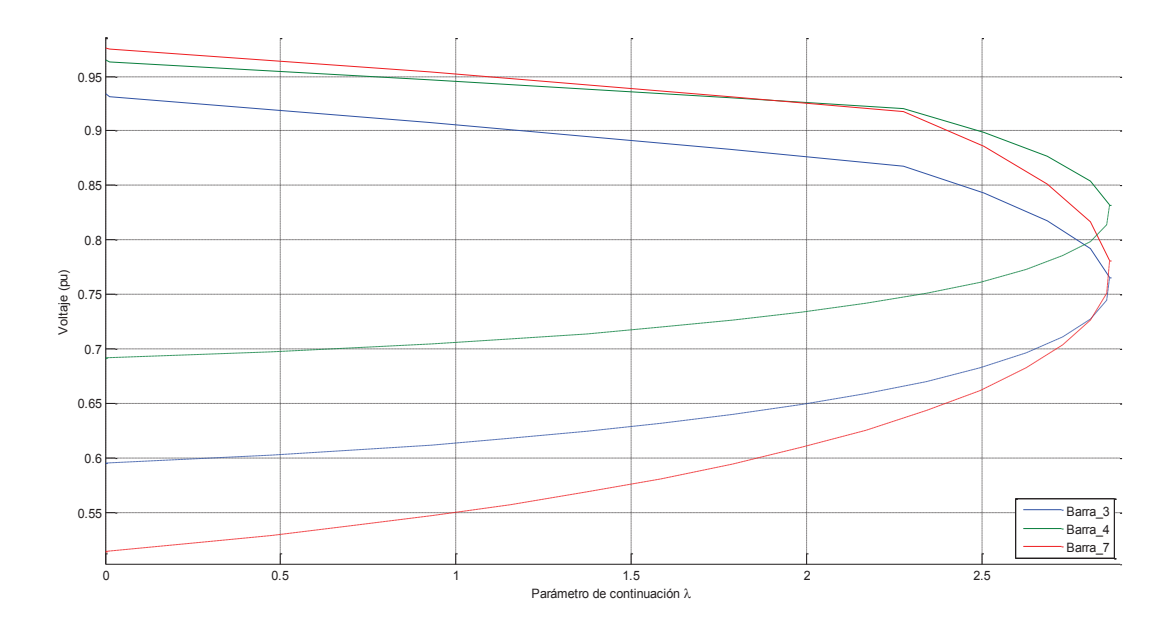

Figura 4.17. Curvas V-P de las barras de carga del sistema

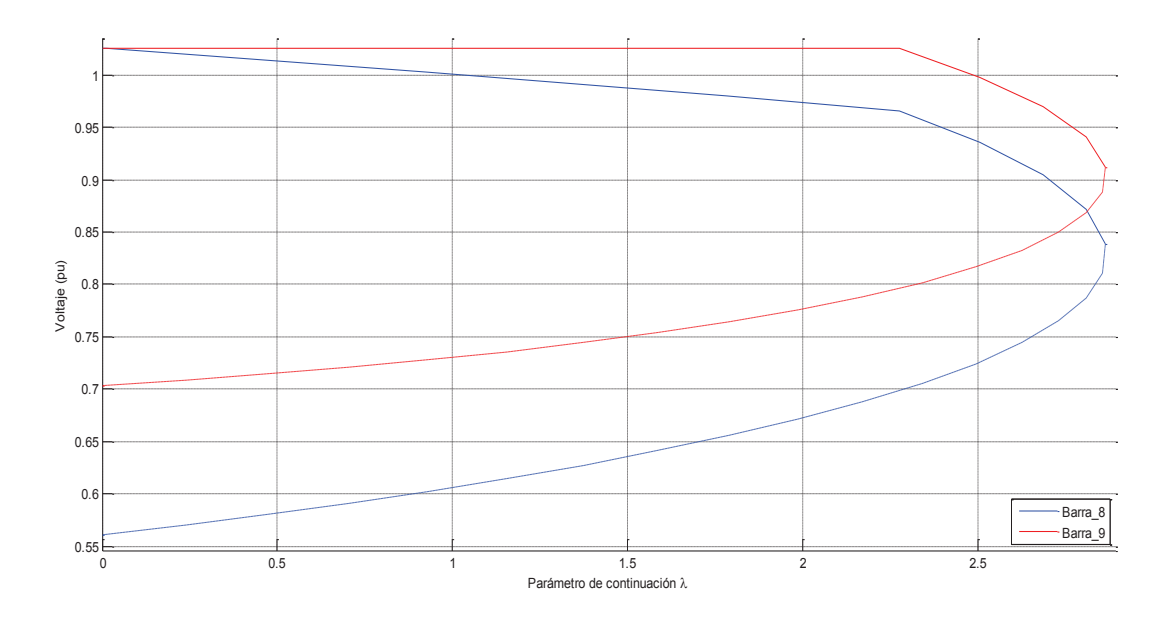

Figura 4.18. Curvas V-P de las barras de generación del sistema

En la Tabla 4.7 se detallan las variaciones de voltaje en todos los casos propuestos:

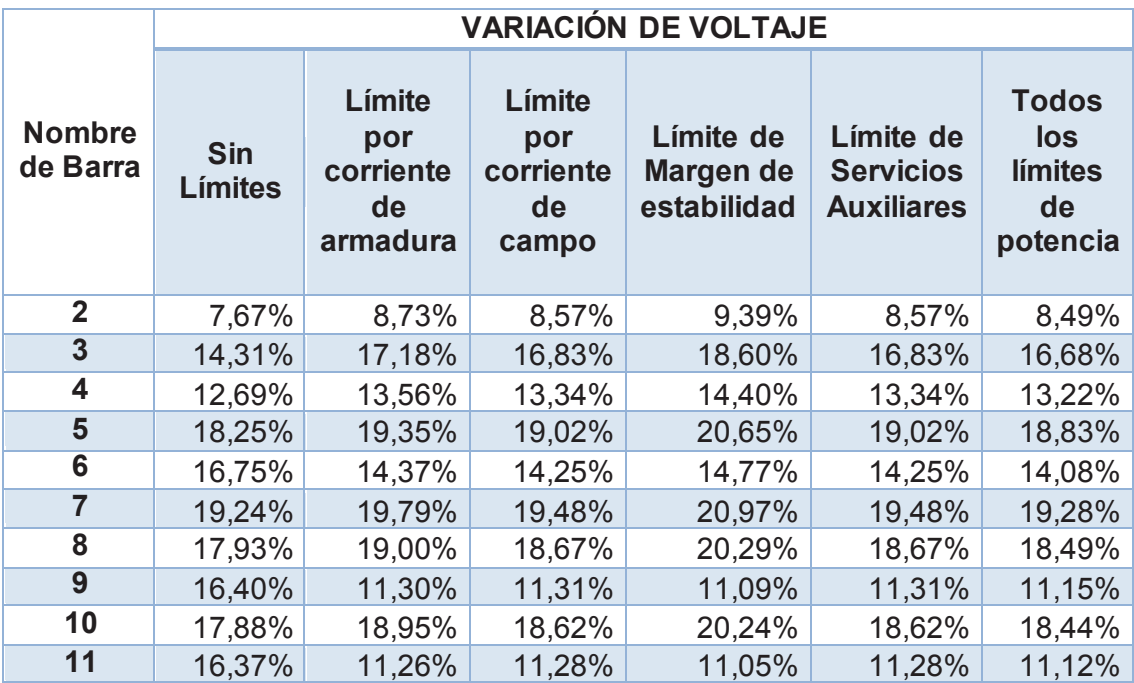

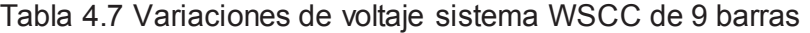

En la Tabla 4.8 se muestran los valores del parámetro de continuación máxima.

| Parámetro<br>de<br>continuación<br>$\lambda$ -punto de<br>colapso | Límite<br>por<br>corriente<br>de<br>armadura | Límite<br>por<br>corriente<br>de<br>campo | Límite de<br>Margen de<br>estabilidad | Límite de<br><b>Servicios</b><br><b>Auxiliares</b> | Con<br>todos los<br>límites |
|-------------------------------------------------------------------|----------------------------------------------|-------------------------------------------|---------------------------------------|----------------------------------------------------|-----------------------------|
|                                                                   | 2,931879                                     | 2,862306                                  | 3,224569                              | 2,862306                                           | 2,861131                    |

Tabla 4.8 Resumen de valores de parámetro de continuación

# **4.2 APLICACIÓN AL SISTEMA NACIONAL INTERCONECTADO 2014**

El Sistema Nacional Interconectado 2014 del escenario lluvioso en demanda máxima consta de 385 barras incluidas barras ficticias de transformadores de tres devanados, consta de 34 barras PV, la barra slack en este caso es Jamondino, 419 ramas de transmisión. Al ser un sistema real es necesario realizar un estudio que permita predecir problemas de colapso de voltaje, por lo tanto se utiliza la aplicación desarrollada para el análisis. Los datos específicos del sistema se encuentran en el Anexo I.

### **4.2.1 FLUJO DE POTENCIA**

El detalle de los resultados de voltajes, ángulos y potencias obtenidas del flujo de potencia se encuentra en el Anexo II.

Se realiza un análisis de flujo de potencia del sistema para tres casos:

- · Sin ningún límite de potencia de generadores.
- · Considerando todos los límites de potencia.

### **4.2.1.1 Caso 1: Sin límites de capacidad de generadores.**

De los resultados obtenidos se observa que los voltajes se encuentran dentro de un intervalo aceptable para que el sistema funcione con normalidad. El voltaje mínimo obtenido es 0.941678 en la barra de carga de Electroquil EQL\_13.8\_U2, mientras que el voltaje máximo es 1.0569127 en la barra de carga de Portoviejo PRT\_13.8\_1. También se analiza la cargabilidad de los generadores después del flujo de potencia, el generador de la unidad 1 de la barra de Trinitaria con una cargabilidad máxima de 97,33%.

#### **4.2.1.2 Caso 2: Considerando límites de capacidad de centrales de generación**

Los resultados adquiridos para este caso son no varían del anterior, es decir las centrales de generación se encuentran operando dentro de sus zonas seguras. Los voltajes se encuentran dentro del intervalo aceptable para que el sistema funcione con normalidad el voltaje mínimo obtenido es 0.941678 en la barra de carga de Electroquil EQL\_13.8\_U2, mientras que el voltaje máximo es 1.0569127 en la barra de carga de Portoviejo PRT\_13.8\_1. También se analiza la cargabilidad del generador después del flujo de potencia, el generador de la unidad 1 de la barra de Trinitaria con una cargabilidad máxima de 97,33%. El generador Termogas Machala se encuentra operando en el límite de potencia máxima.

## **4.2.2 RESULTADOS FLUJOS DE POTENCIA CONTINUADOS EN SISTEMA NACIONAL INTERCONECTADO**

En sistemas reales y de gran tamaño es necesario realizar un estudio de estabilidad de voltaje debido a que es necesario predecir los sectores en el sistema que son más sensibles a variaciones de carga o perturbaciones en el sistema. Por esta razón se evalúa en el Sistema Nacional Interconectado Ecuatoriano el caso normal de operación con límites de servicios auxiliares y sin servicios auxiliares para entender el impacto de los mismos en el funcionamiento del generador como en el sistema.

**4.2.2.1 Caso 1: Con límites de generadores, sin límites de servicios auxiliares.** 

En la Figura 4.19 se muestran los puntos de operación de los generadores y las curvas de perfiles de voltajes donde se observa que el límite más restrictivo en la mayoría de los casos es la potencia activa máxima. Sin embargo, en la Figura a.1) se observa que el generador Jaramijó no supera sus límites. Además en la Figura g.1) se muestra que el generador Gonzalo Zevallos se ve limitado por la curva de límite de corriente de campo máxima.

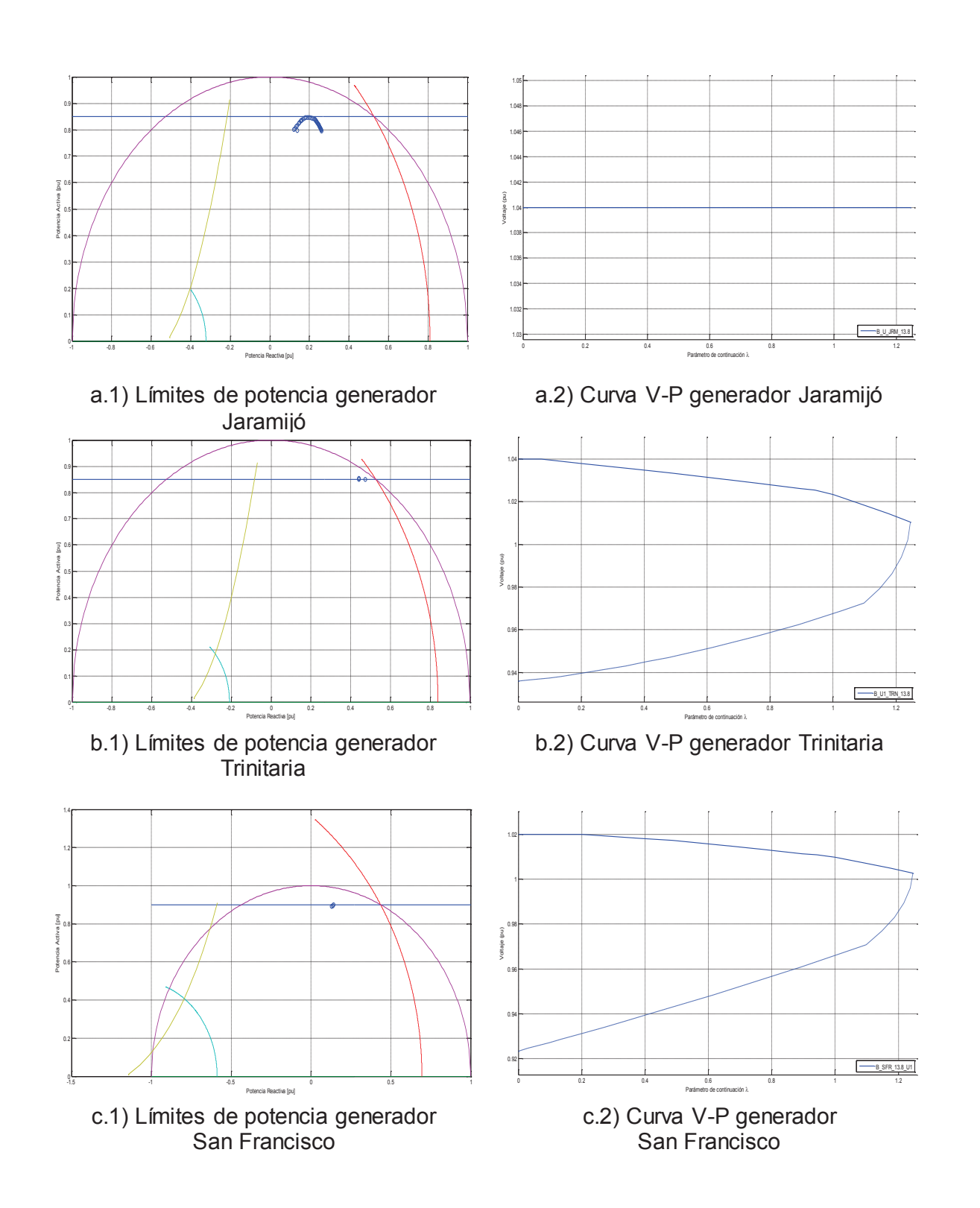

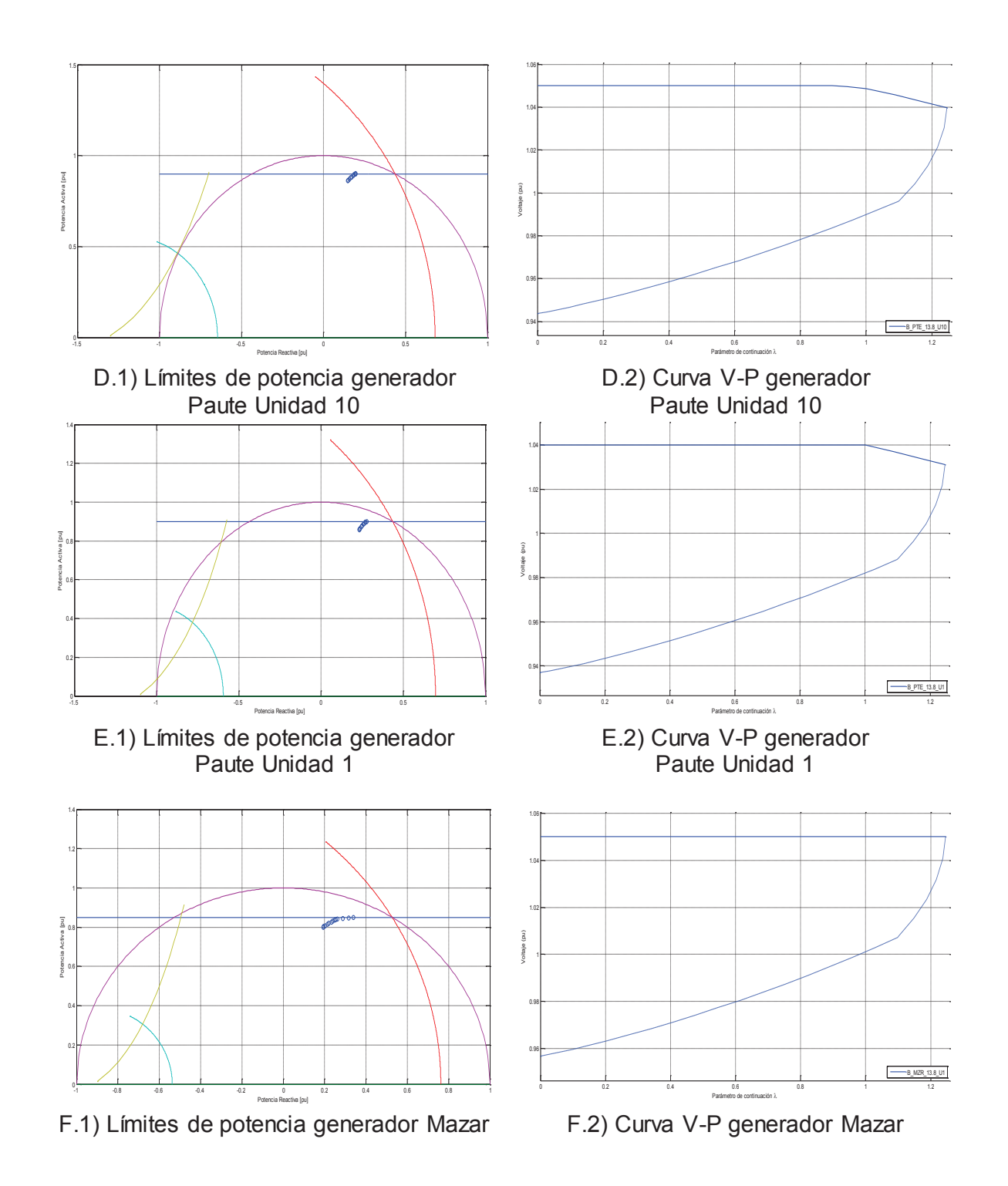

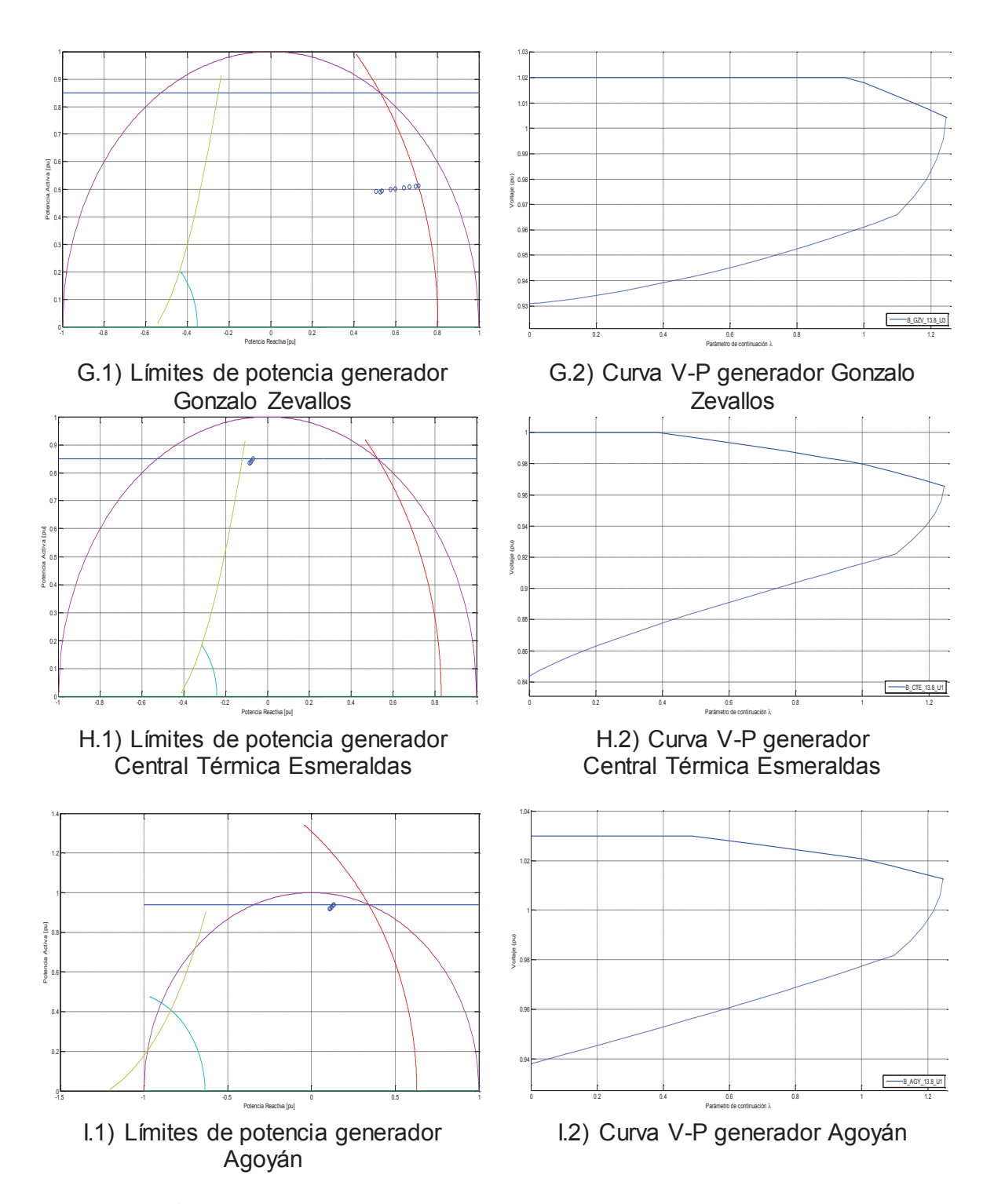

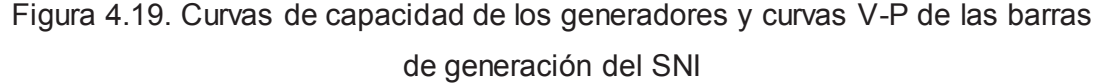

Para el análisis de perfiles de voltaje de las barras de carga se divide a las principales barras de carga en zonas norte, occidental y sur. La Figura 4.20 y 4.21

muestran las curvas V-P de la zona occidental donde se observa que las barras de Pascuales (B\_PSC\_69), Nueva Prosperina (B\_NPR\_69) y Trinitaria (B\_TRN\_69) tienen una mayor variación de voltaje con valores 3,14%, 3.44% y 3.22% respectivamente. En la zona norte la barra de Esmeraldas (B\_ESM\_69) 3.55%y en la zona sur la barra de Loja (B\_LJA\_69) 3,4%. Al analizar todas las variaciones de voltaje del sistema, la barra de Policentro (B\_PLC\_69) tiene la variación más grande con 3,58%. El valor del parámetro de continuación en el punto de colapso es 1,24575601.

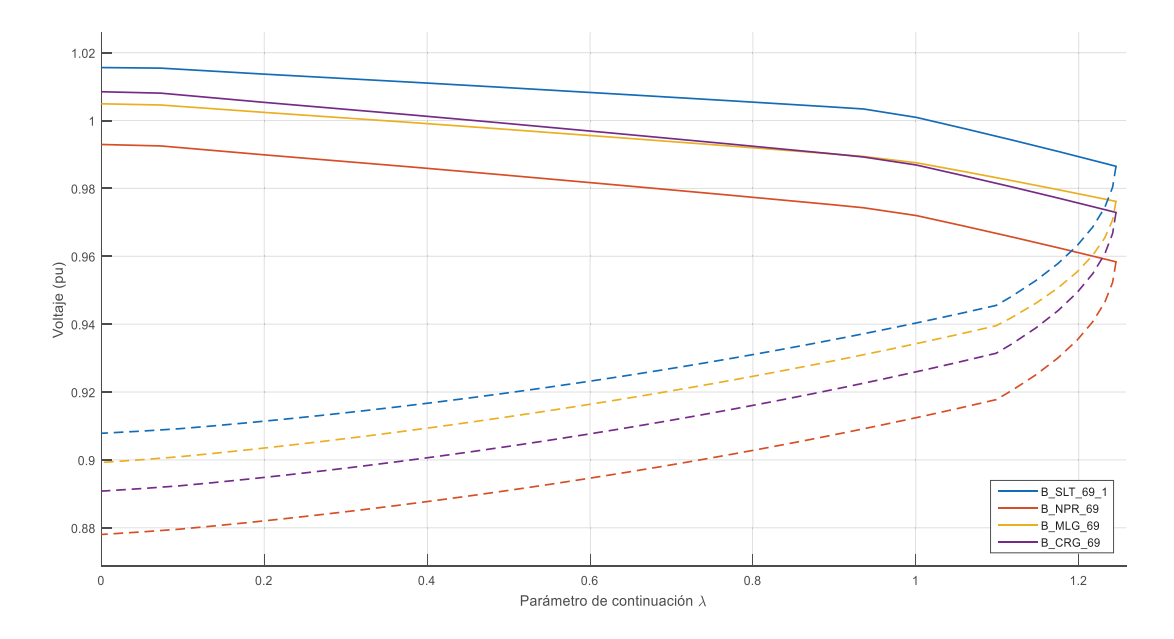

Figura 4.20. Curvas V-P de las barras de carga del sistema.

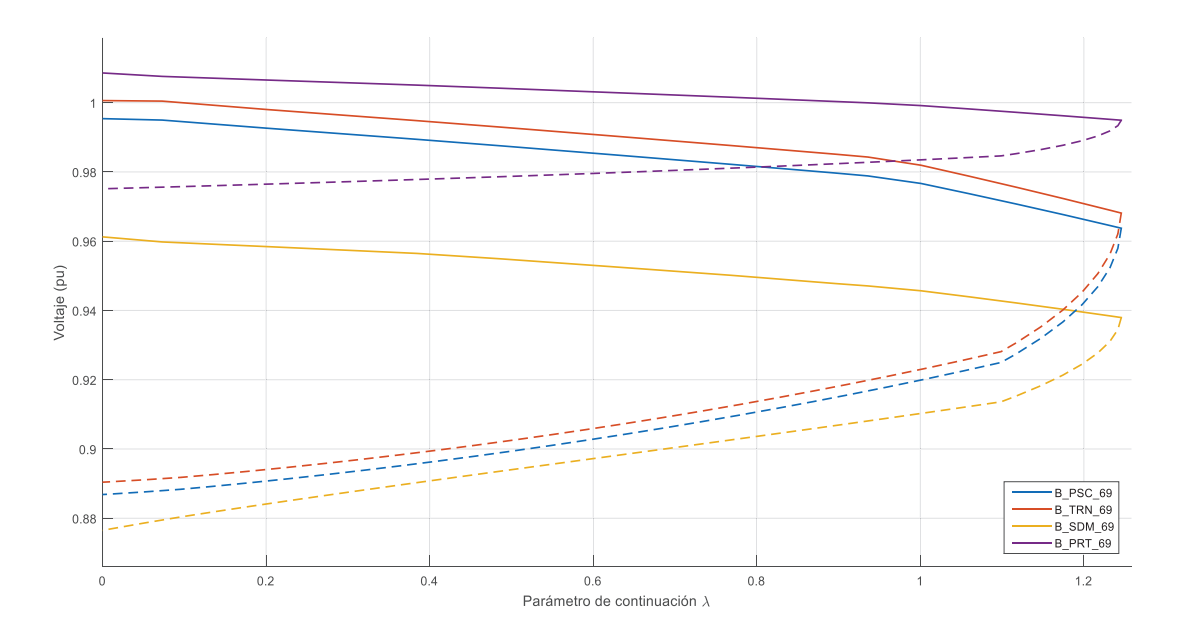

Figura 4.21. Curvas V-P de las barras de carga del sistema.

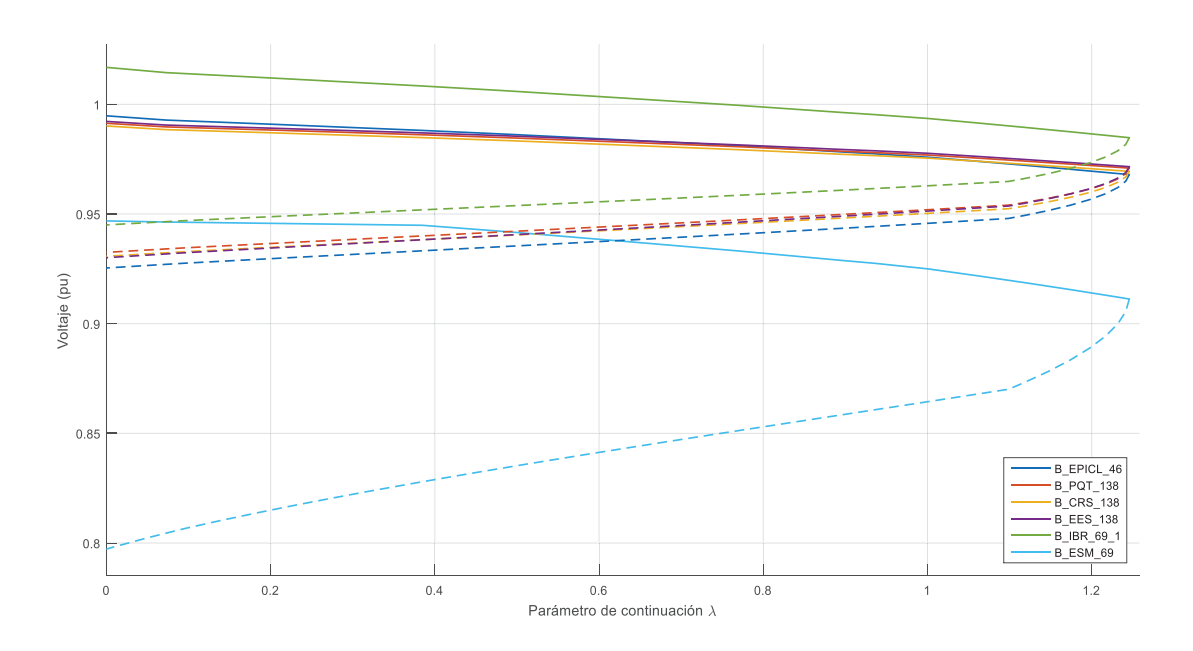

Figura 4.22. Curvas V-P de las barras de carga del sistema.

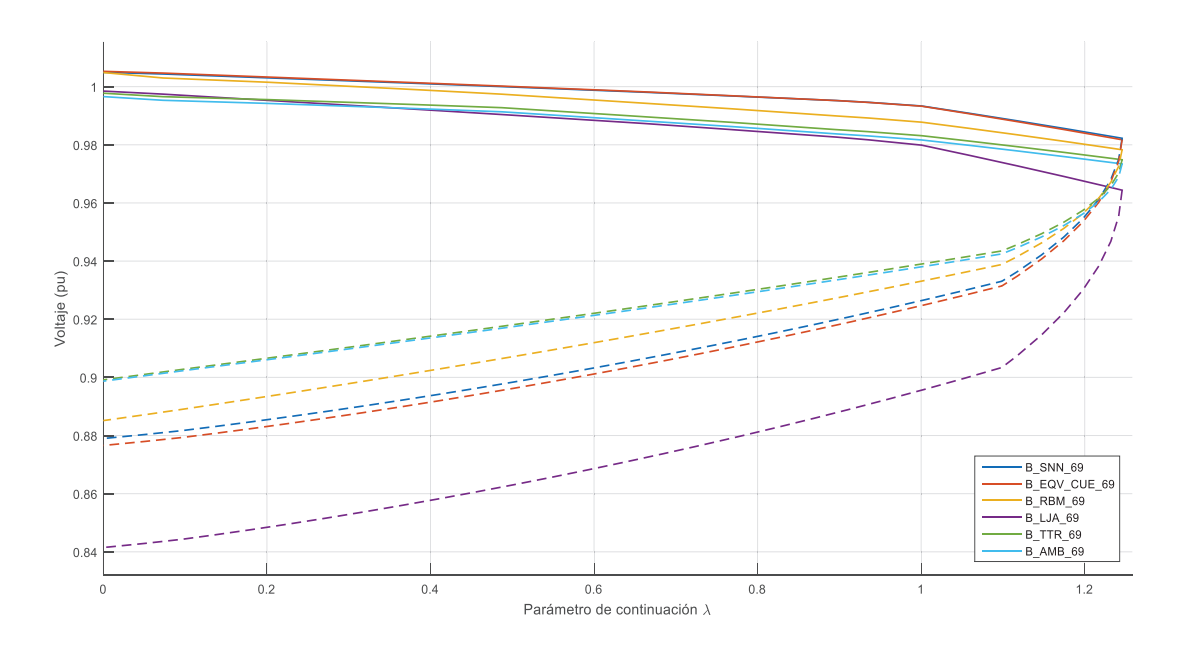

Figura 4.23. Curvas V-P de las barras de carga del sistema

### **4.2.2.2 Caso 2: Con límites de generadores incluyendo servicios auxiliares**

De la Figura 4.24 a la Figura 4.30 se observa el recorrido del punto de operación de los generadores principales del Sistema Nacional Interconectado donde se observa que la mayoría de los generadores están restringidos por el límite de potencia activa máxima excepto el generador de Jaramijó que no viola ningún límite y el generador Gonzalo Zevallos, restringido por el límite de corriente de campo y el límite de voltaje mínimo de servicios auxiliares.

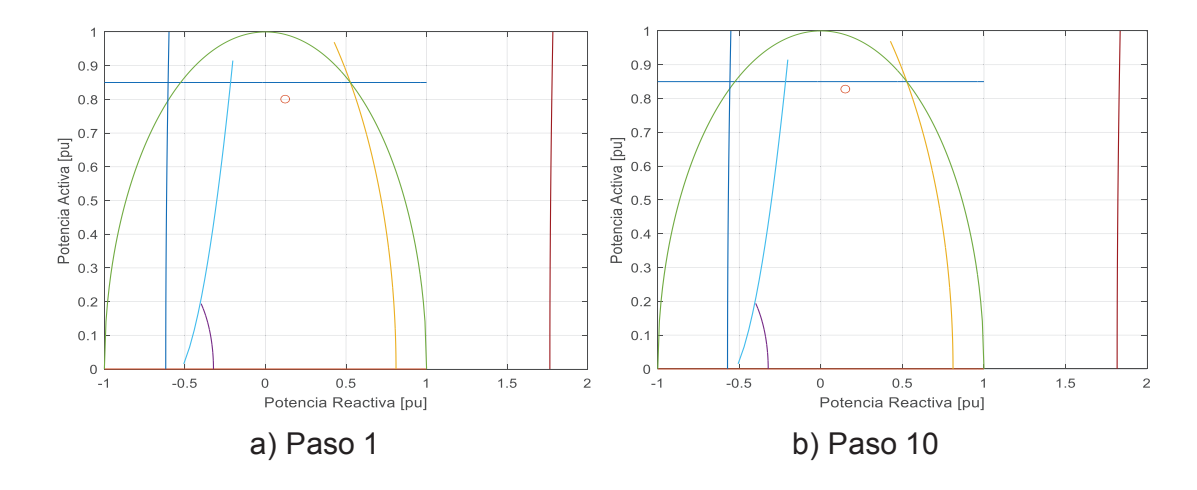

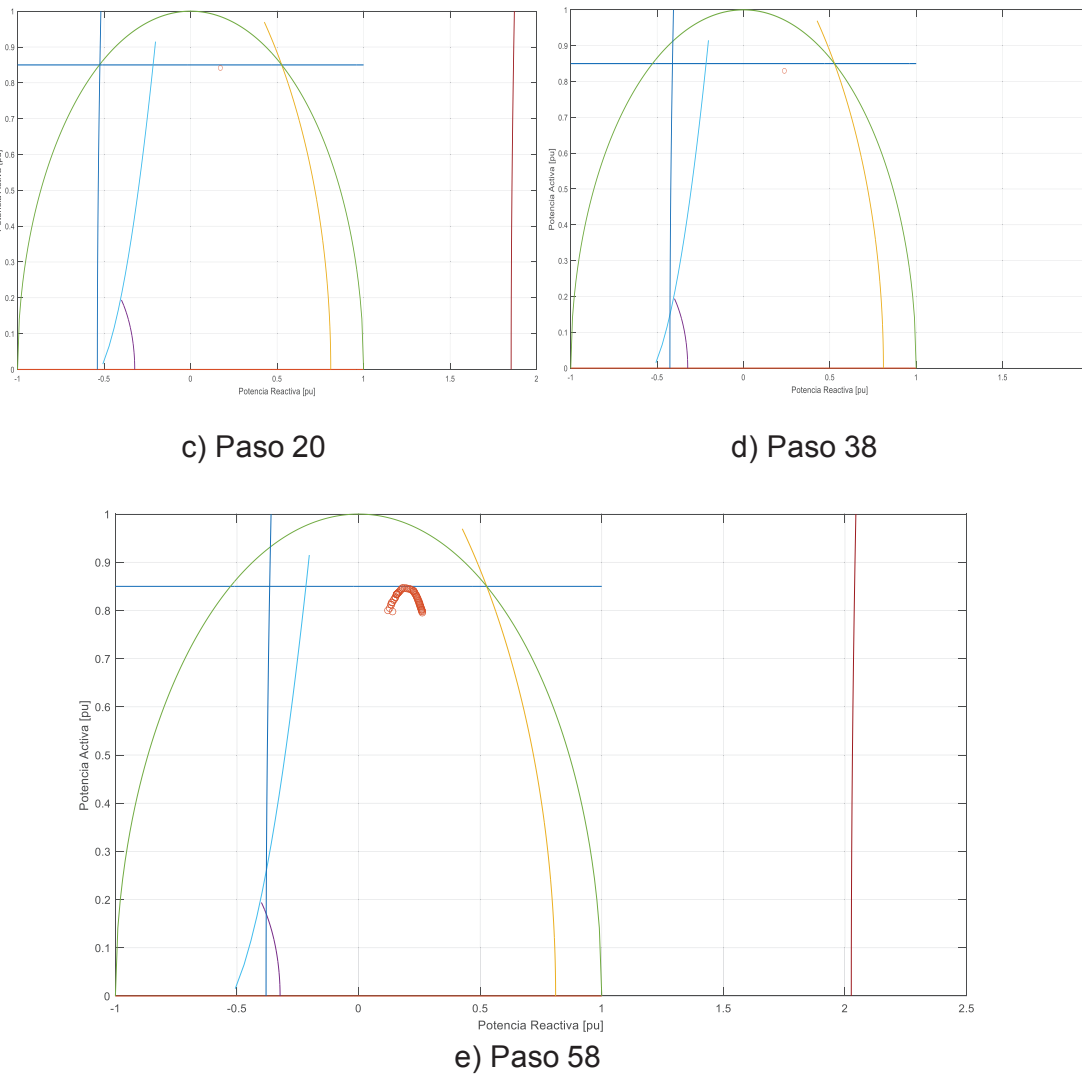

Figura 4.24. Puntos y límites de operación del generador Jaramijó

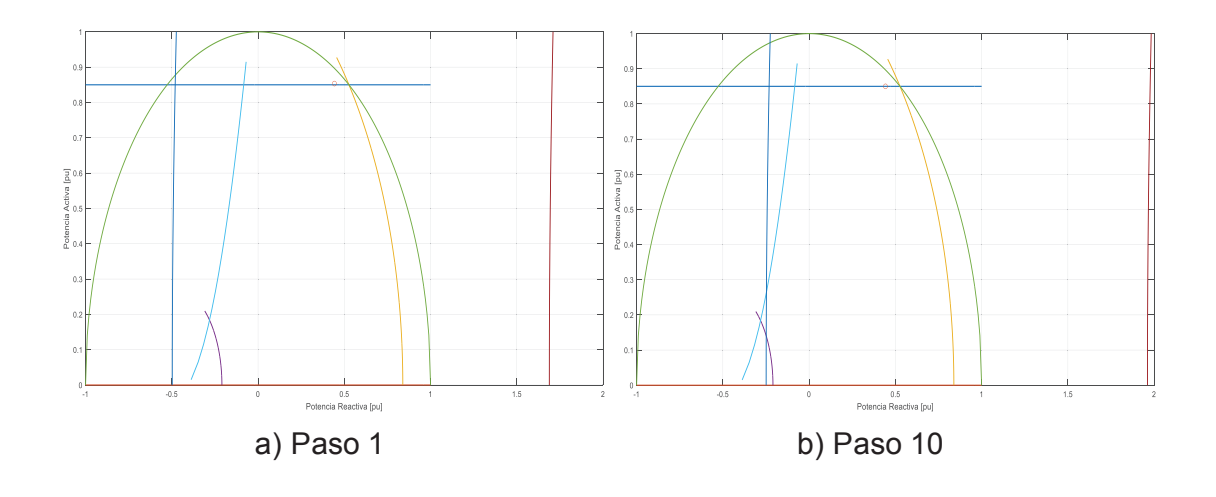

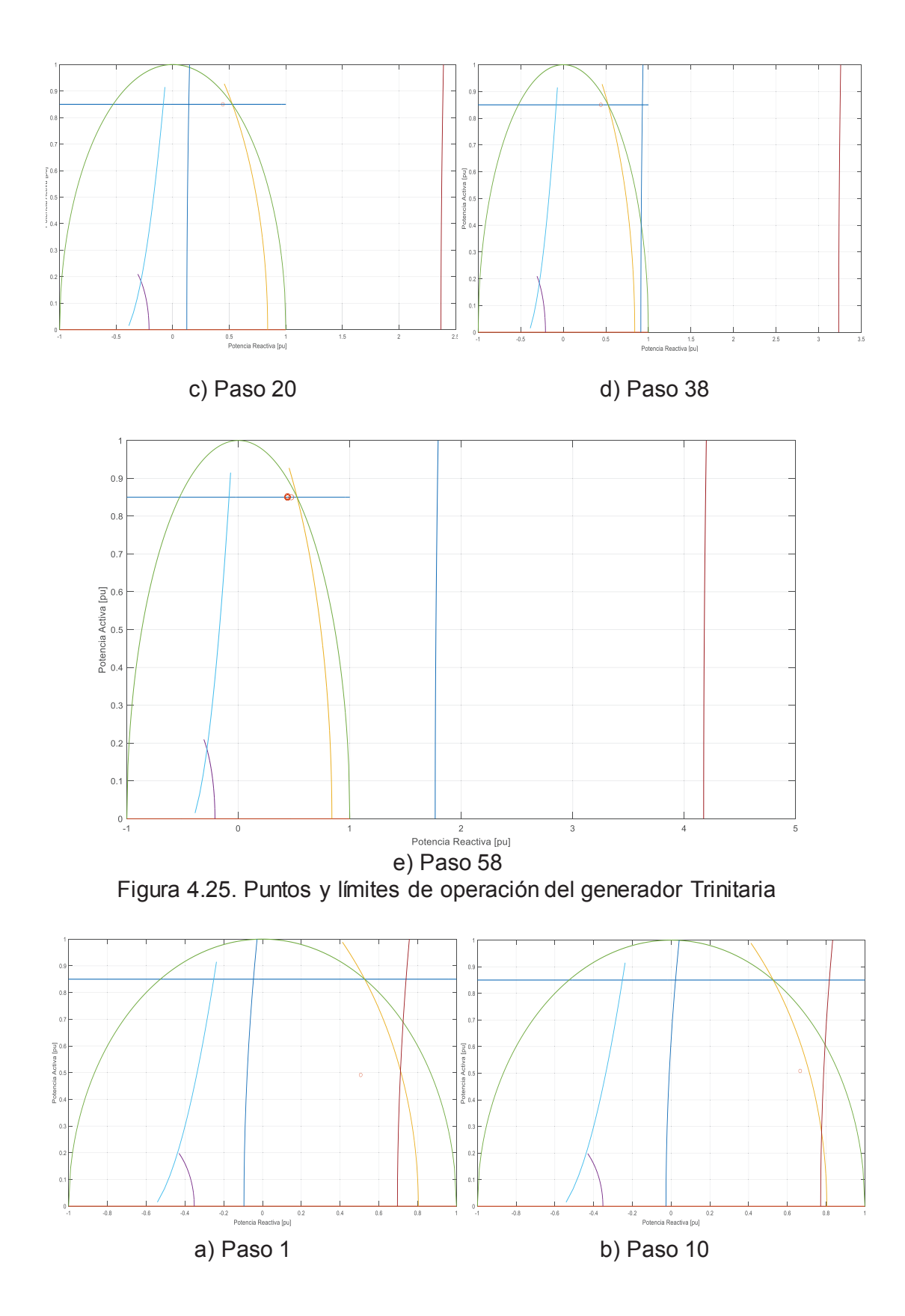

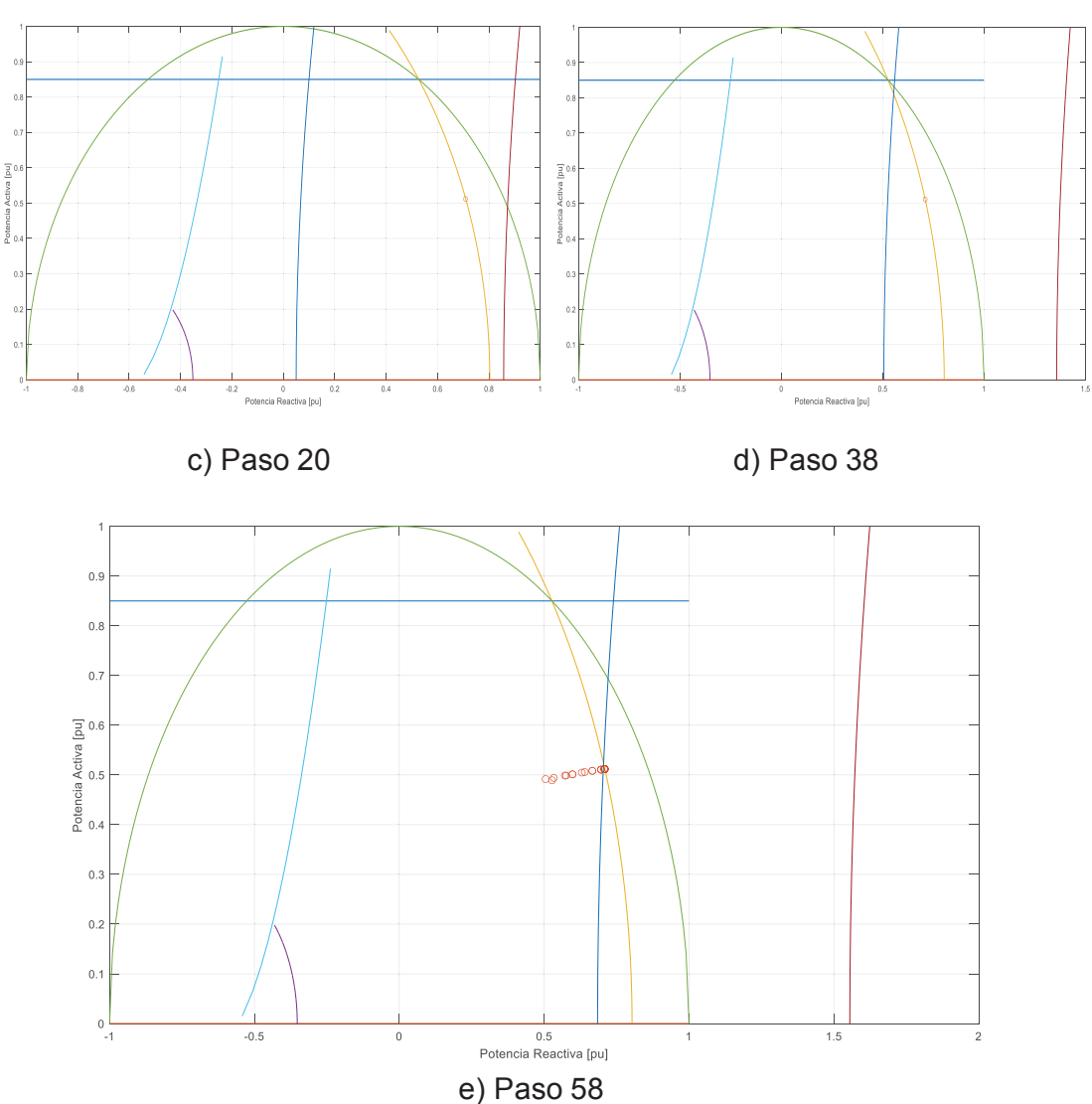

Figura 4.26. Puntos y límites de operación del generador Gonzalo Zevallos

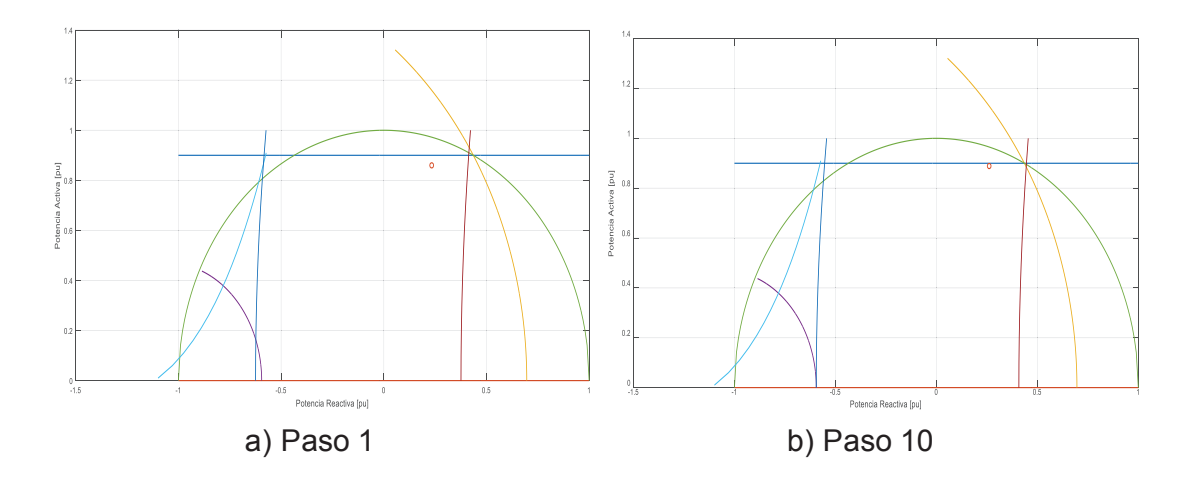

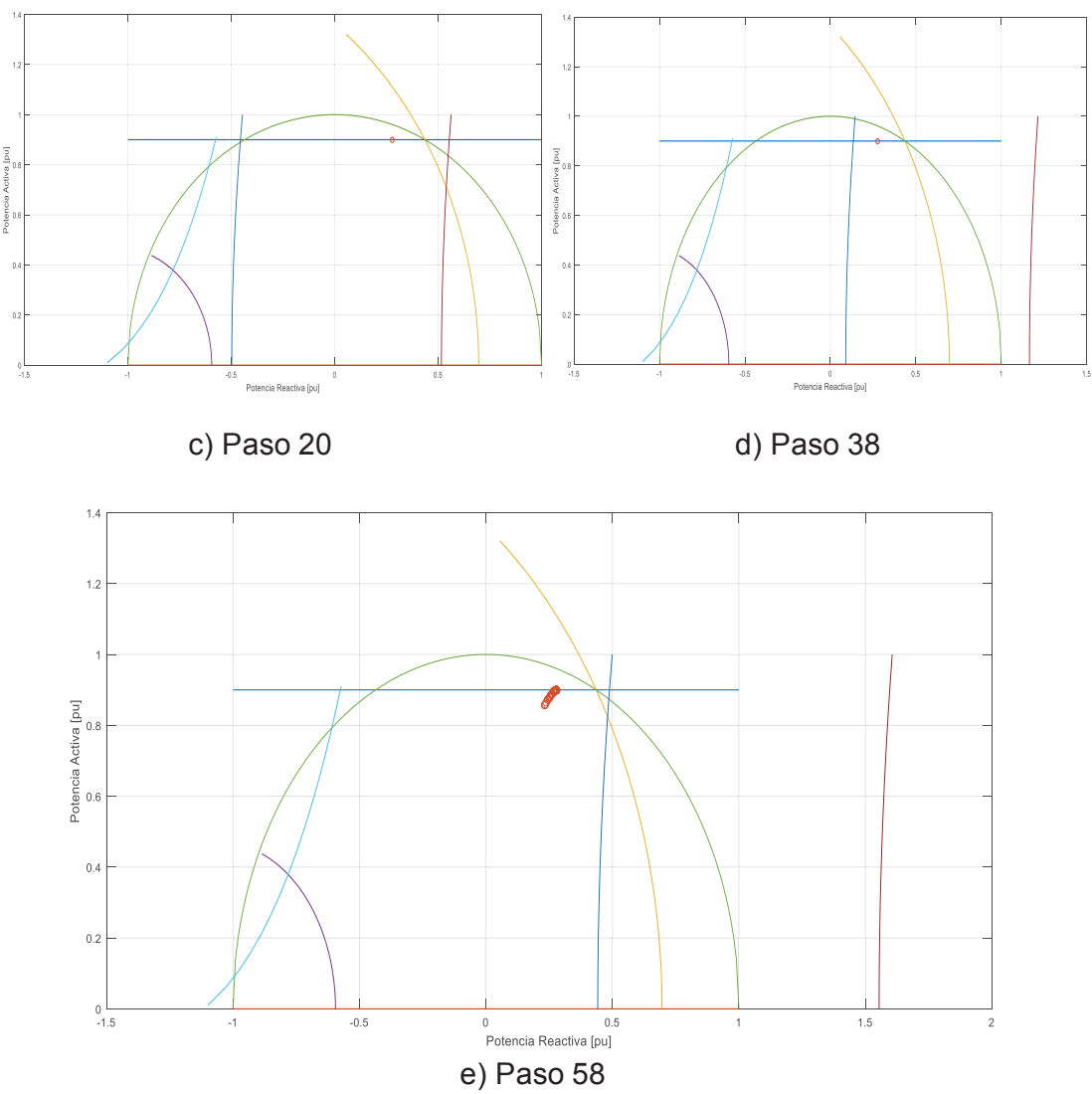

Figura 4.27. Puntos y límites de operación del generador de Paute Unidad 10.

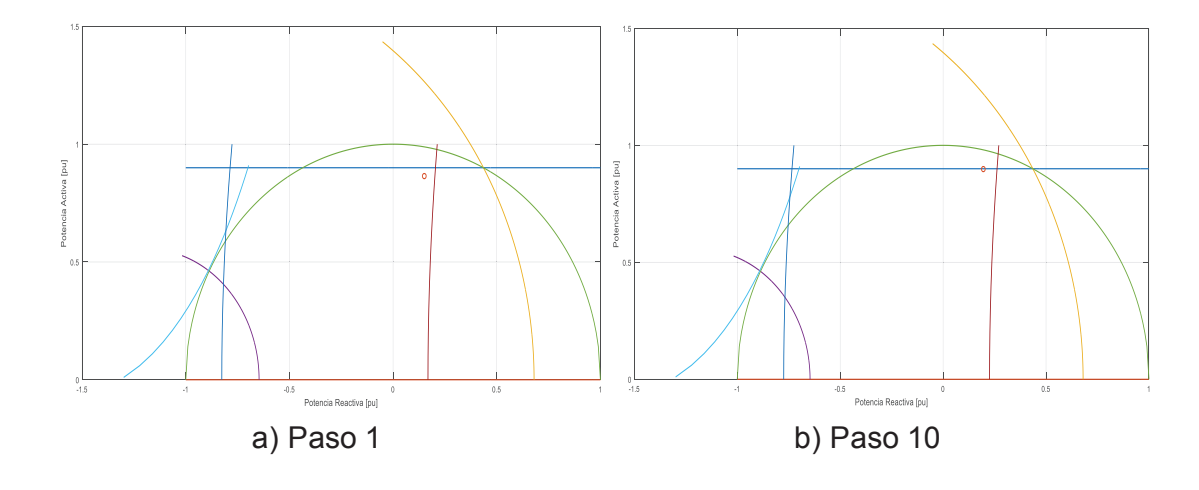

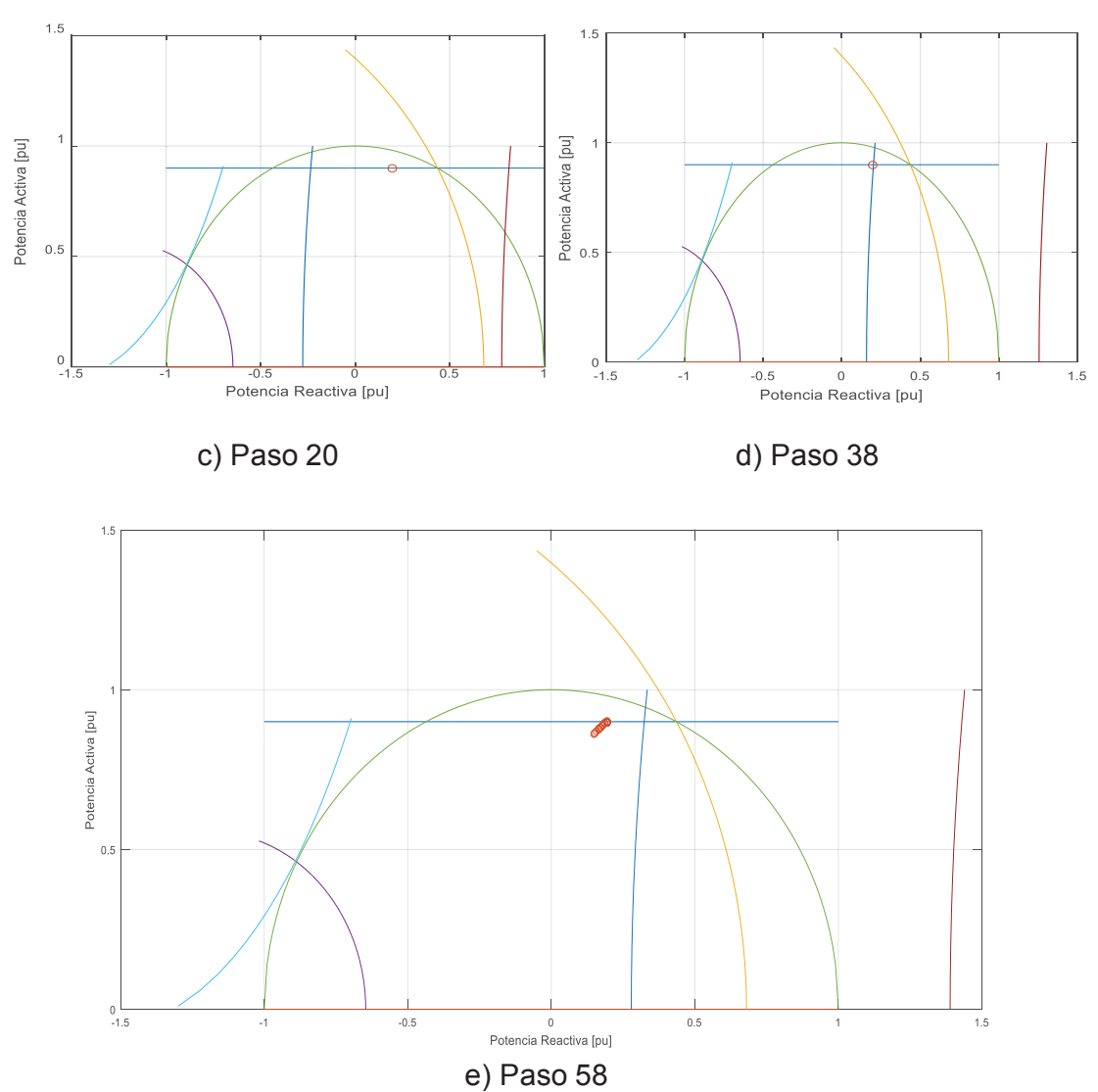

Figura 4.28. Puntos y límites de operación del generador de Paute Unidad 1.

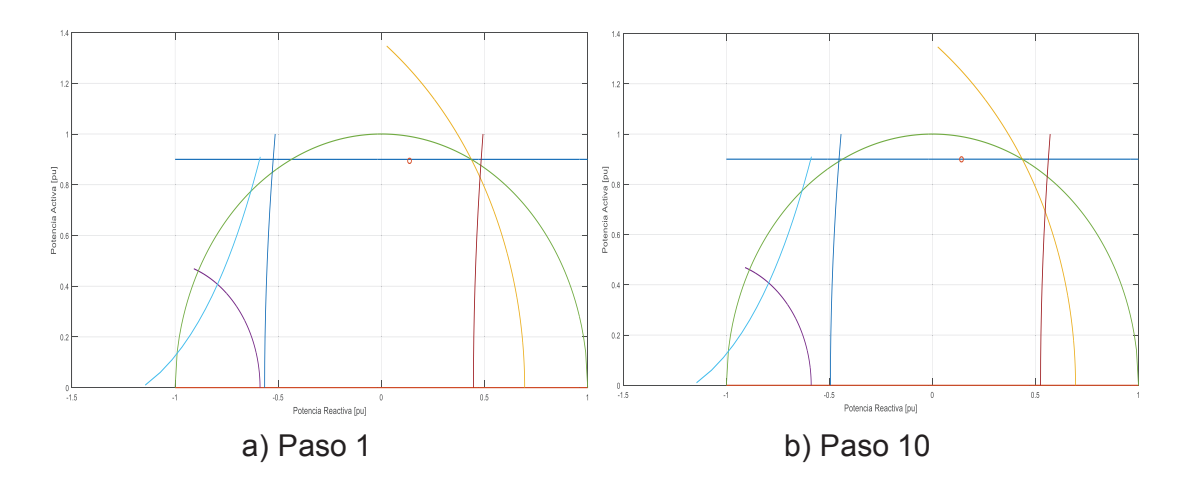

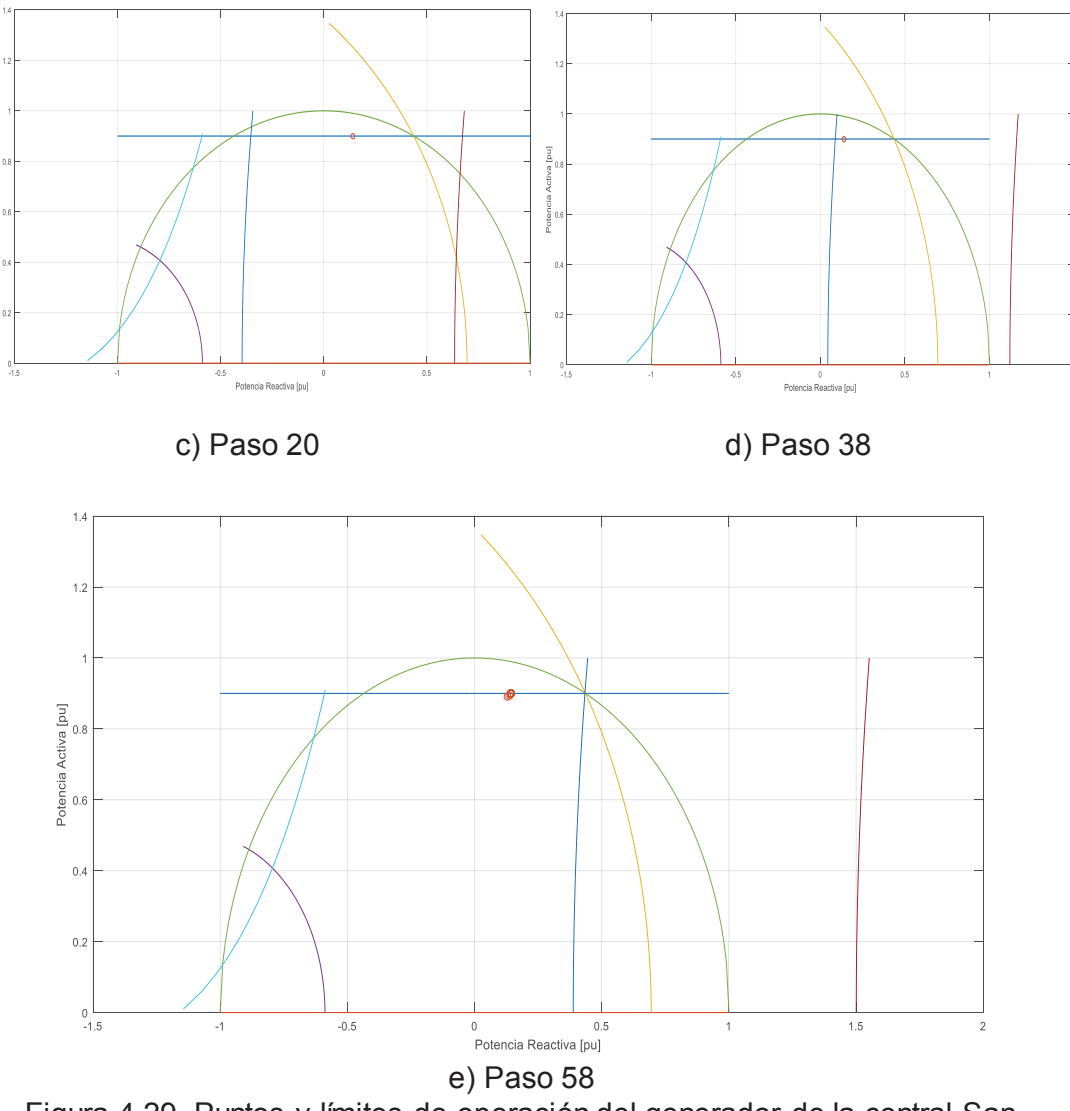

Figura 4.29. Puntos y límites de operación del generador de la central San Francisco

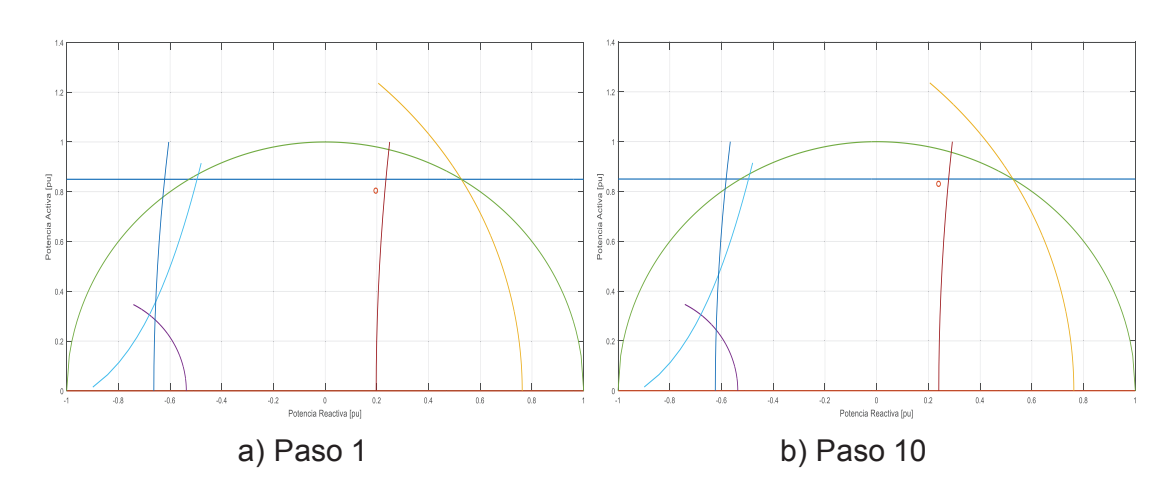

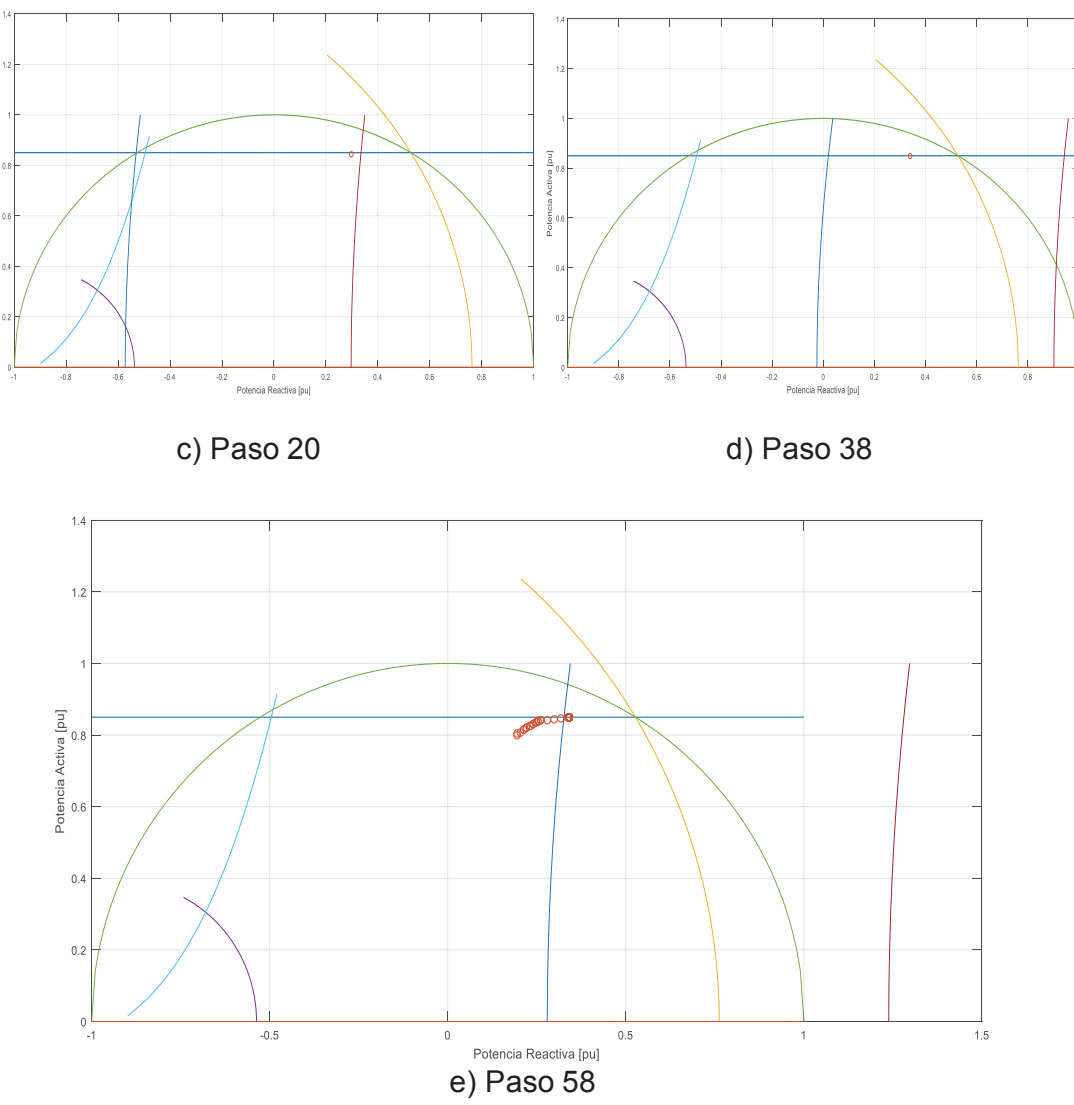

Figura 4.30. Puntos y límites de operación del generador de la central Mazar

Para los perfiles de voltaje de las barras de generación se toman en cuenta los servicios auxiliares de 9 centrales debido a que se tienen datos reales únicamente de estas barras. La Figura 4.31 y 4.32 muestran que la barra de la central térmica Esmeraldas (B\_CTE\_13.8) es la barra con mayor variación de voltaje con un valor de 3.45%. El valor del parámetro de continuación en el punto de colapso es 1.24576976.

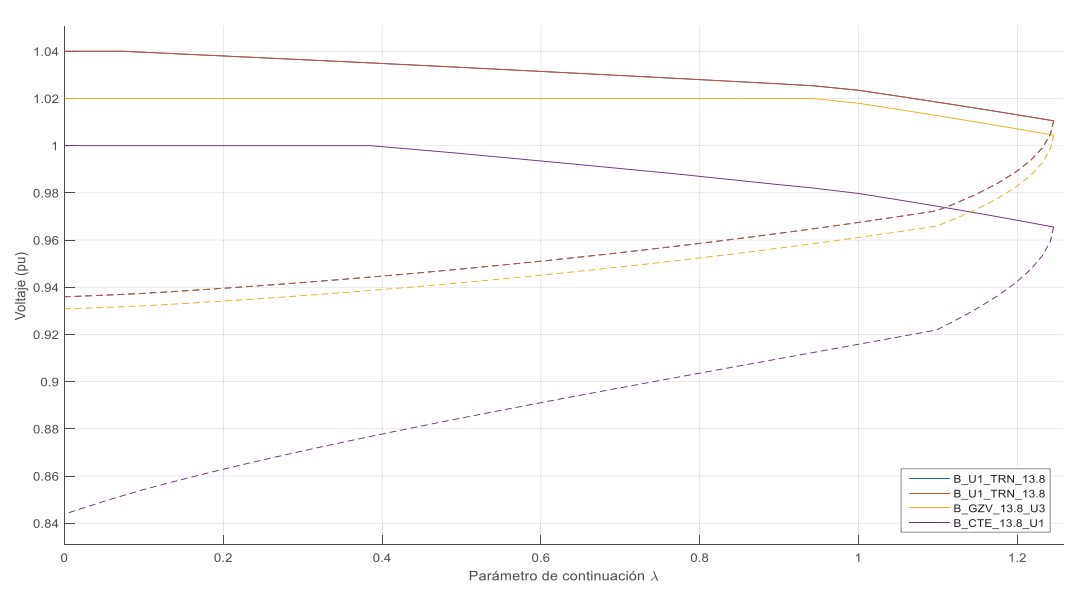

Figura 4.31. Curvas V-P de las barras de generación del sistema

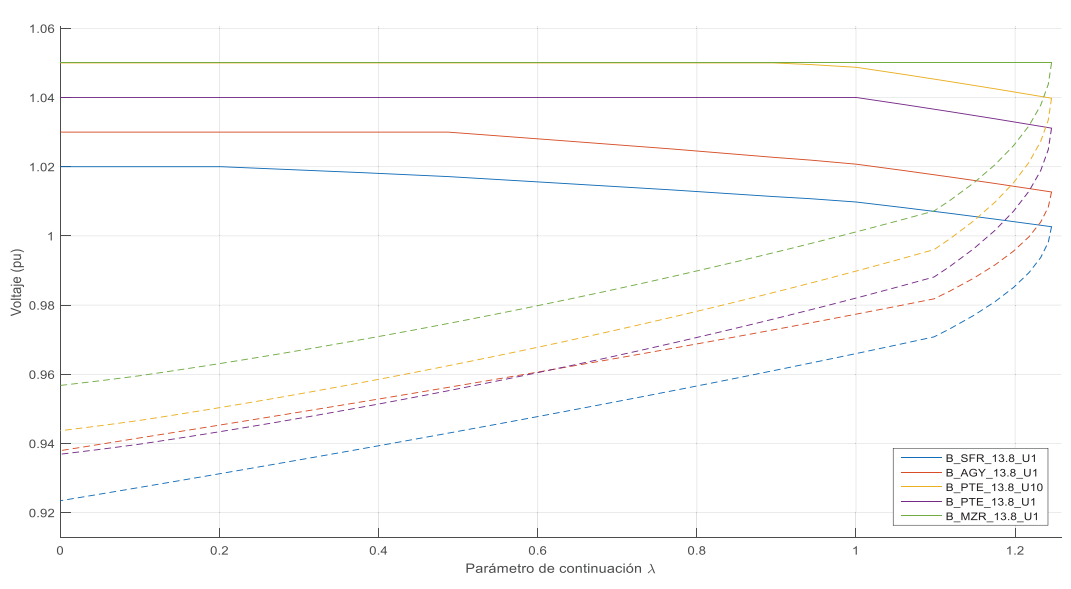

Figura 4.32. Curvas V-P de las barras de generación del sistema.

Las barras de carga de las Figuras 4.33 y 4.34 muestran las curvas V-P de la zona occidental, se observa que la barra de Pascuales (B\_PSC\_69), Nueva Prosperina (B\_NPR\_69) y Trinitaria (B\_TRN\_69) tienen una mayor variación de voltaje con valores 3,14%, 3.44% y 3.22% respectivamente. En la zona norte Figura 4.35 la barra de esmeraldas (B\_ESM\_69) 3.55% y en la zona sur Figura 4.36, la barra de Loja (B LJA 69) 3.4%. En este caso también se tiene que la barra más débil es Policentro con una variación de 3.58% y el valor del parámetro de continuación  $(\lambda)$ en el punto de colapso es 1,24576976.

83

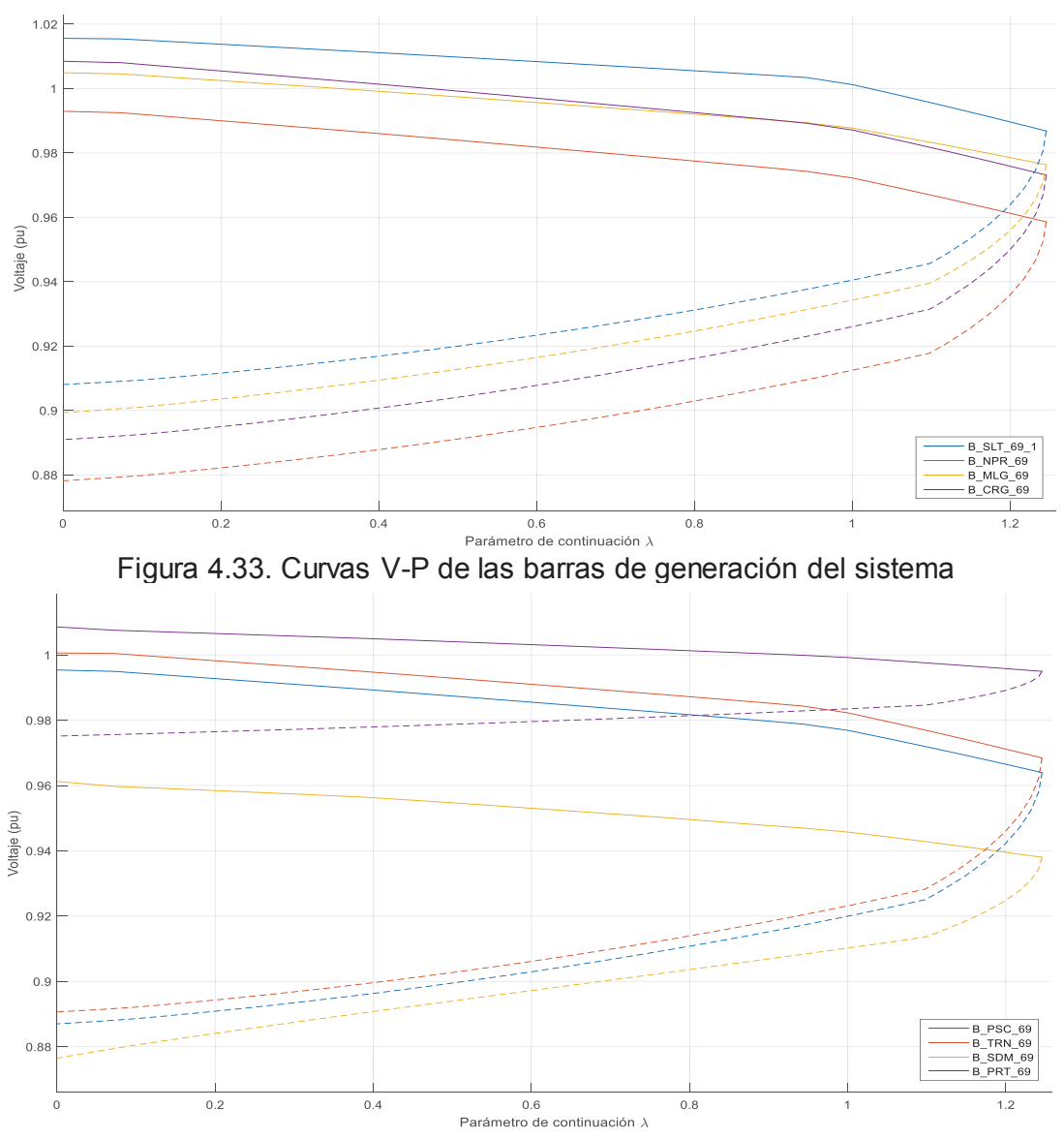

Figura 4.34. Curvas V-P de las barras de generación del sistema

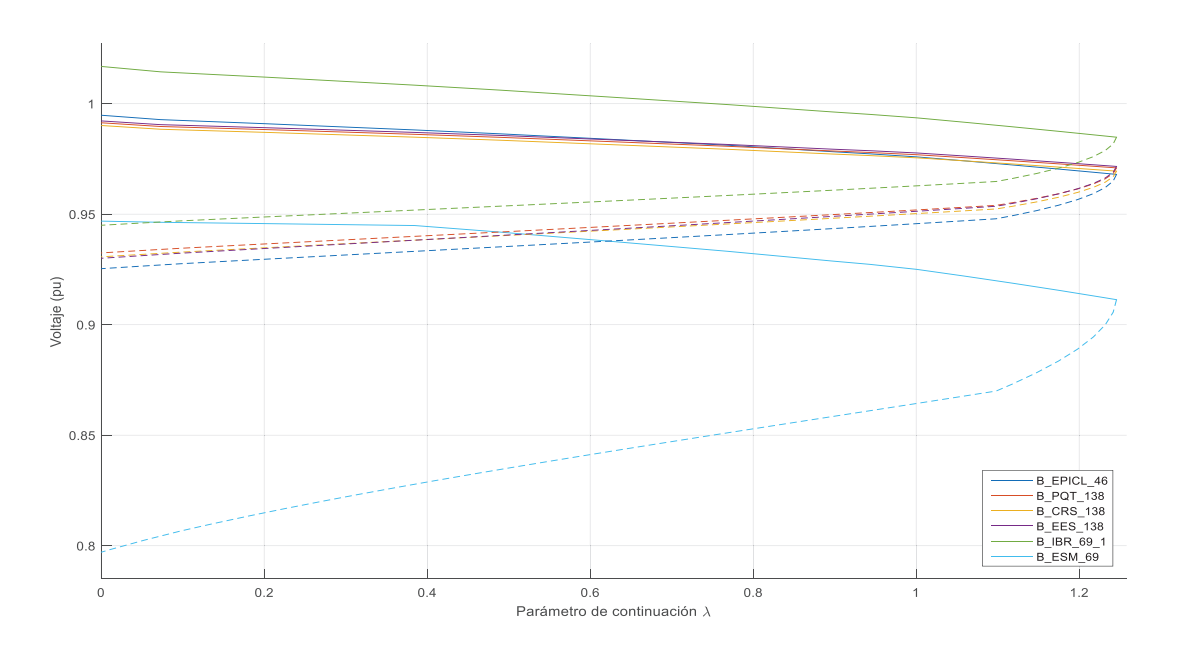

Figura 4.35. Curvas V-P de las barras de generación del sistema

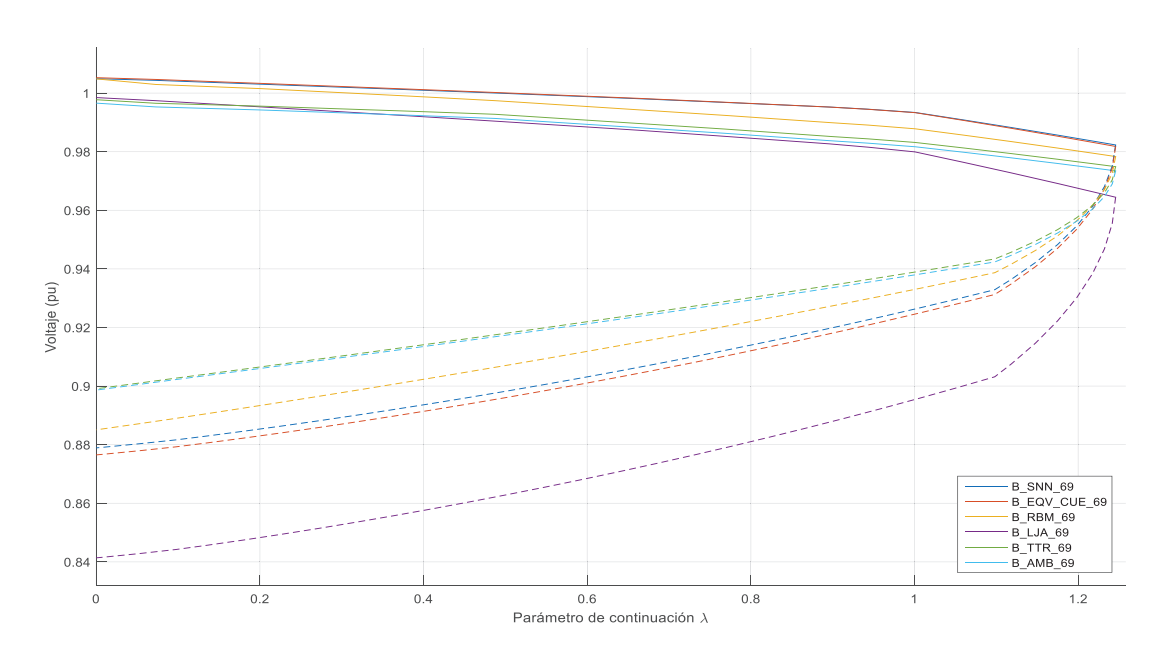

Figura 4.36. Curvas PV de las barras de generación del sistema

En el Anexo II se encuentra la Tabla II.3 que contiene los valores de variaciones de voltajes de las barras del Sistema Nacional Interconectado.

# **5 CAPÍTULO 5**

## **CONCLUSIONES Y RECOMENDACIONES**

### **5.1 CONCLUSIONES**

- · En el presente trabajo, las zonas seguras de operación de los generadores de las barras PV se incluyen tanto en el flujo de potencia como en el flujo de potencia continuado. Si el punto de operación se encuentra dentro de los límites, el generador entrega potencia activa a voltaje constante; mientras que si los viola su barra cambia a PQ.
- · Los valores nominales de corriente de armadura, corriente de campo y margen de estabilidad en estado estable así como las magnitudes de potencia mecánica máxima y mínima describen lugares geométricos que imponen límites en la operación segura de una central de generación, límites que han sido incorporados en el presente trabajo.
- · En este mismo contexto, los lugares geométricos variables asociados a límites de voltaje en la barra de servicios de auxiliares, que se desplazan en la curva de capacidad en función del voltaje del sistema, también son considerados en la modelación y cálculo de flujos de potencia continuados.
- · A medida que se incrementa la carga, los lugares geométricos VP se aproximan a puntos de bifurcación, presentándose una variación significativa de voltaje y provocando que los límites en la capacidad de los generadores sean dominados por los lugares geométricos relacionados al voltaje de las barras de servicios auxiliares de los generadores.
- · Para graficar la curva completa V vs. P en barras de un sistema de potencia se debe calcular el signo del determinante del Jacobiano. Si el signo es positivo se grafica el arco superior de la curva, si es negativo se grafica la

parte inferior y si es cero ocurre el problema de singularidad que significa que se encuentra en el punto de colapso.

- · Analizando la variación de voltaje desde su condición inicial hasta el punto de bifurcación en el sistema WSCC de 9 barras, se concluye que la barra más débil es la número 7, con un cambio aproximadamente de -20%. Para los valores de reactancias de los generadores, porcentajes de margen de estabilidad en estado estable y límites de corriente mínima de campo, el límite más restrictivo en subexcitación corresponde al margen de estabilidad, mientras que en sobrexcitación el límite más restrictivo es la corriente máxima de campo.
- · Los límites por voltaje de la barra de servicios auxiliares se consideran únicamente en los primeros pasos del método de flujos continuados, ya que a voltajes bajos del sistema, los correspondientes lugares geométricos dejan de ser predominantes. Con voltajes bajos en la barra del sistema, los voltajes de auxiliares no pueden sostenerse dentro del rango establecido, por lo que sus equipos empezarán a fallar y por ende la central saldrá de operación. De esta manera, los voltajes de barra calculados para valores fuera del rango permitido para la operación segura de auxiliares pueden ser descritos como teóricos.
- De acuerdo al análisis de variación de voltaje, las barras de carga más débiles del SNI son Policentro (B\_PLC\_69) y Esmeraldas (B\_ESM\_69) ya que tienen los valores más altos de variación de voltaje como son 3,58% y 3,55% respectivamente.
- · El método de flujos continuados utilizado permite mediante la predicción y corrección obtener un punto aproximado al punto de bifurcación, debido a que el paso se hace más pequeño a medida que aumenta la carga del sistema.
- · Dado a que el programa desarrollado se aplica a un sistema con un gran número de barras, se recurre al uso de métodos de vectorización para evitar lazos en el código, mejorando ostensiblemente el tiempo de ejecución.
- · Se realiza el estudio de colapso de voltaje para demanda máxima, dado que es el peor escenario, pues la mayoría de elementos de la red se encuentra operando en valores cercanos a su máxima capacidad, con grandes caídas de voltaje y altas pérdidas de potencia activa y reactiva en líneas de transmisión y transformadores.
- · En la cercanía del punto de colapso de voltaje el Jacobiano se vuelve una matriz singular. Para evitar esto, en el método de continuación aplicado a flujos de potencia se agrega una ecuación adicional al Jacobiano que depende del parámetro de continuación  $\lambda$ , de esta forma se puede trazar las curvas V-P completas para todas las barras del sistema.

## **5.2 RECOMENDACIONES**

- · Utilizar la función *fzero* en lugar de la función *fsolve* para resolver las ecuaciones no lineales necesarias para calcular el valor de ángulo de potencia en el límite de margen de estabilidad en estado estable de los generadores sincrónicos de polos salientes.
- · La matriz de admitancias de barra de sistemas de potencia muy grandes tiene la característica de ser dispersa, es decir con una gran cantidad de elementos cero. Por lo tanto, resulta de gran utilidad utilizar la función "sparse" de MATLAB, diseñada para este tipo de matrices, evitando así el uso de lazos iterativos anidados con tiempos de ejecución extensos.
- · Utilizar los valores de variación de voltaje respecto de la variación del parámetro de continuación como un criterio para determinar la ubicación de compensación reactiva. En el caso del SNI las barras con mayor variación de

voltaje son Policentro 69kV, Esmeraldas 69kV, Esmeraldas 138kV y Caraguay 69kV.

- · Repotenciar las líneas de transmisión que abastecen las cargas conectadas en Policentro, Caraguay e Ibarra. Este repotenciamiento se podría realizar mediante cambio de conductor, construcción de líneas en paralelo o cambio de nivel de voltaje.
- · El programa desarrollado permite continuar con nuevas aplicaciones al estudio de un sistema eléctrico de potencia tales como:
	- o Incluir el cambio automático en los transformadores con LTC.
	- o Incluir la repartición del crecimiento de la carga entre generadores en base a su disponibilidad de potencia.
	- o Incorporar un estudio de contingencias para conocer el efecto de pérdidas de elementos sobre las curvas V-P y su punto de bifurcación.
	- o Incorporar la modelación de carga.

## **6 REFERENCIAS BIBLIOGRÁFICAS**

- [1] J. D. Glover, M. Sarma, y T. Overbye, *Power System Analysis and Design*, Fifth Edition. Cengage Learning, 2011.
- [2] A. Gómez-Exposito, A. J. Conejo, y C. Cañizares, *Electric Energy Systems: Analysis and Operation*, First Edition. CRC Press, 2008.
- [3] J. J. Grainger y W. D. Stevenson, *Power Systems Analysis*, First Edition. McGraw-Hill, 1994.
- [4] P. Kundur, *Power System Stability and Control*, First Edition. New York: McGraw-Hill Education, 1994.
- [5] T. van Cutsem y C. Vournas, *Voltage Stability of Electric Power Systems*. Springer Science & Business Media, 2007.
- [6] R. Castillo y D. Omar, «Análisis de colapso de voltaje por el método de continuación de flujos de potencia considerando zonas seguras de operación de generadores sincrónicos», sep. 2008.
- [7] D. B. Rushmore y E. A. Lof, «Generator and prime mover capacities», *Am. Inst. Electr. Eng. Proc. Of, vol.* 32, n.º 3, pp. 709-720, mar. 1913.
- [8] M. Eremia y M. Shahidehpour, *Handbook of Electrical Power System Dynamics: Modeling, Stability, and Control*. John Wiley & Sons, 2013.
- [9] J. Játiva, «Incorporación de Límites por Restricciones de Servicios Auxiliares en las Curvas de Capacidad de Generadores de Centrales Eléctricas», *Rev. Politécnica*, vol. 32, jul. 2013.
- [10] J. Chancusig, «Sintonización de Taps de los Transformadores del SNI para operación en el año 2011», Tesis, Escuela Politécnica Nacional, 2011.
- [11] C. Cañizares, «Computer Simulation of Power Systems Power Flow», University of Waterloo, feb-2001.
- [12] J. Játiva-Ibarra, G. Constante-Flores, y G. Cabera-Celi, «Flujo de Potencia por Newton-Raphson con el Jacobiano Calculado en las Ecuaciones de Errores de Potencia», *Rev.*  Politécnica, vol. 33, n.º 1, feb. 2014.
- [13] Western Electricity Coordinating Council, «Guide to WECC/NERC Planning Standars I.D: Voltage Support and Reactive Power», 30-mar-2006.
- [14] C. W. Taylor, *Power system voltage stability*. McGraw-Hill Ryerson, Limited, 1994.
- [15] V. Ajjarapu, *Computational Techniques for Voltage Stability Assessment and Control*. Springer Science & Business Media, 2007.
- [16] M. B. Keskin, «Continuation Power Flow and Voltage Stability in Power Systems», Middle East Technical University, 2007.
- [17] F. Quilumba, «Análisis de estabilidad de voltaje en estado estable de sistemas eléctricos de potencia basado en el método de continuación aplicado a flujos de potencia», Tesis, Escuela Politécnica Nacional, 2008.
- [18] M. L. Crow, *Computational Methods for Electric Power Systems*. CRC Press, 2002.
- [19] J. Arrillaga y N. R. Watson, *Computer modelling of electrical power systems*. Wiley, 2001.
- [20] P. M. Anderson y A. A. Fouad, *Power System Control and Stability*, Second Edition. Piscataway, N.J: Wiley-IEEE Press, 2002.

**ANEXOS** 

# **ANEXO I**

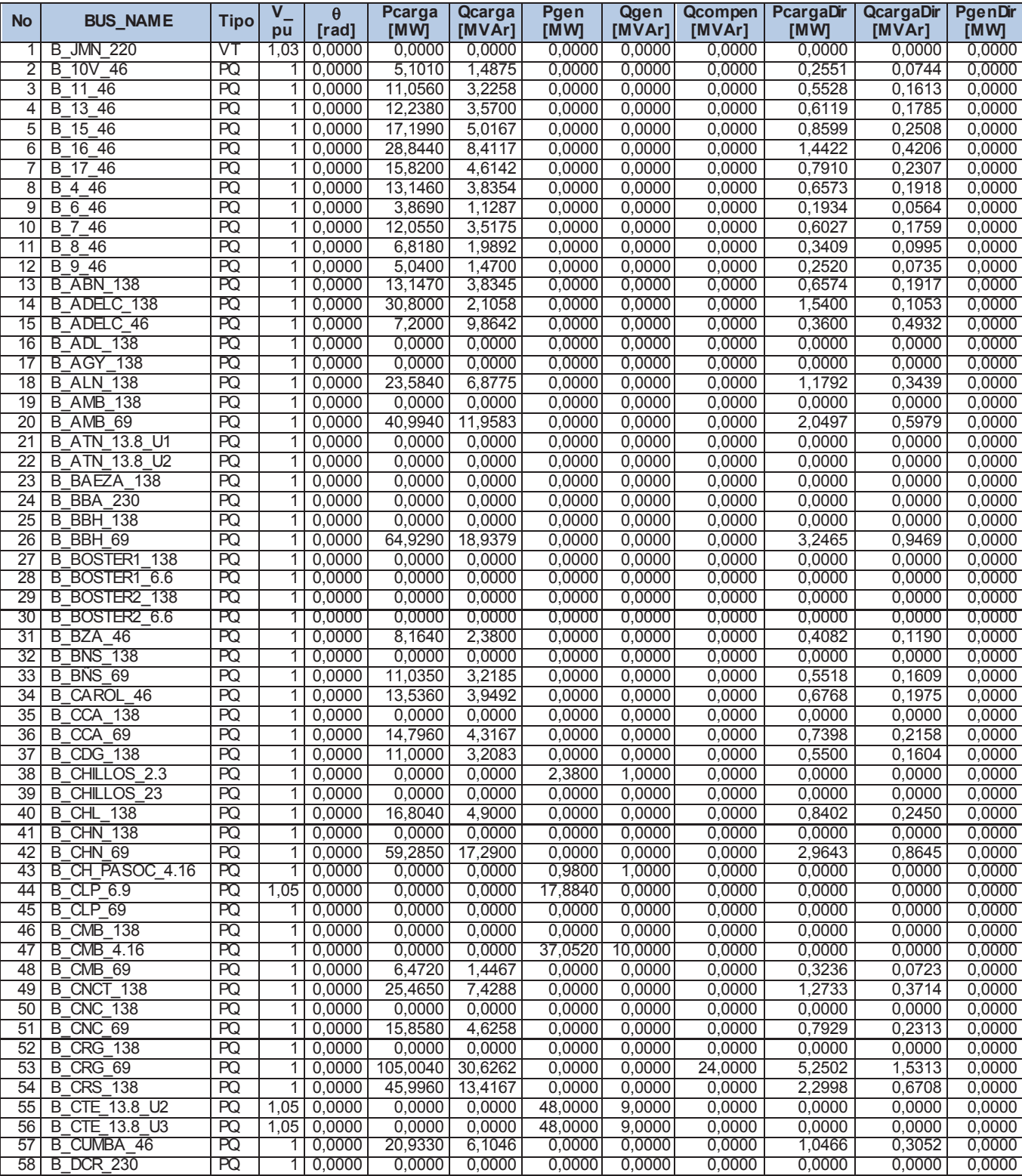

### **Tabla I.1.** Datos de barras del Sistema Nacional Interconectado

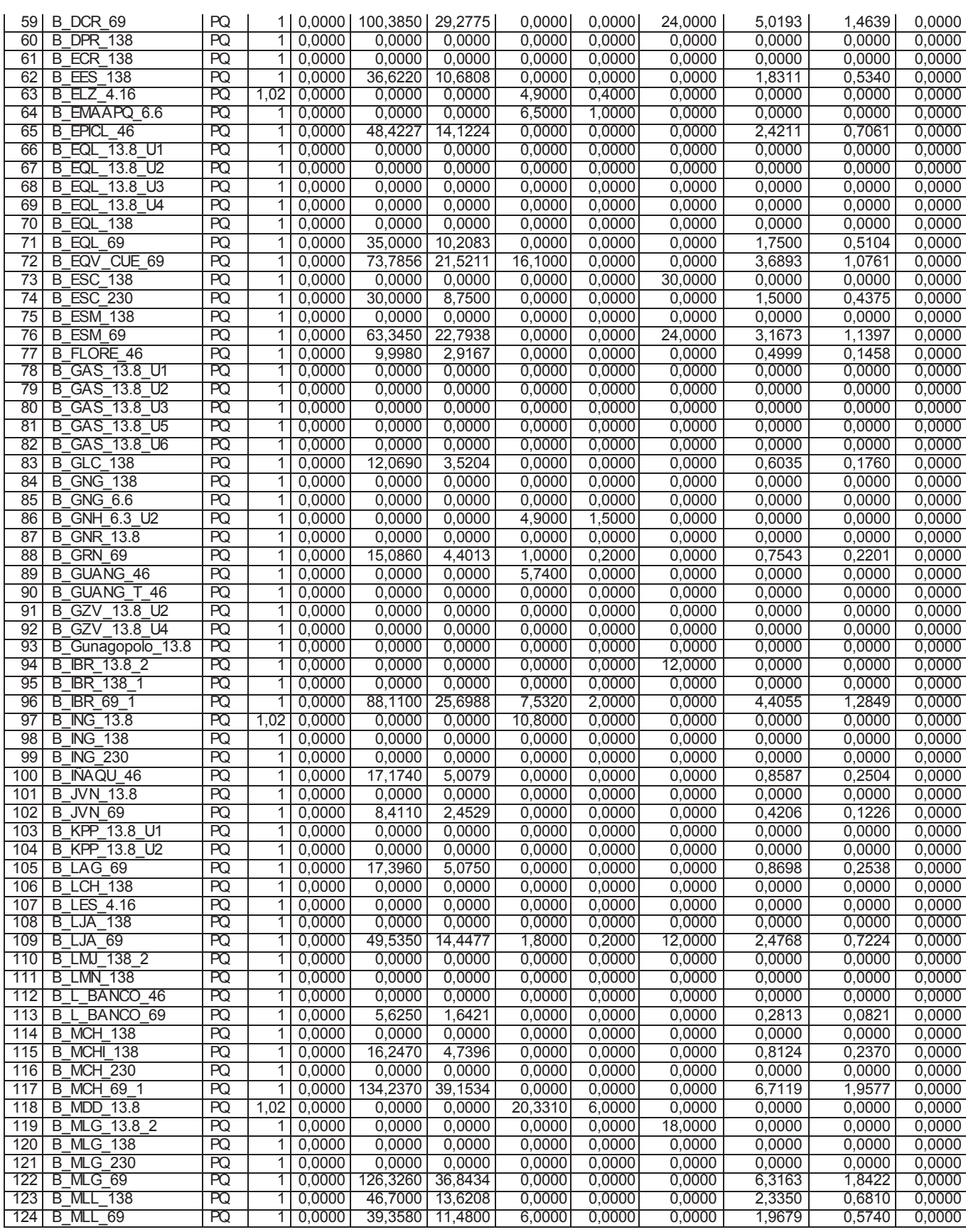

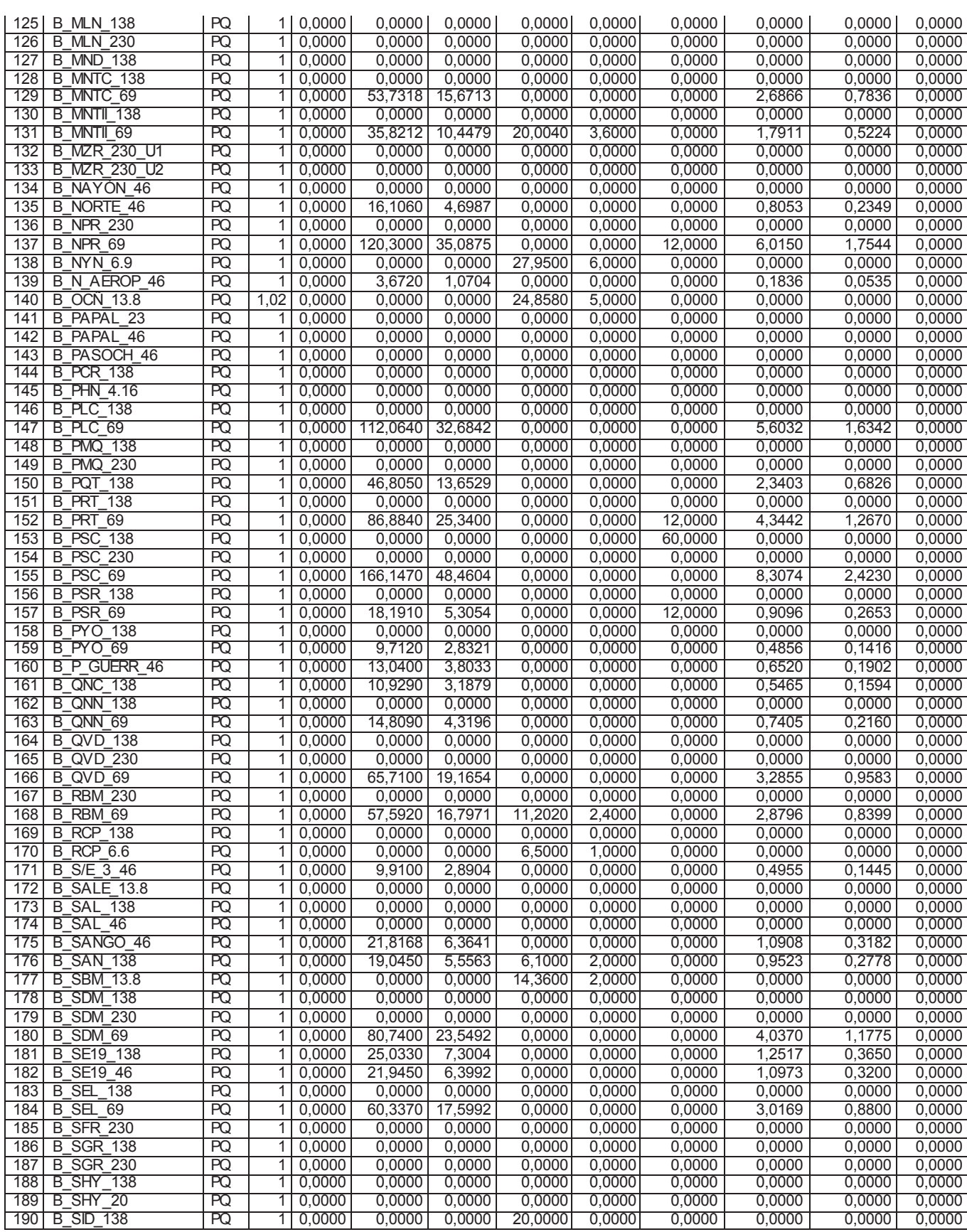

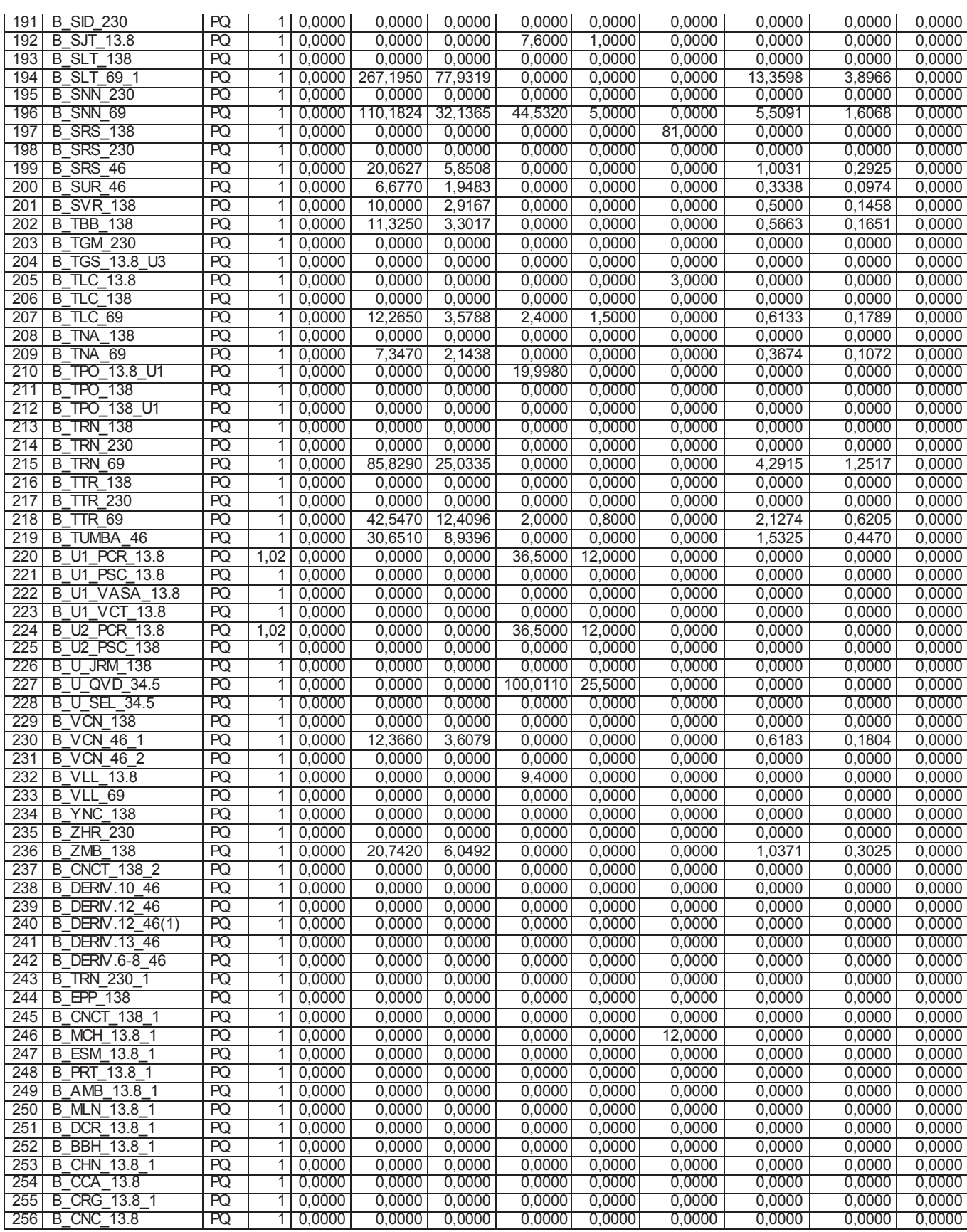

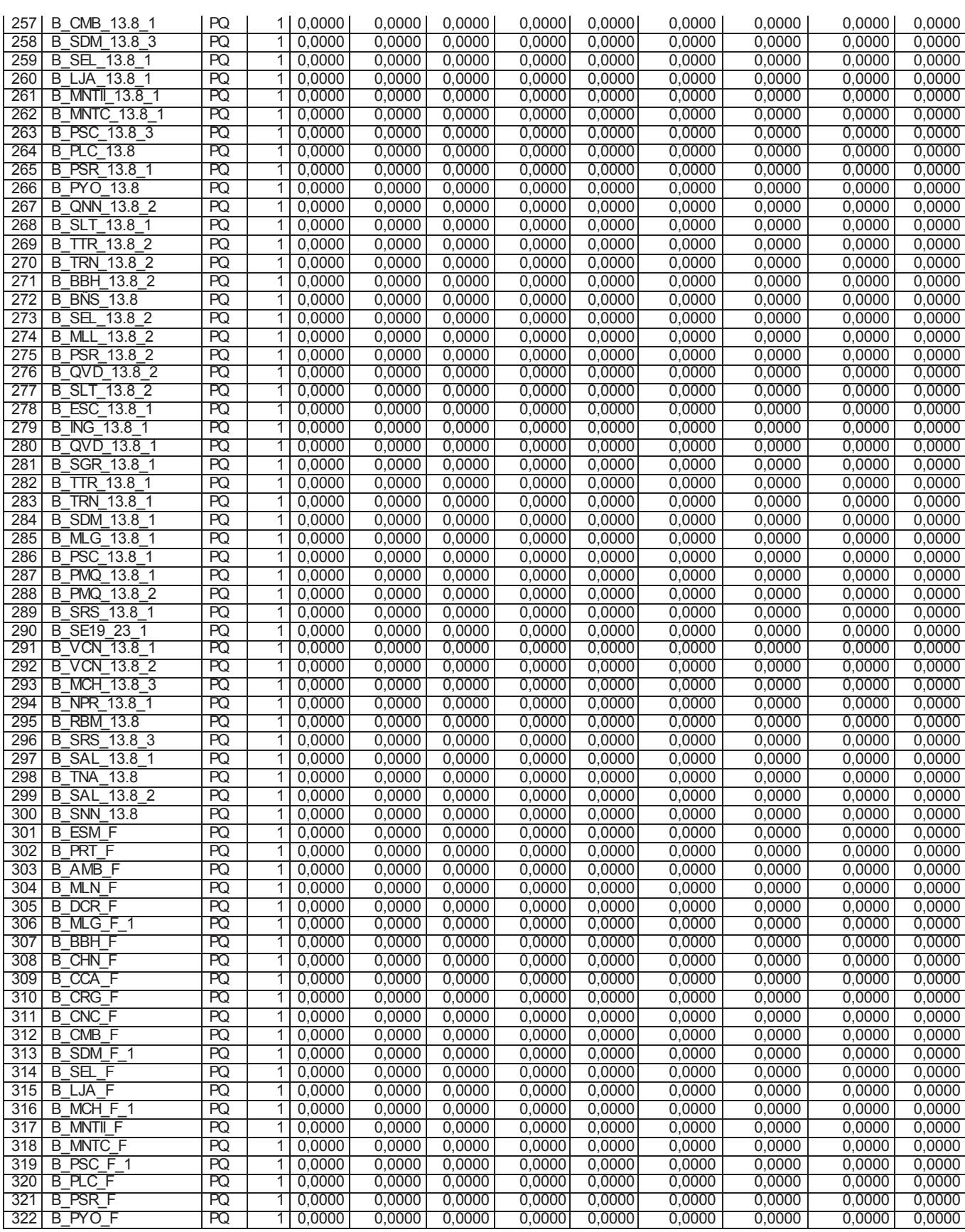

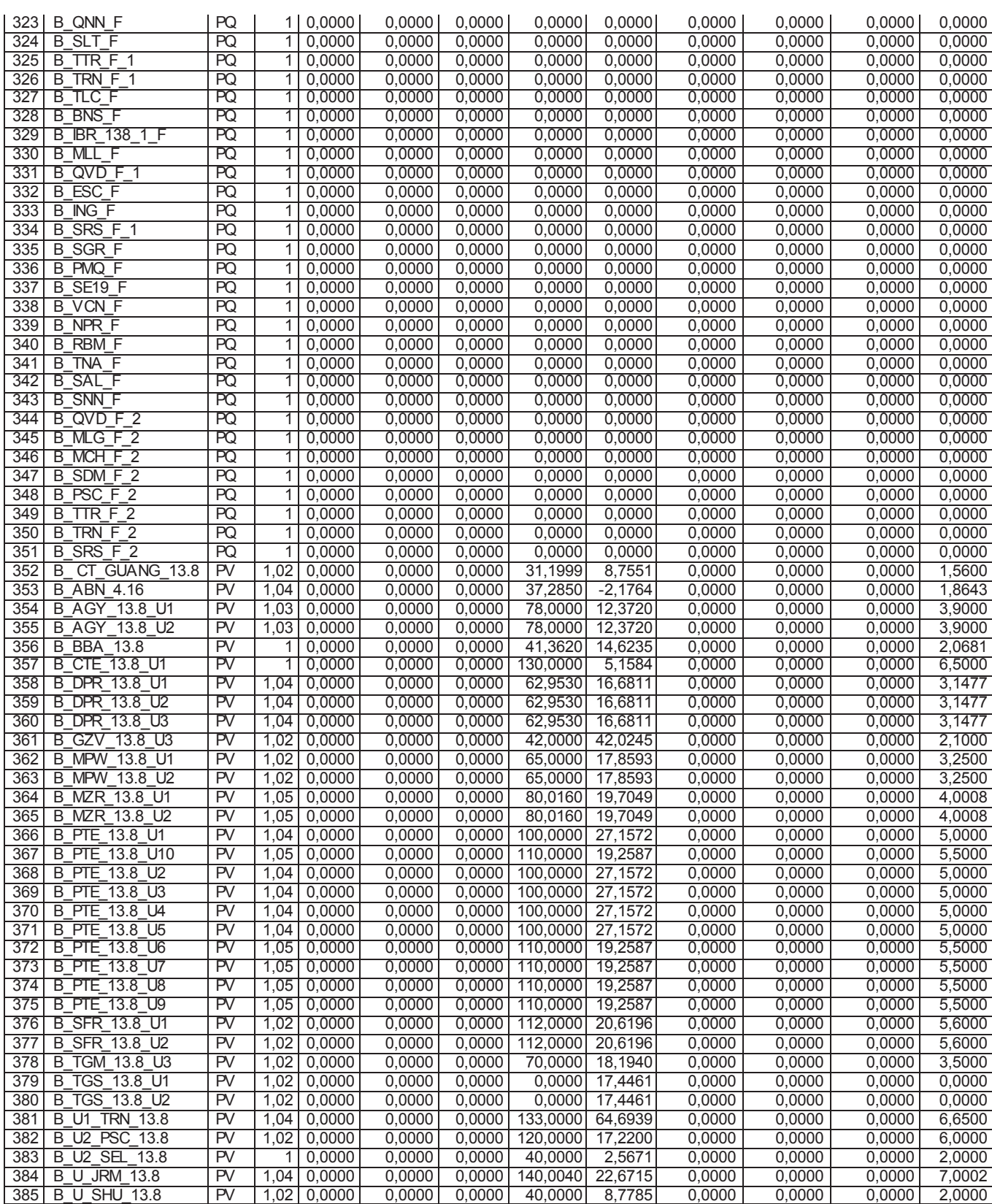
| No.             | xd [pu]        | xq [pu]        | $V$ [pu]                | <b>Pnom [MVA]</b> | fp             | $Pm\acute{a}x$ [MW] | $Pm$ in [MW]   | Efmin[%]       | MEEE [%]       |
|-----------------|----------------|----------------|-------------------------|-------------------|----------------|---------------------|----------------|----------------|----------------|
| 1               | 0              | 0              | 0                       | 0                 | 0              | 0                   | 0              | 0              | 0              |
| $\overline{2}$  | 0              | $\overline{0}$ | 1                       | $\overline{0}$    | $\overline{0}$ | $\overline{0}$      | $\overline{0}$ | 0              | $\overline{0}$ |
|                 |                |                |                         |                   |                |                     |                |                |                |
| $\overline{3}$  | 0              | 0              | 1                       | 0                 | 0              | 0                   | 0              | 0              | $\overline{0}$ |
| 4               | $\overline{0}$ | 0              | 1                       | 0                 | $\overline{0}$ | 0                   | 0              | 0              | $\overline{0}$ |
| 5               | $\overline{0}$ | 0              | 1                       | $\overline{0}$    | 0              | $\overline{0}$      | 0              | 0              | $\overline{0}$ |
| 6               | 0              | 0              | 1                       | 0                 | 0              | 0                   | 0              | 0              | 0              |
|                 |                |                |                         |                   |                |                     |                |                |                |
| 7               | $\overline{0}$ | 0              | 1                       | $\overline{0}$    | 0              | 0                   | 0              | 0              | $\overline{0}$ |
| $\overline{8}$  | $\overline{0}$ | $\overline{0}$ | 1                       | 0                 | 0              | 0                   | 0              | 0              | $\overline{0}$ |
| $\overline{9}$  | 0              | 0              | 1                       | 0                 | 0              | 0                   | 0              | 0              | $\overline{0}$ |
| 10              | $\overline{0}$ | $\overline{0}$ | 1                       | $\overline{0}$    | $\overline{0}$ | $\overline{0}$      | $\overline{0}$ | 0              | $\overline{0}$ |
|                 |                |                |                         |                   |                |                     |                |                |                |
| 11              | 0              | 0              | 1                       | 0                 | 0              | 0                   | 0              | 0              | 0              |
| 12              | 0              | 0              | 1                       | 0                 | 0              | 0                   | 0              | 0              | 0              |
| 13              | 0              | 0              | 1                       | 0                 | 0              | 0                   | 0              | 0              | 0              |
| 14              | 0              | 0              | 1                       | 0                 | 0              | 0                   | 0              | 0              | 0              |
| 15              | $\overline{0}$ | 0              | 1                       | 0                 | $\overline{0}$ | 0                   | 0              | $\mathbf{0}$   | $\overline{0}$ |
|                 |                |                |                         |                   |                |                     |                |                |                |
| 16              | $\overline{0}$ | $\overline{0}$ | 1                       | $\overline{0}$    | 0              | $\overline{0}$      | 0              | 0              | $\overline{0}$ |
| 17              | $\overline{0}$ | 0              | 1                       | $\overline{0}$    | $\overline{0}$ | 0                   | $\overline{0}$ | 0              | $\overline{0}$ |
| 18              | $\overline{0}$ | $\overline{0}$ | 1                       | $\overline{0}$    | $\overline{0}$ | $\overline{0}$      | $\overline{0}$ | 0              | $\overline{0}$ |
| 19              | $\overline{0}$ | 0              | 1                       | $\overline{0}$    | 0              | 0                   | 0              | 0              | $\overline{0}$ |
| 20              | $\overline{0}$ | $\overline{0}$ | 7                       | $\overline{0}$    | $\overline{0}$ |                     | $\overline{0}$ | 0              |                |
|                 |                |                |                         |                   |                | 0                   |                |                | $\overline{0}$ |
| $\overline{21}$ | $\overline{0}$ | $\overline{0}$ | 1                       | $\overline{0}$    | $\overline{0}$ | $\overline{0}$      | $\overline{0}$ | 0              | $\overline{0}$ |
| $\overline{22}$ | $\overline{0}$ | 0              | 1                       | $\overline{0}$    | 0              | 0                   | 0              | 0              | $\overline{0}$ |
| 23              | 0              | 0              | 1                       | $\overline{0}$    | $\overline{0}$ | 0                   | $\overline{0}$ | $\mathbf{0}$   | $\overline{0}$ |
| $\overline{24}$ | $\overline{0}$ | $\overline{0}$ | 1                       | $\overline{0}$    | 0              | 0                   | $\overline{0}$ | 0              | $\overline{0}$ |
|                 | 0              | 0              |                         | 0                 | 0              |                     | 0              | 0              | 0              |
| 25              |                |                | 1                       |                   |                | 0                   |                |                |                |
| 26              | 0              | 0              | 1                       | 0                 | 0              | 0                   | 0              | 0              | 0              |
| 27              | 0              | 0              | 1                       | 0                 | 0              | 0                   | 0              | 0              | 0              |
| 28              | 0              | 0              | 1                       | 0                 | 0              | 0                   | 0              | 0              | 0              |
| 29              | 0              | 0              | 1                       | 0                 | 0              | 0                   | 0              | 0              | 0              |
|                 |                |                |                         |                   |                |                     |                |                |                |
| 30              | $\overline{0}$ | 0              | 1                       | $\overline{0}$    | $\overline{0}$ | 0                   | $\overline{0}$ | 0              | $\overline{0}$ |
| 31              | $\overline{0}$ | 0              | 1                       | $\overline{0}$    | $\overline{0}$ | $\overline{0}$      | $\overline{0}$ | 0              | $\overline{0}$ |
| $\overline{32}$ | $\overline{0}$ | 0              | 1                       | 0                 | $\overline{0}$ | 0                   | 0              | 0              | $\overline{0}$ |
| 33              | $\overline{0}$ | $\overline{0}$ | 7                       | $\overline{0}$    | $\overline{0}$ | 0                   | $\overline{0}$ | 0              | $\overline{0}$ |
| 34              | $\overline{0}$ | $\overline{0}$ |                         | $\overline{0}$    | $\overline{0}$ | 0                   | $\overline{0}$ | 0              | $\overline{0}$ |
|                 |                |                | 1                       |                   |                |                     |                |                |                |
| 35              | $\overline{0}$ | 0              | 1                       | $\overline{0}$    | $\overline{0}$ | 0                   | 0              | 0              | $\overline{0}$ |
| 36              | $\overline{0}$ | 0              | 1                       | 0                 | $\overline{0}$ | 0                   | 0              | $\mathbf{0}$   | $\overline{0}$ |
| 37              | $\overline{0}$ | 0              | 1                       | 0                 | 0              | 0                   | 0              | 0              | $\overline{0}$ |
| 38              | 1,1            | 0,8            | 1                       | 4,5               | $-0,8$         | $\overline{3,6}$    | $\overline{0}$ | 0              | $\overline{0}$ |
|                 |                |                |                         |                   |                |                     |                |                |                |
| 39              | $\overline{0}$ | 0              | 1                       | 0                 | $\overline{0}$ | $\overline{0}$      | $\overline{0}$ | 0              | $\overline{0}$ |
| 40              | 0              | 0              | 1                       | 0                 | 0              | 0                   | 0              | 0              | 0              |
| 41              | 0              | 0              | 1                       | σ                 | σ              | 0                   | 0              | 0              | 0              |
| 42              | 0              | σ              | 1                       | 0                 | σ              | Ō                   | 0              | 0              | 0              |
| 43              | 1,1            | 0,8            | 1                       | 5,6               | $-0,8$         | 4,48                | 0              | 0              | 0              |
|                 |                |                |                         |                   |                |                     |                |                |                |
| 44              | 1,37           | 0,76           | 1                       | 20,8              | $-0,92$        | 19,136              | 0              | 0              | 0              |
| 45              | $\overline{0}$ | 0              | 1                       | 0                 | 0              | 0                   | 0              | 0              | $\overline{0}$ |
| 46              | $\overline{0}$ | $\overline{0}$ | 1                       | $\overline{0}$    | $\overline{0}$ | $\overline{0}$      | $\overline{0}$ | $\overline{0}$ | $\overline{0}$ |
| 47              | 1,393          | 0,9            | 1                       | 44,8              | $-0,9$         | 40,32               | $\overline{0}$ | $\overline{0}$ | $\overline{0}$ |
| 48              | $\overline{0}$ | $\overline{0}$ | 1                       | $\overline{0}$    | $\overline{0}$ | 0                   | $\overline{0}$ | $\overline{0}$ | $\overline{0}$ |
|                 |                |                |                         |                   |                |                     |                |                |                |
| 49              | $\overline{0}$ | $\overline{0}$ | $\overline{\mathbf{1}}$ | $\overline{0}$    | $\overline{0}$ | $\overline{0}$      | $\overline{0}$ | $\overline{0}$ | $\overline{0}$ |
| 50              | $\overline{0}$ | $\overline{0}$ | 1                       | $\overline{0}$    | $\overline{0}$ | $\overline{0}$      | $\overline{0}$ | $\overline{0}$ | $\overline{0}$ |
| 51              | $\overline{0}$ | $\overline{0}$ | $\overline{1}$          | $\overline{0}$    | $\overline{0}$ | $\overline{0}$      | $\overline{0}$ | $\overline{0}$ | $\overline{0}$ |
| 52              | $\overline{0}$ | $\overline{0}$ | 1                       | $\overline{0}$    | $\overline{0}$ | $\overline{0}$      | $\overline{0}$ | $\overline{0}$ | $\overline{0}$ |
|                 |                |                |                         |                   |                |                     |                |                |                |
| 53              | $\overline{0}$ | $\overline{0}$ | 1                       | 0                 | $\overline{0}$ | $\overline{0}$      | $\overline{0}$ | $\overline{0}$ | $\overline{0}$ |
| 54              | 0              | 0              | 1                       | 0                 | 0              | 0                   | 0              | 0              | $\overline{0}$ |
| 55              | 1,15           | 0,6            | 1                       | 53,4              | $-0,9$         | 48,06               | 0              | 0              | $\overline{0}$ |
| 56              | 1,15           | 0,6            | 1                       | 53,4              | $-0,9$         | 48,06               | 0              | 0              | $\overline{0}$ |
| 57              | 0              | 0              | 1                       | 0                 | 0              | $\overline{0}$      | 0              | 0              | $\overline{0}$ |
|                 |                |                |                         |                   |                |                     |                |                |                |
| 58              | 0              | 0              | 1                       | 0                 | 0              | 0                   | 0              | 0              | $\overline{0}$ |
| 59              | $\overline{0}$ | $\overline{0}$ | 1                       | $\overline{0}$    | $\overline{0}$ | $\overline{0}$      | $\overline{0}$ | $\overline{0}$ | $\overline{0}$ |
| 60              | $\overline{0}$ | $\overline{0}$ | 1                       | $\overline{0}$    | $\overline{0}$ | $\overline{0}$      | $\overline{0}$ | $\overline{0}$ | $\overline{0}$ |
| 61              | $\overline{0}$ | $\overline{0}$ | 1                       | $\overline{0}$    | $\overline{0}$ | $\overline{0}$      | $\overline{0}$ | $\overline{0}$ | $\overline{0}$ |
|                 |                |                |                         |                   |                |                     |                |                | $\overline{0}$ |
| 62              | $\overline{0}$ | 0              | 1                       | 0                 | $\overline{0}$ | $\overline{0}$      | $\overline{0}$ | $\overline{0}$ |                |

**Tabla I.2.** Datos de generadores del Sistema Nacional Interconectado

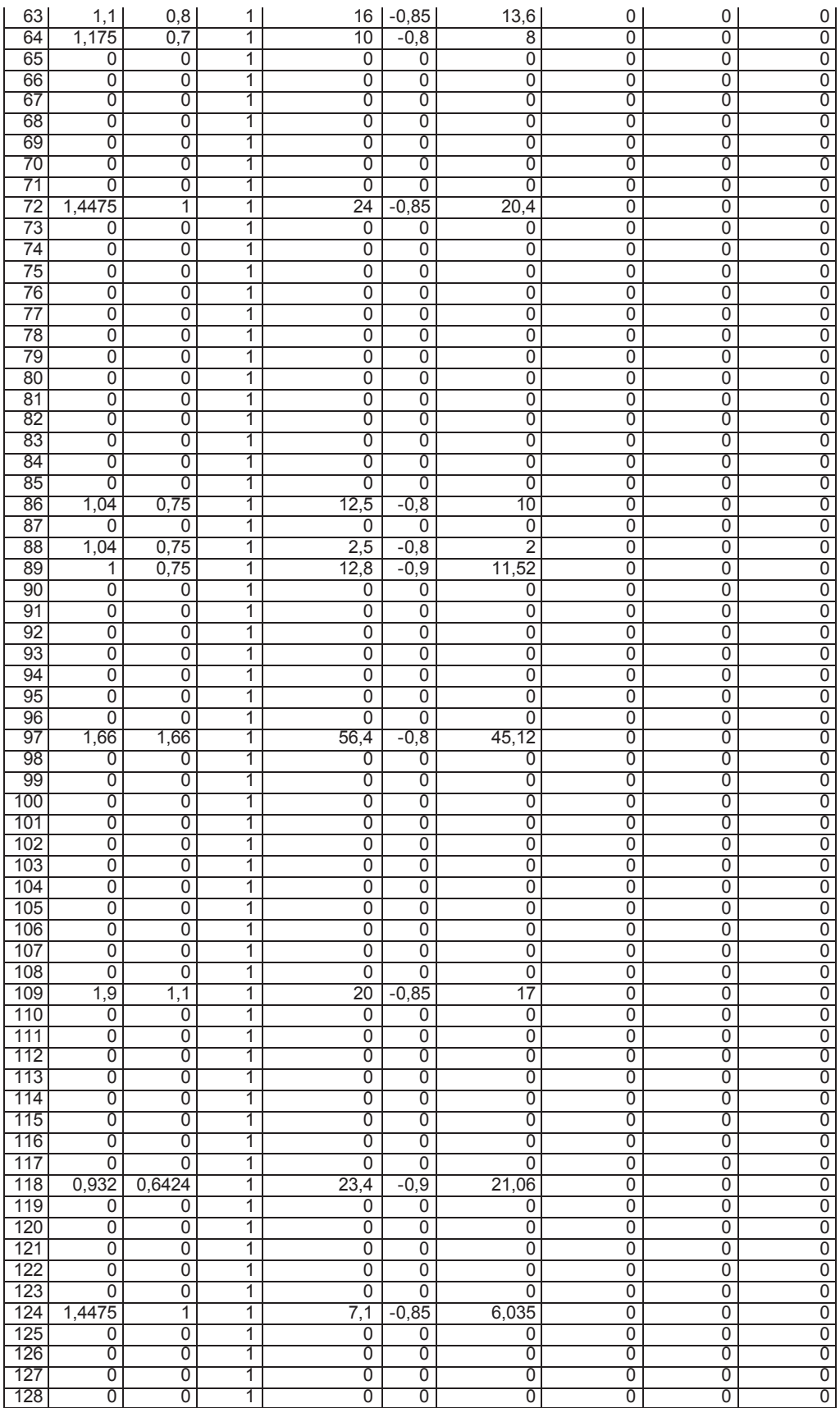

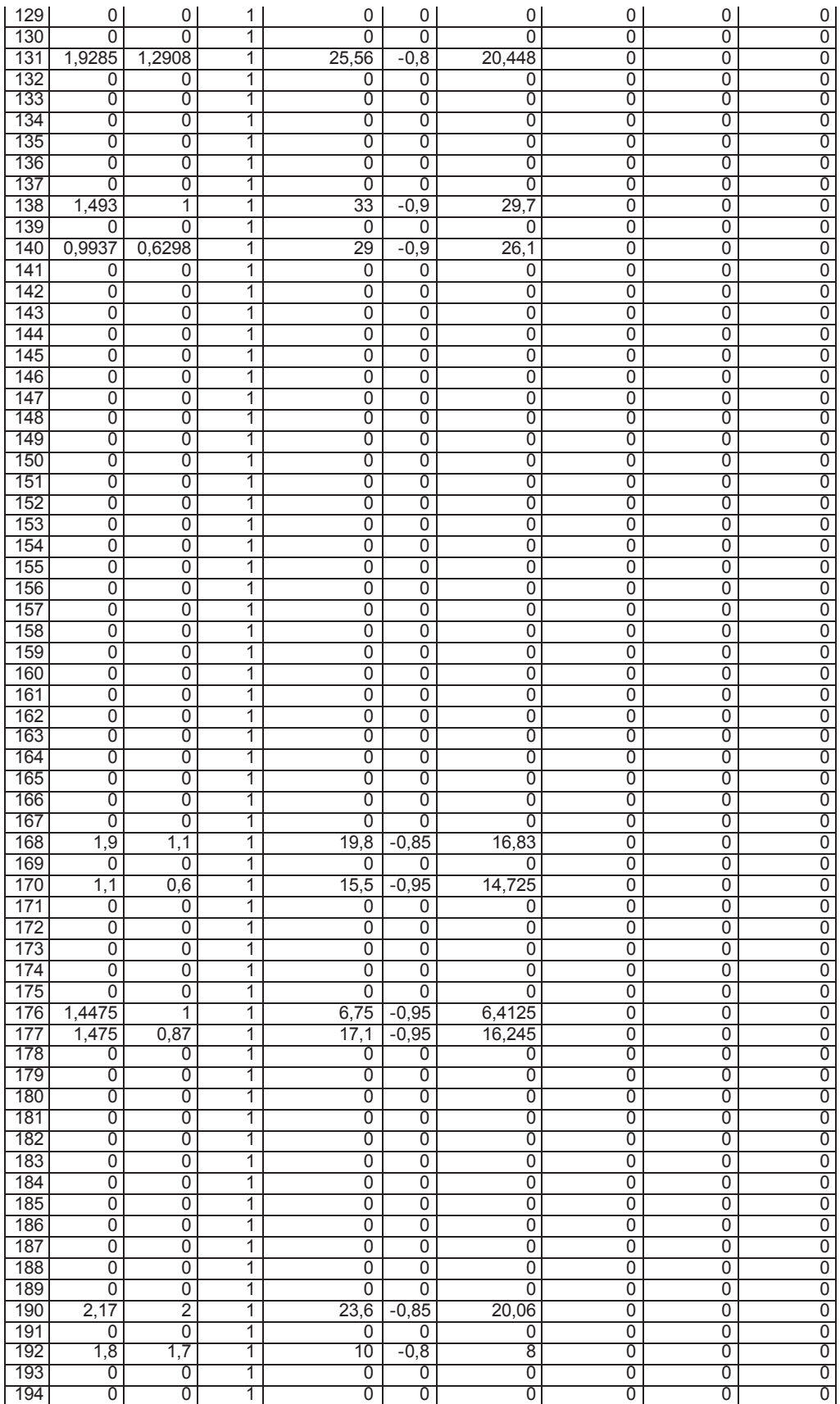

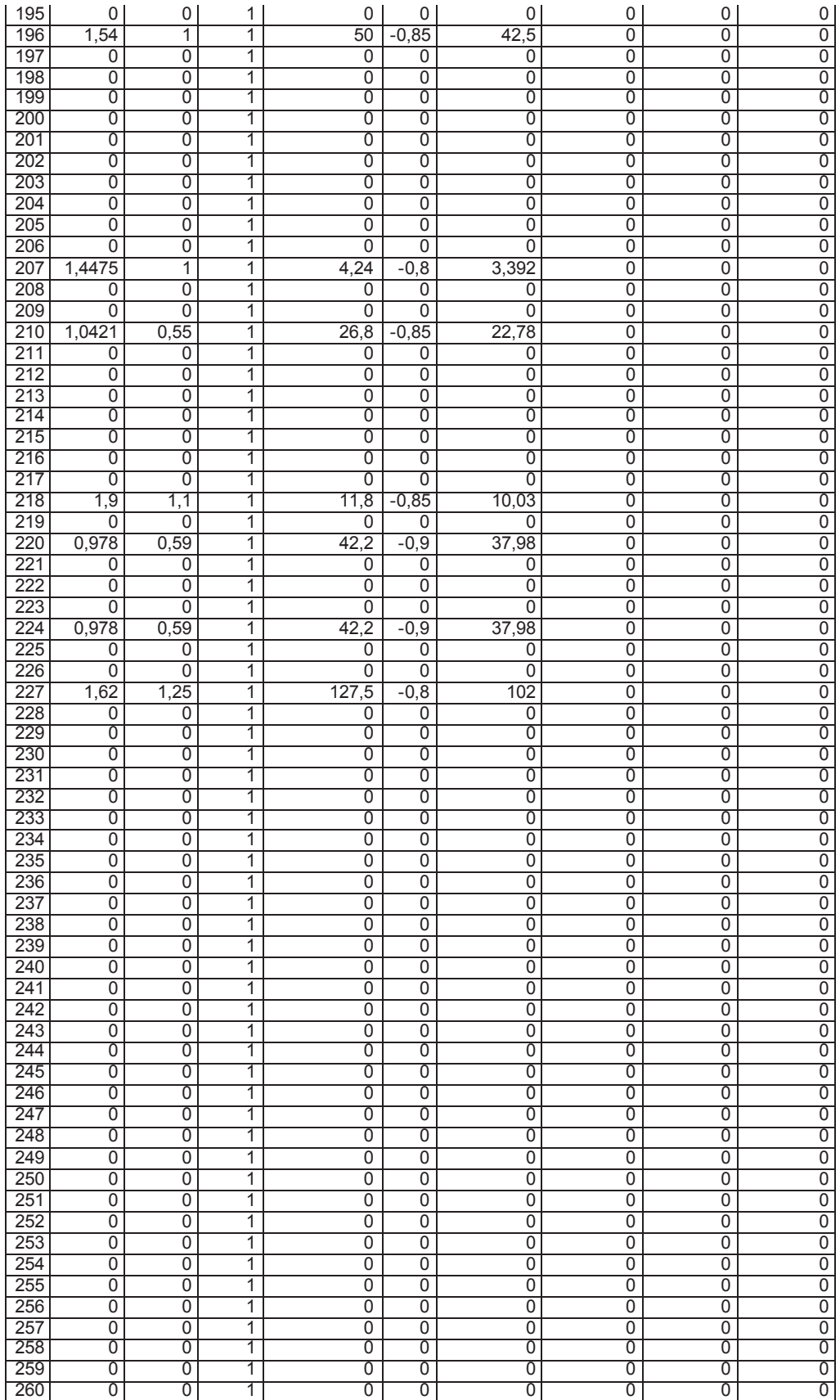

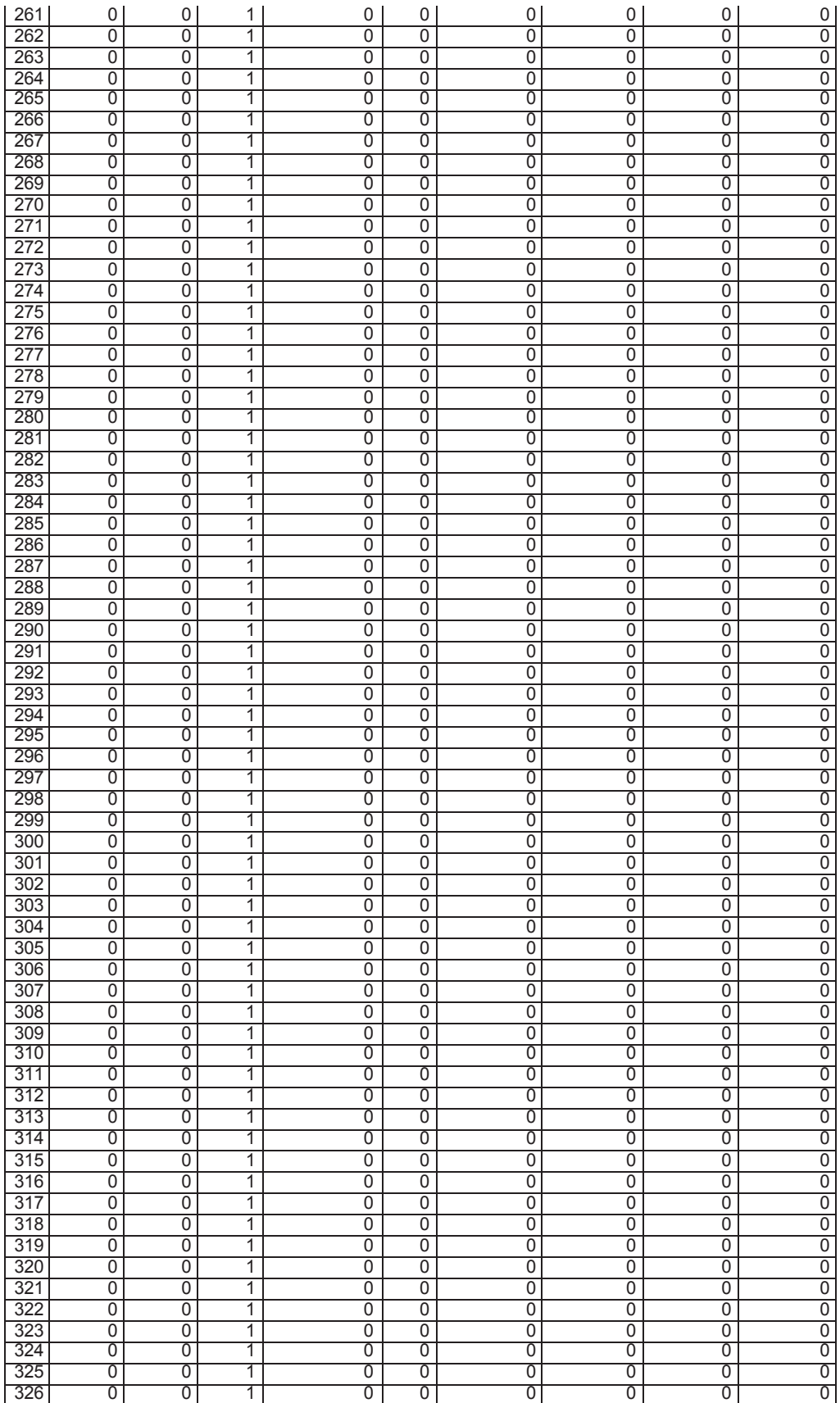

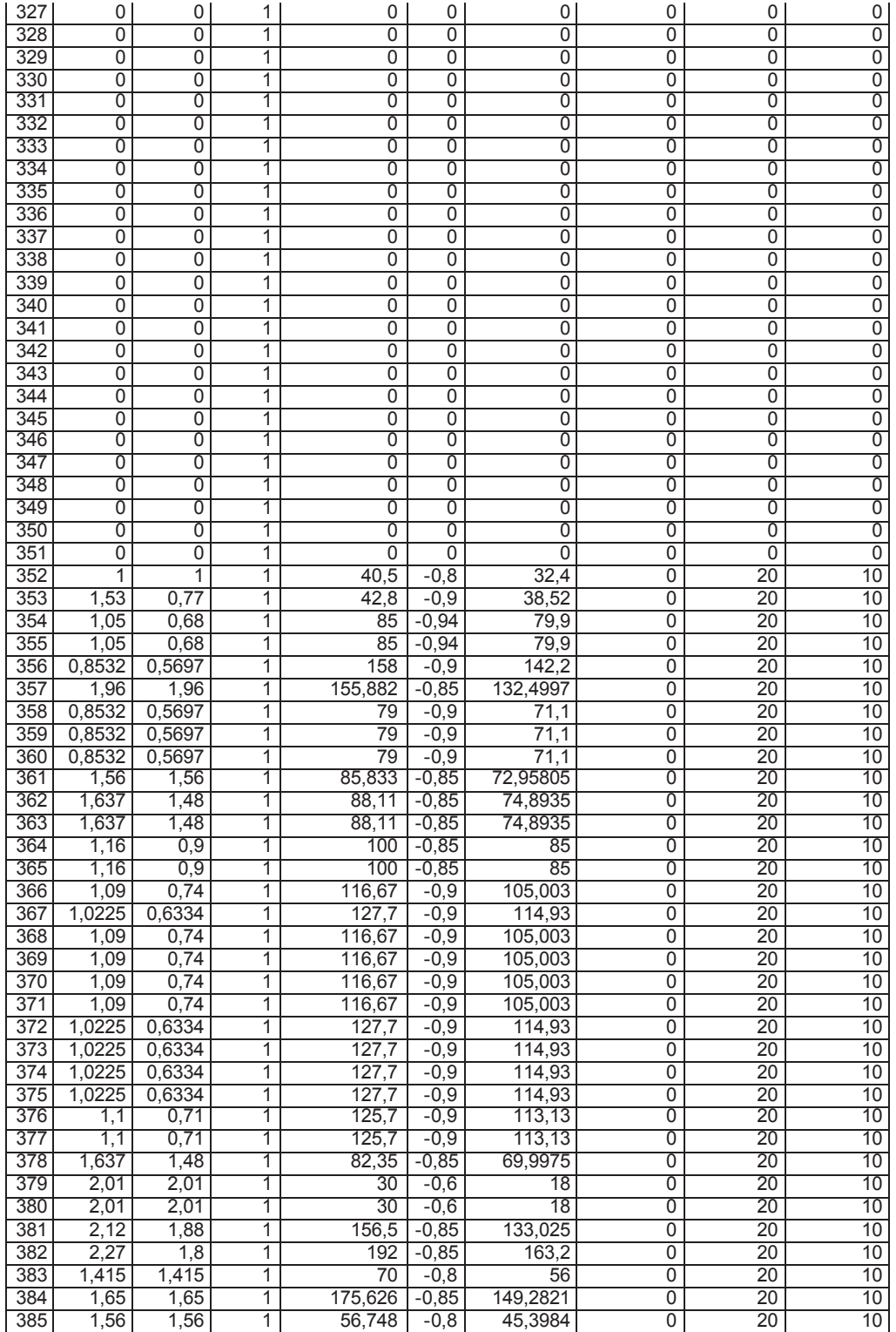

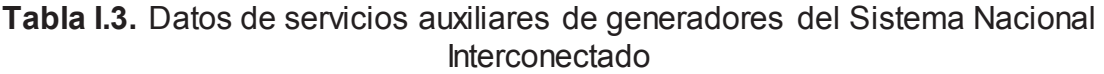

| No. | Paux_MW    | <b>Qaux_MVAr</b> |          | Vaux_max_pu  Vaux_min_pu | <b>Xaux</b> | TAP_n1_aux     |
|-----|------------|------------------|----------|--------------------------|-------------|----------------|
| 361 | 3          | 1,89             | 1,05     | 0,95                     | 1,354       |                |
| 362 |            |                  |          |                          |             | 0              |
| 363 | U          | N                | ი        | U                        |             | $\mathbf{0}$   |
| 364 | 0,25       | 0,1125           | 1,05     | 0,95                     | 1,60857     |                |
| 365 | 0,25       | 0,1125           | 1,05     | 0,95                     | 1,60857     | 1              |
| 366 | 0,083      | 0,063            | 1,05     | 0,95                     | 1,6         |                |
| 367 | 0,104      | 0,063            | 1,05     | 0,95                     | 1,26        |                |
| 368 | 0,083      | 0,063            | 1,05     | 0,95                     | 1,6         |                |
| 369 | 0,083      | 0,063            | 1,05     | 0,95                     | 1,6         | 1              |
| 370 | 0,083      | 0,063            | 1,05     | 0,95                     | 1,6         |                |
| 371 | 0,083      | 0,063            | 1,05     | 0,95                     | 1,6         |                |
| 372 | 0,104      | 0,063            | 1,05     | 0,95                     | 1,26        |                |
| 373 | 0,104      | 0,063            | 1,05     | 0,95                     | 1,26        |                |
| 374 | 0,104      | 0,063            | 1,05     | 0,95                     | 1,26        |                |
| 375 | 0,104      | 0,063            | 1,05     | 0,95                     | 1,26        |                |
| 376 | 0,31589744 | 0,5302042        | 1,05     | 0,95                     | 0,1         |                |
| 377 | 0,315897   | 0,5302042        | 1,05     | 0,95                     | 0,1         |                |
| 378 |            | 0                | 0        | 0                        | 0           | 0              |
| 379 | 0          | 0                | 0        | 0                        | 0           | $\overline{0}$ |
| 380 | $\Omega$   | 0                | $\Omega$ | $\Omega$                 | 0           | $\mathbf 0$    |
| 381 | 7,9        | 4,97             | 1,05     | 0,95                     | 0,6712      | T              |
| 382 | 0          | 0                | 0        | 0                        | 0           | 0              |
| 383 | 0          | 0                | 0        | $\Omega$                 | 0           | 0              |
| 384 | 5,031      | 3,0791           | 1,05     | 0,95                     | 1,6375      | 1              |
| 385 |            | 0                | 0        | 0                        | Ω           | $\mathbf{0}$   |

**Tabla I.4.** Datos de ramas del Sistema Nacional Interconectado 2014

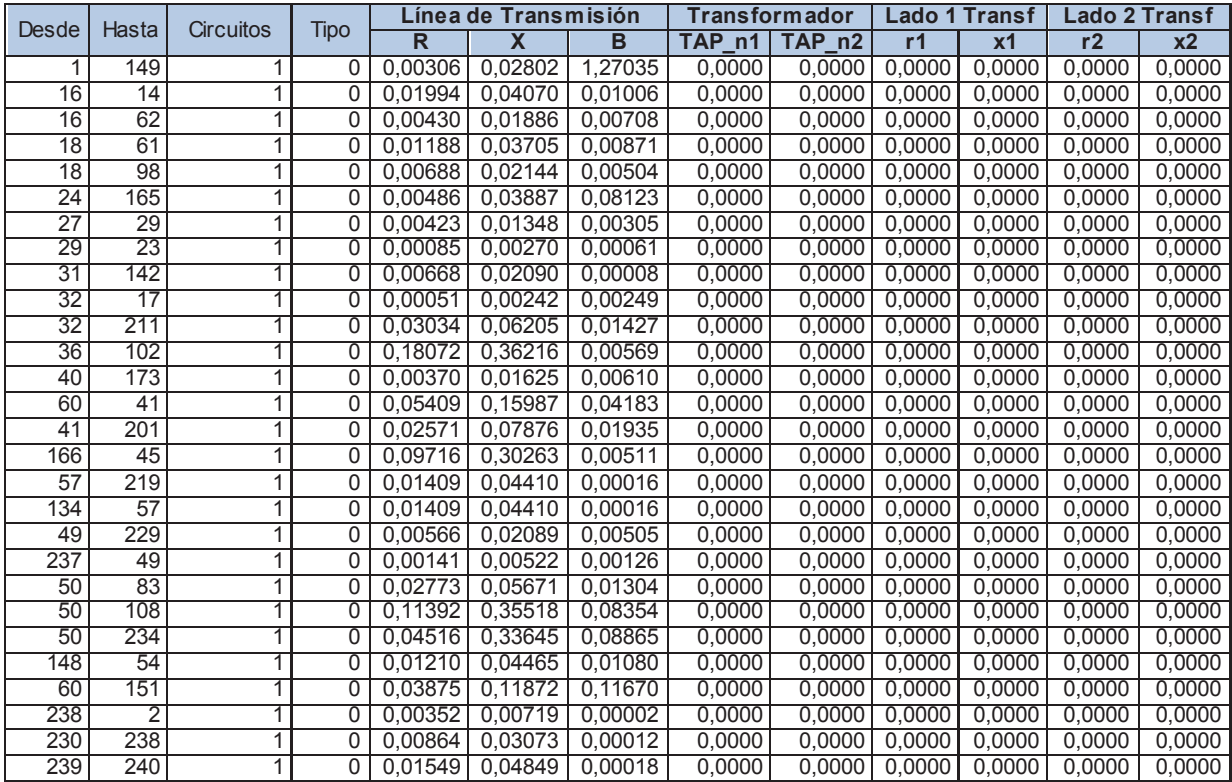

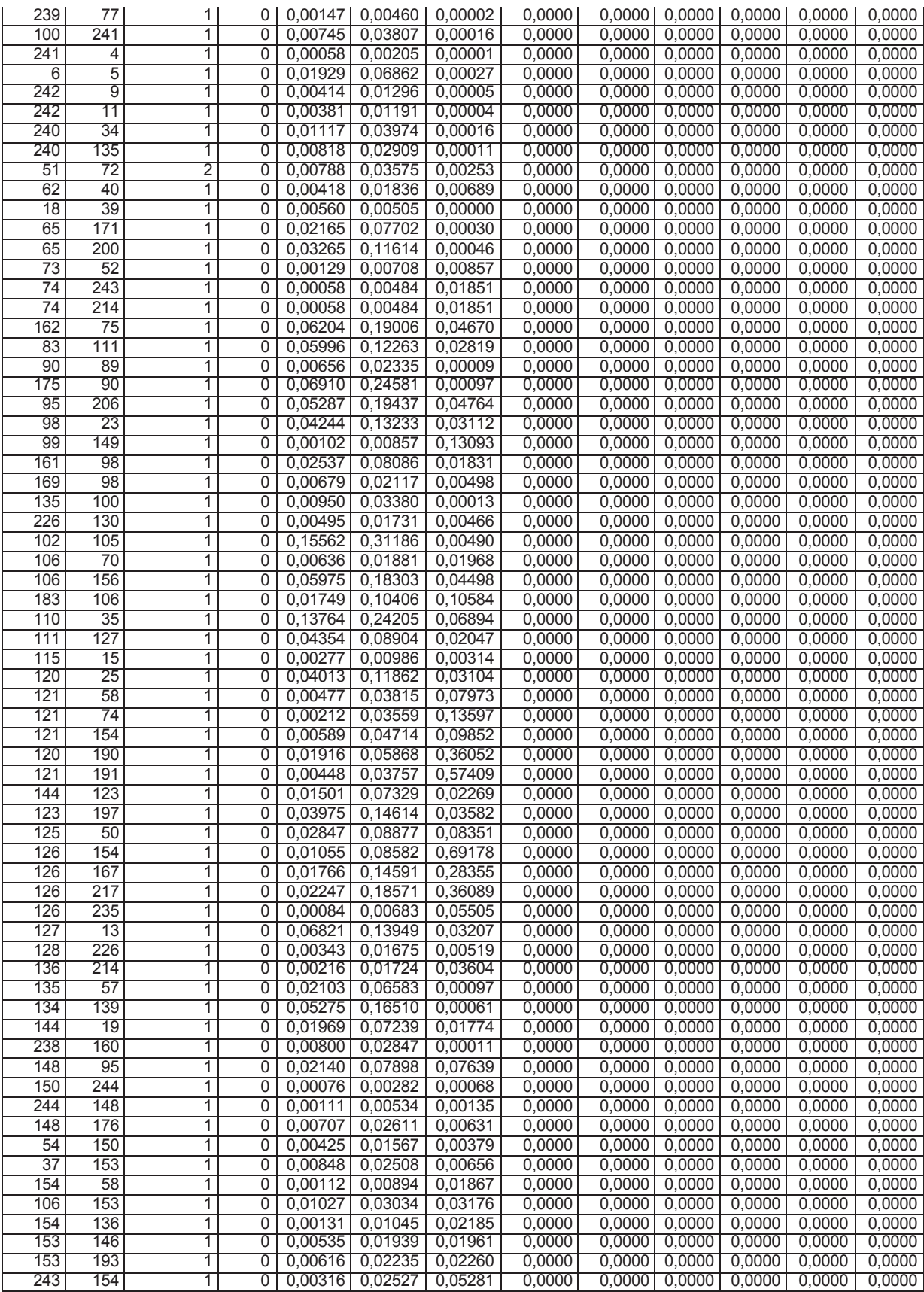

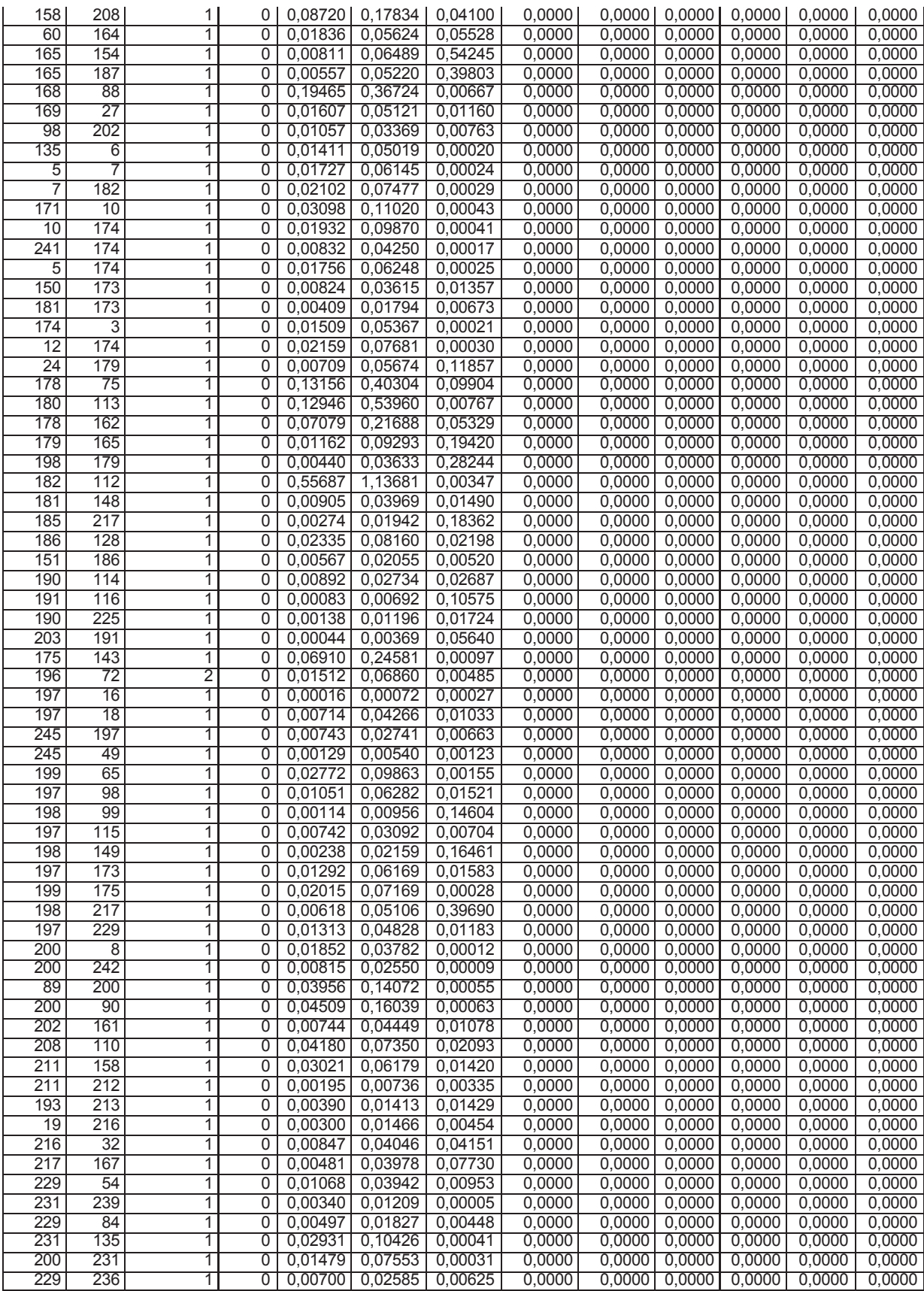

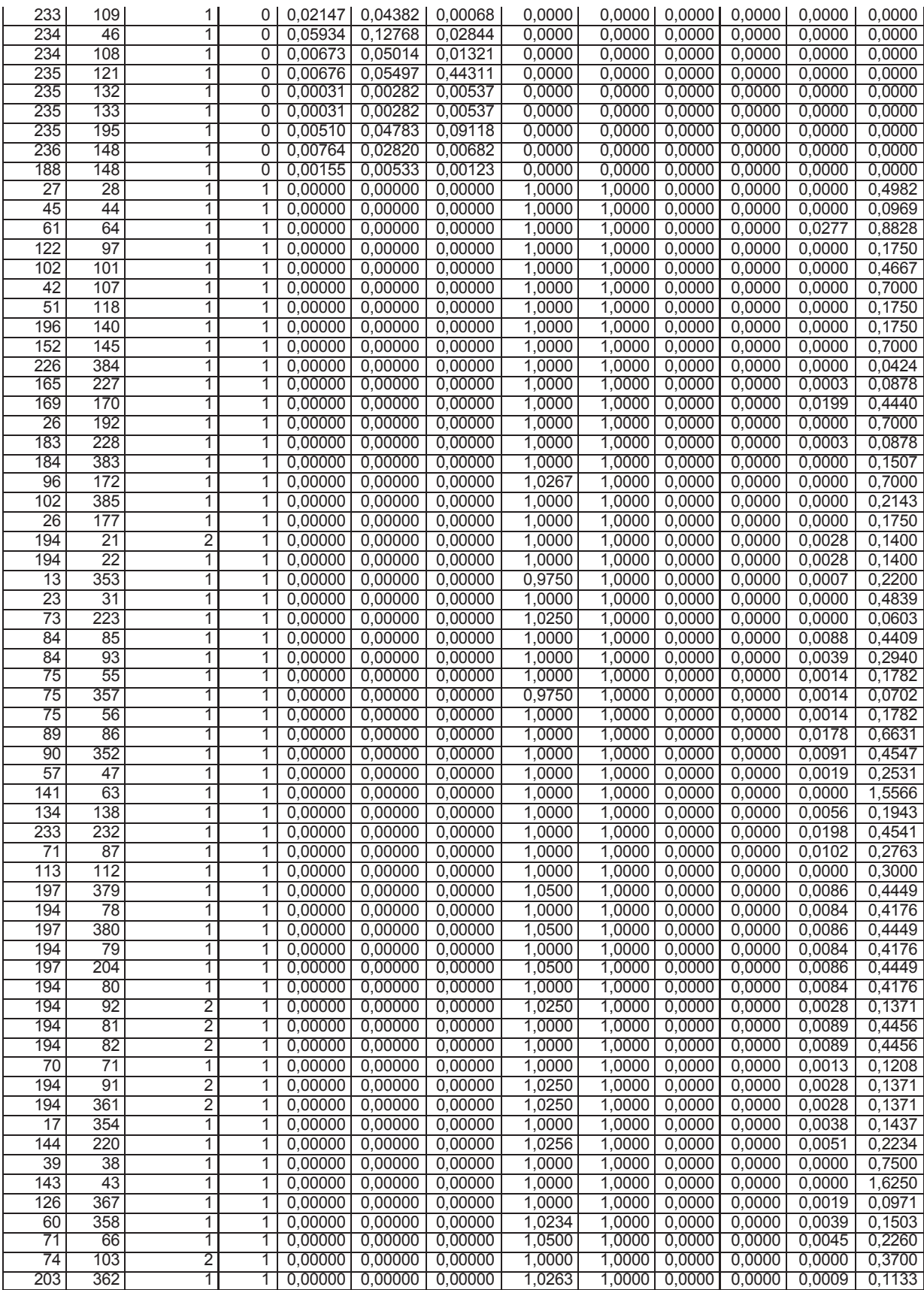

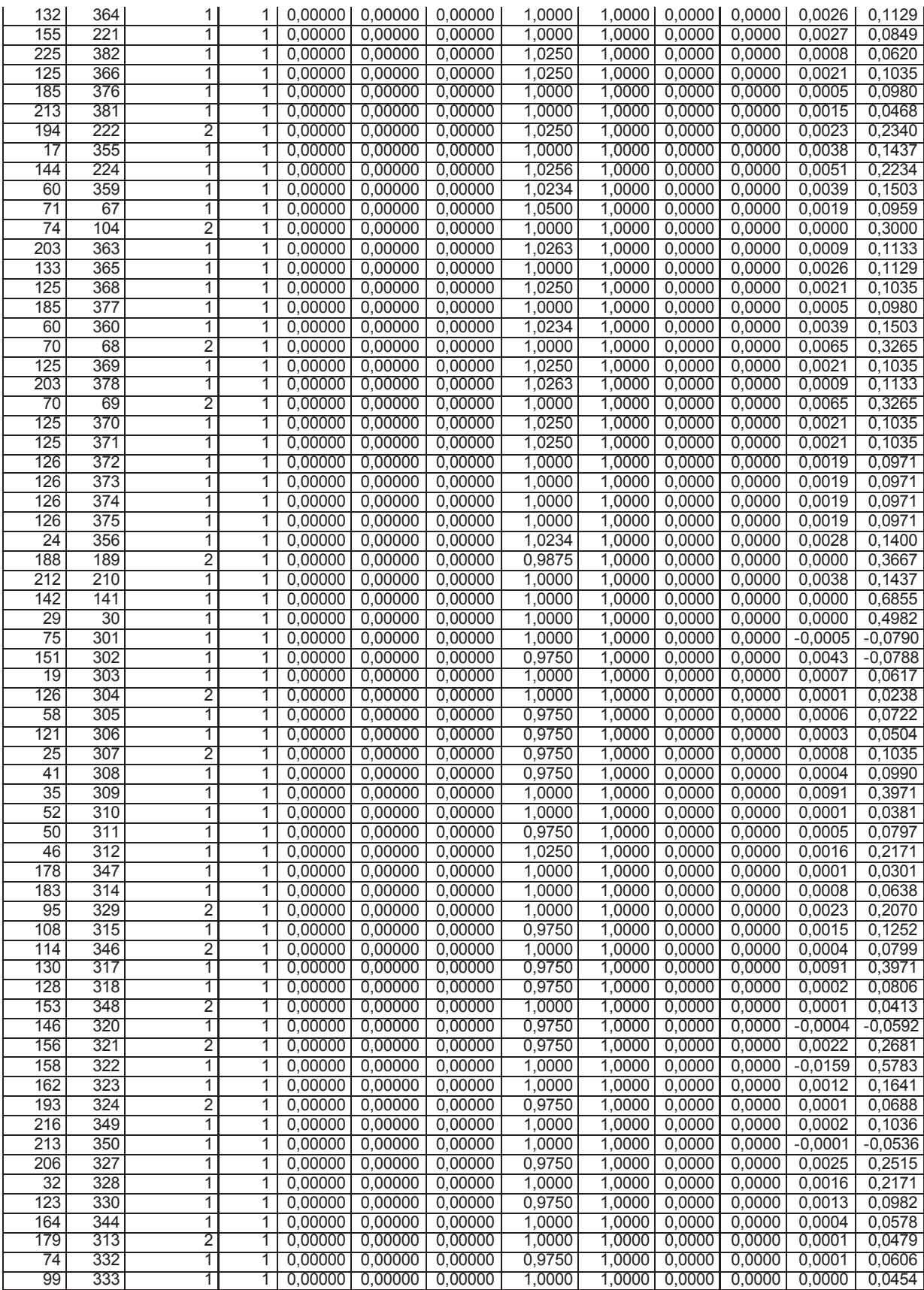

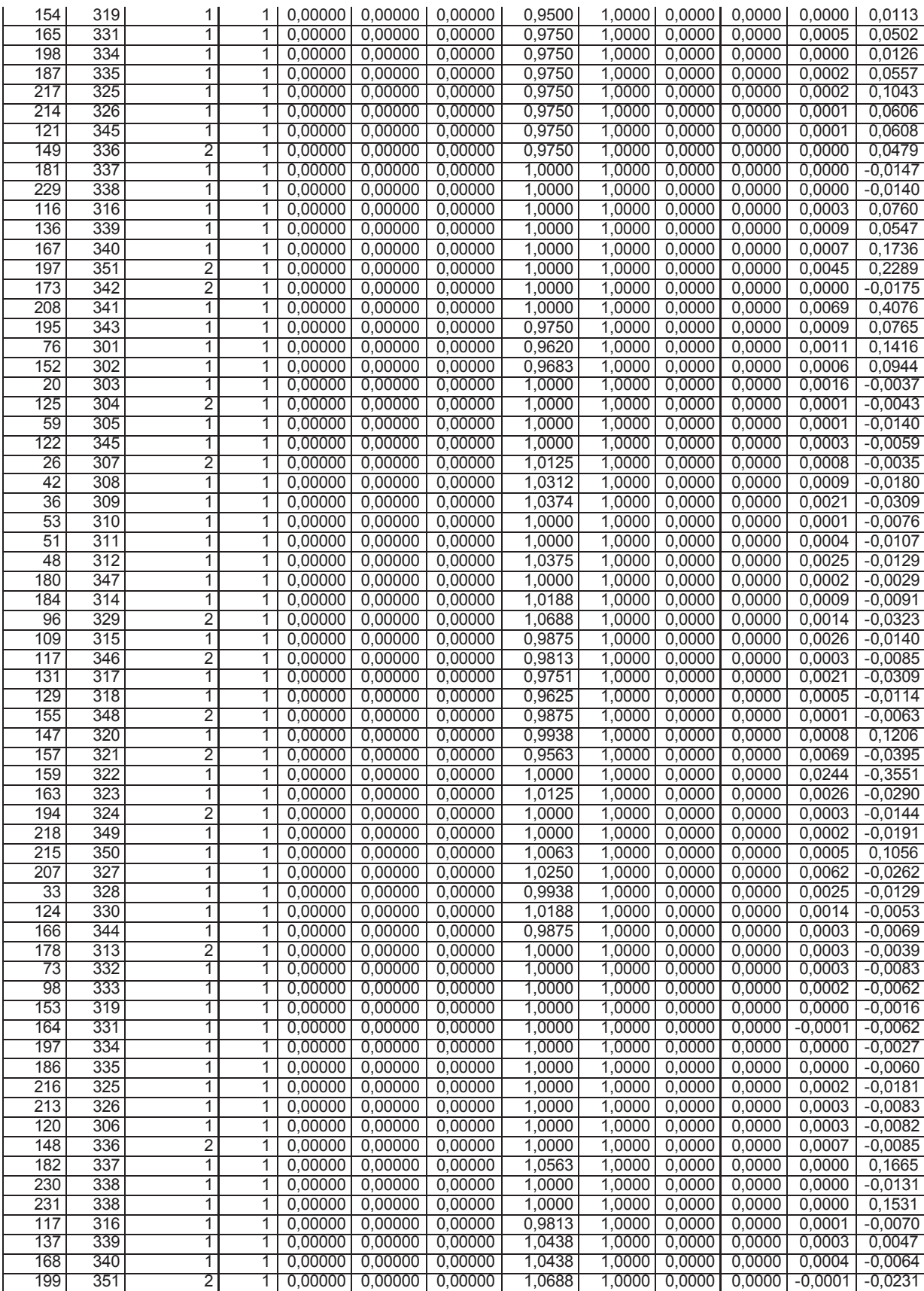

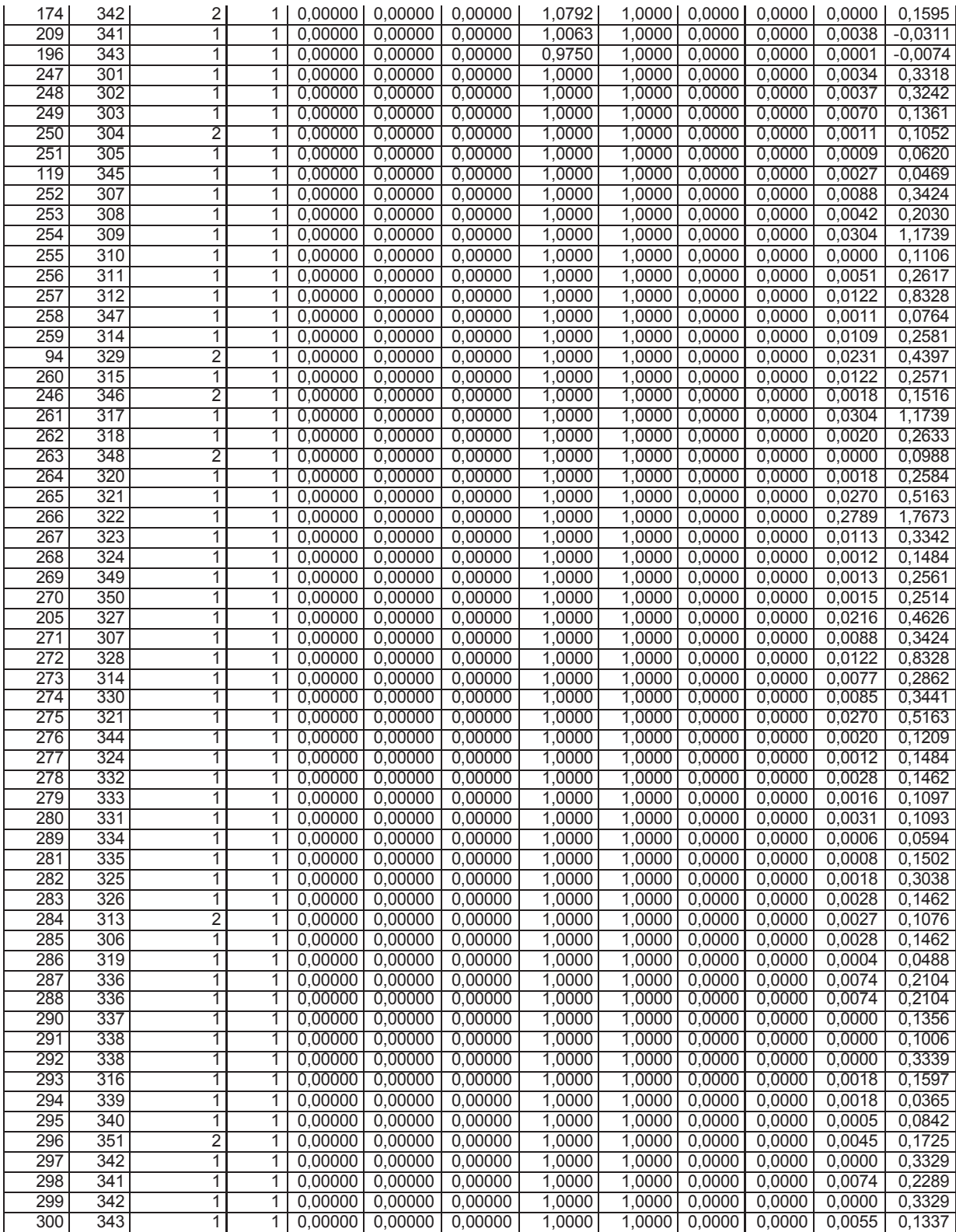

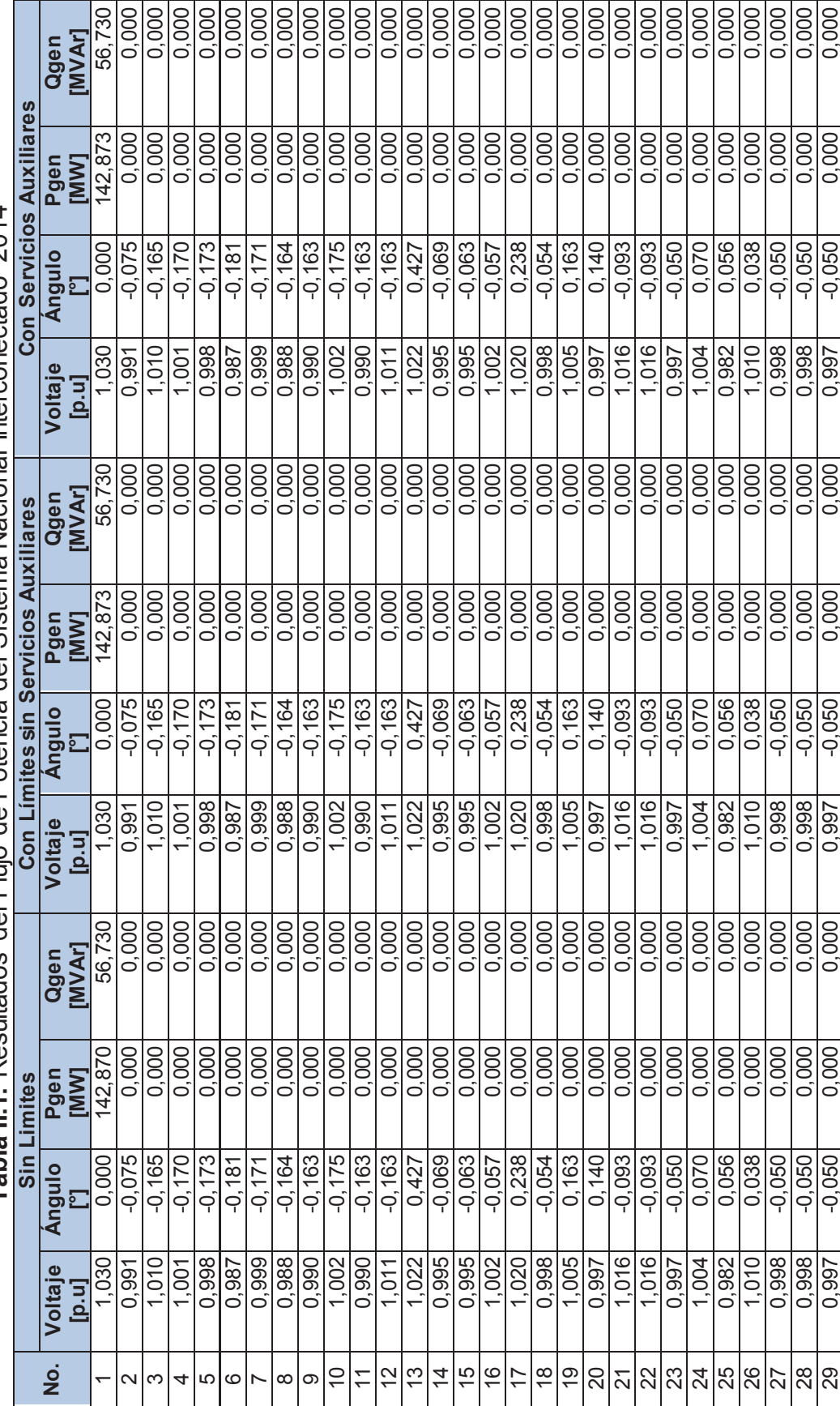

**Tabla II.1.** Resultados del Flujo de Potencia del Sistema Nacional Interconectado 2014 Tabla II.1. Resultados del Flujo de Potencia del Sistema Nacional Interconectado 2014

**ANEXO II** 

**II OXANY** 

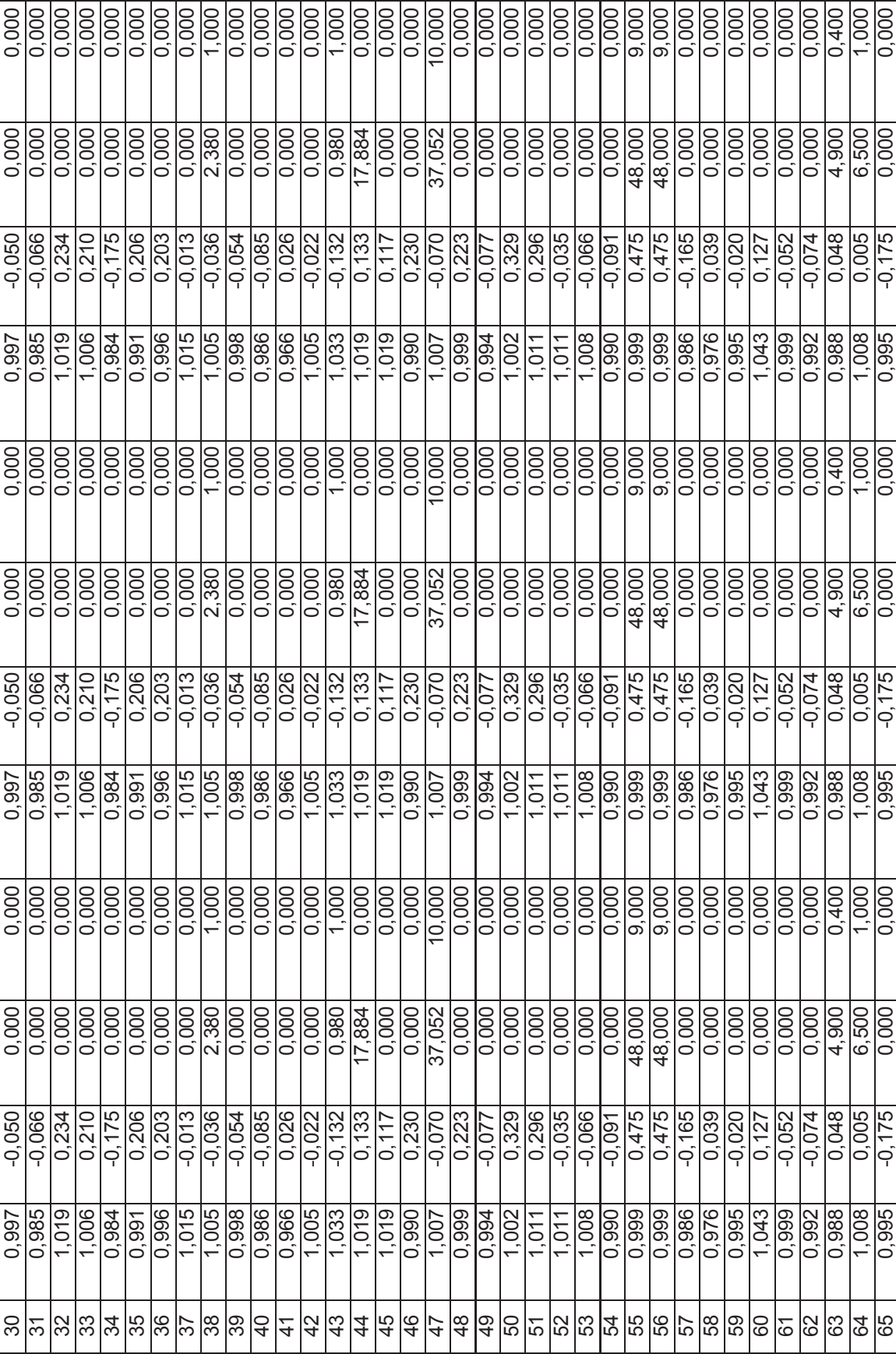

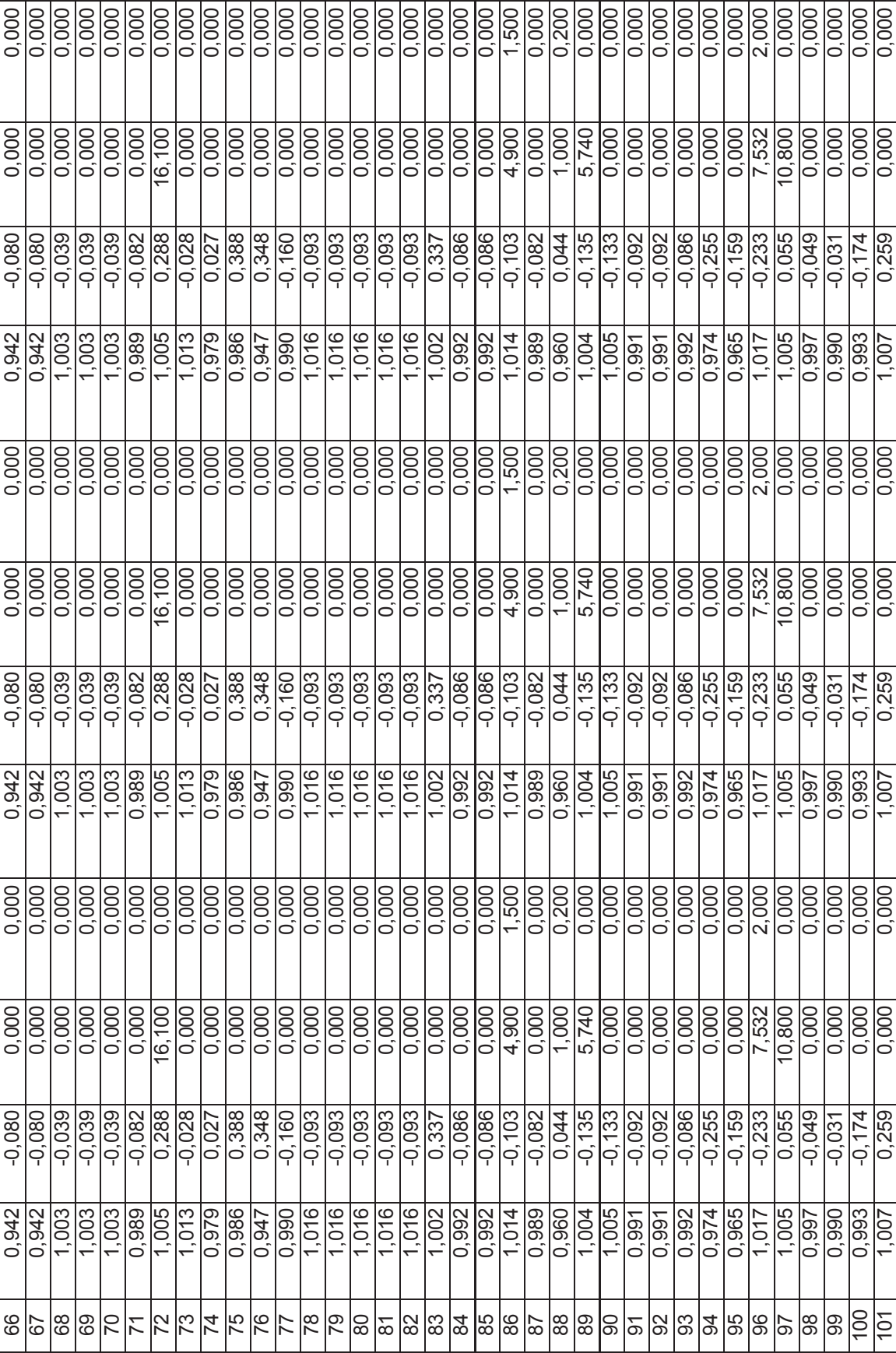

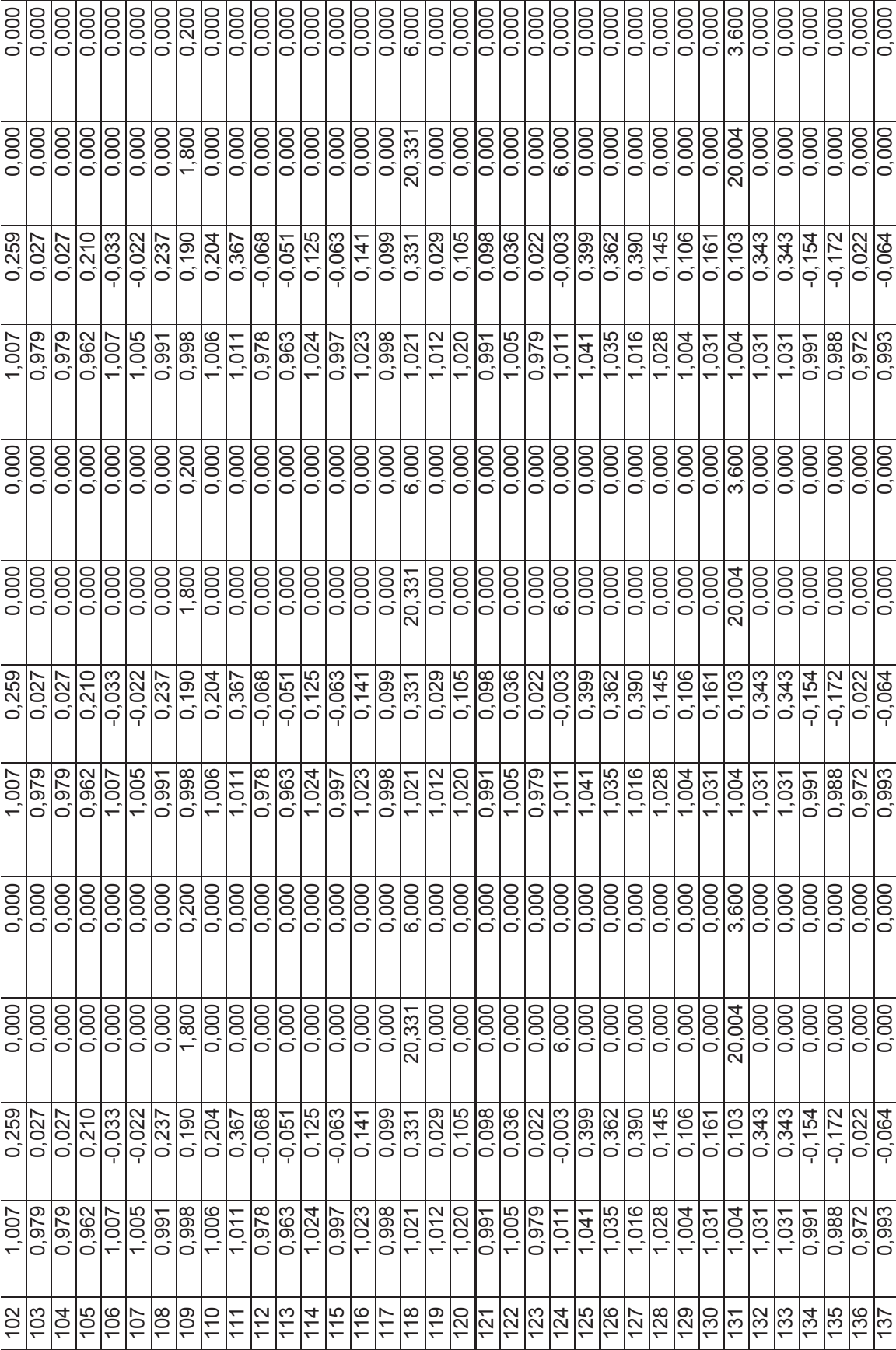

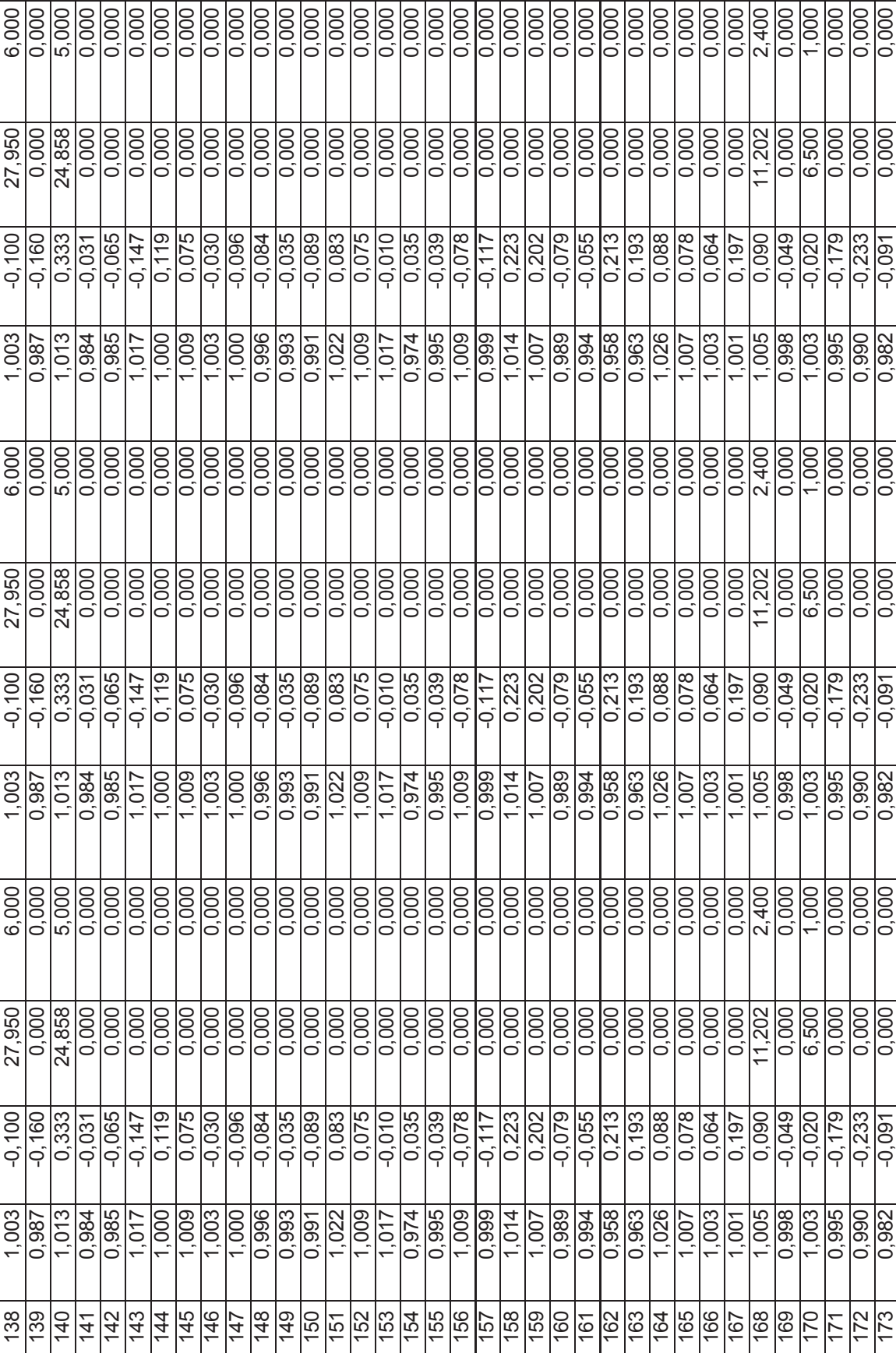

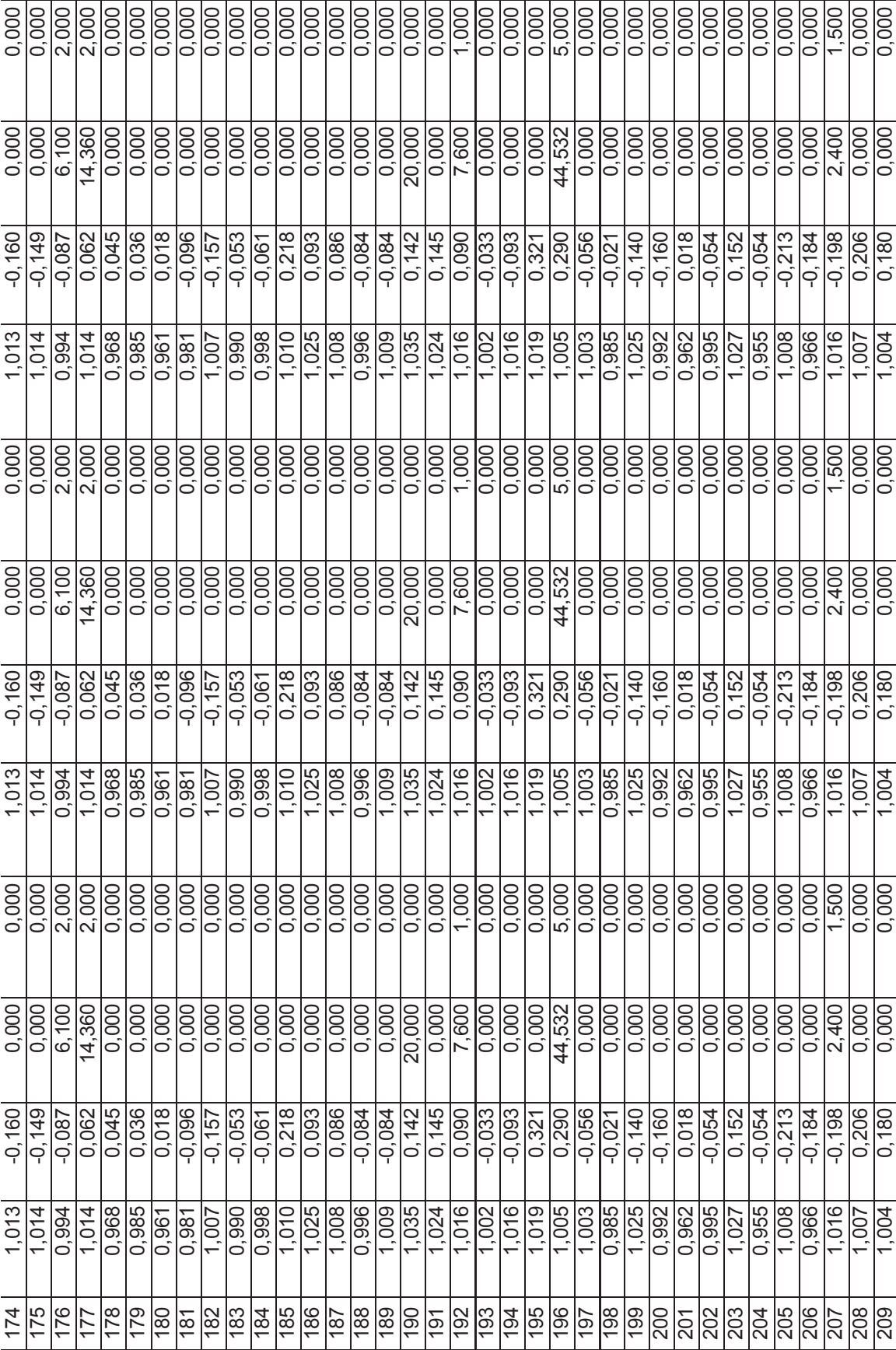

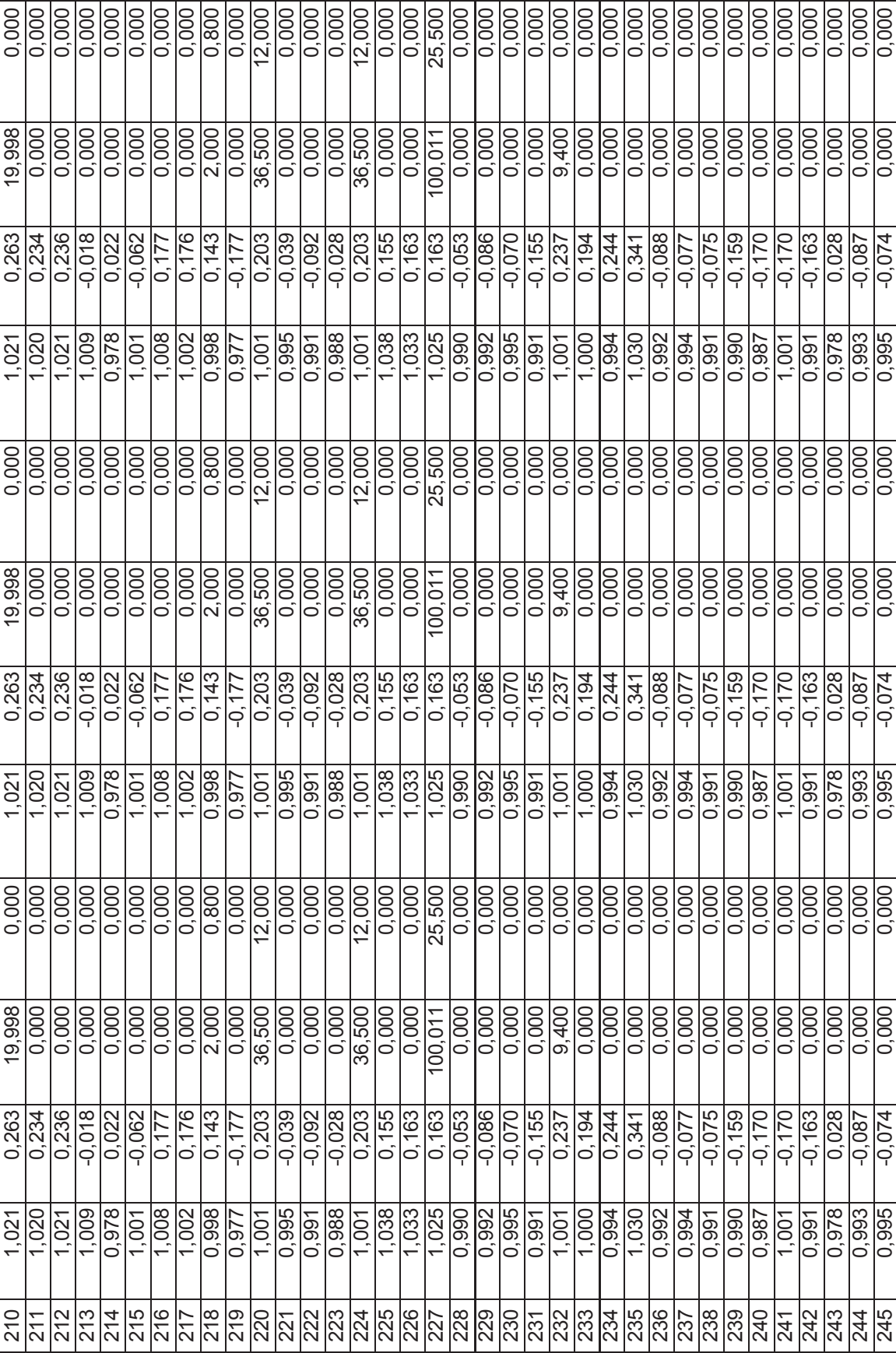

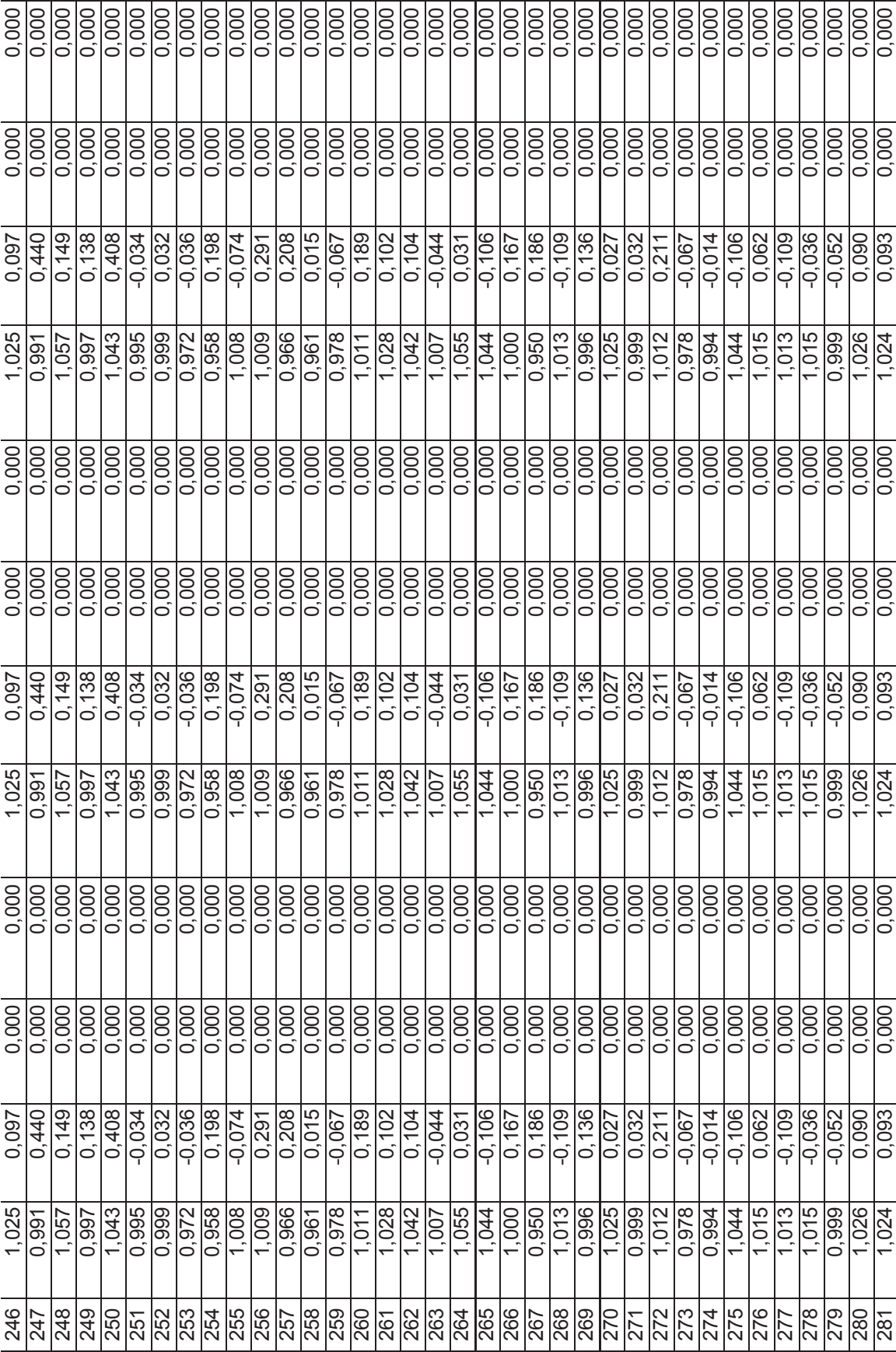

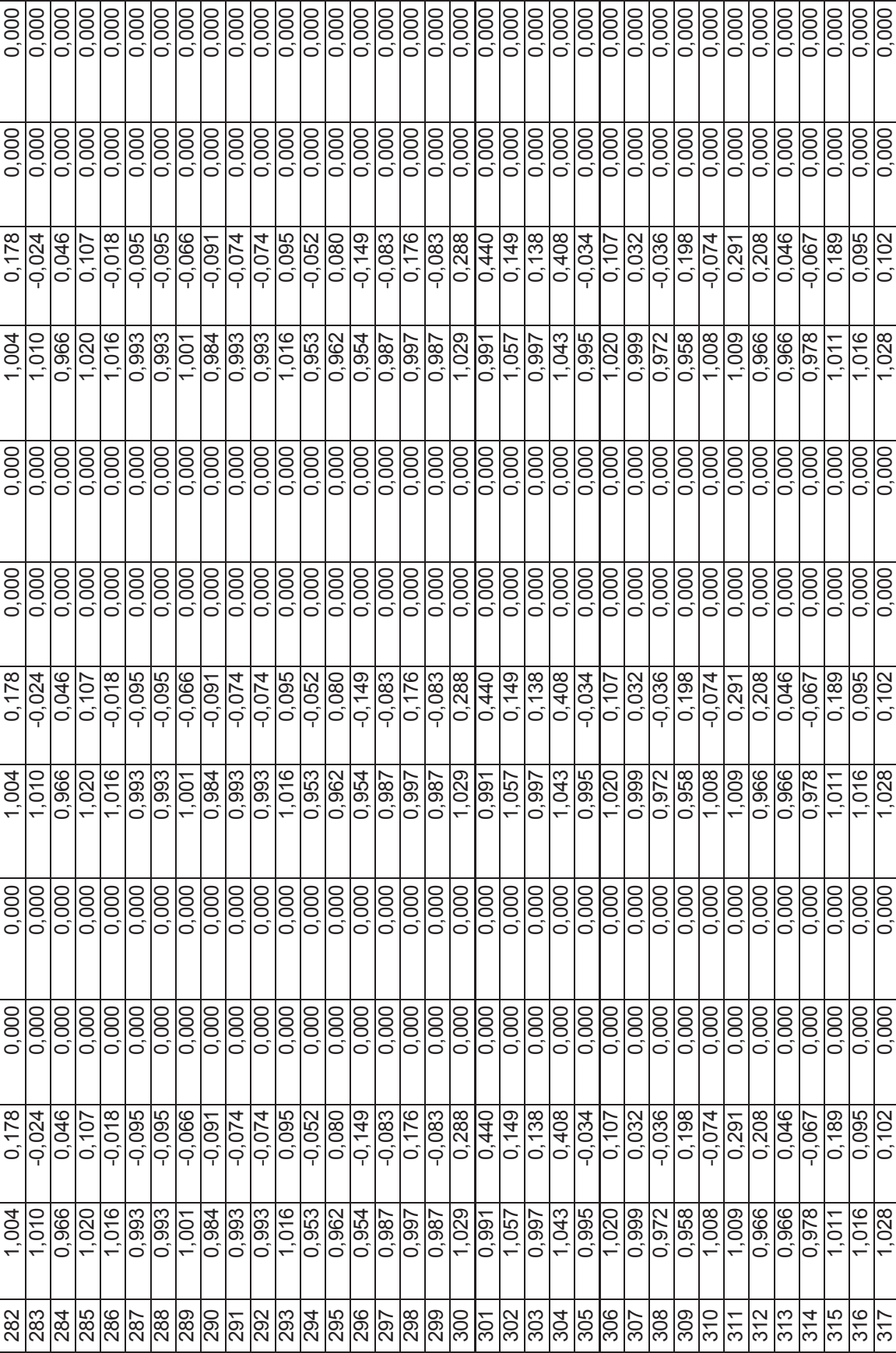

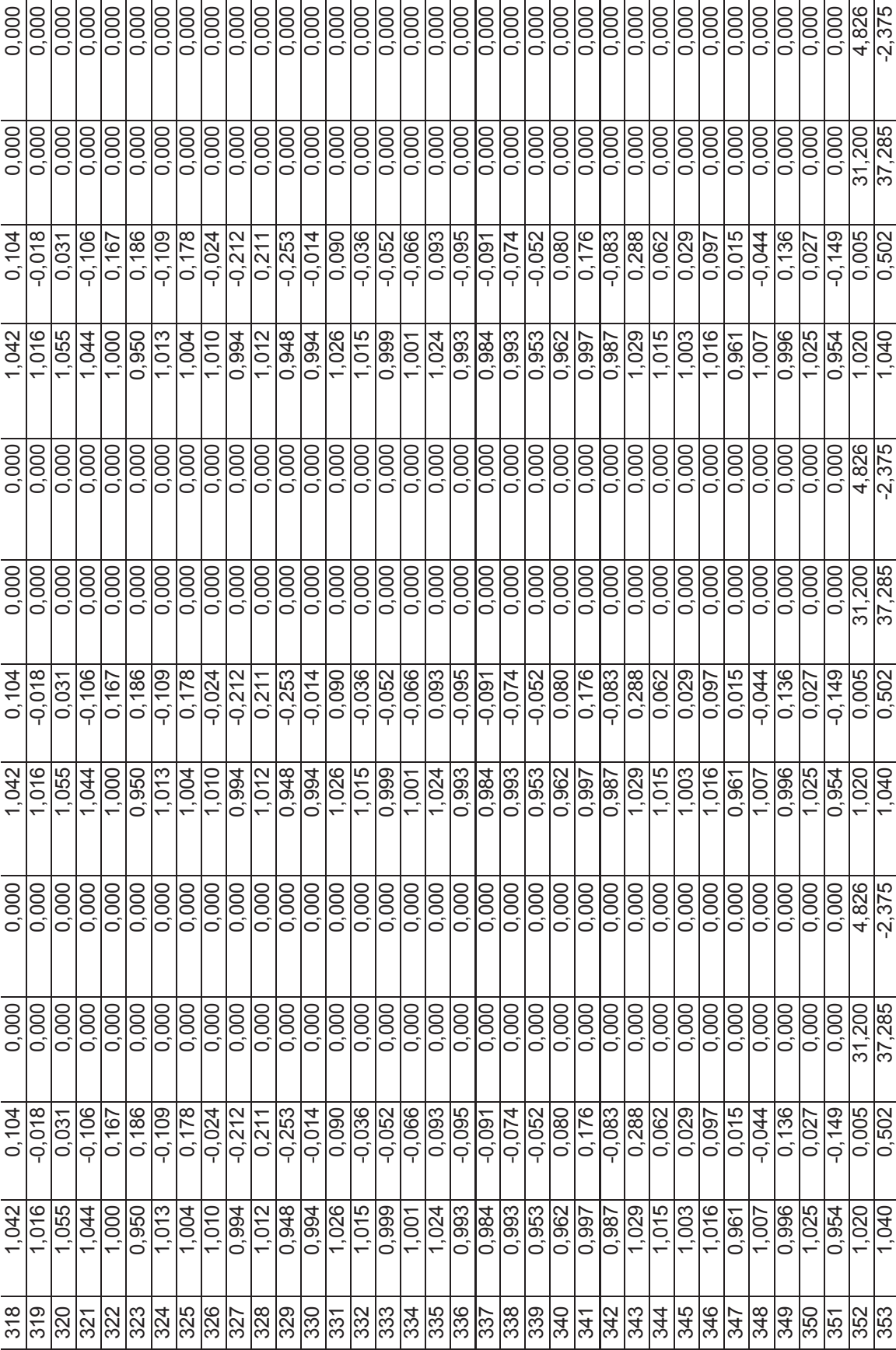

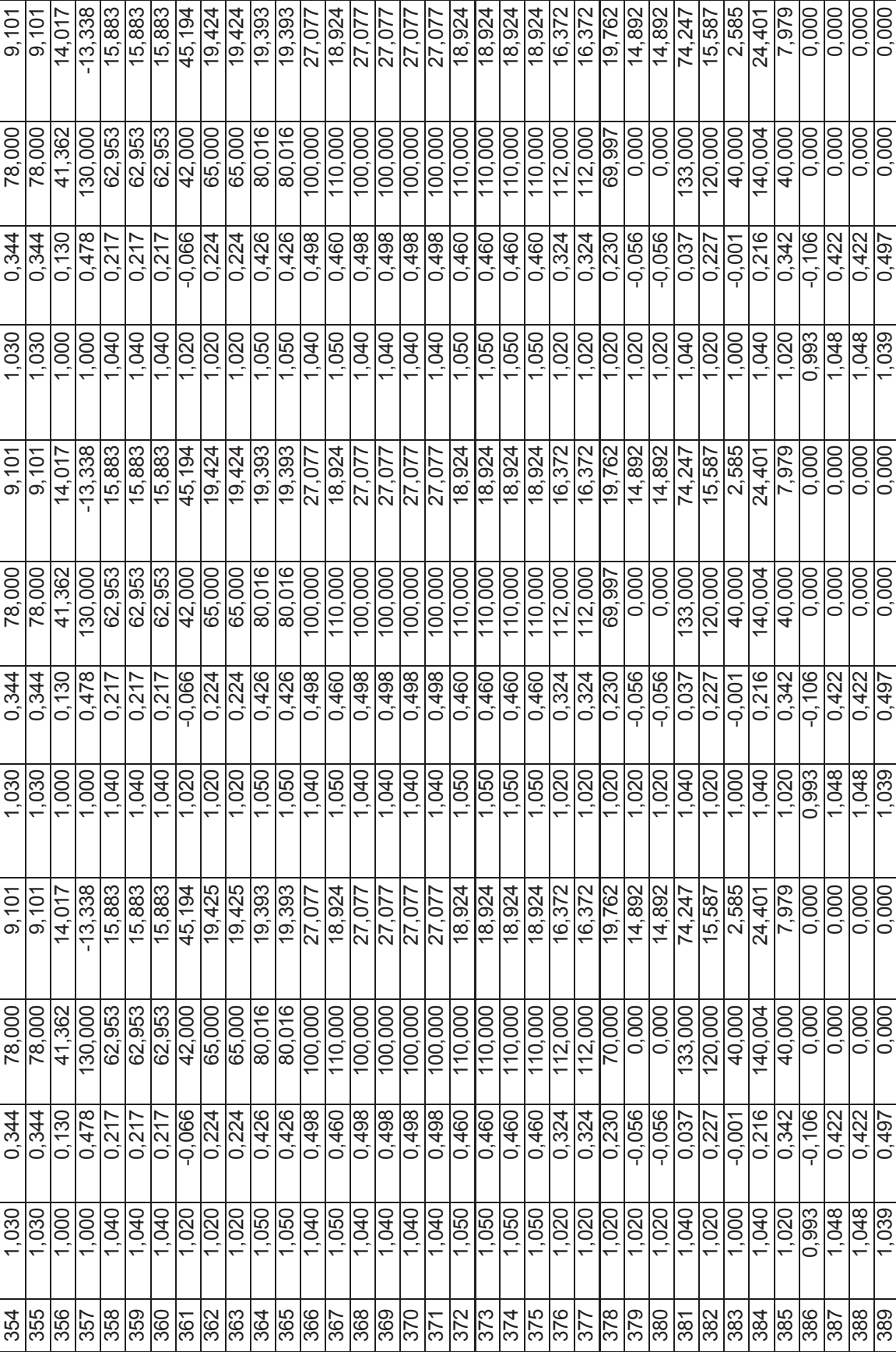

![](_page_132_Picture_162.jpeg)

![](_page_132_Picture_163.jpeg)

![](_page_132_Picture_164.jpeg)

![](_page_133_Picture_88.jpeg)

![](_page_134_Picture_85.jpeg)

|                           | <b>VARIACIONES</b><br><b>DE VOLTAJE</b>                         |                                                         |  |  |  |  |
|---------------------------|-----------------------------------------------------------------|---------------------------------------------------------|--|--|--|--|
| <b>Nombre</b><br>de Barra | <b>Con Limites</b><br><b>Sin Servicios</b><br><b>Auxiliares</b> | <b>Con Límites</b><br>de Servicios<br><b>Auxiliares</b> |  |  |  |  |
| $\overline{c}$            | 0,020606058                                                     | 0,020605098                                             |  |  |  |  |
| 3                         | 0,02643215                                                      | 0,026431059                                             |  |  |  |  |
| 4                         | 0.026968415                                                     | 0,026967321                                             |  |  |  |  |
| 5                         | 0,027080528                                                     | 0,027079432                                             |  |  |  |  |
| 6                         | 0,027894597                                                     | 0,027893496                                             |  |  |  |  |
| 7                         | 0,026694005                                                     | 0,02669291                                              |  |  |  |  |
| 8                         | 0,026240567                                                     | 0,026239408                                             |  |  |  |  |
| 9                         | 0,026062067                                                     | 0,02606091                                              |  |  |  |  |
| 10                        | 0,026820319                                                     | 0,026819208                                             |  |  |  |  |
| 11                        | 0,026079588                                                     | 0,026078431                                             |  |  |  |  |
| 12                        | 0,026323611                                                     | 0,026322521                                             |  |  |  |  |
| 13                        | 0,020516669                                                     | 0,02051483                                              |  |  |  |  |
| 14                        | 0,020349809                                                     | 0,020348811                                             |  |  |  |  |
| 15                        | 0,020334924                                                     | 0,020333926                                             |  |  |  |  |
| 16                        | 0,019736989                                                     | 0,019735994                                             |  |  |  |  |
| 17                        | 0,020261774                                                     | 0,020260601                                             |  |  |  |  |
| 18                        | 0,019228142                                                     | 0,019227173                                             |  |  |  |  |
| 19                        | 0,022364848                                                     | 0,022363507                                             |  |  |  |  |
| 20                        | 0,02311487                                                      | 0,023113521                                             |  |  |  |  |
| 21                        | 0,028798003                                                     | 0,028796242                                             |  |  |  |  |
| 22                        | 0,028798003                                                     | 0,028796242                                             |  |  |  |  |
| 23                        | 0,018929849                                                     | 0,018928891                                             |  |  |  |  |
| 24                        | 0,016415238                                                     | 0,016414279                                             |  |  |  |  |
| 25                        | 0,027059333                                                     | 0,027058288                                             |  |  |  |  |
| 26                        | 0,02907028                                                      | 0,02906919                                              |  |  |  |  |
| 27                        | 0,018884434                                                     | 0,018883477                                             |  |  |  |  |
| 28                        | 0,018884434                                                     | 0.018883477                                             |  |  |  |  |
| 29                        | 0,018922361                                                     | 0,018921403                                             |  |  |  |  |
| 30                        | 0,018922361                                                     | 0,018921403                                             |  |  |  |  |
| 31                        | 0,020108063                                                     | 0,020107094                                             |  |  |  |  |
| 32                        | 0,020369421                                                     | 0,020368239                                             |  |  |  |  |
| 33                        | 0,020895397                                                     | 0,020894217                                             |  |  |  |  |
| 34                        | 0,027572001                                                     | 0,027570899                                             |  |  |  |  |
| 35                        | 0,016715998                                                     | 0,016715279                                             |  |  |  |  |
| 36                        | 0,012668847                                                     | 0,012668419                                             |  |  |  |  |
| 37                        | 0,031058283                                                     | 0,031056715                                             |  |  |  |  |

**Tabla II.3.** Variaciones de voltaje en barras del SNI 2014

![](_page_136_Picture_127.jpeg)

![](_page_137_Picture_127.jpeg)

![](_page_138_Picture_127.jpeg)

![](_page_139_Picture_127.jpeg)

![](_page_140_Picture_127.jpeg)

![](_page_141_Picture_127.jpeg)

![](_page_142_Picture_127.jpeg)

![](_page_143_Picture_127.jpeg)
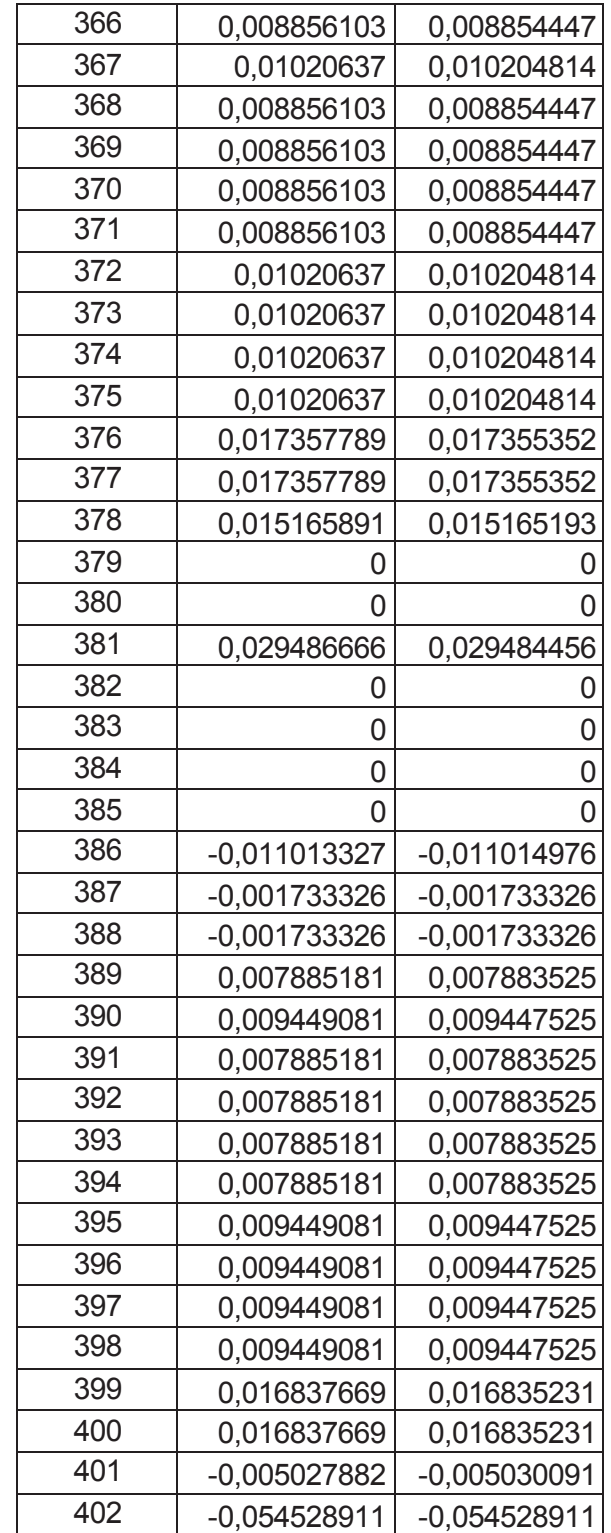

# **ANEXO III**

## **MANUAL DE USUARIO**

#### **REQUERIMIENTOS**

El programa está desarrollado en leguaje computacional MATLAB 2014a. Para evitar cualquier inconveniente se recomienda utilizar la misma versión debido a que no todas las funciones utilizadas son contenidas en versiones menores. Además se tiene una plantilla en Excel necesaria para el ingreso de datos, se debe ingresar correctamente con el formato detallado en el capítulo 3.

#### **INSTALACIÓN**

Para instalar el programa se debe agregar la carpeta de la aplicación PFC al directorio de MATLAB. Se puede ingresar de dos maneras:

- 1. Añadir la carpeta PFC de la aplicación al *Set Path* para esto se deben seguir los siguientes pasos:
	- a. Abrir MATLAB
	- b. Click en Home / Set Path / Add with Subfolders
	- c. Seleccionar carpeta PFC

Al seguir los pasos como se muestra en la Figura A3.1 se agregará la carpeta.

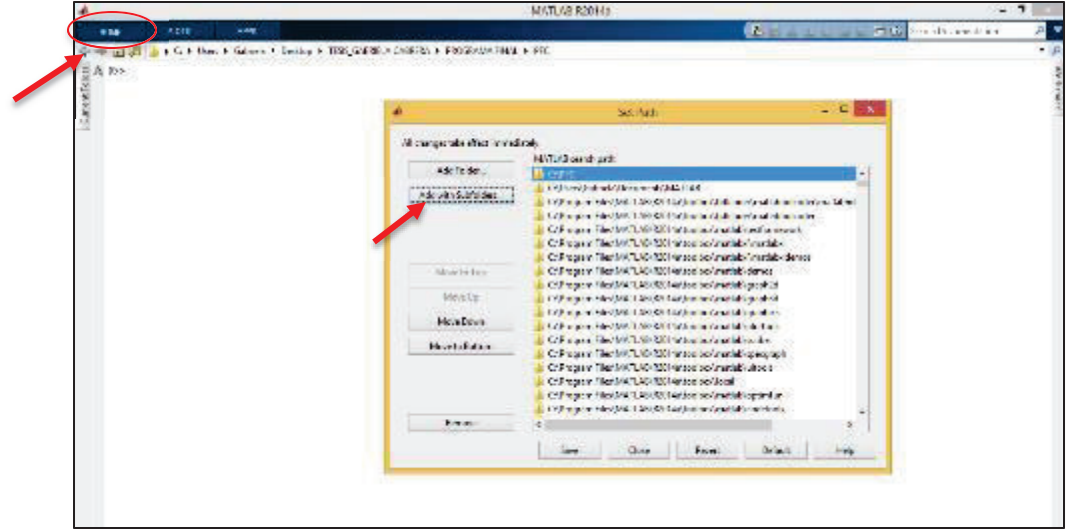

'

Figura A3.1. Proceso de instalación de la aplicación PFC

2. Se puede ingresar también por *"Browse for folder"* y seleccionar la carpeta PFC.

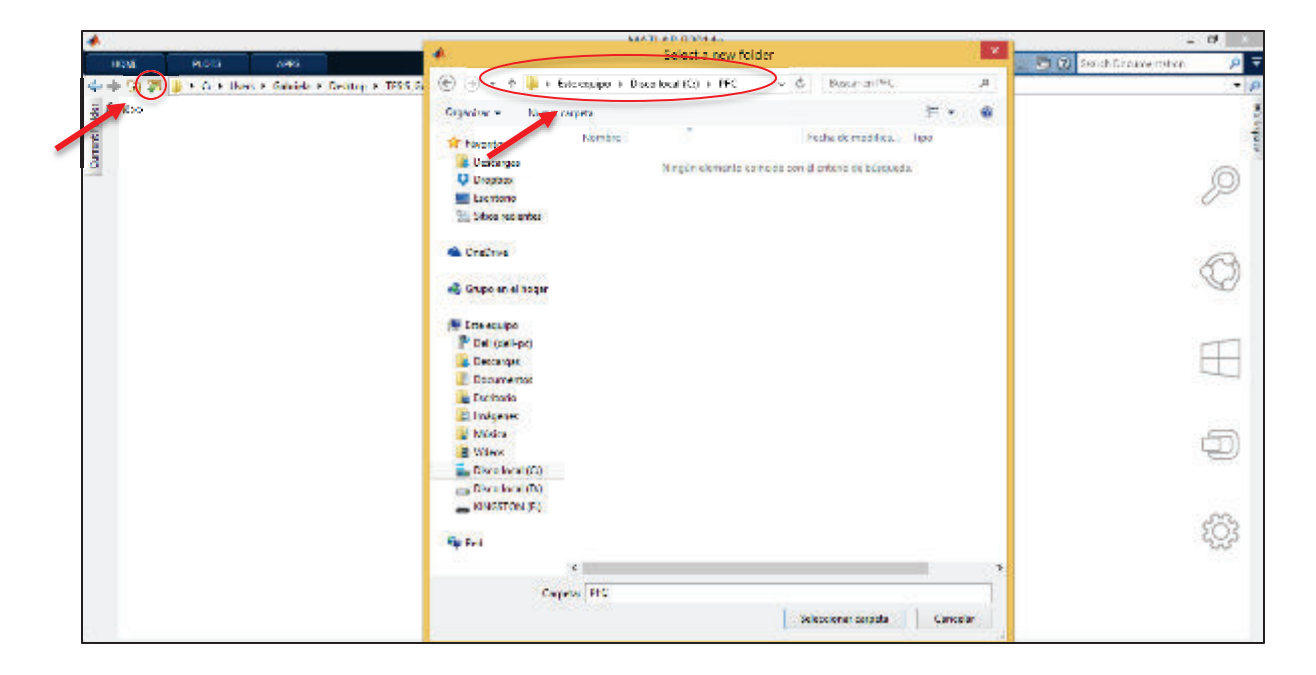

Figura A3.2. Proceso de instalación de la aplicación PFC

### **EJECUCIÓN**

Para ejecutar la aplicación se debe escribir en el Comand Window de MATLAB:

>> [voltageBus,thetaBus,p,q,zMatrix,lambdaMatrix,textBus]= continuationPowerFlow();

Sin embargo antes de ingresar esta línea de código se debe verificar que en el script *"continuationPowerFlow"* como se muestra en la Figura A3.3 los siguientes datos:

1. En la línea de código 10 se debe ingresar el nombre del archivo a ejecutar en el formato de Excel requerido.

```
fileName='SNI_2014';
```
2. En la línea de código 19 el valor de la constante o valor del paso k. Un valor más pequeño traza una curva más delicada.

```
k=0.15;
```
- 3. En la línea de código 23 se debe ingresar:
	- a. 0 si no se desea tomar en cuenta ningún límite de restricción de potencia de los generadores.
	- b. 1 si se desea tomar en cuenta los límites de potencia.

```
flagLimit=1; %0 only PQ, 1 PQ y PV
```
4. En la línea de código 24 se debe ingresar el número de la barra de la cual se desea obtener la curva de capacidad del generador.

busCap=361;

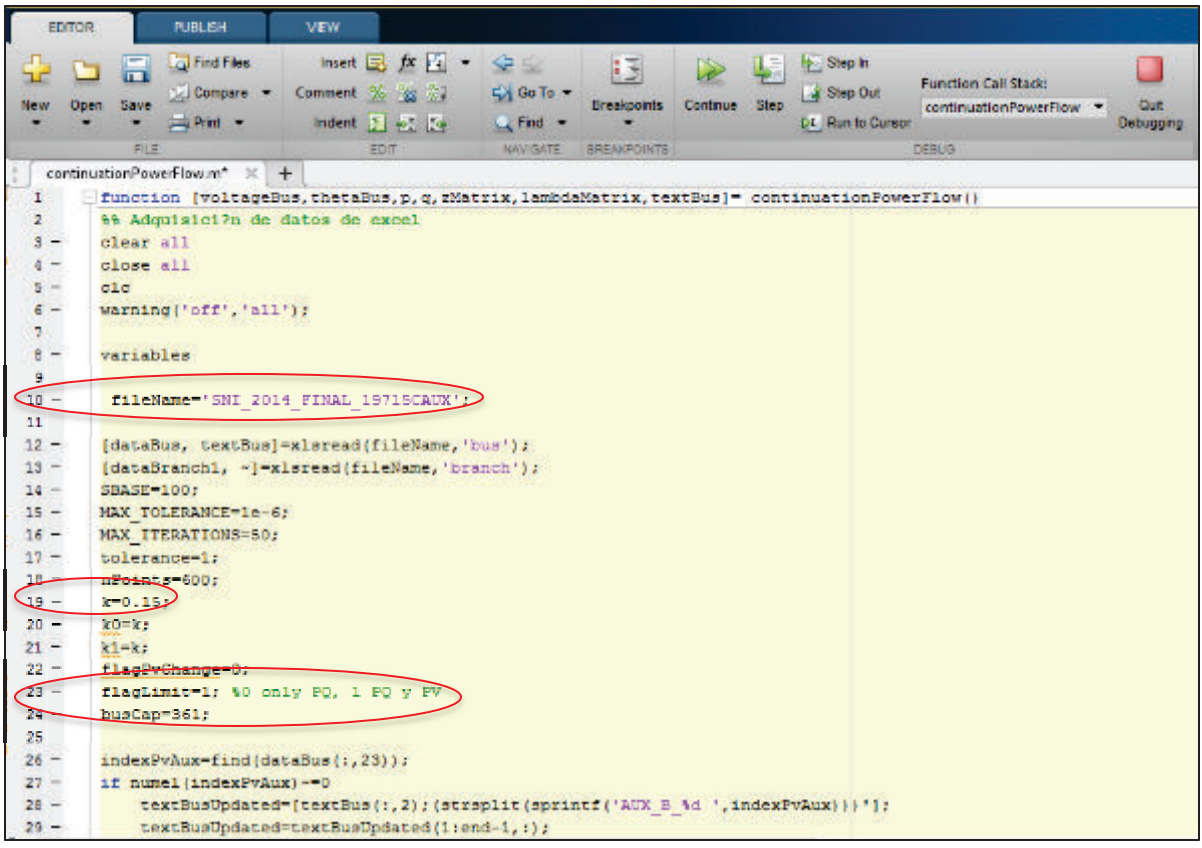

Figura A3.3. Ventana principal de código de la aplicación PFC

Para obtener las gráficas de colapso de voltaje se debe escribir en el Comand Window de MATLAB:

>> plotCPF ( zMatrix, lambdaMatrix, textBus, [384])

En la matriz resaltada se debe ingresarlos números de las barras de las que quiere obtener las curvas PV.

Las figuras de curvas de capacidad y el punto de operación de los generadores en cada punto encontrado del flujo de potencia continuado se generan automáticamente mediante las líneas de código 232 a 238. Estas líneas deben estar activas.

```
plotCurveCap(voltageBus, busCap, pGenerated, qGenerated);
plot(qGenerated(busCap)*SBASE/sNominal(busCap),pGenerated(busCap)
*SBASE/sNominal(busCap),'o');
pGenMatrix(busCap,:)=pGenMatrix(busCap,:)*SBASE/sNominal(busCap);
qGenMatrix(busCap,:)=qGenMatrix(busCap,:)*SBASE/sNominal(busCap);
plotCurveCap(voltageBus, busCap, pGenerated, qGenerated);
plot(qGenMatrix(busCap,:),pGenMatrix(busCap,:),'o')
```
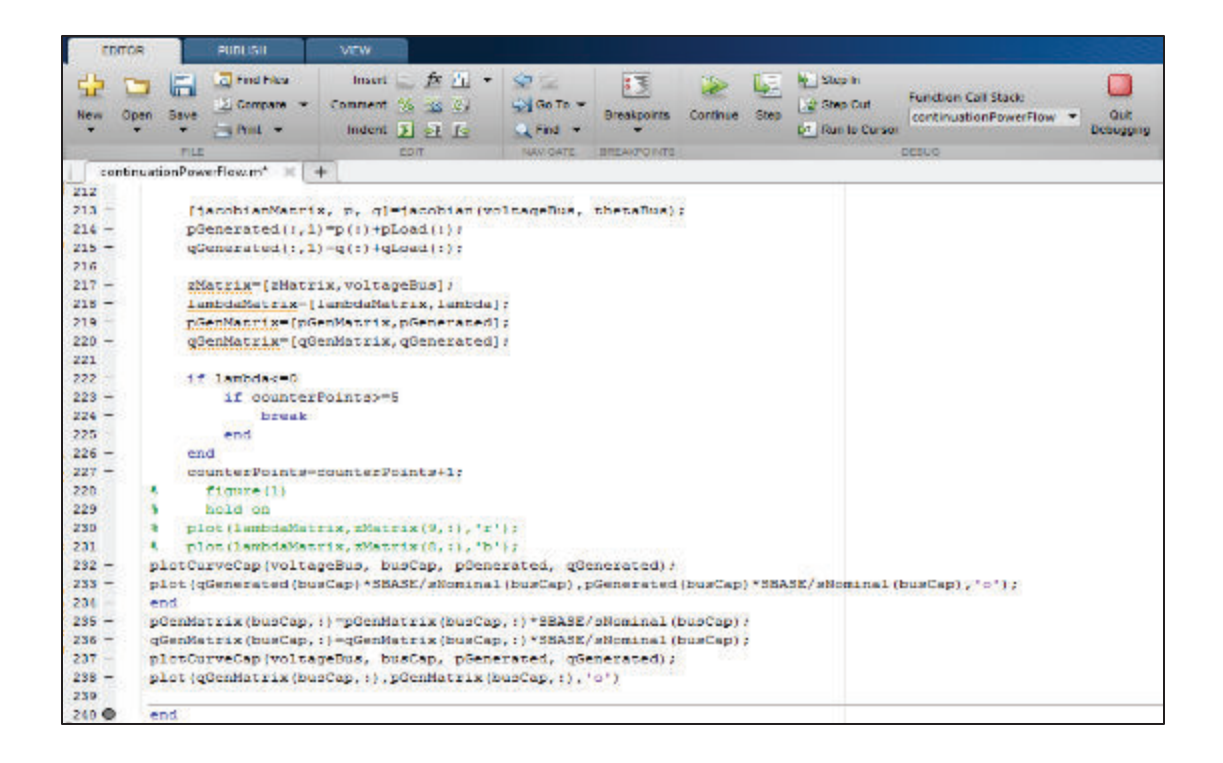

Figura A3.4. Ventana principal de código de la aplicación PFC